# NBS Minimal BASIC Test Programs - Version <sup>1</sup> User's Manual

Saints

Volume 2 - General Program Structure, Output, Assignment, Simple Control Structures, Simple Expressions

David E. Gilsinn Charles L. Sheppard

Systems and Software Division Institute for Computer Sciences and Technology National Bureau of Standards Washington, D.C. 20234

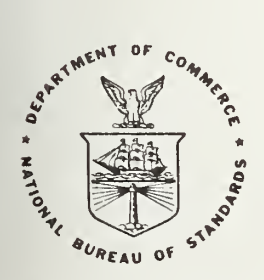

# U.S. DEPARTMENT OF COMMERCE

NATIONAL BUREAU OF STANDARDS

## NBSIR 78-1420-2

# NBS MINIMAL BASIC TEST PROGRAMS - VERSION <sup>1</sup> USER'S MANUAL

Volume 2 - General Program Structure, Output, Assignment, Simple Control Structures, Simple Expressions

David E. Gilsinn Charles L. Sheppard

Systems and Software Division Institute for Computer Sciences and Technology National Bureau of Standards Washington, D.C. 20234

U.S. DEPARTMENT OF COMMERCE, Juanita M. Kreps, Secretary

Dr. Sidney Harman, Under Secretary

Jordan J. Baruch, Assistant Secretary for Science and Technology

NATIONAL BUREAU OF STANDARDS, Ernest Ambler, Acting Director

#### ABSTRACT

This volume is the second of four volumes that comprise the user's guide to the NBS Minimal BASIC test programs. The programs test whether a BASIC processor accepts the syntactical forms and produces semantically meaningful results according to the specifications given in BSR X3.60 Proposed Amer ican National Standard for Minimal BASIC . The object of this volume is to introduce elementary var iable , control and expression forms and exercise them by using a large sample of variations of the appropriate statements. There are thirty three programs in this volume. They cover specifically the tests for output, simple assignment of variables, elementary control structures, general program structure, formulating simple expressions, and the hierarchy of operators. The entire set of test programs is available on magnetic tape.

Key Words: BASIC, BASIC standard, BASIC validation, compiler validation,computer programming language, computer standards.

# TABLE OF CONTENTS

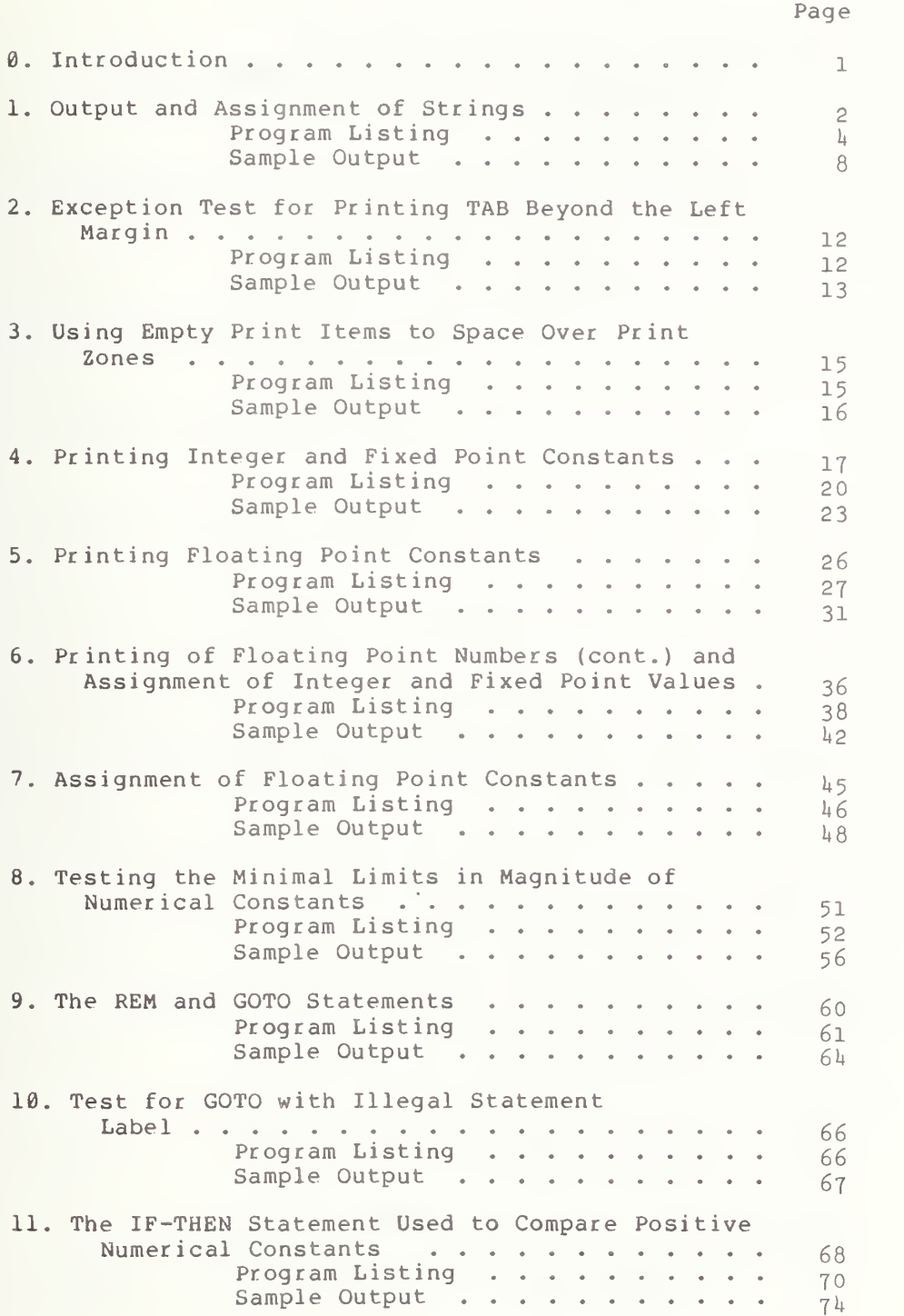

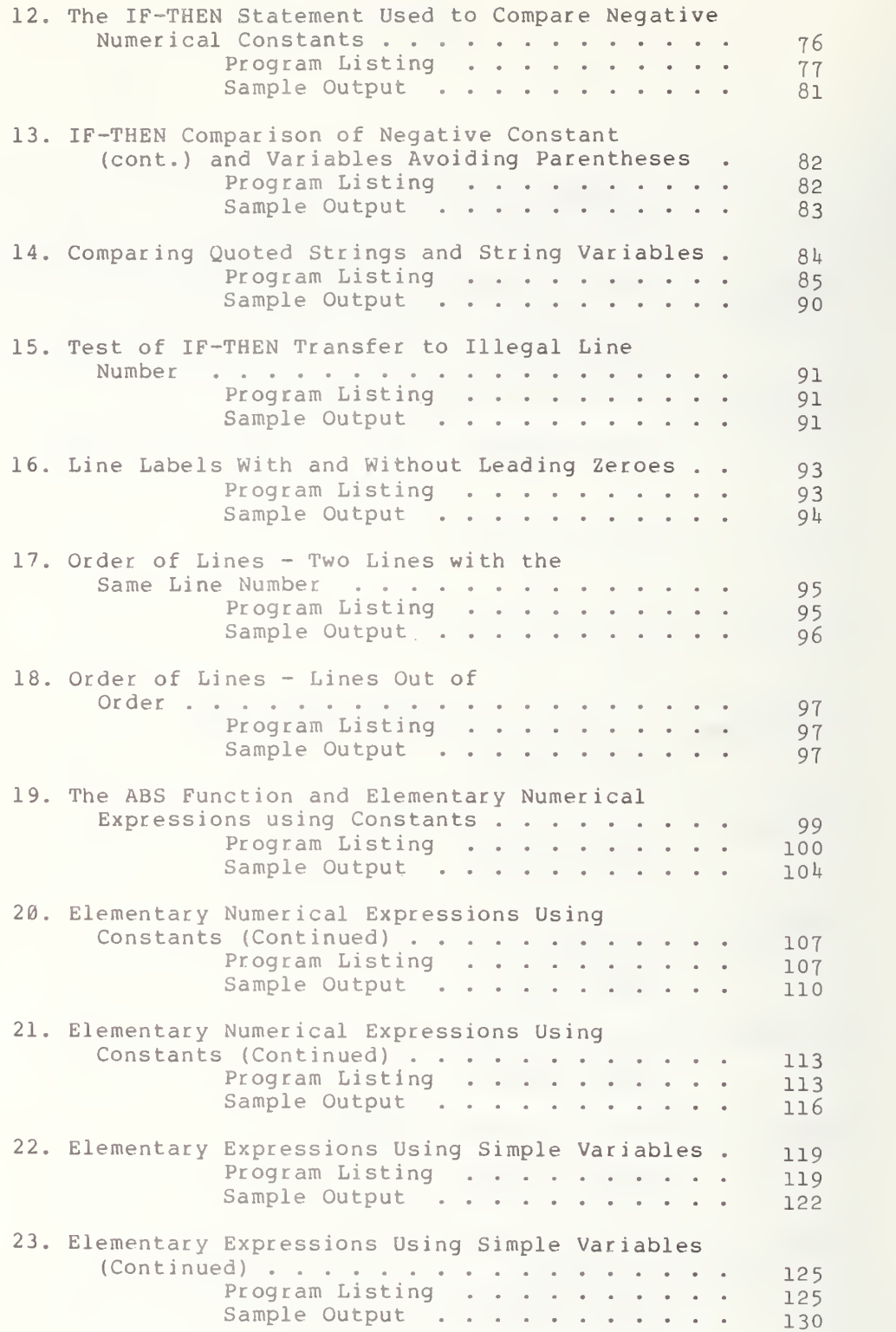

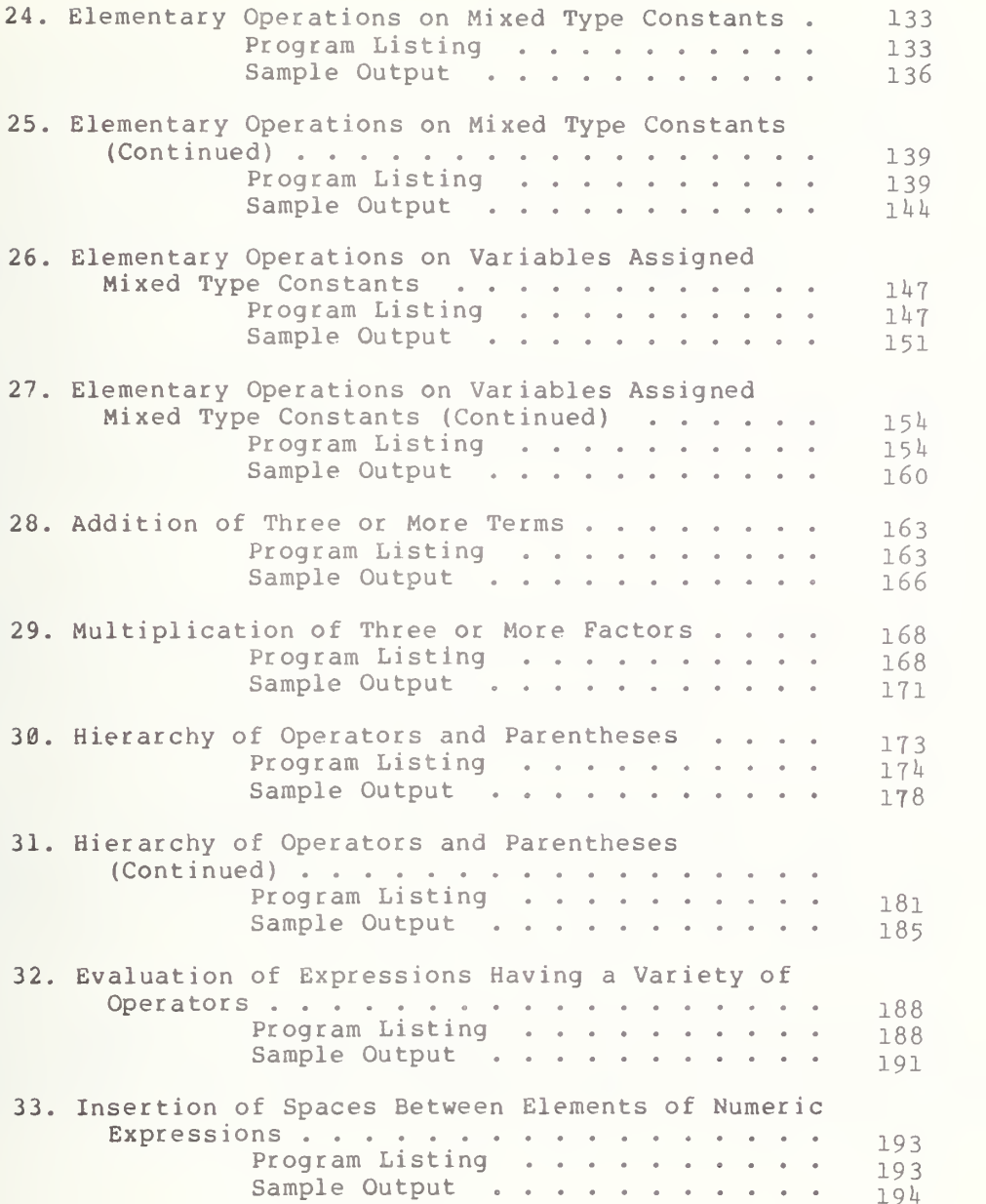

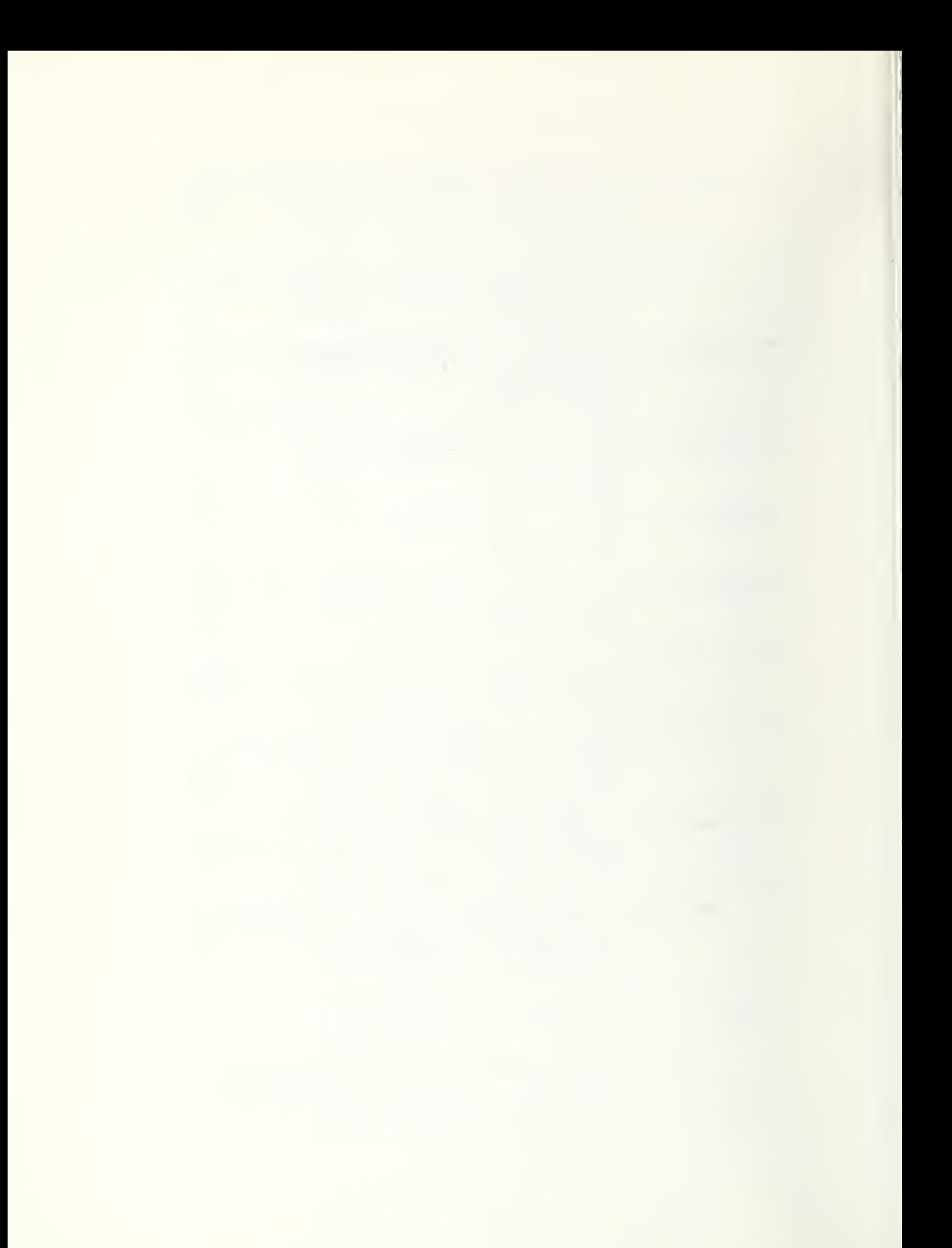

#### 0.0 Introduction

This volume is the second in a set of four volumes that comprise the user's guide to the MBS Minimal BASIC test programs. There are thirty three routines in this volume that cover the topics of output, simple assignment of variables, some preliminary control structures, general program structure, formulating simple expressions and determining the hierarchy of operators. The user should be familiar with volume <sup>1</sup> of this series before executing the programs because it describes the general system logic and environmental assumptions made by the authors. Furthermore, in order to understand the terminology, the user should also be familiar with the Minimal BASIC standard BSR X3.60.

Except for routines that concentrate on evaluating processor diagnostic capabilities, most routines have more than one individual test within them. These tests are delineated within the body of the routine by a BEGIN TEST statement on input and are terminated by an END TEST statement on output. Each of the individual tests has been titled with a section number in its program listing that identifies it with the appropriate documentation section.

The authors, in using the tests themselves, have found it useful to proceed by first reading the test documentation paragraphs and noting the appropriate sections within the standard that are covered by them. This correspondence can be found in the overview volume. Next execute a program file and compare the results with the sample output. Then, proceed with the next routine. This allows orderly progression from one test to the next, with the user keeping track of discrepancies as they occur.

There is one source code for each major section in the documentation (e.g.  $1.0$ ,  $2.0$ , etc.). The subsections (e.g.  $1.2.1$ ,  $2.2$ , etc.) are descriptive paragraphs of specific tests within the one associated with the major section. For example, there is a code NBS FILE <sup>1</sup> that is subtitled with a subsection number 1.2 1. This means that portion of the code is associated with subsection 1.2.1 in the documention. source code portion of the

Within this and the subsequent volumes we have used the word "type" not in the sense of a variable type but in the sense of a difference in form. Thus we speak of one type of numerical constant over another in order to differentiate say between an integer or "E" format numerical constant. Our use of the word "type" does not imply different compiler representation.

1

#### 1.0 OUTPUT AND ASSIGNMENT OF STRINGS

This test unit executes some of the basic print-list forms which use such print-items as quoted strings, string variables, tab-calls, and nulls. The test unit also executes the case of an empty-print-list. This section uses specifications from sections 3, 4, 5, 6, 9, and 12 of the Minimal BASIC standard X3.60. the ca

1.1 An Empty Print List

The objective of this test is to verify that a completely empty print-list will generate an end-of-print-line, thereby completing the current line of output. That is, if a PRINT statement contains no print list, then a blank line results. The test generates the empty print-list by following the keyword PRINT with an end-of-line character. The output informs the user where the blank lines should be.

1.2 Printing and Assigning Quoted Strings

1.2.1 Allowed ASCII Characters

The objective of this test is to print the character set for BASIC which is described in terms of the ASCII character set. The letters are the set of upper-case Roman letters referenced by the ASCII character set in positions  $4\overline{/}1$  through 5/10. The digits are the set of Arabic digits referenced by the ASCII character set in positions 3/0 through 3/9. The remaining string-characters consist of: space, exclamation-point, quote, number-sign, dollar, percent, ampersand, apostrophe, open-parenthesis, close-parenthesis, asterisk, plus, comma, minus, period, slant, colon, semicolon, less-than, equals, greater-than, question-mark, circumflex, and underline. The output should show the letters first, then the digits and finally the remaining quoted string-characters.

1.2.2 Spaces in Quoted Strings

The objective of this test is to show that an implementation will not ignore spaces embedded in quoted strings. The output of the test illustrates this by two lines of alphabetically ordered letters. As a comparison to show that the embedded spaces were retained, the second line has blank spaces where the letters B, E, F, I, J, K, N, O, P, Q, T, U, V, W, and X should be.

1.2.3 End-of-Line Test for Quoted Strings

This test determines whether omitting the print-separator at the end of a print-list will be recognized as an indicator to start the next-line. That is, an end- of-print-line should be generated and added to the characters generated by the evaluation of the print-list. The test is constructed to inform the user how each printed statement should begin and which lines should be blank as <sup>a</sup> result of an empty string or a null-print.

1.2.4 Semicolon Separator for Quoted Strings

The objective of this test is to verify that the evaluation of the semicolon separator generates the null strin length) . The test generates as output the dig lines. To generate the five lines, the test is constructed to perform: ring (i.e. a string of zero its "123" on five successive

- (1) one print item followed by no separator,
- (2) three print items separated by semicolons on one line,
- (3) two print items separated by a semicolon on
- different lines,
- ( <sup>4</sup> ) two print items separated by a semicolon but on different lines, with different string lengths from (3),
- (5) three separate print statements separated by semicolons.

#### 1.2.5 Printing 72 Characters

The objective of this test is to verify that up to 72 characters may be printed on one line. Since the total length of program lines, including the keyword, has been limited to 72 characters, it is not possible to create a single 72-character output string. Therefore, the test uses the semicolon single '/2-character butput string. Inerefore, the test uses the semicoron<br>separator to concatenate two sets of two strings each. The first string of each set has 50 characters and the second has 22 characters. On output the two lines of digits form column indices from <sup>1</sup> to 72. This test, of course, assumes the availability of a 72 column output device or terminal.

1.2.6 Comma Separator for Quoted Strings

The objective of this test is to verify that comma separators generate enough spaces to fill out the current print zone. The length of each zone is implementation dependent but should have a width of at least d+e+6 spaces, where d is the significance-width, and e is the exrad-width (see section 12.4<br>of BSR X3.60). All the print zones should have the same length, except of BSR X3.60). All the print zones should have the same length, except<br>possibly the last. The number of zones and length is implementation The number of zones and length is implementation dependent. The test is constructed to output three sets of three letters XYZ which should appear in a consistently spaced periodic manner. Each triplet of letters should be separated by spaces and appear in separate print zones. The numbers printed above the letters specify print columns, and the difference between the column number of one of the letters, say X, and its next appearance on the line is the zone width. This number should be greater than or equal to d+e+6. The difference between the column number of the second and third X's should be the same as the first zone width. Three groups were used in order not to exceed the 72 character maximum output line for some implementations.

#### 1.2.7 Tabbing Quoted Strings Within the Margin

The objec tive of this test is to show that TAB-calling will set the columnar posi tion of the current line to the specified value prior to printing the next print-item. The TAB-calls are not made beyond the margin in this test. The term "current line" refers to the (possibly empty) string the of characters generated since the last end-of-print-line was generated. The "margin" is the number of characters that can be printed on one line and is defined by the imp is the print pos that line. Print positions are numbered consecutively from left to right, implementation. The "columnar position" of the current line position that will be occupied by the next character output to

starting with position one. The test uses the semicolon print-separator in the print-list to effect the generating of the null string. The test output begins by printing a string of digits for counting the columnar positions. This string of digits should then be followed by the printing of the digits 1, 2, and <sup>3</sup> on three different consecutive lines. Each of the digits should be printed in columns 24, 48, and 72, respectively.

1.2.8 Assignment of Quoted Strings

The objective of this test is to verify the assignment of strings to string variables by assignments of the maximum assignable string length for a standard conforming program (18 characters). The test prints a phrase of 18 characters in length as a verification that the assignment of the maximum assignable string length in a standard conforming program is possible for all string-variables.

1.2.9 Semicolon Separator for Assigned Strings

This test is similar to test  $1.2.4$ . For this test the print-items in the print-list are assigned to string-variables. The output should be the same as that in test 1.2.4.

1.2.10 Comma Separator for Assigned Strings

This test is similar to test 1.2.6. For this test the print-items in the print-list are assigned to string-variables. The output should be the same as that in test 1.2.6.

1.2.11 Tabbing Assigned Strings Within the Margin

This test is similar to test 1.2.7. For this test the print-item following a TAB-call in a print-list is a string-variable. The output is the same as that of test 1.2.7.

> \*\*\*\*\*\*\*\*\*\*\*\*\*\*\*\* \* PROGRAM FILE  $1 *$

10 PRINT "PROGRAM FILE 1" 20 PRINT 30 PRINT 40 PRINT 50 PRINT 60 PRINT " 50 PRINT<br>60 PRINT "\*\*\*\*\*\*\*\*\*\*\*\*\*\*\*\*\*\*\*\*\*\*\*\*<br>70 PRINT "\*\*\*\*\*\*\*\*\*\*\*\*\*\*\*\*\*\*\*\*\*  $\star$  . The contract of the contract of the contract of the contract of the contract of the contract of the contract of the contract of the contract of the contract of the contract of the contract of the contract of the co

80 PRINT "<br>
90 PRINT "<br>
\* MINIMAL BASIC TEST PROGRAM \*"<br>
PREPARED BY<br>
\* " 90 PRINT "<br>100 PRINT " \* NATIONAL BUREAU OF STANDARDS \*" 100 PRINT " \* NATIONAL BUREAU OF STANDARDS \*"<br>110 PRINT " \* \* VERSION 1 \*" VERSION 1 \*" 120 PRINT »• \* \* " 130 PRINT IN FORTH IN FORTH IN FORTH IN THE FEMALE IN THE FEMALE IN THE FEMALE IN THE FEMALE IN THE FEMALE IN THE FEMALE IN THE FEMALE IN THE FEMALE IN THE FEMALE IN THE FEMALE IN THE FEMALE IN THE FEMALE IN THE FEMALE IN 140 PRINT 150 PRINT 160 PRINT<br>220 PRINT " SECTION 1.1: NULL PRINT." 230 PRINT<br>240 PRINT " 240 PRINT "<br>250 PRINT " THIS IS LINE 1." BEGIN TEST." 250 PRINT " THIS IS LINE 1." 260 PRINT " THIS IS LINE 2." 270 PRINT<br>280 PRINT " 280 PRINT " THIS IS LINE 4, 3 SHOULD HAVE BEEN SKIPPED." 290 PRINT " THIS IS LINE 5." 300 PRINT 310 PRINT<br>320 PRINT " THIS IS LINE 8, 6 AND 7 SHOULD HAVE BEEN SKIPPED."<br>END TEST." 330 PRINT " 340 PRINT 350 PRINT " SECTION 1.2: PRINT OF AND ASSIGNMENT OF OUOTED STRINGS." 360 PRINT<br>370 PRINT " SECTION 1.2.1: ALLOWED CHARACTERS." 380 PRINT 390 PRINT " BEGIN TEST." 400 PRINT<br>410 PRINT " 410 PRINT "<br>420 PRINT " ABCDEFGHIJKLMNOPORSTUVWXYZ"<br>1234567890" 420 PRINT "<br>430 PRINT " 1234567890" (161# 8'2\*\$'  $($ ) & 1 #  $\frac{8}{3}$   $\frac{8}{3}$  440 PRINT " 450 PRINT "  $\mathbf{r} = \mathbf{r}_1 + \mathbf{r}_2$ 460 PRINT 470 PRINT<br>480 PRINT "  $END$  TEST." 490 PRINT<br>500 PRINT " SECTION 1.2.2: SPACES IN QUOTED STRINGS." 510 PRINT 520 PRINT " BEGIN TEST." 530 PRINT<br>540 PRINT " 540 PRINT "<br>550 PRINT " A CD GH LM RS YZ" A CD GH LM RS YZ" 560 PRINT 570 PRINT " END TEST." 580 PRINT<br>590 PRINT " SECTION 1.2.3.: END-OF-LINE TEST, QUOTED STRINGS." 600 PRINT 610 PRINT " BEGIN TEST." 620 PRINT<br>630 PRINT " 630 PRINT " THIS LINE COMES FROM ONE QUOTED STRING PRINT."<br>640 PRINT " THIS LINE IS THE OUTPUT OF THE NEXT PRINT." 640 PRINT " THIS LINE IS THE OUTPUT OF THE NEXT PRINT."<br>650 PRINT " PAST TWO PRINT LINES MUST BEGIN WITH: THIS I PAST TWO PRINT LINES MUST BEGIN WITH: THIS LINE..." 660 PRINT " "<br>670 PRINT " 670 PRINT " LINE ABOVE THIS MUST BE BLANK (AN EMPTY STRING)." 680 PRINT " LINE BELOW THIS MUST BE BLANK (NULL PRINT)." 690 PRINT

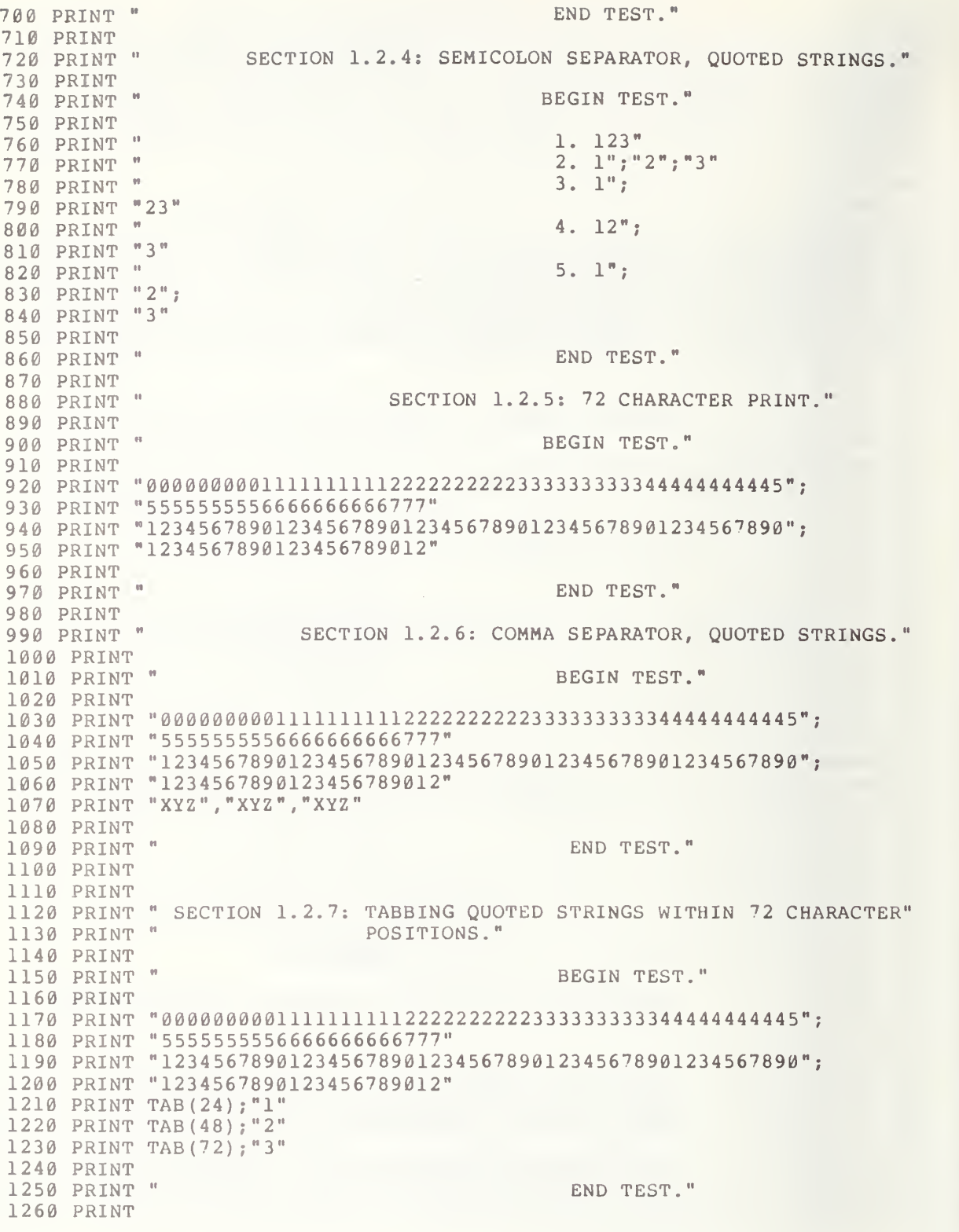

 PRINT " PRINT PRINT " PRINT 1310 LET AS="18 CHARACTERS LONG" LET B \$=A\$ 1330 LET C\$=B\$ LET D\$=C \$ LET E\$=D\$ LET F\$=E\$ LET G\$=F \$ LET H\$=G\$ LET <sup>I</sup> \$=H \$ 1400 LET J\$=I\$ LET K\$=J\$ LET L\$=K\$ LET M\$=L\$ LET N\$=M\$ LET 0\$=N \$ LET P\$=0\$ LET  $Q$=P$$  LET R\$=Q\$ 1490 LET S\$=R\$ LET T\$=S \$ LET U\$=T\$ LET V\$=U\$ LET W\$=V\$ LET X\$=W\$ LET Y\$=X\$ LET <sup>Z</sup> \$=Y\$ PRINT " PRINT PRINT " PRINT PRINT " PRINT PRINT " PRINT LET A\$=" 123 LET B\$="l" LET C\$=" 2" LET  $D$ \$="3" 1690 LET E\$="12" 1700 LET F\$="23" PRINT " PRINT " PRINT " PRINT F\$ PRINT " PRINT D\$ PRINT " 1780 PRINT C\$; PRINT D\$ PRINT PRINT " PRINT PRINT " SECTION 1.2.8: ASSIGNMENT OF QUOTED STRINGS." BEGIN TEST."  $"$ ; Z S END TEST." SECTION 1.2.9: SEMICOLON SEPARATOR, ASSIGNED STRINGS." BEGIN TEST." " ;A\$ . " ; B \$ ;C \$ ; D\$  $3 \cdot$  ";  $B$   $S$ ;  $4.$  "; E\$; 5.";B\$; END TEST." SECTION 1.2.10: COMMA SEPARATOR, ASSIGNED STRINGS."

1840 PRINT 1850 PRINT " 1860 PRINT 1870 LET A\$="XYZ 1880 LET B\$="XYZ 1890 LET C\$="XYZ" 1900 PRINT "00000000011111111112222222222333333333344444444445"; 1910 PRINT "5555555556666666666777" 1920 PRINT "1234567890123456789012345678901234567890123456 <sup>7</sup> 890"; 1930 PRINT "1234567890123456789012" 1940 PRINT A\$,B\$,C\$ 1950 PRINT 1960 PRINT " 1970 PRINT 1980 PRINT "SECTION 1.2.11: TABBING ASSIGNED STRINGS WITHIN 72 CHARAC-1990 PRINT " 2000 PRINT 2010 PRINT " 2020 PRINT 2030 LET A\$="1"  $2040$  LET  $B\$  = "2"  $2050$  LET  $C\hat{s}$ ="3" 2060 PRINT "00000000011111111112222222222333333333344444444445"; 2070 PRINT "5555555556666666666777" 2080 PRINT " <sup>1</sup> 234 <sup>5</sup>6789 01 234 56 <sup>7</sup> <sup>8</sup> 90 12 34 567 <sup>8</sup> 90 12 34 567 8901 234 56 <sup>7</sup> 890" ; 2090 PRINT "1234567890123456789012" 2100 PRINT TAB (24) ;A\$ 2110 PRINT TAB (48) ;B\$ 2120 PRINT TAB (72) ;C\$ 2130 PRINT 2140 PRINT " 2150 PRINT 2160 END BEGIN TEST." END TEST." TER POSITIONS." BEGIN TEST." END TEST."

> \*\*\*\*\*\*\*\*\*\*\*\*\*\*\* \* SAMPLE OUTPUT \*

PROGRAM FILE <sup>1</sup>

\*\*\*\*\*\*\*\*\*\*\*\*\*\*\*\* \* \* \* MINIMAL BASIC TEST PROGRAM \* PREPARED BY NATIONAL BUREAU OF STANDARDS VERSION 1 \* \* \* \* \* \* \* \* \* \* \* \* \* \* \* \*

SECTION 1.1: NULL PRINT.

BEGIN TEST.

THIS IS LINE 1. THIS IS LINE 2. THIS IS LINE 4, <sup>3</sup> SHOULD HAVE BEEN SKIPPED. THIS IS LINE 5.

THIS IS LINE 8, 6 AND 7 SHOULD HAVE BEEN SKIPPED. END TEST.

SECTION 1.2: PRINT OF AND ASSIGNMENT OF QUOTED STRINGS.

SECTION 1.2.1: ALLOWED CHARACTERS.

BEGIN TEST.

ABCDEFGHI JKLMNOPQRSTUVWXYZ 1234567890 ()&!# %'?\*\$  $+$ ,  $-$ / $\langle = \rangle^*$ .  $\sim 7-$ 

END TEST.

SECTION 1.2.2: SPACES IN QUOTED STRINGS.

BEGIN TEST.

ABCDEFGHI JKLMNOPQRSTUVWXYZ A CD GH LM RS YZ

END TEST.

SECTION 1.2.3.: END-OF-LINE TEST, QUOTED STRINGS.

BEGIN TEST.

THIS LINE COMES FROM ONE OUOTED STRING PRINT. THIS LINE IS THE OUTPUT OF THE NEXT PRINT. PAST TWO PRINT LINES MUST BEGIN WITH: THIS LINE...

LINE ABOVE THIS MUST BE BLANK (AN EMPTY STRING). LINE BELOW THIS MUST BE BLANK (NULL PRINT).

END TEST.

SECTION 1.2.4: SEMICOLON SEPARATOR, QUOTED STRINGS.

BEGIN TEST.

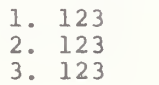

- 4. 123
- 5. 123

#### END TEST.

SECTION 1.2.5: 72 CHARACTER PRINT.

BEGIN TEST.

0000000001111111111 222222 222233333333334444444444555555555 56666666666^7T 123456789012345678901234567890123456789012345678901234567890123456789012

END TEST.

SECTION 1.2.6: COMMA SEPARATOR, QUOTED STRINGS.

BEGIN TEST.

000000000111111111122222222223333333333444444444455555555556666666666777 <sup>1</sup> 234 56 7890 <sup>1</sup> <sup>2</sup> 34 567890 <sup>1</sup> 234 567 <sup>8</sup> 90 12 34 <sup>5</sup> 67890 12 34 5678901 234 56"7890 12 <sup>34</sup> 567890 12 XYZ XYZ XYZ

END TEST.

SECTION 1.2.7: TABBING QUOTED STRINGS WITHIN 72 CHARACTER POSITIONS.

BEGIN TEST.

000000000111111111122222222223333333333444444444455555555556666666666777 123456789012345678901234567890123456789012345678901234567890123456789012  $\mathbf{1}$ 

 $\overline{2}$ 

 $\overline{3}$ 

END TEST.

SECTION 1.2.8: ASSIGNMENT OF QUOTED STRINGS.

BEGIN TEST.

18 CHARACTERS LONG

END TEST.

SECTION 1.2.9: SEMICOLON SEPARATOR, ASSIGNED STRINGS.

BEGIN TEST.

1.123 2.123 3.123 4.123 5.123

END TEST.

SECTION 1.2.10: COMMA SEPARATOR, ASSIGNED STRINGS.

BEGIN TEST.

000000000111111111122222222223333333333444444444455555555556666666666777 123456789012345678901234567890123456789012345678901234567890123456789012 XYZ XYZ XYZ

END TEST.

SECTION 1.2.11: TABBING ASSIGNED STRINGS WITHIN 72 CHARAC-TER POSITIONS.

BEGIN TEST.

000000000111111111122222222223333333333444444444455555555556666666666777 1234 56789012 34 567890 1234 56789012345678901234567 890123456^890123456789012

 $\overline{2}$ 

END TEST.

#### 2.0 EXCEPTION TEST FOR PRINTING TAB BEYOND THE LEFT MARGIN

The objective of this routine is to execute error tests on improper numeric arguments for the TAB-call (see section 12.5 of BSR X3.60). This testing is performed as follows:

2.1 TAB Argument is 0

First, it verifies that when the rounded argument of the TAB-call is less than one, the implementation supplies an argument value of one and continues program execution. This part of the test uses an argument value of zero in the TAB-call. On output there should be an X in the first column position.

2.2 TAB Argument is Negative

This part of the test further verifies the procedure specified in test 2.1. However, for this test -10 is the argument of the TAB-call. The output should be the same as in 2.1.

> \*\*\*\*\*\*\*\*\*\*\*\*\*\*\*\* \* PROGRAM FILE <sup>2</sup> \* \*\*\*\*\*\*\*\*\*\*\*\*\*\*\*\*

10 PRINT " PROGRAM FILE 2" 60 PRINT 70 PRINT 80 PRINT 90 PRINT " 100 PRINT 110 PRINT 120 PRINT 130 PRINT 140 PRINT "THE CASE WHEN A ROUNDED TAB ARGUMENT HAPPENS TO HAVE A VALUE" 150 PRINT "LESS THAN ONE. IN SUCH A CASE THIS SHOULD BE HANDLED AS A" 160 PRINT "NON-FATAL ERROR WHEREBY A VALUE OF <sup>1</sup> IS TO BE SUPPLIED FOR" 170 PRINT "THE TAB ARGUMENT AND THE PROGRAM SHOULD CONTINUE." 180 PRINT 190 PRINT 200 PRINT 210 PRINT 220 PRINT 230 PRINT 240 PRINT 250 PRINT "00000000011111111112222222222333333333344444444445"; SECTION 2.0: ERROR TEST ON PRINT TAB." THIS SECTION USES TWO DIFFERENT TAB ARGUMENTS TO TEST" SECTION 2.1: TAB ARGUMENT IS 0." BEGIN TEST."

260 PRINT "5555555556666666666777" 270 PRINT "12345678901234567890123456789012345678901234567890"; 280 PRINT "1234567890123456789012" 290 PRINT TAB (0) ; "X" 300 PRINT 310 PRINT " 330 PRINT 340 PRINT " 350 PRINT 360 PRINT 370 PRINT 380 PRINT " 390 PRINT **400 PRINT "** 410 PRINT 420 PRINT "00000000011111111112222222222333333333344444444445"; 430 PRINT "5555555556666666666777" 440 PRINT "12345678901234567890123456789012345678901234567890"; 450 PRINT "1234567890123456789012" 460 PRINT TAB (-10) ; "X" 470 PRINT 480 PRINT " 500 PRINT 510 PRINT " 520 END IF AN X LIES IN COLUMN 1, TEST PASSED." END TEST." PRINT " SECTION 2.2: TAB ARGUMENT IS NEGATIVE." BEGIN TEST." IF AN X LIES IN COLUMN 1, TEST PASSED." END TEST."

> \*\*\*\*\*\*\*\*\*\*\*\*\*\*\* \* SAMPLE OUTPUT \*

PROGRAM FILE <sup>2</sup>

#### SECTION 2.0: ERROR TEST ON PRINT TAB.

THIS SECTION USES TWO DIFFERENT TAB ARGUMENTS TO TEST THE CASE WHEN A ROUNDED TAB ARGUMENT HAPPENS TO HAVE A VALUE LESS THAN ONE. IN SUCH A CASE THIS SHOULD BE HANDLED AS A NON-FATAL ERROR WHEREBY A VALUE OF <sup>1</sup> IS TO BE SUPPLIED FOR THE TAB ARGUMENT AND THE PROGRAM SHOULD CONTINUE.

SECTION 2.1: TAB ARGUMENT IS 0.

BEGIN TEST.

000000000111111111122222222223333333333444444444455555555556666666666777 123456789012345678901234567890123456789012345678901234567890123456789012 X

IF AN X LIES IN COLUMN 1, TEST PASSED.

END TEST.

SECTION 2.2: TAB ARGUMENT IS NEGATIVE.

BEGIN TEST.

000000000111111111122222222223333333333444444444455555555556666666666777 123456789012345678901234567890123456789012345678901234567890123456789012 X

IF AN X LIES IN COLUMN 1, TEST PASSED.

END TEST.

## 3.0 USING EMPTY PRINT ITEMS TO SPACE OVER PRINT ZONES

The objective of this test is to verify that the comma separator allows users to produce automatically positioned output in a tabular format as determined by the print zones (see section 12.4 of BSR X3.60 ). Furthermore, it verifies that null print items can be used in the print-list. The term "null" refers to the space character. The test uses <sup>a</sup> print-list which has three single space characters and a quoted string as print-items. Each print-item is separated by a comma print-separator. The output for this test should show an A in the first column position of the fourth print zone assuming the implementation has four print zones. This is a reasonable assumption for most systems.

> \*\*\*\*\*\*\*\*\*\*\*\*\*\*\* \* PROGRAM FILE <sup>3</sup> \* \*\*\*\*\*\*\*\*\*\*\*\*\*\*\*\*

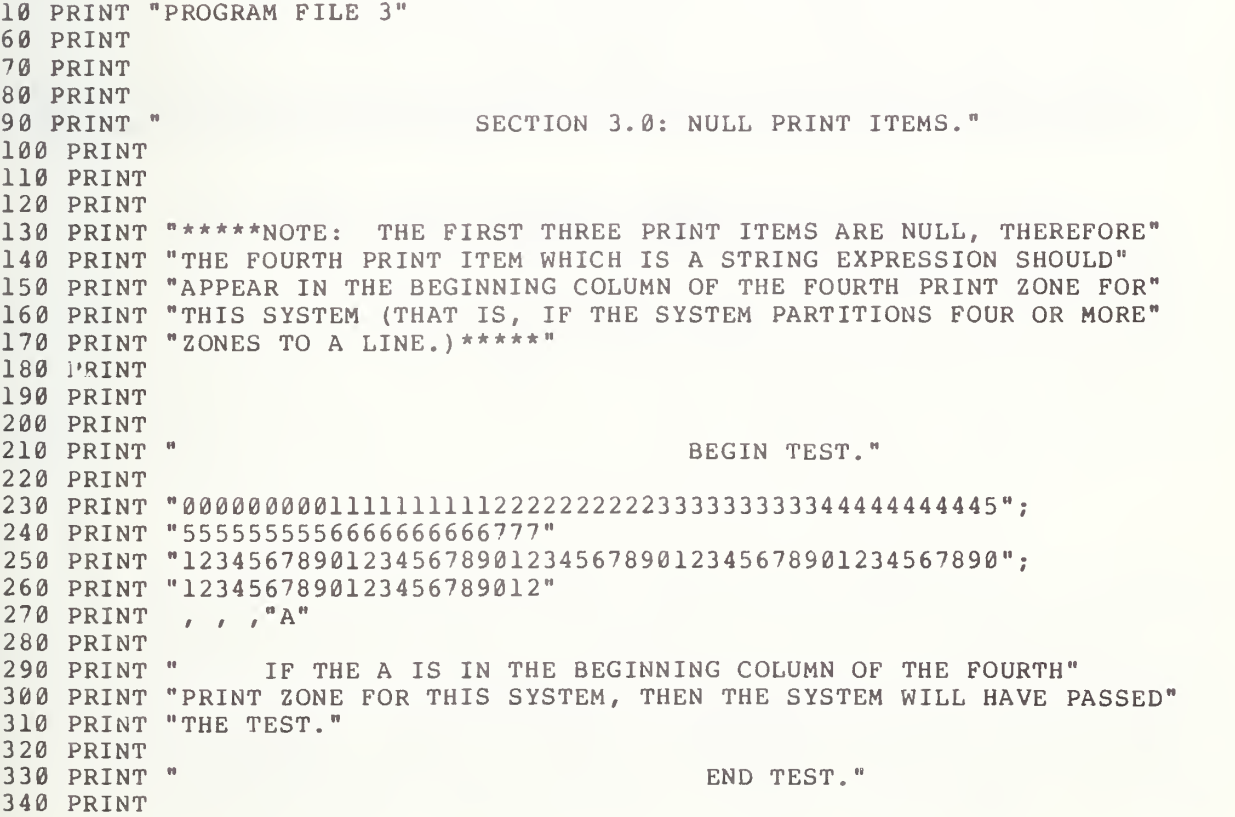

350 END

\*\*\*\*\*\*\*\*\*\*\*\*\*\* \* SAMPLE OUTPUT \*

PROGRAM FILE <sup>3</sup>

SECTION 3.0: NULL PRINT ITEMS.

\*\*\*\*\*NOTE: THE FIRST THREE PRINT ITEMS ARE NULL, THEREFORE THE FOURTH PRINT ITEM WHICH IS A STRING EXPRESSION SHOULD APPEAR IN THE BEGINNING COLUMN OF THE FOURTH PRINT ZONE FOR THIS SYSTEM (THAT IS, IF THE SYSTEM PARTITIONS FOUR OR MORE ZONES TO A LINE.)\*\*\*\*\*

BEGIN TEST.

000000000111111 II 11222222222233333333334444444444555555555566666666667 77 1234567890123456789012345678901234567890123456'<sup>7</sup> 8901234567890123456'<sup>7</sup> 89012 A

IF THE A IS IN THE BEGINNING COLUMN OF THE FOURTH PRINT ZONE FOR THIS SYSTEM, THEN THE SYSTEM WILL HAVE PASSED THE TEST.

END TEST.

#### 4.1 PRINTING INTEGER AND FIXED POINT CONSTANTS

#### 4.1 Printing Constants with Six Significant Digits

The Minimal BASIC standard specifies that a program can contain numeric constants that have an arbitrary number of digits. However, the specification allows implementations to round the values of the constants to an implementation-defined precision of not less than six significant decimal digits. Therefore in general we have restricted our concern to the proper handling of numbers with six significant digits. The user is referred to section 5 and 12 of BSR X3.60 for the required specifications.

In order to clarify some of the notation used we take NRl to mean an integer constant or implicit point representation form and NR2 to mean a fixed point form or explicit point unscaled representation. We must make it clear that the standard does not specify internal machine representation so that NRl and NR2 refer only to external character appearance or graphical appearance and not to internal machine representation.

4.1.1 Constants in NR1 Form (Integers)

This section verifies that the test implementation recognizes and prints numbers that appear in the integer or NRl format. In recognizing the NRl<br>format, the particular implementation should maintain at least six format, the particular implementation should maintain at least significant digits of precision on output. The test uses columnar output to show, in the first column, how the numbers should appear according to standard form, and in the second column, how the numbers are printed by the system being tested. The print-lists, in the source code, which contain the print-items for the numerical output use both signed and unsigned NRl constants

4.1.2 NRl Constants Separated by Commas

The objective of this test is similar to that of test 1.2.6. However, for this test, the print-items in the print-list are numerical constants in NRl form. On output there is a string of digits used as column counters. This string of digits is followed by two lines of integers. The integers on the first line are 1, -12, and 123 in their respective print zones. The second line of integers contains -1234, 12345, and -123456 in their respective print zones.

4.1.3 Space Allotment for Integers, in Compact Form

The objective of this test is to verify that there is a sufficient amount of spacing upon output of NRl constants. That is, the evaluation of each NRl constant should produce <sup>a</sup> string of characters consisting of <sup>a</sup> leading space if the number is positive or <sup>a</sup> leading minus sign if the number is negative, followed by the decimal representation of the number and a trailing space. This implies that d+2 spaces are the minimal required for printing NRl constants. The "d" is the significance-width for the number of significant decimal digits printed in numeric representations. For NRl constants "d" is required to have <sup>a</sup> minimal value of at least six digits.

The output of the test generates four columns of NRl constants. Each print-list, contains numbers to be printed, and quoted strings containing asterisks. These strings are separated from the constants by semicolons and<br>are used to delineate spacing generated around the numeric output. Since are used to delineate spacing generated around the numeric output. semicolons generate no spaces, the four columns of numbers should be surrounded by asterisks to identify the number of spaces allocated for an NRl representation by the implementation. The output is headed by strings of digits that can be used as column counters. Beneath these strings of digits should be the four columns of numbers. The first column is an example of standard conformance for the implementation's second column of numbers. The third column is an example of standard conformance for the fourth column of numbers which are printed by the implementation.

4.1.4 NRl Constants Separated by Semicolons

The objective here is two-fold: the test should show that the evaluation of the semicolon separator generates the null string, and at the same time, the test should show on output <sup>a</sup> minimum of two spaces between each pair of numbers. On output there should be <sup>a</sup> string of digits which can be used as column counters in determining whether the printed numbers have a minimum of two spaces between each pair.

4.1.5 Constants in NR2 Form (Reals)

There are two conditions under which numbers are to be printed in NR2 format. Let d be the number of significant digits of accuracy of the<br>machine. Then, the first condition arises when the number is not machine. Then, the first condition arises when the number is not representable as an integer, i.e., NRl, yet falls in the interval

$$
\emptyset
$$
.1-( $\emptyset$ .5)\*(1 $\emptyset$ ^(-d-1)) to (1 $\emptyset$ ^d)-(1/2).

Notice that as d increases both endpoints increase. The left hand endpoint is never greater than 0.1, however. Next, since the minimal precision requirement is d=6, then  $(10\textdegree6)$  - $(1/2)$  is the smallest right hand endpoint. Therefore, all numbers on all implementations that are not representable as integers, yet fall between 0.1 and 999999 in absolute value, must be printed in NR2 format. Notice that with systems having six digits of precision one can only get numbers with fractional parts up to 99999.9 without rounding. All numbers from 100000 to 999999 should be rounded to the nearest integer and output in NRl if only <sup>6</sup> digits of precision are being carried by the system.

The second case occurs when a number is less than  $\theta \cdot 1 - (\theta \cdot 5) * (1\theta^{\wedge}(-d-1))$ in absolute value yet can be represented exactly with d digits after the decimal point. For example, if  $d=6$  then  $10^{\circ}(-6)$  must be printed as .000001.

The actual test is divided into two parts. In the first part a set of numbers, both signed and unsigned, with absolute-values-between-0.1 and 99999.9 are prin ted for testing the NR2 printing format. The numbers printed should have at least six significant figures. The numbers printed should all be representable exactly without roundoff. Specific roundoff tests will be conducted in a subsequent tes t. The distribution of numbers is as follows: 1) 14 numbers of absolute value between 0.1 and 1.0 were chosen. Of these, <sup>5</sup> have been entered with trailing zeroes. The outputs should have trailing zeroes deleted. 2) <sup>5</sup> numbers o <sup>f</sup> absolute value between 1.0 and 10000. 3) 10

numbers of absolute value between 10000 and 99999.9. Columns one and three should fall in print zones one and three. These represent the minimal required output formats. Column three should have a leading minus sign, as well as column four. The first and third columns are the standard output forms requiring d+3 characters counting minus sign or leading blank for positive number, period and trailing space. For systems with d>6 the standard numbers as given would be numbers with the <sup>6</sup> characters as specified and d-6 trailing zeroes which would be required to be suppressed. Columns two and four may have more than d+3 spaces allocated. The point of the test is that however many spaces are allocated by the implementation, the minimal requirement is d+3. For example, implementations may choose to line up decimal points for all NR2 numbers and allow more than d spaces on either side of the decimal. This is acceptable. The listing of column two contains numbers that are alternately signed and unsigned positively. The output of column two should be unsigned. The second part of the test outputs numbers less than  $0.1-(0.5)*(10^(-7))$  that are exactly representable with d digits after the decimal. Since d=6 is the minimal requirement, all numbers chosen are based on this. The test for other values of d will appear in the roundoff test.

4.1.6 NR2 Constants Separated by Commas

The objective of this test is similar to test 1.2.6. However, for this test the print-items in the print-list are numeric constants, in NR2 form. cest the princ-items in the princ-list are humeric constants, in NKZ form.<br>On output there should be a string of digits which can be used as column counters. This string of digits should be followed by two lines of numerals. The numerals on the first line should be: 123456, -99999.9, and 91234.5 in their respective print zones. The second line of numerals should be -1.23456, 89123.4, and -2.34567 in their respective print zones.

4.1.7 Space Allotment for Reals, in Compact Form

The object of this test section is to print a set of numbers in packed form under <sup>a</sup> column index scheme to assess the conformance with the minimal d+3 character rule for NR2 numbers. As in the test for section 4.1.3, there are four columns of numbers. Columns one and three are minimal conformance numbers for the case d=6. These numbers have 9 characters. Columns two and rumbers for the cabe a of these numbers have bendrables. Solumns the and the part of the spaces allocated for the number than the minimal conformance requirement. The rule in general is that there should be at least d+3 characters allocated. In order to determine the actual number of characters allowed by the system the columns have been bracketed by asterisks. Again, columns two and four are the system generated columns. These are the columns to which the rule must be applied. There must be at least one trailing space for all numbers and a leading space if the number printed is positive.

4.1.8 NR2 Constants Separated by Semicolons

The objective of this test is the same as test 4.1.4. However, for this test NR2 constants are being used as the print-items. The output should be similar in format to that of test 4.1.4 except that explicit point unsealed constants should appear. The user should examine the spacing between numbers in <sup>a</sup> line. There should be <sup>a</sup> trailing space for all numbers and <sup>a</sup> leading space if the number is positive.

# \*\*\*\*\*\*\*\*\*\*\*\*\*\*\*\* \* PROGRAM FILE  $4 *$

10 PRINT "PROGRAM FILE 4" PRINT PRINT PRINT PRINT "SECTION 4.1: PRINT/CONSTANTS, WITHIN <sup>6</sup> SIGNIFICANT DIGITS." PRINT 130 PRINT " PRINT PRINT PRINT PRINT "00000000011111111112222222222333333333344444444445"; PRINT "5555555556666666666777" PRINT "12345678901234567890123456789012345678901234567890"; PRINT "1234567890123456789012" PRINT "STANDARD" , "TEST SYSTEM" ," STANDARD" , "TEST SYSTEM" PRINT " 1",+1,"-1" ,-l PRINT " 12 ", 12 ," 12", -12 PRINT " 123" ,+123, "-123" ,-123 PRINT " 1234", 1234, "-1234", -1234 PRINT PRINT PRINT " 999999" ,+999999, "-999999" ,-999999 PRINT PRINT PRINT PRINT PRINT PRINT PRINT PRINT "00000000011111111112222222222333333333344444444445"; PRINT "5555555556666666666777" 380 PRINT "12345678901234567890123456789012345678901234567890"; PRINT "1234567890123456789012" PRINT 1,-12,123 PRINT -1234,12345,-123456 PRINT PRINT PRINT PRINT "SEC. 4.1.3: SPACE ALLOTMENT FOR INTEGERS, IN COMPACT FORM." PRINT PRINT PRINT PRINT "00000000011111111112222222222333333333344444444445"; PRINT "5555555556666666666777" PRINT "1234567890123456789012345678901234567890123456 <sup>7</sup> 890"; PRINT "1234567890123456789012" PRINT "STANDARD";" SYSTEM";" STANDARD";" SYSTEM" 540 PRINT "\* 1 \*\*\*\*\*\*";1;"\*-1 \*\*\*\*\*\*";-1;"\*\*\*\*\*\*\*" 550 PRINT "\* 12 \*\*\*\*\*";+12;"\*-12 \*\*\*\*\*";-12;"\*\*\*\*\*\*" SECTION 4.1.1: CONSTANTS IN NR1 FORM (INTEGERS)." BEGIN TEST." " 12345", +12345, "-12345", -12345 " 123456" ,123456,"-123456" ,-123456 END TEST." SECTION 4.1.2: NRl CONSTANTS SEPARATED BY COMMAS." " BEGIN TEST." " END TEST." " BEGIN TEST."

560 PRINT "\* 123 \*\*\*\*";123;"\*-123 \*\*\*\*";-123;"\*\*\*\*\*" 560 PRINT "^ 123 ^^^^";123;"^"123 ^^^^";=123;"^^^^^"<br>570 PRINT "\* 1234 \*\*\*";+1234;"\*-1234 \*\*\*";-1234;"\*\*\*" 580 PRINT "\* 12345 \*\*"; 12345; "\*-12345 \*\*"; -12345; "\*\*" 590 PRINT "\* 123456 \*";+123456; "\*-123456 \*"; -123456 ;"\* 600 PRINT "\* 999999 \*" ;999999;" \*-999999 \*" ; -999999 ;"\* 610 PRINT 620 PRINT 630 PRINT 640 PRINT 650 PRINT 660 PRINT 670 PRINT 680 PRINT "00000000011111111112222222222333333333344444444445"; 690 PRINT "5555555556666666666777" 700 PRINT "12345678901234567890123456789012345678901234567890"; 710 PRINT "1234567890123456789012" 720 PRINT 1 ; -12 ; 123 730 PRINT -1234; 12345; -123456 740 PRINT 750 PRINT 760 PRINT 770 PRINT 780 PRINT 790 PRINT END TEST." " SECTION 4.1.4: NRl CONSTANTS SEPARATED BY SEMICOLONS n BEGIN TEST." END TEST." SECTION 4.1.5: CONSTANTS IN NR2 FORM (REALS)." BEGIN TEST." 800 PRINT 810 PRINT 820 PRINT 830 PRINT '00000000011111111112222222222333333333344444444445"; 840 PRINT '5555555556666666666777" 850 PRINT '12345678901234567890123456789012345678901234567890"; 860 PRINT '1234567890123456789012" 870 PRINT "STANDARD", "TEST SYSTEM", "STANDARD", "TEST SYSTEM" 880 PRINT ". 890 PRINT " . 900 PRINT ". 910 PRINT ". 920 PRINT ". 930 PRINT ' .123456 ",+.123456, "-.123456 ",-.123456 940 PRINT ". 950 PRINT 960 PRINT 970 PRINT <sup>1</sup> .56789 ",+.567890, "-.56789 ",-.567890 980 PRINT 990 PRINT ' .1 ",.l,"-.l ",-.1 ' .12 ",+. 12, "-.12 ",-.12 ' .123 ",.123, "-.123 " 123 ' .1234 ",+.1234, "-.1234 ",-.1234 ' .12345 ",.12345, "-.12345 ",-.12345 <sup>1</sup> .23456? ",.234567, "-.234567 ",-.234567 <sup>1</sup> .345678 ",+.345678, "-.345678 ",-.345678 <sup>1</sup> .456789 ",.456789, "-.456789 ",-.456789 <sup>1</sup> .6789 ", .678900, "-.6789 ",-.678900 <sup>1</sup> .789 ",+.789000, "-.789 ",-.789000 1000 PRINT " .89 ",.890000,"-.89 ",-.890000 1010 PRINT " .9 ",+.900000,"-.9 ",-.900000 ,-12.3456 1020 PRINT " 1.23456 ",1.23456,"-1. 1030 PRINT " 9.87654 ",+9.87654,"-9 1040 PRINT " 12.3456 ",12.3456,"-12. 1050 PRINT " 123.456 ",+123.456,"-11 1060 PRINT " 1234.56 ",1234.56,"-123 1070 PRINT " 12345.6 ",+12345.6,"-1 1080 PRINT " 23456.7 ",23456.7,"-23 1090 PRINT " 34567.8 ", +34567.8, "-34567.8 ", -34567.8 1100 PRINT " 45678.9 ",45678.9,"-45( lll0 PRINT " 56789.1 ",+56789.1,"-56789.1 ",-56789.1 1120 PRINT " 67891.2 ",67891.2,"-67891.2 ",-67891.2 -12345.6

1130 PR: 1140 PR: 1150 PRI 1160 PRI PRINT PRINT PRINT PRINT PRINT PRINT PRINT 022222 ",+. 022222, "-. 022222 ",-.022222 1240 PR. 1250 PRI 1260 PRI 1270 PRI PRINT PRINT PRINT PRINT PRINT PRINT PRINT PRINT PRINT "00000000011111111112222222222333333333344444444445" ; PRINT "5555555556666666666777" PRINT "123456789012345678901234567890123456"<sup>7</sup> 8901234567890"; PRINT "1234567890123456789012" PRINT .123456,-99999.9,91234.5 PRINT -1.23456,89123.4,-2.34567 PRINT PRINT PRINT PRINT " SECTION 4.1.7: SPACE ALLOTMENT FOR REALS, IN COMPACT FORM." PRINT PRINT PRINT PRINT "00000000011111111112222222222333333333344444444445" PRINT "5555555556666666666777" PRINT "12345678901234567890123456789012345678901234567890"; PRINT "1234567890123456789012" PRINT "STANDARD";" SYSTEM";" STANDARD";" SYSTEM" PRINT "\*\* .234567 \*\*";+. 234567;"\*\*-. 234567 \*\*";-. 234567; "\*\*" 1550 PRINT "\*\* 1.23456 \*\*";1.23456;"\*\*-1.23456 \*\*";-1.23456;"\*\*" PRINT "\*\* 91234.5 \*\*";+91234. 5; "\*\*-91234. <sup>5</sup> \*\*",--91234.5;"\*\*" 1570 PRINT "\*\* 99999.9 \*\*";99999.9;"\*\*-99999.9 \*\*";-99999.9;"\*\*" PRINT PRINT PRINT PRINT PRINT PRINT PRINT PRINT "00000000011111111112222222222333333333344444444445"; PRINT "5555555556 666666666-777" PRINT "12345678901234567890123456789012345678901234567890"; PRINT "1234567890123456789012" 1690 PRINT .123456;-99999.9;91234.5 PRINT " 7 PRINT " 8 PRINT " 9 PRINT " 9 PRINT " . PRINT " . PRINT PRINT ". " 78912.3 " ,+78912. 3, "-78912. <sup>3</sup> ",-78912.3 " 89123.4 " ,89123.4," -89123.4 ",-89123.4 " 91234.5 ",+91234.5,"-91234.5 ",-91234.5 " 99999.9 " ,99999. 9, "-99999. <sup>9</sup> ",-99999.9 END PART I." PART II" ",. 004444, "-. 004444 ",-.004444 ",+.000888, "-.000888 ",-.000888 ",.000044, "-.000044 ",-.000044 ",+. 000002, "-. 000002 ",-.000002 END TEST." " SECTION 4.1.6: NR2 CONSTANTS SEPARATED BY COMMAS." BEGIN TEST." END TEST." " BEGIN TEST." END TEST." SECTION 4.1.8: NR2 CONSTANTS SEPARATED BY SEMICOLONS." BEGIN TEST."

1700 PRINT -1.23456;89123.4;-2.34567 1710 PRINT 1720 PRINT " 1730 PRINT 1740 END

END TEST."

\*\*\*\*\*\*\*\*\*\*\*\*\*\*\* \* SAMPLE OUTPUT \* \* \*\*\*\*\*\*\*\*\*

PROGRAM FILE <sup>4</sup>

SECTION 4.1: PRINT/CONSTANTS, WITHIN <sup>6</sup> SIGNIFICANT DIGITS.

SECTION 4.1.1: CONSTANTS IN NRl FORM (INTEGERS).

BEGIN TEST.

000000000111111111122222222223333333333444444444455555555556666666666777 123456''8901234 5678901234 56 "7890123456789012345678901234567890 1234567 89012 STANDARD TEST SYSTEM STANDARD TEST SYSTEM

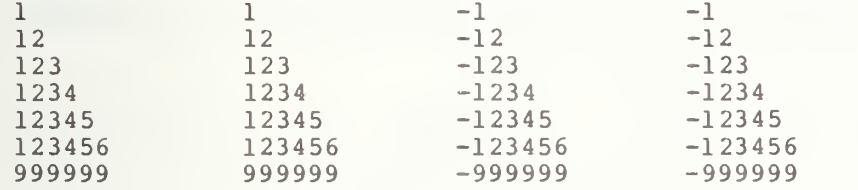

END TEST.

SECTION 4.1.2: NRl CONSTANTS SEPARATED BY COMMAS.

BEGIN TEST.

000000000111111111122222222223333333333444444444455555555556666666666777 12345678901234 567 890123456789012345678901234 567 89012 34 56"7890123456789012  $1 -12$  123  $-1234$  12345  $-12345$ 

END TEST.

SEC. 4.1.3: SPACE ALLOTMENT FOR INTEGERS, IN COMPACT FORM.

BEGIN TEST.

000000000111111111122222222223333333333444444444455555555556666666666777

123456789012345678901 234 5678901234 5678901234567890 12345678901234 5t 789012 STANDARD SYSTEM STANDARD SYSTEM \*  $1$  \*\*\*\*\*\*  $1$  \*-1 \*\*\*\*\*\*-1 \*\*\*\*\*\*

- \* 12 \*\*\*\*\* 12 \*-12 \*\*\*\*\*-12 \*\*\*\*\*
- 123 \*\*\*\* 123 \*-123 \*\*\*\*-123 \*\*\*\*
- 1234 \*\*\* 1234 \*-1234 \*\*\*-1234 \*\*\*
- \* 12345 \*\* 12345 \*-12345 \*\*-12345 \*\*
- \* 123456 \* 123456 \*-123456 \*-123456 \*
- <sup>999999</sup> \*-999999 \*-999999 \* <sup>123456</sup> \* <sup>999999</sup> \*

#### END TEST.

SECTION 4.1.4: NRl CONSTANTS SEPARATED BY SEMICOLONS.

#### BEGIN TEST.

000000000111111111122222222223333333333444444444455555555556666666666777 123456789012345678901234567890123456789012345678901234567890123456789012 <sup>1</sup> -12 123 -1234 12345 -123456

#### END TEST.

#### SECTION 4.1.5: CONSTANTS IN NR2 FORM (REALS).

#### BEGIN TEST.

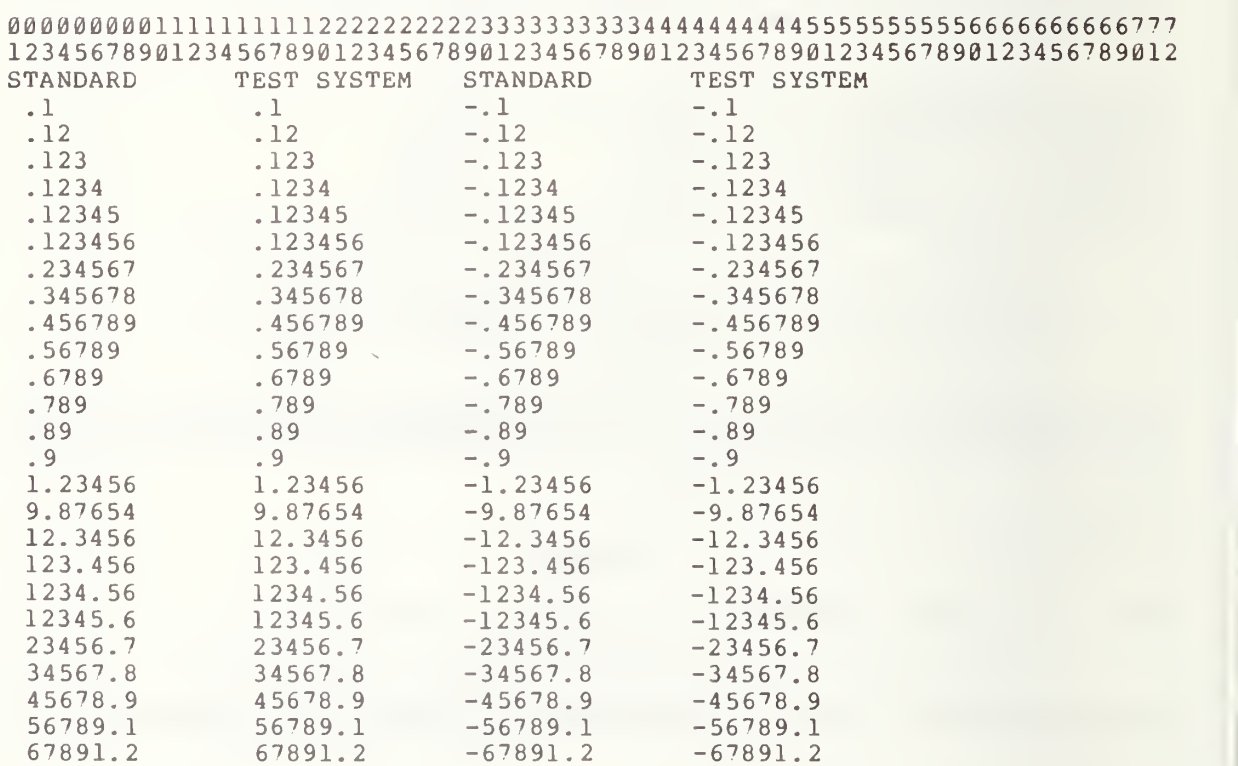

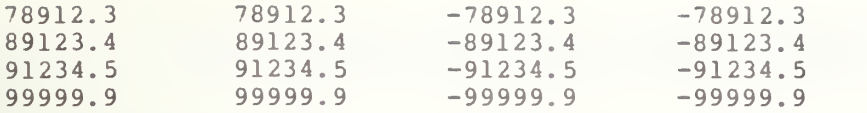

#### END PART I.

#### PART II

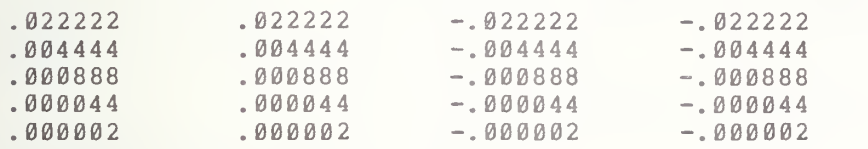

END TEST.

SECTION 4.1.6: NR2 CONSTANTS SEPARATED BY COMMAS.

BEGIN TEST.

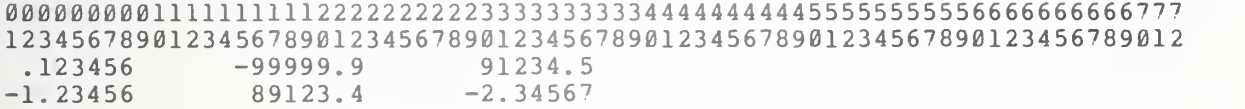

END TEST.

SECTION 4.1.7: SPACE ALLOTMENT FOR REALS, IN COMPACT FORM.

BEGIN TEST.

000000000111111111122222222223333333333444444444455555555556666666666777 12345678901234567890123456789012345678901234567890123456789012<br>STANDARD SYSTEM STANDARD SYSTEM SYSTEM STANDARD \*\* .234567 \*\* .234567 \*\*-.234567 \*\*-.234567 \*\* \*\* 1.23456 \*\* 1.23456 \*\*-1.23456 \*\*-1.23456 \*\* \*\* 91234.5 \*\* 91234.5 \*\*-91234.5 \*\*-91234.5 \*\* \*\* 99999.9 \*\* 99999.9 \*\*-99999.9 \*\*

END TEST.

SECTION 4.1.8: NR2 CONSTANTS SEPARATED BY SEMICOLONS.

#### BEGIN TEST.

000000000111111111122222222223333333333444444444455555555556666666666777 123456789012345678901234567890123456789012345678901234567890123456789012 .123456 -99999.9 91234.5  $-1.23456$  89123.4  $-2.34567$ 

END TEST.

#### 5.0 PRINTING FLOATING POINT CONSTANTS

As in the previous section the words "floating point" refer to the external character appearance, as for example, on input or output. It does not mean that internal representation is required to be floating point, although this is sometimes the case and software is sometimes used to perform the required conversions for input and output formatting. The user should refer to sections <sup>5</sup> and 12 of BSR X3.60 for the specifications appropriate to this section.

#### 5.1 Constants in NR3 Form (E-Format)

The objective of this part is to print constants that require the use of an explicit print scaled representation form. There are two cases in which this should occur. First , if the number has a magnitude greater than  $(1\theta^d)^{-(1/2)}$  and secondly, if the number is less than  $\theta.1-(\theta.5)*(1\theta^*(-d-1))$ and cannot be expressed exactly with d decimal digits following a period. The minimal upper and maximal lower bounds for the absolute value of numbers are l.E38 and l.E-38, respectively. This is the range of the magnitude of by all systems supporting Minimal Basic, are acceptable. Note that for NR3 on output, the significand, represented by x, must lie in the range 1<= x <10 which means that there must be one digit to the left of the numbers that must be recognized Larger ranges containing this range representations on decimal point.

The first part of this test subsection will print groups of large numbers. The optional exrad sign will be either absent or a plus, the significand will be either a plus (or optionally blank) or minus. The second part of the test section prints <sup>2</sup> groups of small numbers with negative exrad signs.

On output , if the sign of the significand of any of the numbe rs is positive then a space is printed. The positive signs to the significand are omitted. Although the sample output maintains trailing zeroes in the significand, the standard allows trailing zeroes to be omitted in the fractional part of the significand. Leading zeroes may be omitted in the exrad. There is to be no spacing allowed in the exrad. The standar d does not specify the output sign of the exrad. It can be either a + or no sign, but as indicated above no spaces are allowed in the exrad since this would violate the rule that spaces are not allowed in numeric constants.

The output is displayed as follows: After the test title a standard and an optional form is given based upon d=6 and e=2. Below these initial numbers, two columns of numbers should appear. All the numbers should be equal to each other and be equal to one of the allowed forms. Of course in the case that d is greater than <sup>6</sup> digits, extra zeroes in the significand of the actual system output may appear or be deleted. The first group of columns will have a positive signed significand in both columns. The exrad will be signed in the second column in the source code. The numbers used in the source code are various forms of implcit and explicit print scaled versions of the same number.

In the second set, two columns of numbers as in the first set will be printed. These will be generated by numbers having an unsigned significand and either signed or unsigned exrads.

The group three numbers will be the same as the previous two groups except that a minus sign in front of the significand.

The fourth set will have only one standard form but there columns of output below it. In this case there will significand and negative signed exrad. will be be an be two unsigned

Finally the fifth group will have one column of output and one standard form. Both significand and exrad will have negative signs.

are the following sign combination input cases: signed significand, unsigned exr ad; signed significand, signed exrad; unsigned significand, unsigned exr ad; unsigned significand, signed exrad. For the positive significand and neg ative exrad there are only two cases: signed and unsigned significand. For the negative significand and negative exrad there is only one case. In summary, then, for the positive significand and positive exrad there

5.2 Printing of Some General NR3 Constants

This test is a continuation of test 5.1, part II. The object here is simply to print a selection of NR3 numbers without attempting to consider the many possible configurations of the same number. Columns one and two are allowed optional graphical representation. Column three contains the values generated by the test system.

5.3 NR3 Constants Separated by Commas

The objective of this test is similar to that of test 1.2.6. In this test, however, the print-items in the print-list are numeric constants in NR3 form. On output there is a string of digits as column counters. This string of digits should be followed by two lines of numbers. The numbers in the first line should be 1.00000E30, -9 . 87000E-37 , and 1.23456E32 in their respective print zones. The second line of numbers should be -1.23456E32, 1.786500E36 and 5.00000E-20 in their respective print zones.

> \*\*\*\*\*\*\*\*\*\*\*\*\*\*\*\* \* PROGRAM FILE <sup>5</sup> \* \*\*\*\*\*\*\*\*\*\*\*\*\*\*\*

 PRINT " PROGRAM FILE 5" PRINT PRINT PRINT PRINT " PRINT PRINT PRINT PRINT 140 PRINT " PRINT 160 PRINT " PRINT n 180 PRINT " PRINT M PRINT n 210 PRINT " 220 PRINT " PRINT M PRINT PRINT PRINT <sup>7</sup> <sup>0</sup> PRINT PRINT "SHOULD BE:"," 1.23456E32 " PRINT PRINT PRINT PRINT "SHOULD BE:"," 1.23456E+32 " PRINT PRINT PRINT PRINT +123456E27,+123456E+27 PRINT +123456. E27, +123456. E+27 PRINT +12345. 6E28, +12345. 6E+28 PRINT +1234. 56E29,+1234. 56E+29 PRINT +123. 456E30,+123. 456E+30 PRINT +12. 3456E31,+12. 3456E+31 PRINT +1. 23456E32,+1. 23456E+32 PRINT +. 123456E33,+. 123456E+33 PRINT +1. 2345600000000E32,+1. 2345600000000E+32 PRINT +. 00000123456E38,+. 00000123456E+38 PRINT +. 0000123456000 0E 37, +.00001234 56000 0E+37 PRINT PRINT PRINT PRINT PRINT PRINT PRINT PRINT PRINT PRINT PRINT PRINT PRINT PRINT PRINT SECTION 5.1: CONSTANTS IN NR3 FORM (E-FORMAT)." BEGIN TEST." INPUT FORMS ON SIGNIFICAND AND EXRAD (GROUP 1)" a\*\*\*\*\*\*\*\*\*\*\*\*\*\*\*\*\*\*\*\*\*\*\*\*\*\*\*\*\*\*\*\*\*\*\*\*\*\*\*\*\*\*\*\*\*\*\*\*\*\*\*\*\*\*" \* INPUT \* SIGNIFICAND \* EXRAD \* \* \* COLUMNS \* PLUS SIGN \* NO SIGN \* PLUS SIGN \* NO SIGN \*" \*\*\*\*\*\*\*\*\*\*\*\*\*\*\*\*\*\*\*\*\*\*\*\*\*\*\*\*\*\*\*\*\*\*\*\*\*\*\*\*\*\*\*\*\*\*\*\*\*\*\*\*\*\*\*\*\*  $\begin{array}{ccccccccccc}\n\star & 1 & \star & \text{YES} & \star & & \star & & \star & \text{YES} & \star\n\star & 2 & \star & \text{YES} & \star & & & \star & & \text{YES} & \star & & & \star\n\end{array}$ \* 2 \* YES \* \* YES \* \* \* YES \* \* \* STANDARD OUTPUT FOR GROUP 1 WHERE (D=6, E=2)," OR OPTIONALLY," " OUTPUT OF SYSTEM." INPUT FORMS ON SIGNIFICAND AND EXRAD (GROUP 2)" \*\*\*\*\*\*\*\*\*\*\*\*\*\*\*\*\*\*\*\*\*\*\*\*\*\*\*\*\*\*\*\*\*\*\*\*\*\*\*\*\*\*\*\*\*\*\*\*\*\*\*\*\*\*\*\* \* INPUT \* SIGNIFICAND \* \* EXRAD \* \* \* \* COLUMNS \* PLUS SIGN \* NO SIGN \* PLUS SIGN \* NO SIGN \*" \*\*\*\*\*\*\*\*\*\*\*\*\*\*\*\*\*\*\*\*\*\*\*\*\*\*\*\*\*\*\*\*\*\*\*\*\*\*\*\*\*\*\*\*\*\*\*\*\*\*\*\*\*\*\*\*  $*$  1  $*$   $YES$  \* \*  $YES$  \* \*  $\star$  2 \* \* YES \* YES \* \*" \*\*\*\*\*\*\*\*\*\*\*\*\*\*\*\*\*\*\*\*\*\*\* ft\*\*\*\*\*\*\*\*\*\*\*\*\*\*\*\*\*\*\*\*\*\*\*\*\*\*\*\*\*\*\*\*' STANDARD OUTPUT FOR GROUP 2 WHERE (D=6, E=2),"
PRINT PRINT "SHOULD BE:"," 1.23456E32 " PRINT PRINT PRINT PRINT "SHOULD BE:"," 1.23456E+32 " PRINT PRINT PRINT PRINT 123456E27, 123456E+27 PRINT 123456. E27, 123456. E+27 PRINT 12345. 6E28, 12345. 6E+28 PRINT 1234. 56E29, 1234. 56E+29 PRINT 123.456E30,123.456E+30 PRINT 12. 3456E31, 12. 3456E+31 PRINT 1. 23456E32, 1. 23456E+32 PRINT . 123456E33, . 123456E+33 PRINT 1. 2345600 00000 0E32,1.2345600000000E+3 PRINT . 00000123456E38,.00000123456E+38 PRINT . 00001234 56000 0E 37, . 0000123456000 0E+37 PRINT PRINT 840 PRINT " PRINT 860 PRINT " PRINT PRINT PRINT PRINT 910 PRINT " PRINT 930 PRINT " PRINT PRINT PRINT PRINT PRINT SHOULD BE:" , " -1 . 2345 6E 32 " PRINT 1000 PRINT " PRINT PRINT "SHOULD BE:" , " - <sup>1</sup> . 23456E+32 " PRINT 1040 PRINT " PRINT PRINT -123456E27,-123456E+27 PRINT -123456. E27, -123456. E+27 PRINT 0-12345. 6E <sup>2</sup> 8, -12345. 6E+28 PRINT -1234. 56E 29, -1234. 56E+29 PRINT -123. 456E30,-123. 456E+30 PRINT -12. 34 56E <sup>3</sup> 1,-1 2. 3456E+31 PRINT -1. 234 56E32, -1.234 56E+32 PRINT -. 123456E33,-. 12345 6E +33 PRINT -1. 23456 00 00000 0E 32,-1. 2345600000000E+3 PRINT -. 0000 01 234 56E 38,-. 00000 1234 56E+38 PRINT -. 0000123456000 0E 37, -.00001234 5600 00E+37 PRINT PRINT OR OPTIONALLY." OUT OF SYSTEM." " INPUT FORMS ON SIGNIFICAND AND EXRAD (GROUP 3)" •• \*\*\*\*\*\*\*\*\*\*\*\*\*\*\*\*\*\*\*\*\*\*\*\*\*\*\*\*\*\*\*\*\*\*\*\*\*\*\*\*\*\*\*\*\*\*\*\*\*\*\*\*\*\*\*\* "\* \* INPUT \* SIGNIFICAND \* EXRAD \* \* '• \*\*\*\*\*\*\*\*\*\*\*\*\*\*\*\*\*\*\*\*\*\*\*\*\*\*\*\*\*\*\*\*\*\*\*\*\*\*\*\*\*\*\*\*\*\*\*\*\*\*\*\*\*\*\*\*\*\* " \* COLUMNS \* MINUS SIGN \* NO SIGN \* PLUS SIGN \* NO SIGN \*" •• \*\*\*\*\*\*\*\*\*\*\*\*\*\*\*\*\*\*\*\*\*\*\*\*\*\*\*\*\*\*\*\*\*\*\*\*\*\*\*\*\*\*\*\*\*\*\*\*\*\*\*\*\*\*\*\*" \* 1 \* YES \* \* \* \* YES \*"<br>\* 2 \* YES \* \* \* YES \* \*  $\star$  2  $\star$  YES  $\star$   $\star$  YES •• A\*\*\*\*\*\*\*\*\*\*\*\*\*\*\*\*\*\*\*\*\*\*\*\*\*\*\*\*\*\*\*\*\*\*\*\*\*\*\*\*\*\*\*\*\*\*\*\*\*\*\*\*\*\*\*" STANDARD OUTPUT FOR GROUP <sup>3</sup> WHERE (D=6, E=2)," OR OPTIONALLY," " OUTPUT OF SYSTEM."

 PRINT INPUT FORMS ON SIGNIFICAND AND EXRAD (GROUP 4)" PRINT " A\*\*\*\*\*\*\*\*\*\*\*\*\*\*\*\*\*\*\*\*\*\*\*\*\*\*\*\*\*\*\*\*\*\*\*\*\*\*\*\*\*\*\*\*\*\*\*\*\*\*\*\*\*\*\*" 1210 PRINT " \* INPUT \* SIGNIFICAND \* \* EXRAD \* \* \* PRINT <sup>B</sup> \*\*\*\*\*\* \*iV\*\*\*\*\*\*\*\*\*\*\*\*\*\*\*\*\*\*\*\*\*\*\*\*\*\*\*\*\*\*\*\*\*\*\*\*\*\*\*\*\*\*\*\*\*\*\*\*\*\* PRINT " \* COLUMNS \* PLUS SIGN \* NO SIGN \* MINUS SIGN \* NO SIGN \*" \*\*\*\*\*\*\*\*\*\*\*\*\*\*\*\*\*\*\*\*\*\*\*\*\*\*\*\*\*\*\*\*\*\*\*\*\*\*\*\*\*\*\*\*\*\*\*\*\*\*\*\*\*\*\*'' PRINT PRINT  $\overset{\text{B}}{ }$  \* 1260 PRINT " PRINT " \*\*\*\*\*\*\*\*\*\*\*\*\*\*\*\*\*\*\*\*\*\*\*\*\*\*\*\*\*\*\*\*\*\*\*\*\*\*\*\*\*\*\*\*\*\*\*\*\*\*\*\*\*\*\*\*" PRINT PRINT PRINT PRINT PRINT "SHOULD BE:"," 1.23456E-24 " PRINT PRINT PRINT "NONE. PRINT PRINT PRINT PRINT +123456E-29, 123456E-29 PRINT +123456. E-29, 123456. E-29 PRINT +12345. 6E-28, 12345. 6E-28 PRINT +1234. 56E-27, 1234. 56E-27 PRINT +123. 456E-26, 123.456E-26 PRINT +12. 3456E-25, 12. 3456E-25 PRINT +1. 23456E-24, 1. 23456E-24 PRINT +. 123456E-23, . 123456E-23 PRINT +1. 234 5600 00 0000E-24,1. 234 560000 0000E-24 PRINT +.00000123456E-18,.00000123456E-18 1490 PRINT +.00001234560000E-19,.00001234560000E-19 PRINT PRINT PRINT PRINT PRINT \*• \*\*\*\*\*\*\*\*H\*\*H\*\*\*\*\*\*\*\*\*\*\*\*\*\*\*jk\*<i#\*\*\*\*\*\*\*\*\*\*\*\*\*iHMlr\*\*\*\*\*\*\*\* <sup>H</sup> 1550 PRINT \* \* INPUT \* SIGNIFICAND \* \* EXRAD \* \* \* \* PRINT <sup>n</sup> \*\*\*\*\*\*\*\*\*\*\*\*\*\*\*\*\*\*\*\*\*\*\*\*\*\*\*\*\*\*\*\*\*\*\*\*\*\*\*\*\*\*\*\*\*\*\*\*\*\*\*\*\*\*\*\*\*\*\* 1570 PRINT " \* COLUMNS \* MINUS SIGN \* NO SIGN \* MUNIS SIGN \* NO SIGN \*" PRINT <sup>M</sup> \*\*\*\*\*\*\*\*\*\*\*\*\*\*\*\*\*\*\*\*\*\*\*\*\*\*\*\*\*\*\*\*\*\*\*\*\*\*\*\*\*\*\*\*\*\*\*\*\*\*\*\*\*\*\*\*\*»» PRINT " \* <sup>1</sup> \* YES \* \* YES \* \*" PRINT » -AT\*\*\*\*\*\*\*\*\*\*\*\*\*\*\*\*\*\*\*\*\*\*\*\*\*\*\*\*\*\*\*\*\*\*\*\*\*\*\*\*\*\*\*\*\*\*\*\*\*\*\*\*\*\*\*\*" PRINT PRINT PRINT PRINT 1650 PRINT "SHOULD BE:","-1.23456E-24 " PRINT PRINT PRINT PRINT "NONE. PRINT PRINT " OUTPUT OF SYSTEM." PRINT PRINT -123456E-29 PRINT -123456. E-29 PRINT -12345. 6E-28  $\mathbb{R}^n$  \* 1 \* YES \* \* YES \* \* \* \*  $\cdots$  \*  $\cdots$  \*  $\cdots$  \* YES \* YES \* \* \* \* \* STANDARD OUTPUT FOR GROUP 4 WHERE (D=6, E=2)." AS FOR OPTIONALS." " OUTPUT OF SYSTEM." INPUT FORMS ON SIGNIFICAND AND EXRAD (GROUP 5)" STANDARD OUTPUT FOR GROUP 5 WHERE  $(D=6, E=2), "$ AS FOR OPTIONALS,"

1760 PRINT -1234. 56E-27 1770 PRINT -123. 456E-26 1780 PRINT -12. 3456E-25 1790 PRINT -1. 23456E-24 1800 PRINT -. 123456E-23 1810 PRINT -1. 2345600000000E-24 1820 PRINT -. 00000123456E-18 1830 PRINT -. 00001234560000E-19 1840 PRINT 1850 PRINT 1860 PRINT 1870 PRINT 1880 PRINT " SECTION 5.2: EXECUTION OF SOME GENERAL NR3 CONSTANT." 1890 PRINT 1900 PRINT 1910 PRINT 1920 PRINT 1930 PRINT "STANDARD" , "OPTIONAL" , "SYSTEM" 1940 PRINT 1950 PRINT " 1. 00000E30 ", " <sup>1</sup> . 00000E+30 " , IE 30 1960 PRINT " <sup>5</sup> . 000 00E-20 " , "NONE" , 5E-20 1970 PRINT " 4.25000E-25 ","NONE",+.425E-24 1980 PRI 1990 PRI 2000 PRI 2010 PRI 2020 PRI 2030 PRINT "-9 . 87000E-37" "NONE" ,-9. 87E- 37 2040 PRINT 2050 PRINT 2060 PRINT 2070 PRINT 2080 PRINT 2090 PRINT 2100 PRINT 2110 PRINT "00000000011111111112222222222333333333344444444445"; 2120 PRINT "55555 5555666666666 7 77" 2130 PRINT " 12345678901234567890123456 <sup>7</sup> 8901234567890123456'<sup>7</sup> 890"; 2140 PRINT "123456 78901234 56 <sup>7</sup> 89012" 2150 PRINT lE30,-9. 87E-37, 1.234 56E 32 2160 PRINT -1. 23456E32,+1. 7865E36, 5E-20 2170 PRINT 2180 PRINT 2190 PRINT 2200 END PRINT PRINT PRINT PRINT PRINT " S END TEST." BEGIN TEST." " 4.25000E-25 ","<br>"-3.60000E25 <mark>","</mark>-3 "-7. 8910 0E 35 ", " 1.78650E36 ", " 9.76543E37 "," 9 " 9 . 00000E34 ", "-3.60000E+25 "-7. 89100E+35  $" 1.78650E+36"$ ,+ " 9.76543E+37 " <sup>9</sup> . 00000E+37 -24  $",-3.6E25$ " ,-7. 891E+35 " ,+l. 7865E+36 ",9.76543E+37 " ,+9E34 END TEST." SECTION 5.3: NR3 CONSTANTS SEPARATED BY COMMAS." BEGIN TEST." END TEST."

> \*\*\*\*\*\*\*\*\*\*\*\*\*\* \* SAMPLE OUTPUT \* \*\*\*\*\*\*\*\*\*\*\*\*\*\*\*\*\*

SECTION 5.1: CONSTANTS IN NR3 FORM (E-FORMAT).

BEGIN TEST.

INPUT FORMS ON SIGNIFICAND AND EXRAD (GROUP 1)

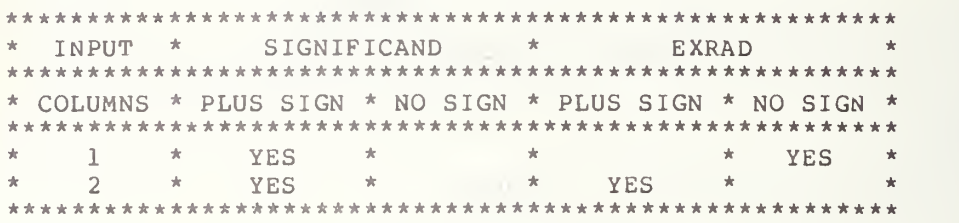

STANDARD OUTPUT FOR GROUP 1 WHERE  $(D=6, E=2)$ ,

SHOULD BE: 1.23456E32

OR OPTIONALLY,

SHOULD BE: 1.23456E+32

OUTPUT OF SYSTEM.

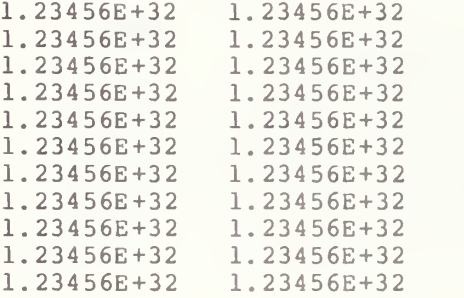

INPUT FORMS ON SIGNIFICAND AND EXRAD (GROUP 2)

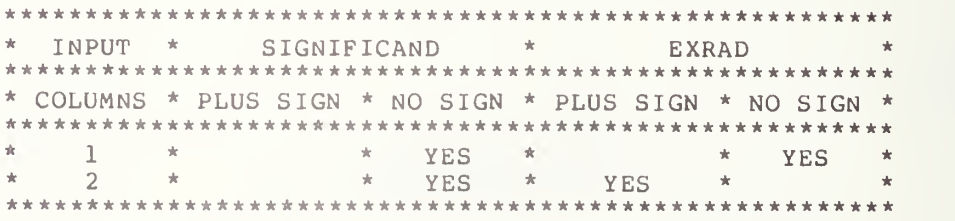

STANDARD OUTPUT FOR GROUP <sup>2</sup> WHERE (D=6, E=2),

SHOULD BE: 1.23456E32

OR OPTIONALLY,

SHOULD BE: 1.23456E+32

OUT OF SYSTEM.

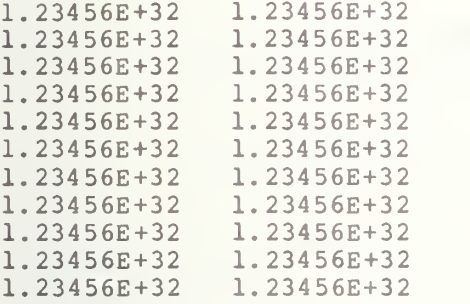

INPUT FORMS ON SIGNIFICAND AND EXRAD (GROUP 3)

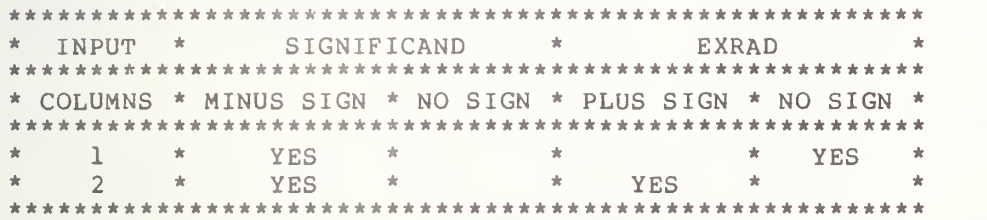

STANDARD OUTPUT FOR GROUP 3 WHERE  $(D=6, E=2)$ ,

SHOULD BE: -1.23456E32

OR OPTIONALLY,

SHOULD BE: -1.23456E+32

OUTPUT OF SYSTEM.

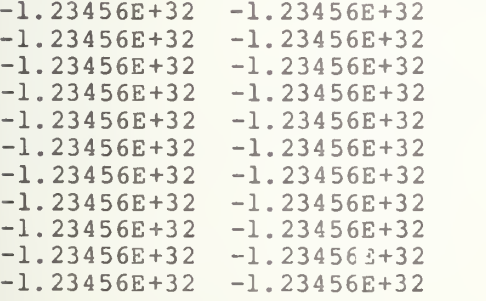

INPUT FORMS ON SIGNIFICAND AND EXRAD (GROUP 4)

\*\*\*\*\*\*\*\*\*\*\*\*\*\*\*\*\*\*\*\*\*\*\*\*\*\*\*\*\*\*\*\*\*\*\*\*\*\*\*\*\*\*\*\*\*\*\*\*\*\*\*\*\*\*\*\* \* INPUT \* SIGNIFICAND \* EXRAD \* \* \* \* COLUMNS \* PLUS SIGN \* NO SIGN \* MINUS SIGN \* NO SIGN \* \*\*\*\*\*\*\*\*\*\*\*\*\*\*\*\*\*\*\*\*\*\*\*\*\*\*\*\*\*\*\*\*\*\*\*\*\*\*\*\*\*\*\*\*\*\*\*\*\*\*\*\*\*\*\*\* \* <sup>1</sup> \* YES \* \* YES \* \*  $\star$  2 \* \* YES \* YES \* \* \*\*\*\*\*\*\*\*\*\*\*\*\*\*\*\*\*\*\*\*\*\*\*\*\*\*\*\*\*\*\*\*\*\*\*\*\*\*\*\*\*\*\*\*\*\*\*\*\*\*\*\*\*\*\*\*

STANDARD OUTPUT FOR GROUP <sup>4</sup> WHERE (D=6, E=2),

 $\overline{a}$ 

SHOULD BE: 1.23456E-24

AS FOR OPTIONALS,

NONE.

OUTPUT OF SYSTEM.

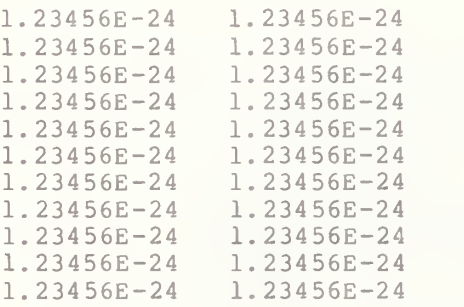

INPUT FORMS ON SIGNIFICAND AND EXRAD (GROUP 5)

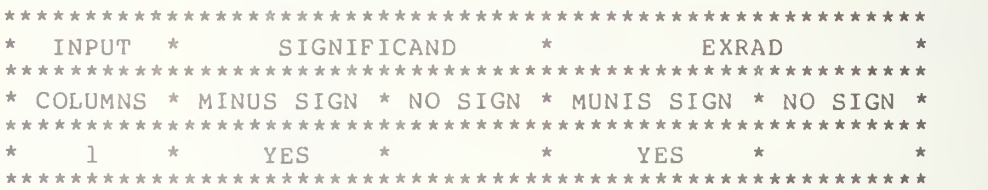

STANDARD OUTPUT FOR GROUP 5 WHERE  $(D=6, E=2)$ ,

SHOULD BE:  $-1.23456E-24$ 

AS FOR OPTIONALS,

NONE.

OUTPUT OF SYSTEM.

 $-1.23456E-24$ -1. 23456E-24  $-1.23456E-24$ -1. 23456E-24

-1. 23456E-24 -1. 23456E-24  $-1.23456E-24$ -1. 23456E-24 -1. 23456E-24  $-1.23456E-24$ -1.23456E-24

#### END TEST.

SECTION 5.2: EXECUTION OF SOME GENERAL NR3 CONSTANT.

# BEGIN TEST.

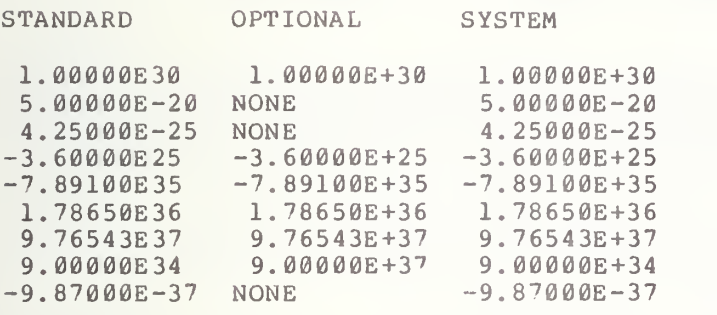

END TEST.

SECTION 5.3: NR3 CONSTANTS SEPARATED BY COMMAS.

SYSTEM

BEGIN TEST.

000000000111111111122222222223333333333444444444455555555556666666666777 123456789012345678901234567890123456789012345678901234567890123456789012 1.00000E+30 -9.87000E-37<br>-1.23456E+32 1.78650E+36  $-1.23456E+32$ 1. 23456E+32 5. 00000E-20

END TEST.

# PRINTING OF FLOATING POINT NUMBERS (CONTINUED) AND ASSIGNMENT OF INTEGER AND FIXED POINT VALUES

In this section we complete the task of evaluating the format of the NR3 constants separated by semicolon delimiters on output and begin the task of assigning the previous numeric constant types to simple variables and printing those variables. Again trailing zeroes in the significand are optional. The user is referred to section 5, 6, <sup>9</sup> and 12 of BSR X3.60 for specifications.

6.1 Printing NR3 Numbers with Semicolon Delimiters

6.1.1 Space Allotment (E-Format) in Compact Form

The objective of this test is similar to that of previous semicolon separation tests. The representation of NR3 numbers requires exactly d+e+5 characters. Therefore, several NR3 numbers will be given, bracketed by asterisks to delineate the number of characters allocated for an NR3 number. The characters allow space for at most two signs, a period, the "E", and a trailing space.

6.1.2 NR3 Constants Separated by Semicolons

The objective of this test is the same as that of test  $4.1.4.$  However, for this test NR3 constants are being used as the print items. There should be output similar to that of test 4.1.4 except for the numbers.

6.2 Assignment of Numeric Constants to Simple Variables

Numeric variables are named by either a single letter or a letter and a digit. Numeric variables may be either simple variables, which refer to single values, or they may refer to elements of one or two dimensional arrays. Such references are called subscripted variables. As indicated above simple numeric variables consist of a letter followed by an optional digit. Arrays will not be considered in this set of tests. They will be deferred until after the Dimension statement has been introduced. Variables can also be assigned to other variables. This is the first primitive assignment of numeric expressions beyond assigning constants to variables. There are 286 possible simple numeric variables.

6.2.1 Assignment of NRl Constants

The objective of this test is to verify that signed as well as unsigned NRl constants can be assigned to simple variables. It also verifies that an assigned NRl constant can be assigned from one simple variable to another.

6. 2. 1.1 Unsigned Constants

The objective of this test is to verify that the positive sign is optional when representing NRl constants. Therefore, this test determines whether not having a plus sign with a number when it is assigned to a simple variable causes any discrepancy. On output there should be two columns of 1.2 numbers. The first column of numbers represents the desired numbers, which can be compared with those outputted in the second column as the evaluated representations of the system.

### 6. 2. Signed Constants 1.3

The objective of this test is the same as that of test 6.2.1.1 except that this test uses signed NRl constants assigned to the simple variables. The test has an output format similar to that of test 6.2.1.1.

### 6. 2. Cross Assignment

The objective of this test is to determine whether repeated assignments of an NRl constant between several different simple variables will modify the value of that constant, thus verifying another phase of assigning numeric expressions to simple variables. The test uses 26 of the simple variables, A through Z. The simple variable A is initially assigned an NRl constant and then the content of A is assigned to B, and then B to C, and then C to D; and this sequence is con tinued through Z. The output represents the value of <sup>Z</sup> which should be the value of the original NRl constant assigned to A.

6.2.2 Assignment of NR2 Constants

The objective of this test is to verify that signed as well as unsigned NR2 constants can be assigned to simple variables. Also, it verifies whether an assigned NR2 can be assigned from one simple variable to another.

#### 6. 2. 2.1 Unsigned Constants

The objective of this test is to verify that the positive sign is op tional when representing NR2 constants. Therefore, this test determines<br>whether there will be any modification in the numerical representation if an unsigned NR2 constant is assigned to a simple variable. On output there should be two columns of numbers. The first column of numbers represents the desired numbers that can be compared with those outputted in the second column as the evaluated representations of the system.

### 6. 2. 2. <sup>2</sup> Signed Constants

The objective of this test is the same as that of test  $2.2.2.1$  except that this test uses signed NR2 constants in the assignment made to the simple variables. The test has a similar output format.

6. 2. 2. Cross Assignment

The objective of this test is to determine whether repeated assignments of an NR2 constant between several different simple variables wi 11 modify the value of that constant. The test uses 26 of the simple variable s, A0 through Z0. The simple variable A0 is initially assigned the NR2 cons tant and then the content of A0 is assigned to B0, and then B0 to C0, and then  $\,$  C0  $\,$  to  $\,$  D0; and this sequence of assigning is continued through Z0. The output represents the value of Z0 which should be the value of the original NR2 constant assigned to A0.

> \*\*\*\*\*\*\*\*\*\*\*\*\*\*\* \* PROGRAM FILE <sup>6</sup> \*

10 PRINT "PROGRAM FILE 6" 20 PRINT 30 PRINT 40 PRINT 90 PRINT " SECTION 6.1.1: SPACE ALLOTMENT (E-FORMAT), COMPACT FORM." 100 PRINT 110 PRINT " 120 PRINT 130 PRINT "00000000011111111112222222222333333333344444444445"; 140 PRINT "5555555556666666666777" 150 PRINT "12345678901234567890123456789012345678901234567890"; 160 PRINT "1234567890123456789012" 170 PRINT 180 PRINT " 190 PRINT 200 PRINT "\*\* 1.23456E32 \*";"\* 1.23456E+32 \*\*";1.23456E32;"\*\*" 210 PRINT "\*\*-1.23456E32 \*";"\*-1.23456E+32 \*\*";-1.23456E32;"\*\*" 220 PRINT "\*\*-l. 23456E-24 \*" ; " \*-l . 234 56E-24 \* \* " 220 PRINT "\*\*-1.23456E-24 \*";"\*-1.23456E-24 \*\*";-1.23456E-24;"\*\*"<br>230 PRINT "\*\* 1.00000E30 \*";"\* 1.00000E+30 \*\*";1E30;"\*\*\*" 240 PRINT "\*\*-9.87000E-37 \*";"\*-9.87000E-37 \*\*";-9.87E-37;"\*\*" 250 PRINT 260 PRINT 270 PRINT 280 PRINT 290 PRINT 300 PRINT 310 PRINT 320 PRINT "00000000011111111112222222222333333333344444444445"; 330 PRINT "5555555556666666666777" 340 PRINT "12345678901234567890123456"<sup>7</sup> 890123456'<sup>7</sup> 8901234567890"; 350 PRINT "123456 <sup>7</sup> 890123456789012" 360 PRINT 1E30;-9.87E-37;1.23456E32 370 PRINT -1. 23456E32;+1. <sup>7</sup> 895E36; 5E-20 380 PRINT 390 PRINT 400 PRINT BEGIN TEST." STANDARD"; " OPTIONAL"; " SYSTEM" END TEST." " SECTION 6.1.2: NR3 CONSTANTS SEPARATED BY SEMICOLONS." BEGIN TEST." END TEST."

 PRINT PRINT PRINT " PRINT PRINT " PRINT PRINT PRINT " PRINT PRINT " 510 LET M1=1 LET Jl=12345 LET K1=000 540 PR 550 PR PRINT PRINT " <sup>1</sup> " , M PRINT " 12345 ",J1 PRINT " <sup>0</sup> ",K1 600 PR: 610 PR 620 PRINT 630 PR: PRINT PRINT " PRINT LET M 2=+2 LET L2=-3 LET N 2=-8 <sup>7</sup> <sup>6</sup> <sup>5</sup> LET 02=+691 PRINT "NEEDED" , "SYSTEM" PRINT "OUTPUT" , "OUTPUT" PRINT 740 PR. 750 PR. PRINT "-8765 " , N PRINT " 6912 " ,02 780 PRINT " PRINT PRINT " SECTION 6. 2. 1.3: TRANSITIVE ASSIGNMENT OF AN NRl CONSTANT." PRINT 820 PRINT " PRINT LET A=-99999 LET B=A LET C=B " <sup>7</sup> 0 LET D=C LET E=D LET F=E LET G=F LET H=G LET <sup>I</sup> =H LET J=I LET K=J LET L=K LET M=L LET N=M SECTION 6.2: ASSIGNED NUMERIC CONSTANTS." SECTION 6.2.1: ASSIGNMENT OF NRl CONSTANTS." SECTION 6. 2. 1.1: UNSIGNED CONSTANTS TO A VARIABLE." BEGIN TEST." PRINT "NEEDED" , "SYSTEM" PRINT "OUTPUT" , "OUTPUT" PRINT PRINT " END TEST." PRINT " <sup>2</sup> " ,M2 PRINT "-3 ",L2 END TEST." BEGIN TEST." PRINT PRINT " SECTION 6. 2. 1.2: SIGNED CONSTANTS TO A VARIABLE." BEGIN TEST."

 LET 0=N LET P=0 LET Q=P LET R=Q LET S=R LET T=S LET U=T LET V=U LET W=V LET X=W LET Y=X LET Z=Y PRINT "NEEDED" , "SYSTEM" PRINT "OUTPUT" , "OUTPUT" PRINT PRINT "-99999 ",Z PRINT PRINT " PRINT 1170 PRINT " PRINT PRINT " PRINT PRINT LET A3=l . 05 LET B3=358 . 672 PRINT "NEEDED" , "SYSTEM" PRINT "OUTPUT" , "OUTPUT" PRINT 1270 PRINT " 1.05 ", A3 1280 PRINT " 358.672 ",B3 PRINT PRINT " PRINT PRINT PRINT " PRINT PRINT " PRINT 1370 LET A4=-2.1 1380 LET B4=+3.1 LET C 4=-2714 . 25 LET D4=+29. 3054 PRINT "NEEDED", PRINT PRINT 1440 PRINT "-2 1450 PRINT " 3 1460 PRINT "-2 PRINT " 29.3054 ",D4 PRINT PRINT PRINT PRINT 1520 PRINT " SECTION 6.2.2.3: TRANSITIVE ASSIGNMENT OF AN NR2 CONSTANT." PRINT PRINT END TEST." SECTION 6.2.2: ASSIGNMENT OF NR2 CONSTANTS." SECTION 6. 2. 2.1: UNSIGNED CONSTANTS TO A VARIABLE." END TEST." SECTION 6. 2. 2. 2: SIGNED CONSTANTS TO A VARIABLE." BEGIN TEST." SYSTEM" "OUTPUT" , "OUTPUT"  $" - 2.1"$ , A4 " 3.1 ",B4<br>"-2714.25 ",C4 END TEST." BEGIN TEST."

```
1550
LET A0=-9999. 99
1560
LET B0=A0
1570 LET C0=B0
1580
LET D0=C0
1590
LET E 0=D0
1600
LET F0=E0
1610
LET G0 =F 0 1620
LET H 0 =G 0 1630
LET I 0=H0
1640 LET J0=10
1650
LET K0=J 01660
LET L0=K0
1670
LET M0=L0
1680
LET N0=M0
1690
LET O0=N0
1700
LET P0=O0
1710
LET Q0=P0
1720
LET R0=Q0
1730
LET S0=R0
1740
LET T0=S 0 1750
LET U0=T0
1760
LET V0=U0
1770
LET W0=V0
1780
LET X0=W 0 1790
LET Y0=X0
1800
LET Z 0=Y 0 1810
PRINT "NEEDED" ,
SYSTEM
1820
PRINT "OUTPUT"," OUTPUT
1830
PRINT
1840
PRINT "-9999.99 " ,Z0
1850
LET A5=l .
1860 LET B5=-2.5
1870 LET C5=+3.5
1880
LET D5=4 .
1890
LET E5=+5 .
1900
LET F5=-6.
1910
LET A1=A5
1920
LET B 1=B 5 1930
LET C1=C5 * 1940
LET D1=D5
1950 LET E1=E5
1960 LET F1=F5
1970
LET G1=A1
1980 LET H1=B1
1990
LET I1=C1
2000
LET J1=D 12010 LET K1=E1
2020 LET L1=F1
2030
LET Ml=Gl
2040 LET N1=H1
2050
LET 01=11
2060
LET P1=J1
2070
LET Q1=K1
2080
LET Rl=Ll
2090
LET Sl=Ml
2100
LET Tl=Nl
2110
LET Ul=01
```
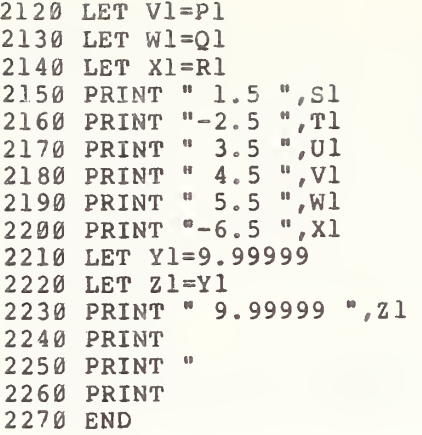

```
**************
* SAMPLE OUTPUT *
```
PROGRAM FILE <sup>6</sup>

SECTION 6.1.1: SPACE ALLOTMENT (E-FORMAT), COMPACT FORM.

#### BEGIN TEST.

000000000111111111122222222223333333333444444444455555555556666666666777 12 34 56789 012 34 567 890 12 34 567 890 1234 56^8 90 12 34 567890 12 34 567 890 123 <sup>4</sup>567890 12

STANDARD OPTIONAL SYSTEM

 $*$  1.23456E32 \*\* 1.23456E+32 \*\* 1.23456E+32 \*\* \*\*-1. 23456E32 \*\*-1. 23456E+32 \*\*-1. 23456E+32 \*\* \*\*-l. 23456E-24 \*\*-l. 23456E-24 \*\*-l. 23456E-24 \*\*<br>\*\* l. 00000E30 \*\* l. 00000E+30 \*\* l. 00000E+30 \*\*<br>\*\*-9. 87000E-37 \*\*-9. 87000E-37 \*\*-9. 87000E-37 \*\*

END TEST.

SECTION 6.1.2: NR3 CONSTANTS SEPARATED BY SEMICOLONS.

BEGIN TEST.

000000000111111111122222222223333333333444444444455555555556666666666777 123456789012345678901234567890123456789012345678901234567890123456789012 <sup>1</sup> . 00000E+30 -9 . 87000E-37 1.23456E+32

-1 . 23456E+32 1.78950E+36 5.00000E-20

END TEST.

SECTION 6.2: ASSIGNED NUMERIC CONSTANTS.

SECTION 6.2.1: ASSIGNMENT OF NRl CONSTANTS.

SECTION 6.2.1.1: UNSIGNED CONSTANTS TO A VARIABLE.

BEGIN TEST.

- NEEDED OUTPUT **SYSTEM** OUTPUT
- 112345  $\mathcal{O}$ 112345  $\theta$

END TEST.

SECTION 6.2.1.2: SIGNED CONSTANTS TO A VARIABLE.

BEGIN TEST.

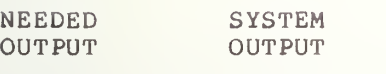

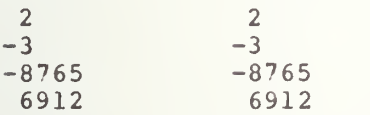

END TEST.

SECTION 6.2.1.3: TRANSITIVE ASSIGNMENT OF AN NR1 CONSTANT.

BEGIN TEST.

NEEDED OUTPUT **SYSTEM** OUTPUT

-99999 -99999

END TEST.

SECTION 6.2.2: ASSIGNMENT OF NR2 CONSTANTS.

SECTION 6. 2. 2.1: UNSIGNED CONSTANTS TO A VARIABLE.

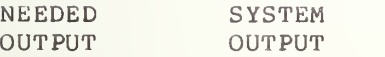

 $1.05$   $1.05$ <br>358.672 358.672 358.672

SECTION 6. 2. 2. 2: SIGNED CONSTANTS TO A VARIABLE.

BEGIN TEST.

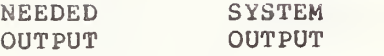

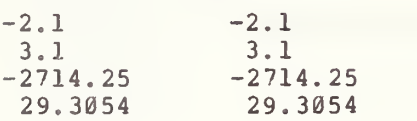

### END TEST.

SECTION 6. 2. 2. 3: TRANSITIVE ASSIGNMENT OF AN NR2 CONSTANT.

BEGIN TEST.

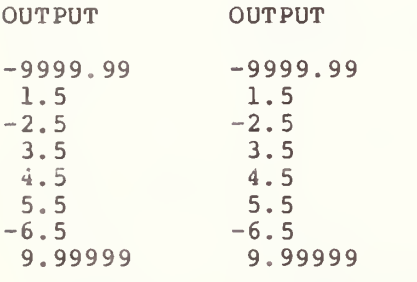

NEEDED SYSTEM

END TEST.

#### 7.0 ASSIGNMENT OF FLOATING POINT CONSTANTS

This test verifies that signed as well as unsigned NR3 constants can be assigned to simple variables. It also verifies that the assigned value of an NR3 constant can be cross assigned from one simple variable to another. The  $\,$ user should refer to section 5, 6, 9, and 12 of BSR X3.60 and observe that trailing zeroes in the significand are optional.

> 7.1 Using NR3 Form to Assign NR1 and NR2 Constants, both Signed and Unsigned

This test verifies that the NR3 form of constants can be used to represent numerical constants used in Minimal BASIC program. That is, all numerical constants should be acceptable in NR3 form as program constants but on output should be printed in their appropriate form as either NRl or NR2 constants. The test also verifies that <sup>a</sup> positive number in NR3 form with or without a preceding plus sign can be assigned to a simple variable without modifying the value of that constant. On output there should be two columns of numbers. The first column of numbers represents the desired numbers which can be compared with those outputted in the second column as the evaluated representation of the system. a pe 1

> 7.2 Using NR3 Form to Assign NR3 Constants, both Signed and Unsigned

The objective of this test is to verify that the positive sign is optional when representing NR3 constants which cannot be represented in any other form except NR3. Therefore, this section tests whether there will be any modification in the numerical representation regardless of whether a plus sign is in front of the assigned NR3 number. On output there should be two columns of numbers. The first column of numbers represents the desired numbers which can be compared with those outputted in the second column as the evaluated representation of the system.

7.3 Cross Assignment of an NR3 Constant

The objective of this test is to sample a number of the allowed representations for <sup>a</sup> simple variable to determine that cross assignments of an NR3 constant will not modify the value of that constant. The test uses 33 of the simple variables: A2, B2, C2, D2, C3, D3, A6, B6, C6, D6, E2, E3, E4, E6, F2, F3, F4, F6, G2, G3, G4, G5, G6, H2, H3, H4, H5, H6, I2, I3, I4, I5, and 16. The simple variable A2 is initially assigned the NR3 constant and then the content of A2 is assigned to B2, and then B2 to C2, and then C2 to D2; and this form assigning continues sequentially through the list of variables above through 16. The final printed output represents the value of 16 which should be the value of the original NR3 constant assigned to A2.

#### \*\*\*\*\*\*\*\*\*\*\*\*\*\*\*\*

# \* PROGRAM FILE <sup>7</sup> \*

 PRINT PROGRAM FILE 7" PRINT PRINT PRINT PRINT " PRINT PRINT PRINT PRINT PRINT PRINT PRINT PRINT 180 PRINT " PRINT LET A = <sup>1</sup> . 05E02 210 LET B7=-7.6E1 220 LET C7=+332.4E0 LET D7 =51. 32E-1 240 LET E7=+5.34E-3 LET F =-14 . 19E-2 LET G7 =-9. 9E+2 270 LET H7=+10.5210E+3 LET 17 =4. 56E+1 PRINT PRINT PRINT 320 PRINT " 105 ", A7 PRINT PRINT PRINT PRINT PRINT PRINT PRINT 400 PRINT " 45.6 ", 17 PRINT PRINT PRINT PRINT PRINT PRINT PRINT PRINT PRINT PRINT PRINT PRINT LET A8 =1 . E30 LET B =+123. E20 SECTION 7.0: ASSIGNMENT OF NR3 CONSTANTS." SECTION 7.1:" USING NR3 FORM TO ASSIGN NRl AND NR2 CONSTANTS," BOTH SIGNED AND UNSIGNED." BEGIN TEST." "NEEDED" , "SYSTEM" "OUTPUT" , "OUTPUT" ",A7  $-76$  ", B7 332.4 " , C <sup>7</sup> 5.132 ",D7 .00534 ",E7 -.1419 ",F7 -990 ",G7 " , H <sup>7</sup> END TEST. SECTION 7.2:" USING NR3 FORM TO ASSIGN NR3 CONSTANTS ONLY, " BOTH SIGNED AND UNSIGNED." BEGIN TEST."

```
550 LET C8 = - 11.E30
560 LET D8=144.E-21
570 LET E8=
-12. E-22
580 LET F 8 = +3645. E-23
590 LET G8=
l.E+34
600 LET H 8 = -200. E+21
610 LET 18=
+99.E+32
620 LET A9=
. 234E20
630 LET B9=
-. 3E22
640 LET C 9 = + . 44E17
650 LET D9=
. 36E-33
660 LET E9=
+. 9E-24
670 LET F 9 = -. 10E-25
680 LET G9=
. 777E+18
690 LET H9=-.29E+31
700 LET 19=
+. 04E+26
710 LET Jl=
709E35
720 LET J2=
+81E36
730 LET J3=-9E15
740 LET J4=
627E+27
750 LET J 5=
+53E+19
760 LET J6 = -4E + 28
770 LET J7=
1463E-29
780 LET J 8 = +2E-37
790 LET J9=
-355E-19
800 PRINT " STANDARD" , "OPTIONAL" , "SYSTEM"
810 PRINT
820 PRINT " 830 PRINT " 840 PRINT " 850 PRINT " 1.44000E-19 ","NONE", D8
860 PRINT "-1.20000E-21 ","NONE",E8
870 PRINT " 3.64500E=20 ", "NONE", F8
880 PRINT " 890 PRINT " 900 PRINT " 910 PRINT " 920 PRINT " 930 PRINT " 940 PRINT " 3.60000E-34 ","NONE", D9
950 PRINT " 9. 00000E-25 II 9 "NONE" , E9
960 PRINT "-1.00000E-26 ","NONE",F9
970 PRINT " 980 PRINT " 990 PRINT " 1000 PRINT
" 7.09000E37 7.09000E+37 ",J1
1010 PRINT
" 8.10000E7 8 . 10000E+37 ",J2
1020 PRINT "-9.00000E15 ","-9.00000E+15 ",J3
1030 PRINT
1040 PRINT " 5
1050 PRINT "-4
1060 PRINT " ]
1060 PRINT " 1.46300E-26 ","NONE",J7<br>1070 PRINT " 2.00000E-37 ","NONE",J8
1080 PRINT "-3.55000E-17 ","NONE",J9
1090 PRINT
1100 PRINT
1110 PRINT
            1.00000E30 " II 9 1 . 00000E+30 II , A8
            1.23000E22 "," 1.23000E+22 ",B8
           -1.10000E31 ","-1.10000E+31 ",C8
            3.64500E=20 ","NONE",F8
            1.00000E34 "," 1.00000E+34 ",G8
           -2.00000E23 ","-2.00000E+23 ",H8
            9.90000E33 "," 9.90000E+33 ",18
            2.34000El9 "," 2.34000E+19 ",A9
           -3.00000E21 ","-3.00000E+21 ",B9
            4.40000E16 " •1 9 4. 40000E+16 n ,C9
            7.77000El7 "," 7.77000E+17 ",G9
           -2. 90000E30 " ,"-2. 90000E+30 ",H9
            4.00000E24 "," 4.00000E+24 ",I9
                            6 . 27000E + 29 " , J
                            5 . 30000E + 20 " , J 5 ","-4.00000E + 28 " , J 6
           " 6.27000E29
           " 5 . 30000E20
           "-4 . 00000E28
           " 1.46300E-26 ",'
           " 2.00000E-37
                                            END TEST."
```
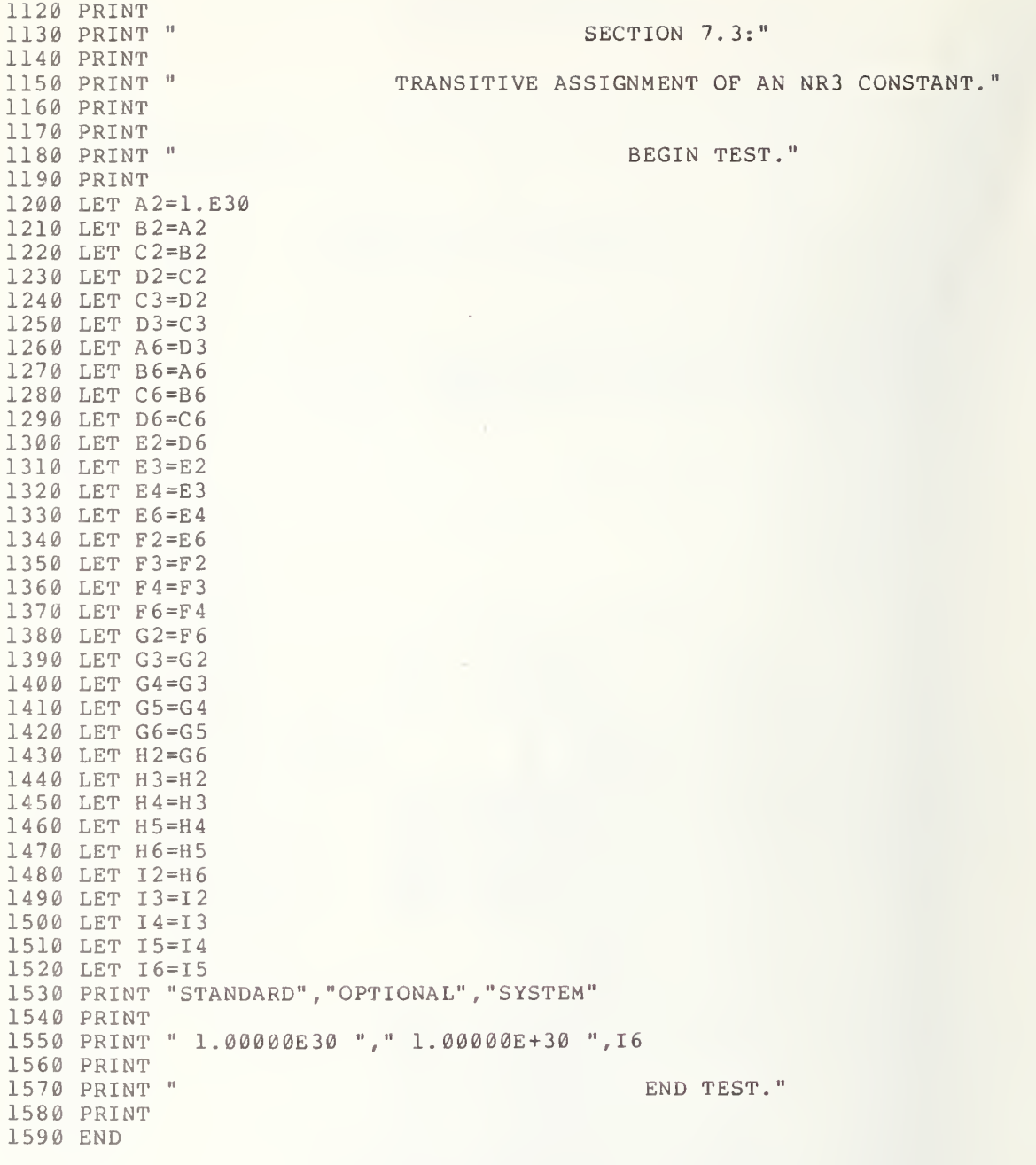

\*\*\*\*\*\*\*\*\*\*\*\*\*\*\* \* SAMPLE OUTPUT \* \*\*\*\*\*\*\*\*\*\*\*\*\*\*\*\*\* SECTION 7.0: ASSIGNMENT OF NR3 CONSTANTS.

### SECTION 7.1:

### USING NR <sup>3</sup> FORM TO ASSIGN NRl AND NR2 CONSTANTS, BOTH SIGNED AND UNSIGNED.

### BEGIN TEST.

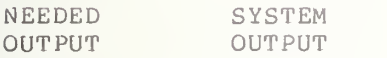

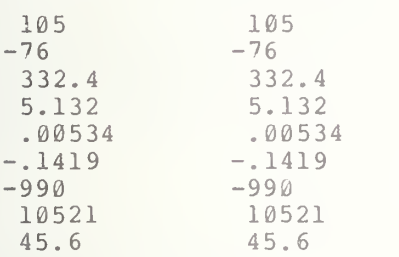

#### END TEST.

### SECTION 7.2:

### USING NR3 FORM TO ASSIGN NR3 CONSTANTS ONLY, BOTH SIGNED AND UNSIGNED.

### BEGIN TEST.

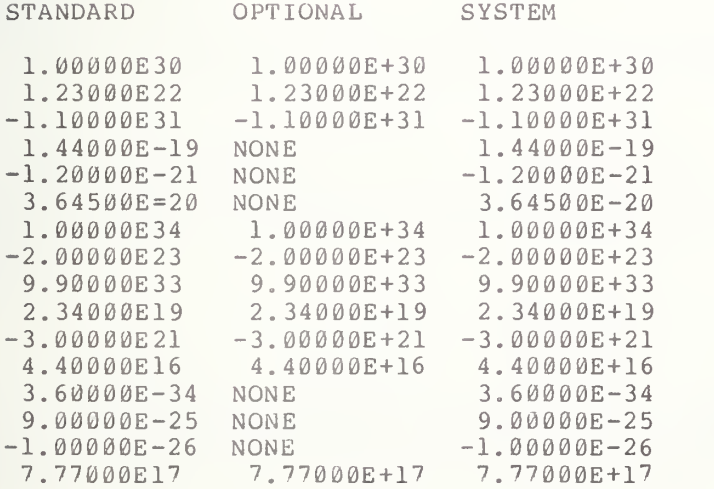

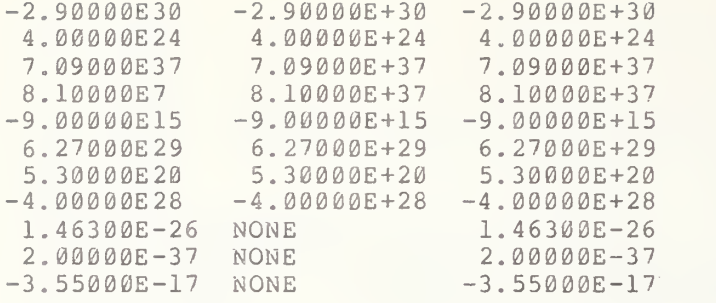

# SECTION 7.3:

 $\mathcal{L}_{\text{max}}$  .

TRANSITIVE ASSIGNMENT OF AN NR3 CONSTANT.

### BEGIN TEST.

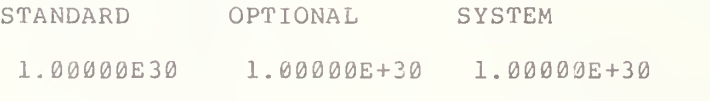

END TEST.

### 8.0 TESTING THE MINIMAL LIMITS IN MAGNITUDE OF NUMERICAL CONSTANTS

The objective of this test is to determine whether nonzero numbers of six significant digits with absolute values near the endpoints of the interval IE-38 to 1E38, can be used as print items in the form of numerical constants or be assigned to simple variables. The standard specifies that although constants can have an arbitrary number of digits in the exrad, the implementation-defined range shall be at least IE-38 to 1E+38 (see section 5.4 of BSR X3.60 ). Nonzero constants, whose magnitudes are outside of the implementation-defined range, are to be diagnosed as errors. There will be specific error diagnostic tests in later sections. This section concentrates on keeping within the range IE-38 to 1E38.  $8.183.6$ 

> 8.1 Printing NR3 Constants of Six Significant Digits That Are Near the Endpoints of: 1E38 to 1E-38

The objective of this subsection is to verify that NR3 constants with absolute values near the endpoints IE-38 or 1E38 can be used as print-items.

8.1.1 Positive Exponent

The objective of this test is to print constants that, in absolute value, are near the endpoint 1E38. The test uses both positively and varde, are hear the endpoint 1550. The test uses both positively and<br>negatively signed NR3 constants. On output there should be three columns of numbers. The first column should be headed "Standard Form". This heads a numbers. The first column should be headed bedhould form: This heads a<br>list of numbers that should also be printed in the third column, which is headed "Form of System". Column two is a list of optional output forms for the NR3 constants.

8.1.2 Negative Exponent

The objective of this test is to execute the printing of NR3 constants that, in absolute value, are near the endpoint IE-38. The output of this test is in the same format as that of test 8.1.1.

> 8.2 Assigning NR3 Constants of Six Significant Digits That Are Near the Endpoints of: 1E38 to IE-38

The objective of this test is to verify that NR3 constants, whose absolute values are close to the magnitude of the endpoints IE-38 and 1E38, can be assigned to simple variables. These simple variables are then used as pr int-items.

#### 8.2.1 Positive Exponent

The objective of this test is the same as that of test 8.1.1, except that for this test the NR3 constants are assigned to simple variables. The structures of the two tests are basically the same, e variables used. On output, the format should be except for the simple the same for this test as

for test 8.1.1.

### 8.2.2 Negative Exponent

The objective of this test is the same as that of test 8.1.2, except that for this test the NR3 constants are assigned to simple variables which are the print-items used. The structure and output of this test are the same as those of test 8.2.1.

> 8.3 Printing and Assigning the Extreme Values 1E+38 and IE-38

8.3.1 As a Print-Item in Numerical Form

The objective of this test is to execute as print-items, in NR3 con stant form, both the positive and negative cases of IE-38 and 1E38. The test uses a three column formatted output. The first column, titled "Standard Form", illustrates the expected standard conforming E-formatted output. The second column, titled "Optional Form", gives another acceptable standard conforming output for E-formatted constants. Column three, titled "Form of System", gives the output form used by the system being tested.

8.3.2 As Print-Items Which Have Been Numerically Assigned

The objective of this test is the same as that of test 8.3.1, except that for this test the positive and negative cases of the endpoints, IE-38 and 1E38, are first assigned to simple numeric variables, and then those simple variables are used as the print-items. The structure of the test is the same as that of test 8.3.1. The output format for this test is the same as the output format for test 8.3.1.

> \*\*\*\*\*\*\*\*\*\*\*\*\*\*\*\*\*\* \* PROGRAM FILE <sup>8</sup> \* \*\*\*\*\*\*\*\*\*\*\*\*\*\*\*

10 PRINT "PROGRAM FILE 8 " 60 PRINT 70 PRINT 80 PRINT 90 PRINT " SECTION 8.0: TESTING THE MAGNITUDE OF NUMERICAL CONSTANTS" 100 PRINT 110 PRINT 120 PRINT SECTION 8.1: PRINTING NR3 CONSTANTS OF <sup>6</sup> SIGNIFICANT DI-" 130 PRINT 140 PRINT 150 PRINT WITHIN MINIMAL LIMITS OF IE-38 AND 1E38." GITS WHICH ARE NEAR THE MAGNITUDE OF:"  $1E38"$ 

160 PRINT " OR" OR" OR" )<br>170 PRINT " 1E-38." 170 PRINT " 180 PRINT 190 PRINT 200 PRINT<br>210 PRINT " SECTION 8.1.1" 220 PRINT<br>230 PRINT " (POSITIVE EXPONENT.)" 240 PRINT 250 PRINT<br>260 PRINT " BEGIN TEST." 270 PRINT  $280$  PRINT "  $\phantom{00}$  ","  $\phantom{000}$  ","  $\phantom{000}$  FORM " 290 PRINT "STANDARD","OPTIONAL"," OF " 300 PRINT " FORM "," FOR ","SYSTEM" 310 PRINT 320 PRINT "-9.99999E30 ","-9.99999E+30 ",-9.99999E30 330 PRINT <sup>n</sup> 9. 99999E31 "," <sup>9</sup> . 99999E+31 " , +9. 99999E31 340 PRINT "-9.99999E32 ", "-9.99999E+32 ", -9.99999E+32 350 PRINT <sup>n</sup> 9. 99999E33 "," <sup>9</sup> . 99999E + 33 " , <sup>9</sup> . 99999E33 360 PRINT "-9.99999E34 ", "-9.99999E+34 ", -9.99999E34 370 PRINT ii 9. 99999E35 "," <sup>9</sup> . 99999E+35 " , +9 . 99999E+35 380 PRINT "-9.99999E36 ","-9.99999E+36 ",-9.99999E+36 390 PRINT " 9.99999E37 "," 9.99999E+37 ",9.99999E37 400 PRINT 410 PRINT " END TEST." 420 PRINT 430 PRINT 440 PRINT<br>450 PRINT " SECTION 8.1.2" 460 PRINT<br>470 PRINT " (NEGATIVE EXPONENT.)" 480 PRINT 490 PRINT<br>500 PRINT " BEGIN TEST." 510 PRINT  $520$  PRINT ", ", ", FORM " 530 PRINT "STANDARD","OPTIONAL"," OF " 540 PRINT " FORM "," FORM ","SYSTEM" 550 PRINT 560 PRINT "-9.99999E-30 ","NONE",-9.99999E-30 570 PRINT " 9.99999E-31 ","NONE",+9.99999E-31 580 PRINT "-9.99999E-32 ","NONE",-9.99999E-32 590 PRINT " 9.99999E-33 ","NONE",9.99999E-33 600 PRINT "-9.99999E-34 ","NONE",-9.99999E-34 610 PRINT " 9.99999E-35 ","NONE",+9.99999E-35 620 PRINT ii -9. 99999E-36 " ,"NONE" ,-9. 99999E-36 630 PRINT <sup>n</sup> 9.99999E-37 " , "NONE" , 9. 99999E-37 640 PRINT END TEST." <sup>6</sup> 60 PRINT 670 PRINT 680 PRINT 690 PRINT "SECTION 8.2: ASSIGNING NR3 CONSTANTS OF 6 SIGNIFICANT DI-"<br>700 PRINT " GITS WHICH ARE NEAR THE MAGNITUDE OF:" GITS WHICH ARE NEAR THE MAGNITUDE OF:" 710 PRINT 720 PRINT " 1E38"

 PRINT PRINT PRINT PRINT PRINT PRINT PRINT PRINT PRINT PRINT PRINT PRINT PRINT PRINT PRINT PRINT 890 LET A=-9.99999E30 LET B= +9. 99999E31 LET C= -9. 99999E+32 LET D= 9. 99999E33 930 LET E=-9.99999E34 LET F= +9 . 99999E+35 LET G= -9 . 99999E+36 LET H= <sup>9</sup> . 99999E37 PRINT PRINT PRINT PRINT 9. 99999E33 \* <sup>9</sup> . 99999E+33 ",D 1010 PRINT "-9.99999E34 <mark>","-9.99999E+34",E</mark> PRINT <sup>9</sup> . 99999E35 ' <sup>9</sup> . 99999E+35 ",F 1030 PRINT "-9.99999E36 ","-9.99999E+36 ",G PRINT 9. 99999E37 ' <sup>9</sup> . 99999E+37 ",H PRINT PRINT PRINT PRINT PRINT PRINT PRINT PRINT PRINT PRINT PRINT PRINT PRINT PRINT LET A —<sup>9</sup> . 99999E-30 1200 LET B=+9.99999E-31 LET C =-9 . 99999E-32 1220 LET D=9.99999E-33 LET E =-9.99999E-34 1240 LET F=+9.99999E-35 1250 LET G=-9.99999E-36 LET H =9. 99999E-37 PRINT 1280 PRINT <mark>"</mark> 9 PRINT '-9 . 99999E-32 'NONE" ,C OR"  $1E-38.$ " SECTION 8.2.1" (POSITIVE EXPONENT.)" BEGIN TEST." " , " FORM OF " FORM "," FORM ","SYSTEM" "-9.99999E30 ' " 9.99999E31 ",' "-9.99999E32 ' -9 . 99999E+30 ",A . 99999E+31 ",B -9 . 99999E+32 ",C END TEST. SECTION 8.2.2" (NEGATIVE EXPONENT.)" "STANDARD'  $"$   $FORM$   $"$ ,  $\blacksquare$ ,  $\blacksquare$  FORM  $\blacksquare$ 'OPTIONAL"," OF " FORM "/'SYSTEM" "-9.99999E-30 ","NONE",A . 99999E-31 " , " NONE" ,

1300 PR: 1310 PR. 1320 PR. 1330 PR: 1340 PR: 1350 PRINT 1360 PRINT 1370 PRINT 1380 PRINT 1390 PRINT 1400 PRINT "SECTION 8.3: PRINTING/ASSIGNING THE EXTREMES OF THE NR3" 1410 PRINT 1420 PRINT 1430 PRINT 1440 PRINT 1450 PRINT 1460 PRINT 1470 PRINT 1480 PRINT 1490 PRINT 1500 PRINT 1510 PRINT 1520 PR: 1530 PR: 1540 PRINT " FORM FORM ", "SYSTEM" 1550 PRINT 1560 PRINT " 1.00000E36 1.00000E+38 ",1.00000E38 1570 PRINT " 1.00000E-38 " ,"NONE" , 1. 00000E-38 1580 PRINT "-1.00000E38 " ,"-l. 00000E+38 " , -1 . 00000E+38 1590 PRINT "-1. 00000E-38 " ,"NONE" ,-l. 00000E-38 1600 PRINT 1610 PRINT 1620 PRINT 1630 PRINT 1640 PRINT 1650 PRINT 1660 PRINT 1670 PRINT 1680 PRINT 1690 PRINT 1700 PRINT " 1710 PRINT 1720 PR: 1730 PR: 1740 PR 1750 PRINT 1760 LET A=1.00000E38 1770 LET B=1.00000E-38 1780 LET C=-1.00000E+38 1790 LET D=-1.00000E-38 1800 PRINT " 1.00000E38 1.00000E+38 ",A 1810 PRINT " 1.00000E-38 " , " NONE" , 1820 PRINT "-1.00000E38 " , "-1 . 00000E+38 ",C 1830 PRINT "-1. 00000E-38 " , " NONE" , 1840 PRINT 1850 PRINT 1860 PRINT PRINT " S PRINT PRINT PRINT PRINT " S PRINT PRINT "STANDARD","O PRINT PRINT "S<mark>I</mark> PRINT " <sup>9</sup> . 99999E-33 " , " NONE" , "-9. 99999E-34 ","NONE",E " <sup>9</sup> . 99999E-35 ","NONE",F "-9. 99999E-36 " <sup>n</sup> NONE" , " <sup>9</sup> . 99999E-37 ","NONE",H END TEST." " (FORM) CONSTANTS." SECTION 8.3.1" (AS A PRINT ITEM IN CONSTANT FORM, NUMERICALLY.)" BEGIN TEST." " , " FORM  $,$  "  $\circ$  DF " END TEST." SECTION 8.3.2" (AS A PRINT ITEM WHICH HAS BEEN NUMERICALLY ASSIGNED.)" BEGIN TEST." "STANDARD" , "OPTIONAL" , " OF FORM II II <sup>i</sup> FORM 'SYSTEM" END TEST."

\*\*\*\*\*\*\*\*\*\*\*\*\*\* \* SAMPLE OUTPUT \*

PROGRAM FILE <sup>8</sup>

SECTION 8.0: TESTING THE MAGNITUDE OF NUMERICAL CONSTANTS WITHIN MINIMAL LIMITS OF 1E-38 AND 1E38.

SECTION 8.1: PRINTING NR3 CONSTANTS OF <sup>6</sup> SIGNIFICANT DI-GITS WHICH ARE NEAR THE MAGNITUDE OF:

> IE 38 OR IE-38.

#### SECTION 8.1.1

(POSITIVE EXPONENT.

BEGIN TEST.

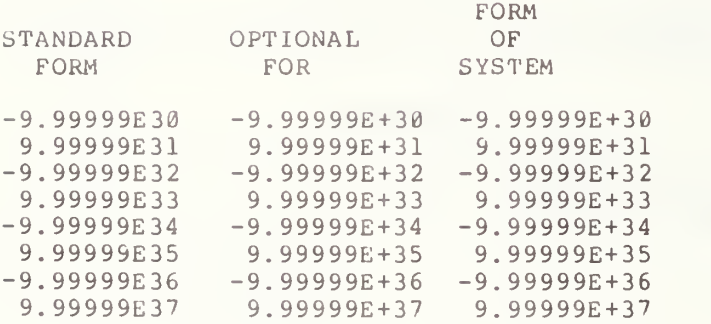

END TEST.

### SECTION 8.1.2

(NEGATIVE EXPONENT.)

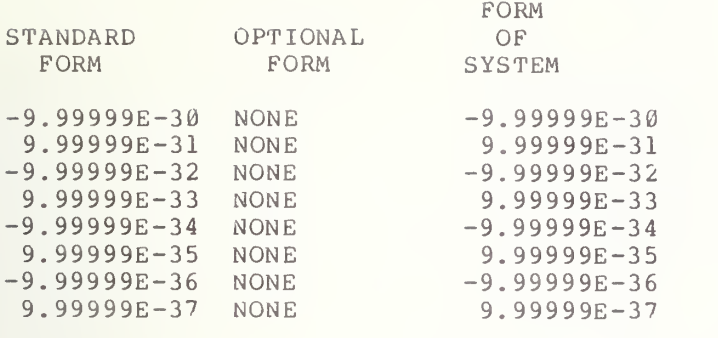

### SECTION 8.2: ASSIGNING NR3 CONSTANTS OF <sup>6</sup> SIGNIFICANT DI-GITS WHICH ARE NEAR THE MAGNITUDE OF:

1E38 OR IE-38

## SECTION 8.2.1

(POSITIVE EXPONENT.)

### BEGIN TEST.

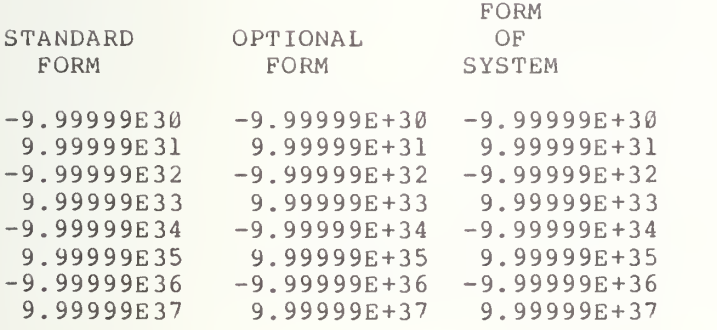

END TEST.

# SECTION 8.2.2

### (NEGATIVE EXPONENT.)

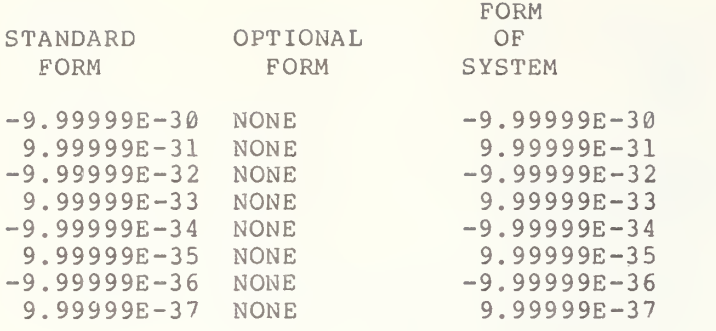

SECTION 8.3: PRINTING/ASSIGNING THE EXTREMES OF THE NR3 (FORM) CONSTANTS.

### SECTION 8.3.1

(AS A PRINT ITEM IN CONSTANT FORM, NUMERICALLY.)

### BEGIN TEST.

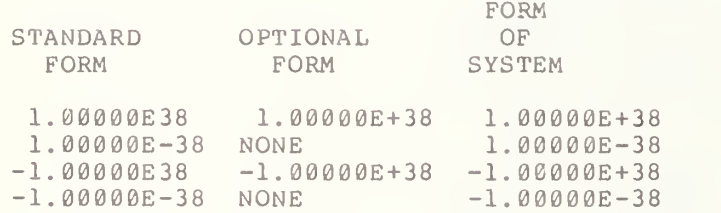

END TEST.

### SECTION 8.3.2

#### (AS A PRINT ITEM WHICH HAS BEEN NUMERICALLY ASSIGNED.)

### BEGIN TEST.

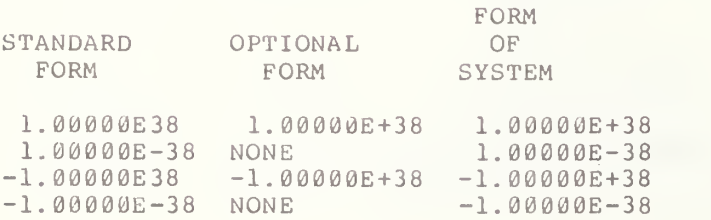

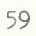

#### 9.0 THE REM AND GOTO STATEMENTS

The objectives of this test are two-fold in that they test the REM and GOTO-statements both separately and together. The REM statement is tested for the requirement that it allow the use of any characters in the ASCII character set for BASIC in its REM-string . The GOTO-statement is tested for its unconditional transferability. This section begins the evaluation of the host system's control structure with the most primitive BASIC control statement. The user should refer here to sections 10 and 18 and the syntax of a remark-string in section 3.2 of BSR X3.60.

9.1 REM-Statement as a Program Annotator

The objective of this test is to use all of the ASCII allowed Minimal BASIC string-characters within a remark-string. This character set consists of the set of upper-case Roman letters referenced by the ASCII character set in positions  $4/\mathbf{1}$  through  $5/\mathbf{10}$ , the set of Arabic digits referenced by the ASCII character set in positions 3/0 through 3/9 and the remaining string-characters. The remaining string-characters consist of the following characters: space, exclamation-point, number-sign, dollar, percent, ampersand, quote, apostrophe, open-parenthesis, close-parenthesis, asterisk, plus, comma, minus, period, slant, colon, semicolon, less-than, equals, greater-than, question-mark, circumflex, and underline. The test uses each of the characters described above in REM strings. On output, there must be only one printed statement between the beginning of the test and its end with two blank lines above it and one below it.

9.2 GOTO Statement with a Single Space Between GO and TO

The objective of this test is to test the transfer capability of the unconditional GOTO-statement. This transfer capability is tested for both forward and backward transferring. In testing the forward and backward transferring capabilities of the GOTO-statements, the transfers are made to both adjacent and non-adjacent line numbers. Along with these transfers there is also <sup>a</sup> test of the capability of the GOTO-statement to carry with its transfers any numeric values that may be requested, i.e. there is a test to verify that assigned variables are global. In this test section, only a single space is used between the GO and TO in the keyword. On output there should be numerically ordered printing of the digits 1, 2, ..., 8 for each successful transfer by the GOTO-statements. There are also error traps in the test. Should a transfer be unsuccessful, with no diagnostic and execution continuing at the next statement, then <sup>a</sup> printout of the attempted line transfer, just prior to the halting of execution, will appear.

9.3 GOTO Statement with Many Spaces Between GO and TO

The objective here is to test the use of an arbitrary number of spaces within the keyword between the GO and the TO of the GOTO-statement. The test also verifies that although the REM-statement has no effect when executed, it can serve as a statement to which control is transferred.

The output for this test should be the same as for test 9.2. Error traps are also a part of this test for any faulty transfer attempts The printout for any errors will be the same as specified for test 9.2.

9.4 GOTO Statement with a Transfer to a GOTO

The objective of this test is to verify further the unconditional transfer capability of the GOTO-statement, which in this test transfers to another GOTO-statement. The test has error messages printed if there are any incorrect transfers, requested, but failed, the status of the test These messages will indicate which transfers On output there should be a statement to the use were <sup>r</sup> on

> \*\*\*\*\*\*\*\*\*\*\*\*\*\*\*\*\*\* \* PROGRAM FILE <sup>9</sup> \* \*\*\*\*\*\*\*\*\*\*\*\*\*\*\*

40 PRINT 50 PRINT " 60 PRINT 70 REM THIS TEST SECTION TESTS THE REM STATEMENT. 80 REM ALL THE MINIMAL BASIC CHARACTER SET OF THE ASCII CHARACTER 90 REM SET ARE GIVEN BELOW. 100 REM 110 REM 120 REM ?0123456789"!#\$&'+,-./:;<=>^ 130 REM 140 REM THE PROGRAM FLOW SHOULD NOT BE ALTERED BY REM STATEMENTS. 150 REM 160 PRINT 170 PRINT " 180 PRINT 190 PRINT " 200 PRINT 210 PRINT " 220 PRINT 230 PRINT " 240 PRINT 250 PRINT " 260 GO TO 430 270 PRINT " 280 LET M=3 290 PRINT TAB (30) ;M SECTION 9.1: REM-STATEMENT, AN ANNOTATOR." BEGIN TEST." <sup>1</sup> PRINT "PROGRAM FILE 9" 2 PRINT <sup>3</sup> PRINT <sup>4</sup> PRINT 30 PRINT " ABCDEFGHIJKLMNOPQRSTUVWXYZ \* () % IF THIS LINE ONLY PRINT, REM TEST PASSES." END TEST." SECTION 9.2: GOTO-STATEMENT, SINGLE SPACED." BEGIN TEST." IF A ONE FOLLOWS THIS LINE, FORWARD TRANSFER PERFORMED." ERROR, TRANSFER FROM LINE 260 TO 430 IMPROPER."

 PRINT " IF A FOUR FOLLOWS THIS LINE, FORWARD TRANSFER PERFORMED." GO TO 580 320 PRINT " LET M=7 PRINT TAB (30) ;M PRINT " IF AN EIGHT FOLLOWS THIS LINE, FORWARD TRANSFER PERFORMED." GO TO 480 370 PRINT " LET M=2 PRINT TAB (30) ;M PRINT " IF A THREE FOLLOWS THIS LINE, BACKWARD TRANSFER PERFORMED." GO TO 280 420 PRINT " LET M=1 PRINT TAB (30) ;M 50 PRINT " IF A TWO FOLLOWS THIS LINE, BACKWARD TRANSFER PERFORMED." GO TO 380 470 PRINT " LET M=8 PRINT TAB (30) ;M PRINT " IF A MESSAGE ON OUTPUT SHOULD FOLLOW THIS PARAGRAPH," PRINT "THEN FORWARD TRANSFER PERFORMED." GO TO 680 520 PRINT " LET M=6 PRINT TAB (30) ;M PRINT " IF A SEVEN FOLLOWS THIS LINE, BACKWARD TRANSFER PERFORMED. GO TO 330 570 PRINT " LET M=4 PRINT TAB (30) ;M PRINT " IF A FIVE FOLLOWS THIS LINE, FORWARD TRANSFER PERFORMED. GO TO 630 LET M=5 PRINT TAB (30) ;M PRINT " IF A SIX FOLLOWS THIS LINE, BACKWARD TRANSFER PERFORMED. GO TO 530 PRINT " PRINT " PRINT PRINT " PRINT PRINT " PRINT PRINT " PRINT PRINT " GOTO 970 REM CONTROL TRANSFERED BACKWARDS TO THIS STATEMENT. LET M=3 PRINT TAB (30) ;M PRINT " IF A FOUR FOLLOWS THIS LINE, FORWARD TRANSFER PERFORMED." 840 PRINT " REM CONTROL TRANSFERED BACKWARDS TO THIS STATEMENT. ERROR, TRANSFER FROM LINE 310 TO 580 IMPROPER." ERROR, TRANSFER FROM LUNE 360 TO 480 IMPROPER." ERROR, TRANSFER FROM LINE 410 TO 280 IMPROPER." ERROR, TRANSFER FROM LINE 460 TO 380 IMPROPER." ERROR, TRANSFER FROM LINE 510 TO 680 IMPROPER." ERROR, TRANSFER FROM LINE 560 TO 330 IMPROPER." ERROR, TRANSFER FROM LINE 610 TO 630 IMPROPER." ERROR, TRANSFER FROM LINE 770 TO 970 IMPROPER." ERROR, TRANSFER FROM LINE 660 TO 530 IMPROPER." THE ABOVE PRINTOUT SHOULD BE IN THE ORDER 1, 2, ..., 8." END TEST." SECTION 9.3: GOTO-STATEMENT, ANY SPACE/REM." BEGIN TEST." IF A ONE FOLLOWS THIS LINE, FORWARD TRANSFER PERFORMED." TO 1150 ERROR, TRANSFER FROM LINE 830 TO 1150 IMPROPER.

860 LET M=7 870 PRINT TAB (30) ;M 880 PRINT " IF AN EIGHT FOLLOWS THIS LINE, FORWARD TRANSFER PERFORMED. 890 GO TO 1030 900 PRINT " ERROR, TRANSFER FROM LINE 890 TO 1030 IMPROPER. 910 REM CONTROL TRANSFERED BACKWARDS TO THIS STATEMENT." 920 LET M=2 930 PRINT TAB (30) ; 940 PRINT " IF A THREE FOLLOWS THIS LINE, BACKWARD TRANSFER PERFORMED. 950 GO TO 790 960 PRINT " ERROR, TRANSFER FROM LINE 950 TO 790 IMPROPER. 970 REM CONTROL TRANSFERED FORWARD TO THIS STATEMENT. 980 LET M=1 990 PRINT TAB (30) ; M A TWO FOLLOWS THIS LINE, BACKWARD TRANSFER PERFORMED 1000 PRINT " IF 1010 GO TO 910 1020 PRINT " 1030 REM CONTROL TRANSFERED FORWARD TO THIS STATEMENT. 1040 LET M=8 1050 PRINT TAB (30); M 1060 PRINT II IF A MESSAGE ON OUTPUT SHOULD FOLLOW THIS PARAGRAPH," 1065 PRINT "THEN FORWARD TRANSFER PERFORMED." 1070 GO 1080 PRINT " 1090 REM CONTROL TRANSFERED BACKWARDS TO THIS STATEMENT. 1100 LET M=6 1110 PRINT TAB (30 ) ?M 1120 PRINT " IF A SEVEN FOLLOWS THIS LINE, BACKWARD TRANSFER PERFORMED 1130 GO 1140 PRINT " 1150 REM CONTROL TRANSFERED FORWARD TO THIS STATEMENT.  $1160$  LET  $M=4$ 1170 PRINT TAB (30) ; M 1180 PRINT " IF A FIVE FOLLOWS THIS LINE, FORWARD TRANSFER PERFORMED 1190 GO 1200 PRINT " 1210 REM CONTROL TRANSFERED FORWARD TO THIS STATEMENT. 1220 LET M=5 1230 PRINT TAB (30 1240 PRINT " IF A SIX FOLLOWS THIS LINE, BACKWARD TRANSFER PERFORMED 1250 GO 7 1260 PRINT " 1270 REM CONTROL TRANSFERED FORWARD TO THIS STATEMENT. 1280 PRINT " THE ABOVE PRINTOUT SHOULD BE IN THE ORDER 1,2,. 1290 PRINT 1300 PRINT " 1310 PRINT 1320 PRINT 1330 PRINT " 1340 PRINT 1350 PRINT " 1360 PRINT 1370 GO TO 1440 1380 PRINT " 1390 PRINT " 1400 GO TO 1460 1410 PRINT " ERROR, TRANSFER FROM LINE 1400 TO 1460 IMPROPER ERROR, TRANSFER FROM LINE 1010 TO 910 IMPROPER. TO 1270 ERROR, TRANSFER FROM LINE 1070 TO 1270 IMPROPER." TO 850 ERROR, TRANSFER FROM LINE 1130 TO 850 IMPROPER. 1210 ERROR, TRANSFER FROM LINE 1190 TO 1210 IMPROPER TO 1090 ERROR, TRANSFER FROM LINE 1250 TO 1090 IMPROPER END TEST." SECTION 9.4: GOTO-STATEMENT, TRANSFER TO A GOTO." BEGIN TEST." ERROR, TRANSFER FROM LINE 1370 TO 1440 IMPROPER." IF NO ERROR MESSAGES, TEST PASSED."

1420 GO TO 1390 ERROR, TRANSFER FROM LINE 1420 TO 1390 IMPROPER." 1440 GO TO 1420<br>1450 PRINT " ERROR, TRANSFER FROM LINE 1440 TO 1420 IMPROPER." 1460 PRINT 1470 PRINT " END TEST." 1480 PRINT

> \*\*\*\*\*\*\*\*\*\*\*\*\*\*\*\*\* \* SAMPLE OUTPUT \*<br>\*\*\*\*\*\*\*\*\*\*\*\*\*\*\*\*\*

PROGRAM FILE <sup>9</sup>

1500 END

SECTION 9.1: REM-STATEMENT, AN ANNOTATOR.

BEGIN TEST.

IF THIS LINE ONLY PRINT, REM TEST PASSES.

END TEST.

SECTION 9.2: GOTO-STATEMENT, SINGLE SPACED.

BEGIN TEST.

IF A ONE FOLLOWS THIS LINE, FORWARD TRANSFER PERFORMED. IF A TWO FOLLOWS THIS LINE, BACKWARD TRANSFER PERFORMED.<br>2 iIF A THREE FOLLOWS THIS LINE, BACKWARD TRANSFER PERFORMED. IF A FOUR FOLLOWS THIS LINE, FORWARD TRANSFER PERFORMED. IF A FIVE FOLLOWS THIS LINE, FORWARD TRANSFER PERFORMED. IF A SIX FOLLOWS THIS LINE, BACKWARD TRANSFER PERFORMED.  $5$ IF A SEVEN FOLLOWS THIS LINE, BACKWARD TRANSFER PERFORMED.  $6^{\circ}$ IF AN EIGHT FOLLOWS THIS LINE, FORWARD TRANSFER PERFORMED. 8 IF A MESSAGE ON OUTPUT SHOULD FOLLOW THIS PARAGRAPH, THEN FORWARD TRANSFER PERFORMED. THE ABOVE PRINTOUT SHOULD BE IN THE ORDER 1, 2, ..., 8.

6b
#### END TEST.

SECTION 9.3: GOTO-STATEMENT, ANY SPACE/REM.

BEGIN TEST.

IF A ONE FOLLOWS THIS LINE, FORWARD TRANSFER PERFORMED. 1 IF A TWO FOLLOWS THIS LINE, BACKWARD TRANSFER PERFORMED. 2 IF A THREE FOLLOWS THIS LINE, BACKWARD TRANSFER PERFORMED. 3 IF A FOUR FOLLOWS THIS LINE, FORWARD TRANSFER PERFORMED. 4 IF A FIVE FOLLOWS THIS LINE, FORWARD TRANSFER PERFORMED. 5 IF A SIX FOLLOWS THIS LINE, BACKWARD TRANSFER PERFORMED. 6 IF A SEVEN FOLLOWS THIS LINE, BACKWARD TRANSFER PERFORMED. 7 IF AN EIGHT FOLLOWS THIS LINE, FORWARD TRANSFER PERFORMED. 8 IF A MESSAGE ON OUTPUT SHOULD FOLLOW THIS PARAGRAPH, THEN FORWARD TRANSFER PERFORMED.

THE ABOVE PRINTOUT SHOULD BE IN THE ORDER 1, 2, ..., 8.

END TEST.

SECTION 9.4: GOTO-STATEMENT, TRANSFER TO A GOTO.

BEGIN TEST.

IF NO ERROR MESSAGES, TEST PASSED.

## 10.0 TEST FOR GOTO WITH ILLEGAL STATEMENT LABEL

The objective of this test is to verify that the execution of a GOTO-statement, which refers to a non-existent line, will cause program execution to be suspended by the system. As specified in section 10.4 of BSR X3.60 all line-numbers in control statements must refer to lines in the program. In order to continue, this program will require some user-oriented restart procedure but this would be implementation dependent. The structure of this test is specifically constructed with a GOTO-transfer to a non-existent line number in order to determine whether the system implementation detects and processes this error. There should be some form of implementation defined diagnostic printed upon execution attempt of this program.

> \*\*\*\*\*\*\*\*\*\*\*\*\*\*\*\*\*\*\* \* PROGRAM FILE 10 \*<br>\*\*\*\*\*\*\*\*\*\*\*\*\*\*\*\*\*\*\*

10 PRINT "PROGRAM FILE 10" 60 PRINT 70 PRINT 80 PRINT 90 PRINT " 100 PRINT 110 PRINT 120 PRINT 130 PRINT " 140 PRINT "MENT WHICH REFERS TO A NON-EXISTENT LINE-NUMBER. IF THE" 150 PRINT "SYSTEM RECOGNIZES THIS AS A FATAL ERROR (THAT IS, SUSPEND-" 160 PRINT "ING PROGRAM EXECUTION SUCH THAT USER-DIRECTED RESTART PRO-" 170 PRINT "CEDURES ARE REQUIRED), THEN THE TEST WILL HAVE PASSED." 180 PRINT 190 PRINT 200 PRINT 210 PRINT " 220 PRINT 230 GOTO 89 240 PRINT "SYSTEM FAILED TEST." 250 PRINT 260 PRINT " 270 PRINT 280 END SECTION 10.0: FATAL ERROR CHECK ON GOTO-STATEMENT." THIS SECTION HAS AS ITS OBJECTIVE TO USE A GOTO-STATE-" BEGIN TEST." END TEST."

\*\*\*\*\*\*\*\*\*\*\*\*\*\* \* SAMPLE OUTPUT \*<br>\*\*\*\*\*\*\*\*\*\*\*\*\*\*\*\*\*

This program requires a diagnostic. Since these are implementation dependent no universal diagnostic statement can be illustrated following message illustrates the problem in the program and <sup>i</sup> only as an example: However the s given here

? UNDEFINED LINE NUMBER 89 IN LINE 230

## 11.0 THE IF-THEN STATEMENT USED TO COMPARE POSITIVE NUMERICAL CONSTANTS

This test not only performs standard conforming executions of the IF-THEN statement, but also tests the relation operations. The IF-THEN statement allows interruption of the normal sequence of execution of statements. It causes execution to continue at a specified line, rather than at the one with the next higher line number. The syntax of the IF-THEN statement has the general form: IF expl rel exp2 THEN line-number. Expl and exp2 are numeric expressions or string expressions. Rel is any of the following relational operators:  $\langle , \langle = , = , \langle > , \rangle = , \text{ or } > .$  Equality in this test means strict equality rather than "approximate equality." Each test of the relation between expl and exp2 is designed to test both the true and false case of the IF- THEN statement. This is done by: (1) testing the IF-THEN statement against known true cases, and (2) against known false cases. Since there is no collating sequence specified by the standard, string comparisons are made only for = and  $\langle \rangle$ .

All output for the IF-THEN test is formatted as <sup>a</sup> truth table. There are three headings for the output of each test. The first heading, "Assigned Values", labels the column of numbers that are being assigned to variables for comparison. The second heading, "Comparison of", labels the column of illustrative comparisons used in the IF-THEN statements. The third heading, "Truth Table", labels the symbols =,  $\langle , \rangle$ ,  $\langle , \rangle$ ,  $\rangle$ =, and  $\langle$ = used in the IF-THEN comparisons. Each of these symbols forms a column of comparative results in the truth table by the system's evaluations of the IF-THEN comparisons. The entries in the truth table are either  $T$ ,  $F$ , or  $X$ , where  $X$  means that a comparison failed to yield the proper truth result. The truth table output is used in the next several tests. The user should refer to section 10 of BSR X3.60-\*\*\*\* for the proper specifications.

11.1 GO TO Transfer to an IF-THEN

The objective of this test is to extend the capability of the GOTO-statement. In fact the test requires the processor to perform a transfer to an IF-THEN statement by a GOTO-statement. Only a fail message can be printed. No other output will be generated if the transfer is per formed

> 11.2 IF-THEN Comparison of a Positive Numerical Constant with a Positive Numerical Constant

The objectives of the next two tests are simply to compare the values of positive numbers.

## 11.2.1 Equal Case

This test shows that the comparison of a positive numerical value with itself will be properly assigned <sup>a</sup> truth value by the IF- THEN statement for each of the relation symbols =,  $\langle$ ,  $\rangle$ ,  $\langle$ ,  $\rangle$ =, and  $\langle$ =. This test prints three possible outputs in the truth table. An "F" or <sup>a</sup> "T" indicates that the IF-THEN statement has made <sup>a</sup> correct evaluation where appropriate and performed the proper transfer. An "X" indicates that an incorrect evaluation has been made and program flow continued at the next higher line number. For this test the program supplies the truth values in the first row of the truth table in the sample output for PROGRAM FILE 11.

11.2.2 Unequal Case

The objective of this test is to show that the comparison of a positive numerical value with another positive value, not of equal magnitude, will be properly made by the IF-THEN statement for each of the relation symbols: =,  $\langle , \rangle$ ,  $\langle \rangle$ ,  $\rangle$  =, and  $\langle$  = . This test supplies the information needed in the second row of the table in the sample output.

11.3 IF-THEN Comparison of a Positive Number with a Negative Number

The objective of this test is to show that the comparison of a positive numerical value with a negative value, of the same absolute value, will be properly made by the IF-THEN statement for each of the relation symbols =,  $\langle$ ,  $\Rightarrow$ ,  $\iff$ , and  $\iff$ . The output for this test is in the third row of the truth table in the sample output.

11.4 IF-THEN Comparison of a Negative Number with a Positive Number

The objective of this test is to show that the comparison of a negative numerical value with <sup>a</sup> positive value, not of the same absolute value, will be properly made by the IF-THEN statement for each of the relation symbols =,  $\langle , \rangle$ ,  $\langle \rangle$ ,  $\rangle$  =, and  $\langle$  = . This test prints output in the fourth row of the truth table.

IF-THEN Comparison of a Positive Number with Zero

The objective of this test is to show that the comparison of a positive numerical value with zero will be properly made by each of the relation symbols =, <, >, <>, >=, and <= . This test prints its results in the fifth row of the truth table.

11.6 IF-THEN Comparison of Zero with a Positive Number

The objective of this test is to show that the comparison of zero when compared with <sup>a</sup> positive value will be properly made for each of the relation symbols =,  $\langle , \rangle$ ,  $\langle , \rangle$ ,  $\rangle$  =, and  $\langle$  = . The test output lies in the sixth row of the truth table.

11.7 IF-THEN Comparison of Zero with Zero

The objective of this test is to show that the comparison of zero itself with zero will be properly made by the IF-THEN statement for each of the relation symbols =, <, >, <>, >=, and <= . The test output lies in the seventh row of the truth table.

\*\*\*\*\*\*\*\*\*\*\*\*\*\*\*\*\*\*\* \* PROGRAM FILE 11 \*

BEGIN TEST." PRINT "PROGRAM FILE 11" PRINT PRINT PRINT PRINT " PRINT 110 LET  $A$= "=""$ 120 LET  $B \$  = " < " 130 LET  $C$ \$=">" 140 LET  $DS = " \langle >"$ 150 LET  $E^{\frac{1}{2} = n}$  >=" LET  $FS = " < = "$  LET A=1 LET B=2 LET C=3 LET L=-l LET X=-2 LET Y=3 LET  $2=0$ 240 PRINT "ASSIGNED"; TAB (20); "COMPARISON OF"; TAB (54); "TRUTH TABLE" 250 PRINT " VALUES ";TAB(44);A\$;TAB(49);B\$;TAB(54);C\$;TAB(59);D\$; PRINT TAB (65) ; E \$ ; TAB (70) ; F PRINT REM REM \*\*\* THE FIRST SECTION, 11.1, IS AN INTIAL TEST OF <sup>A</sup> \*\*\* 300 REM \*\*\*GOTO TRANSFER TO AN IF-THEN STATEMENT WHICH IS VITAL\*\*\*<br>310 REM \*\*\*TO ERROR MESSAGES IN THE TESTS OF THE IF-THEN. REM \* \*\*TO ERROR MESSAGES IN THE TESTS OF THE IF-THEN. \*\*\* REM SECTION 11.1: GOTO/IF-THEN. GOTO 420 PRINT PRINT PRINT CONTINUED TEST OF IF-THEN, MAY HAVE INVALID ERROR MESSAGES." REM REM REM REM IF 4=4 THEN 510 430 LET  $AS = "X"$  GOTO 520 450 LET  $B$   $S = "X"$  GOTO 580 LET C\$="X" GOTO 600 LET D\$=" X" GOTO 670 LET  $AS="T"$  IF 4<=4 THEN 630 LET F\$=" X" GOTO TRANSFER TO IF-THEN, FAILED." PLUS" SECTION 11.2: IF-THEN/POS. VS. POS. SECTION 11.2.1: EQUAL CASE.

```
540 GOTO 640
550 LET E$=" T"
560 IF 4<4 THEN 450
570 LET B$="F"
580 IF 4>4 THEN 470
590 LET CS="F"
600 IF 4<>4 THEN 490
610 LET D$=" F"
620 GOTO 670
630 LET F$ = "T"
640 IF 4>=4 THEN 550
650 LET E$ = "X"
660 GOTO 560
670 PRINT " A=1 ";TAB(23);"4 TO 4";TAB(44);A$;TAB(49);B$;TAB(54);
680 PRINT C $ ; TAB (59) ; D $ ; TAB (65) ; E $ ; TAB (70) ; F $
690 REM
                        SECTION 11.2.2: NOT EQUAL CASE.
710 IF A <B THEN 800
720 LET B \S = "X"730 GOTO 810
740 LET AS="X"750 GOTO 870
760 LET C$="X"
770 GOTO 890
780 LET E$ = "X"
790 GOTO 960
800 LET B$ = "T"
810 IF A<>B THEN 920
820 LET D$="X"
830 GOTO 930
840 LET F$="T"
850 IF A=B THEN 740
860 LET A$=" F"
870 IF A>B THEN 760
880 LET C$="F"
890 IF A>=B THEN 780
900 LET E$="F"
910 GOTO 960
920 LET D$="T"
930 IF A<=B THEN 840
940 LET F$="X"
950 GOTO 850<br>960 PRINT " B=2
                    "; TAB(23); "A TO B"; TAB(44); A $; TAB(49); B $; TAB(54);
970 PRINT C$;TAB (59) ;D$;TAB (65) ;E$;TAB (70) ;F$
980 REM
                    SECTION 11.3: IF-THEN/POS. VS. NEG.
1000 IF ON THEN 1090
1010 LET C$="X"
1020 GOTO 1100
1030 LET A$="X"
1040 GOTO 1160
1050 LET BS="X"
1060 GOTO 1180
1070 F $ = " X"
1080 GOTO 1250
1090 LET C$ = "T"
1100 IF C>=N THEN 1210
```

```
1110 LET E$ = "X"
1120
GOTO 1220
1130
LET D$= "T"
1140
IF C=N THEN 1030
1150 LET A \xi = "F"1160
IF C <N THEN 1050
1170 LET B$="F"
1180
IF C <=N THEN 1070
1190 LET F$="F"
1200
GOTO 1250
1210
LET E$="T"
1220 IF C<>N THEN 1130
1230 LET D$="X"
1240
GOTO 1140
1250 PRINT " C=3 ";TAB(23);"C TO N";TAB(44);A$;TAB(49);B$;TAB(54);
1260
PRINT C$;TAB (59) ; D$ ; TAB (65) ;E$;TAB (70) ;F$
1270
REM
1280 REM
1290 IF X<>Y THEN 1380<br>1300 LET D$="X"
1300 LET DS="X"
1310
GOTO 1390
1320 LET A$="X"
1330
GOTO 1450
1340
LET C$="X"
1350 GOTO 1470
1360 LET E$ = "X"
1370
GOTO 1540
1380
LET D$="T"
1390
IF X<Y THEN 1500
1400 LET B \xi = "X"1410
GOTO 1510
1420 LET F$ = "T"
1430
IF X=Y THEN 1320
1440 LET A \xi ="F"
1450
IF X>Y THEN 1340
1460 LET C $="F"
1470 IF X>=Y THEN 1360
1480 LET E$="F"
1490
GOTO 1540
1500
LET B5="T"
1510
IF X<=Y THEN 1420
1520 LET F$ = "X"
1530
GOTO 1430
1540 PRINT " N=-3 ";TAB(23);"X TO Y";TAB(44);A$;TAB(49);B$;TAB(54);
1550
PRINT C $ ; TAB (59) ;D$;TAB(65) ;E$;TAB(70) ; F
1560
REM
1570
1580
IF 2>=Z THEN 1670
1590
LET E$="X"
1600
GOTO 1680
1610 LET A \xi = "X"1620 GOTO 1740
1630
LET B$="X"
1640
GOTO 1 7 6 0 1650 LET F$ = "X"
1660
GOTO 1830
1670 LET E$="T"
                   SECTION 11.4: IF-THEN/NEG. VS. POS.
                  SECTION 11.5: IF-THEN/POS. VS. ZERO.
```

```
1680
IF 2>Z THEN 1790
1690
LET C$="X"
1700
GOTO 1800
1710
LET D$="T"
1720
IF 2=Z THEN 1610
1730 LET A \xi = "F"1740
IF 2<Z THEN 1630
1750 LET B \xi = "F"1760
IF 2<=Z THEN 1650
1770 LET F$ = "F"
1780
GOTO 1830
1790 LET C$="T"
1800
IF 2<>Z THEN 1710
1810 LET D\ = "X"
1820
GOTO 1720
1830 PRINT " X=-2 ";TAB(23);"2 TO Z";TAB(44);A$;TAB(49);B$;TAB(54);
1840
PRINT C $ ;TAB ( 59 ) ;D$;TAB(6 5) ;E$;TAB(70) ;F$
1850
REM
1860 REM
1870
IF 0 <=A THEN 1960
1880 LET F$ = "X"
1890
GOTO 1970
1900
LET A$=" X"
1910
GOTO 2030
1920
LET C$="X"
1930
GOTO 2050
1940 LET E$="X"
1950
GOTO 2120
1960 LET F$ = "T"
1970
IF 0<A THEN 2080
1980 LET B \xi = "X"1990
GOTO 2090
2000 LET D$ = "T"
2010
IF 0=A THEN 1900
2020 LET A \$ = "F"2030
IF 0 >A THEN 1920
2040
LET C$="F"
2050
IF 0 >=A THEN 1940
2060 LET ES="F"2070
GOTO 2120
2080
LET B$=" T"
2090
IF 0 < >A THEN 2000
2100 LET D\hat{S} = "X"2110
GOTO 2010
2120 PRINT " Y=3 ";TAB(23);"0 TO A";TAB(44);A$;TAB(49);B$;TAB(54);
2130
PRINT C$;TAB (59) ;D$;TAB (65) ;E$;TAB (70) ;F$
2140
REM
2150
2160 IF Z=0 THEN 2250
2170 LET A \xi = "X"2180
GOTO 2260
2190 LET B$="X"
2200
GOTO 2320
2210
LET C$="X"
2220
GOTO 2340
2230 LET D$ = "X"
2240
GOTO 2410
                 SECTION 11.6: IF-THEN/ZERO VS. POS.
                 SECTION 11.7; IF-THEN/ZERO VS. ZERO.
```
 $2250$  LET  $AS="T"$ 2260 IF Z>=0 THEN 2370  $2270$  LET  $E$ = "X"$ 2280 GOTO 2380 2290 LET  $F$ \$ = " $T$ " 2300 IF Z>0 THEN 2190  $2310$  LET  $BS="F"$ 2320 IF Z<0 THEN 2210 2330 LET  $C \ S = "F"$ 2340 IF Z<>0 THEN 2230  $2350$  LET  $D$= "F"$ 2360 GOTO 2410  $2370$  LET  $ES="T"$ 2380 IF Z<=0 THEN 2290 2390 LET F\$=" X" 2400 GOTO 2300 2410 PRINT " Z=0 ";TAB(23);"Z TO 0";TAB(44);A\$;TAB(49);B\$;TAB(54); 2420 PRINT C\$; TAB (59); D\$; TAB (65); E\$; TAB (70); F\$ 2430 PRINT 2440 PRINT " IF NO X(S) APPEARED IN THE ABOVE TRUTH TABLE, THEN" 2450 PRINT "THE SYSTEM PASSED THE TEST. 2460 PRINT 2470 PRINT " 2480 END END TEST."

> \*\*\*\*\*\*\*\*\*\*\*\*\*\*\* \* SAMPLE OUTPUT \*<br>\*\*\*\*\*\*\*\*\*\*\*\*\*\*\*\*\*

PROGRAM FILE 11

## BEGIN TEST.

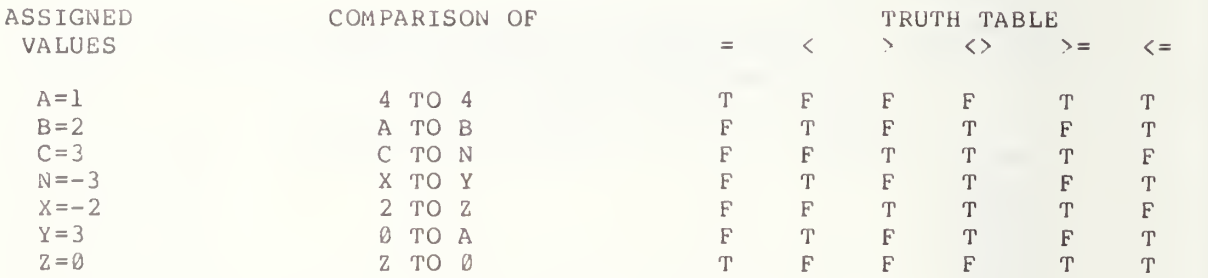

IF NO X(S) APPEARED IN THE ABOVE TRUTH TABLE, THEN THE SYSTEM PASSED THE TEST.

# 12.0 THE IF-THEN STATEMENT USED TO COMPARE NEGATIVE NUMERICAL CONSTANTS

12.1 IF-THEN Comparison of a Negative Number with a Negative Number

The objective of this subsection is to compare two negative numerical values by the IF-THEN statement (see section  $10$  of BSR X3.60).

## 12.1.1 Equal Case

The objective of this test is to show that the proper comparison of a negative numerical value with itself will be made by the IF-THEN statement for each of the relation symbols =, <, `, <`, `=, and <= . The <code>test output</code> is in the first row of the truth table in the sample output for PROGRAM FILE 12 .

#### 12.1.2 Unequal Case

The objective of this test is to show that the proper  $\,$  comparison  $\,$  of  $\,$  a  $\,$ negative numerical value with another negative value, not of the same magnitude, will be made by the IF-THEN statement for each of the relation symbols =, <, >, <>, >=, and <=. The test output is in the second row of the truth table.

12.2 IF-THEN Comparison of Zero with a Negative Number

The objective of this test is to show that the proper comparison of zero with a negative value will be made by the IF-THEN statement for each of the relation symbols =,  $\langle , \rangle$ ,  $\langle , \rangle$  =, and  $\langle =$ . The test output is in the third row of the truth table.

12.3 IF-THEN Comparison of a Negative Number with Zero

The objective of this test is to show that the proper comparison of <sup>a</sup> negative numerical value with zero will be made by the IF-THEN statement for each of the relation symbols =, <, >, <>, >=, and <= . The test output is in the fourth row of the truth table.

> IF-THEN Comparison of Positive with the Negation 12.5 of a Negative, Using Parentheses

The objective of this test is to show that the proper comparison of a positive numerical value with a numerical value that is enclosed in parentheses will be made. The constant enclosed in the parentheses parentheses will be made. The constant enclosed in the represents the negative of <sup>a</sup> negative numerical value of equal magnitude to the original positive value. The comparison will be made by the IF-THEN statement for each of the relation symbols =, <, >, <>, , >=, and <= . The test output is in the fifth row of the truth table.

12.5 IF-THEN Comparison of Negative with a

The objective of this test is to show that a proper comparison of a negative numerical value with a numerical value enclosed in parentheses will be made. The value in parentheses represents the negative of a positive numerical value of equal magnitude to the original negative value. The comparison will be made by an IF-THEN statement for each of the relation symbols =,  $\langle$ ,  $\rangle$ ,  $\langle$  $\rangle$ ,  $\rangle$ =, and  $\langle$ = . The test output is in the sixth row in the truth table.

> \*\*\*\*\*\*\*\*\*\*\*\*\*\*\*\* \* PROGRAM FILE  $12$  \*

10 PRINT "PROGRAM FILE 12" 60 PRINT 70 PRINT 80 PRINT<br>90 PRINT " BEGIN TEST." 100 PRINT 110 PRINT  $120$  LET  $AS = " = "$ 130 LET  $B \$  = "<" 140 LET  $CS = ">"$ 150 LET  $D$ \$="<>" 160 LET  $ES=" ">="$ 170 LET  $FS = " < = "$ 180 LET A=1 190 LET B=2 200 LET C=3 210 LET L=-l 220 LET M=-2 230 LET N=-3 240 LET X=-2 250 LET Y=3  $260$  LET  $Z=0$ 270 PRINT "ASSIGNED" ;TAB (20) ; "COMPARSION OF " ; TAB ( <sup>5</sup> <sup>4</sup> ) ; "TRUTH TABLE" 280 PRINT " VALUES ";TAB(44);A\$;TAB(49);B\$;TAB(54);C\$;TAB(59);D\$; 290 PRINT TAB (65) ;E\$;TAB (70) ;F\$ 300 PRINT 310 REM 320 REM SECTION 12.1: IF-THEN/NEG. VS. NEG. 330 REM SECTION 12.1.1: EQUAL CASE. 350 IF M=X THEN 440  $360$  LET  $A $ = "X"$ 370 GOTO 450  $380$  LET  $BS="X"$ 

 GOTO 510 LET C\$="X" GOTO 530 LET  $D$ \$ = " $X$ " GOTO 600 LET A\$= "T" IF M>=X THEN 560 LET  $E$ \$="X" GOTO 570 LET F\$="T" IF M<X THEN 380 LET  $B \hat{S} = "F"$  IF M>X THEN 400 520 LET  $C \hat{S} = "F"$ 530 IF M<>X THEN 420 LET D5="F" GOTO 600 560 LET E\$="T" IF M<=X THEN 480 580 LET  $F$ \$ = " $F$ " GOTO 490 600 PRINT " B=2 ";TAB(23);"M TO X";TAB(44);AŞ;TAB(49);B**Ş**;TAB(54); PRINT C\$;TAB (59) ;D\$;TAB (65) ; E \$ ; TAB (70) ;F\$ REM IF -3 <L THEN 730 650 LET B\$="X" GOTO 740 LET  $A \$ = "X"$  GOTO 800 LET C\$="X" GOTO 820 LET  $E$ \$="X" GOTO 890 LET B\$="T" IF -3<>L THEN 850 LET D\$="X" GOTO 860 LET  $F$ \$="T" IF -3=L THEN 670 790 LET  $A\hat{S} = "F"$  IF -3 >L THEN 690 LET  $C$ \$="F" IF -3 >=L THEN 710 LET E\$="F" GOTO 890 LET  $D$ \$ = "T" IF -3<=L THEN 770 LET  $F$ \$ = " $X$ " GOTO 780 890 PRINT " L=-1 ";TAB(22);"-3 TO L";TAB(44);A\$;TAB(49);B\$;TAB(54); PRINT C \$ TAB (59) ;D\$;TAB(65) ;E\$;TAB(70) ;F\$ REM IF Z>X THEN 1020 LET C\$="X" GOTO 1030 SECTION 12.1.2: NOT EQUAL CASE. SECTION 12.2: IF-THEN/ZERO VS. NEG.

```
960 LET A$ = "X"
970 GOTO 1090
980 LET B S = "X"990 GOTO 1110
1000 LET F S = "X"1010 GOTO 1180
1020 LET C$ = "T"
1030 IF Z<>X THEN 1140
1040 LET D$="X"
1050 GOTO 1150
1060 LET E$=" T"
1070 IF Z=X THEN 960
1080 LET A$="F"
1090 IF Z<X THEN 980
1100 LET B S = "F"1110 IF Z<=X THEN 1000
1120 LET F $=" F"
1130 GOTO 1180
1140 LET D$=" T"
1150 IF Z>=X THEN 1060
1160 LET E$ = "X"
1170 GOTO 1090
1180 PRINT " M=-2 "; TAB (23); "Z TO X"; TAB (44); A $; TAB (49); B $; TAB (54);
1190 PRINT C\;TAB(59);D\;TAB(65);E\;TAB(70);F\
1200 REM
                    SECTION 12.3: IF-THEN/NEG. VS. ZERO.
1220 IF M<>2 THEN 1310
1230 LET DS="X"1240 GOTO 1320
1250 LET AS="'X"1260 GOTO 1380
1270 LET C$="X"
1280 GOTO 1400
1290 LET E$="X"
1300 GOTO 1470
1310 LET D$="T"
1320 IF M<2 THEN 1430
1330 LET BS="X"
1340 GOTO 1440
1350 LET FS="T"
1360 IF M=Z THEN 1250
1370 LET A$="F"
1380 IF M>2 THEN 1270
1390 LET C \S = "F"1400 IF M>=Z THEN 1290
1410 LET E$ = "F"
1420 GOTO 1470
1430 LET B\ = "T"
1440 IF M<=Z THEN 1350
1450 LET F$="X"
1460 GOTO 1360
1470 PRINT " N=-3 ";TAB(23);"M TO Z";TAB(44);A$;TAB(49);B$;TAB(54);
1480 PRINT C$; TAB (59) ; D$; TAB (65) ; E$; TAB (70) ; F$
1490 REM
1500 REM SECTION 12.4: IF-THEN/POS. VS. (NEG.OF NEG.).
1510 IF 3=(-N) THEN 1600
1520 LET A$="X"
```
 GOTO 1610 LET B\$="X" GOTO 1670 LET C\$="X" GOTO 1690 LET D\$="X" GOTO 1750 LET A\$="T" 1610 IF 3>=(-N) THEN 1720 LET E\$="X" GOTO 1730 LET F\$="T" IF 3<(-N) THEN 1540 LET  $B\overline{s} = "F"$  IF 3>(-N) THEN 1560 LET  $C\overline{S} = "F"$  IF 3<>(-N) THEN 1580 LET D\$="F" GOTO 1750 LET E\$="T" IF 3<=(-N) THEN 1640 LET  $F$ \$="X" 1750 PRINT " X=-2 ";TAB(23);"3 TO (-N)";TAB(44);A\$;TAB(49);B\$;TAB(54); PRINT C \$ ;TAB (59) ;D\$;TAB(65) ;E\$;TAB(70) ;F\$ REM REM IF M= (-B) THEN 1880 LET  $A \$ = "X"$  GOTO 1890 LET  $B \xi = nX^n$  GOTO 1950 LET C\$="X" GOTO 1970 1860 LET D\$="X" GOTO 2040 LET  $A \xi = "T"$  IF M>= (-B) THEN 2000 LET E\$="X" GOTO 2010 LET  $F$ \$ = "T" IF M< (-B ) THEN 1820 LET  $B \hat{s} = "F"$ 1950 IF M>(-B) THEN 1840 LET  $C \hat{s} = "F"$ 1970 IF M<>(-B) THEN 1860 LET  $DS = "F"$  GOTO 2040 LET E\$="T" IF M<= (-B) THEN 1920 LET  $F \hat{s} = "X"$  GOTO 1930 2040 PRINT " Z=0 ";TAB(23);"M TO (-B)";TAB(44);AŞ;TAB(49);BŞ;TAB(54); PRINT C\$;TAB (59) ;D\$;TAB (65) ;E\$;TAB (70) ;F\$ PRINT **2070 PRINT "**  PRINT "THE SYSTEM PASSED THE TEST." PRINT SECTION 12.5: IF-THEN/NEG. VS. (NEG. OF POS.). IF NO X(S) APPEARED IN THE ABOVE TRUTH TABLE, THEN"

2100 PRINT 2110 PRINT " END TEST." 2120 PRINT 2130 END

\*\*\*\*\*\*\*\*\*\*\*\*\*\*\*\*\* \* SAMPLE OUTPUT \*

PROGRAM FILE 12

# BEGIN TEST.

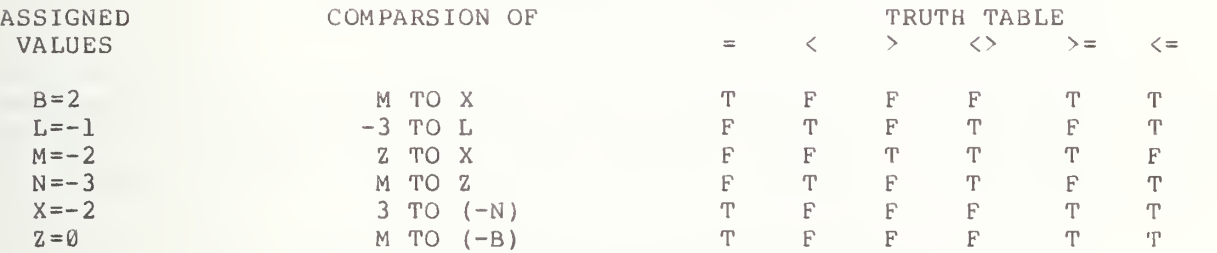

IF NO X(S) APPEARED IN THE ABOVE TRUTH TABLE, THEN THE SYSTEM PASSED THE TEST.

# IF-THEN COMPARISON OF NEGATIVE CONSTANTS (CONT) AND VARIABLES AVOIDING PARENTHESES

This section continues a case-by-case analysis of the IF-THEN control statement comparing as 10 in BSR X3.60. that began in section 11. The emphasis in this section will be on assigned numeric variables. The user is referred to section <sup>6</sup> and

> 13.1 IF-THEN Comparison of an Assigned Negative with a Negative Constant, Without Parentheses

The objective of this test is to show that the proper comparison of <sup>a</sup> negative numerical value assigned to <sup>a</sup> simple variable against another negative numerical value assigned to a simple variable-against-another<br>negative-value-not-assigned-to-a-simple-variable-or-enclosed-in-parentheses will be made by the IF-THEN statement for each of the relation symbols =,  $\langle , | \rangle$  $>$ ,  $<$   $>$ ,  $>$ =, and  $<$ = . The test output falls in the first row of the truth table output for PROGRAM FILE 13.

> 13.2 IF-THEN Comparison of a Negative Variable with a Negative Constant, Without Parentheses

The objective of this test is to show that the proper comparison of the negative of <sup>a</sup> variable, assigned <sup>a</sup> positive numerical value, with <sup>a</sup> negative value not assigned to <sup>a</sup> simple variable or enclosed in parentheses, will be made by the IF-THEN statement for each of the relation symbols =, <,  $\rightarrow$ , < $\rightarrow$ ,  $>=$ , and  $\leq$  . The test output falls in the second row of the truth table.

> IF-THEN Comparison of Positive Variable with Negative Variable, Without Parentheses

The objective of this test is to show that the proper comparison of a<br>ble, assigned a positive value, with the negative of a variable assigned | variable, assigned a positive value, with the negative of a variable assigned a value of the same magnitude as the positive value, will be made by the IF-THEN statement for each of the relation symbols =, <,  $>$ ,  $>$ ,  $>$ =, and <= . The test output falls in the third row of the truth table.

> \*\*\*\*\*\*\*\*\*\*\*\*\*\*\*\* \* PROGRAM FILE 13 \*

<sup>1</sup> PRINT "PROGRAM FILE 13" 20 PRINT 30 PRINT

```
40 PRINT
60 LET A$="="
70 LET B$="\langle"
80 LET C$=">"
90 LET DS = " \langle > "100 LET E$ = " > = "
110 LET FS = " \leq 120 LET A=1
130 LET B=2
140 LET N=-3
150 LET X=-2
160 PRINT "ASSIGNED"; TAB (20); "COMPARISON OF"; TAB (54); "TRUTH TABLE"
l70 PRINT " VALUES ";TAB(44);A$;TAB(49);B$;TAB(54);C$;TAB(59);D$;
180 PRINT TAB (65) ;E$;TAB (70) ;F$
190 PRINT
200 REM
210 REM SECTION 13.1: IF-THEN/ASSIGNED NEG. VS. NEG. CONSTANT, ABSENT
220 REM PARENTHESES.
230 IF N=-3 THEN 320
240 LET A$ = "X"
250 GOTO 330
260 LET B S = "X"270 GOTO 390
280 LET C$="X"
290 GOTO 410<br>300 LET D$="X"
300 LET
310 GOTO 480
320 LET A$ = "T"
330 IF N>=-3 THEN 440
340 LET E$ = "X"
350 GOTO 450
360 LET F$ = "T"
370 IF N <-3 THEN 260
380 LET BS=" F"390 IF N>-3 THEN 280
400 LET CS = "F"410 IF N<>-3 THEN 300
420 LET DS = "F"430 GOTO 480
440 LET E$ = "T"
450 IF N <= - 3 THEN 360
460 LET F \varsigma = "X"
470 GOTO 370
480 PRINT " A=1 ";TAB(23);"N TO -3";TAB(44);A$;TAB(49);B$;TAB(54);
490 PRINT C$;TAB(59);D$;TAB(65);E$;TAB(70);F$
500 REM
510 REM SECTION 13.2: IF-THEN/NEG. VARIABLE VS. NEG. CONSTANT, ABSENT
520 REM PARENTHESES.
530 IF -A=— 1 THEN 620
540 LET A \$ = "X"550 GOTO 630
560 LET B$="X"
570 GOTO 690
580 LET C$="X"
590 GOTO 710
600 LET D \S = "X"610 GOTO 780
```

```
620
LET A$="T"
630
IF —A>=— 1 THEN 740
640 LET E$="X"
650
GOTO 750
660
LET F$="T"
670
IF —A<— 1 THEN 560
680 LET B \hat{S} = "F"690
IF -A>— 1 THEN 580
700 LET C$="F"
710 IF -A<>-1 THEN 600
720 LET D\hat{S} = \text{``F''}730
GOTO 780
740
LET E$="T"
750
IF -A<=-1 THEN 660
760
LET F$="X"
770
GOTO 670
780 PRINT " B=2 ";TAB(22);"-A TO -1";TAB(44);A$;TAB(49);B$;TAB(54);
790
PRINT C$;TAB (59) ;D$;TAB (65) ;E$;TAB (70) ;F$
800
REM
810
REM SECTION 13.3: IF-THEN/POS. VARIABLE VS. NEG. VARIABLE
ABSENT
820 REM
830
IF B=-X THEN 920
840
LET A$="X"
850
GOTO 930
860 LET B$=''X''870
GOTO 990
380
LET C$="X"
890
GOTO 1010
900 LET D$ = "X"910
GOTO 1080
920 LET AS="T"930 IF B>=-X THEN 1040
940 LET E$=" X"950
GOTO 1050
960
LET F $= "T"
970
IF B<-X THEN 860
980
LET B$="F"
990
IF B >—X THEN 880
1000 LET C $ = "F"
1010 IF B<>-X THEN 900
1020 LET D\overline{S} = "F"1030
GOTO 1080
1040
LET e$="T"
1050
IF B<=-X THEN 960
1060
LET F$="X"
10T0
GOTO 970
l080 PRINT " N=-3 ";TAB(23);"B TO -X";TAB(44);AŞ;TAB(49);BŞ;TAB(54);
1090
PRINT C $ ;TAB (59) ;D$;TAB (65) ; E $ ; TAB (70) ; F$
1100
PRINT
1110 PRINT "
1120
PRINT "THE SYSTEM PASSED THE TEST."
1130
PRINT
1140 PRINT "
1150
PRINT
1160
END
                     PARENTHESES.
     PRINT " IF NO X(S) APPEARED IN THE ABOVE TRUTH TABLE, THEN"
                                         END TEST."
```
\*\*\*\*\*\*\*\*\*\*\*\*\*\*\*\*\* \* SAMPLE OUTPUT \* \*\*\*\*\*\*\*\*\*\*\*\*

PROGRAM FILE 13

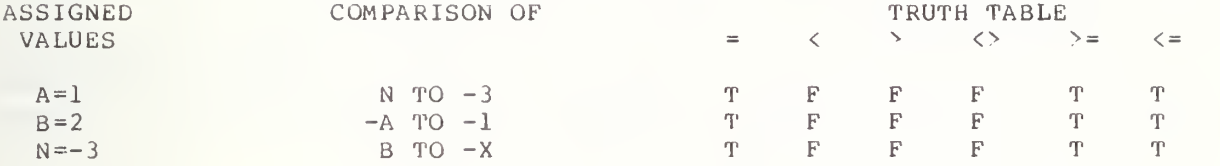

IF NO X(S) APPEARED IN THE ABOVE TRUTH TABLE, THEN THE SYSTEM PASSED THE TEST.

# 14.0 COMPARING QUOTED STRINGS AND STRING VARIABLES

The program for this test prints four columns. The first column prints the names of certain string variables used in the program. The second column lists the strings assigned to these variables, within the program, to the string variables in the first column. The third column lists the comparisons made and whether they are between string constants or assigned string variables. The last column prints the truth table for this test program. The user need only look for X's printed in the table. If there are none the system has passed the test.

The standard states that string comparisons can only be made for equality ( = ) and inequality ( <> ) (see section 10.2 and 10.4 of BSR X3. 60 ) . BASIC. Tests of collating sequences are inapplicable for Minimal

14.1 Comparing Identical Strings

The objective of this test is to show that a comparison of two strings having the same sequential order of characters will be made by the IF-THEN statement. This test generates the values in the first row as the column four truth table output in the sample output for this section.

14.2 Strings of Equal Length but Different Characters

The objective of this test is to show that a comparison of two different strings having the same number of characters will be made by the IF-THEN statement. This test outputs the values in the second row of the truth table

Strings of the Same Length which have the Same Characters but not in the Same Sequential Order

The objective of this test is to show that a comparison of two strings, having the same character set, but not in the same sequential order, will be made by the IF-THEN statement. The output for this test lies in the third row of the truth table.

#### 14.4 Leading Spaces

The objective of this test is to show that <sup>a</sup> proper comparison of two strings having the same non-space characters in the same sequential order, but with leading spaces for one of the strings, will be performed. The output for this test lies in the fourth row of the truth table. According to the standard these strings are not equal since spaces within quoted strings are considered significant.

14.5 Trailing Spaces

The objective of this test is to show that a proper comparison of two strings having the same non-space characters in the same sequential order, but with trailing spaces used in one of the strings, will also be performed. The output for this test lies in the fifth row of the truth table. Again, these two quoted strings are not equal.

14.6 Leading and Trailing Spaces

The objective of this test is to show the effect of using both leading and trailing spaces in the comparison of two strings. The strings in this test appear the same except for the leading and trailing spaces in one of them. The result should be that the two strings are not equal since spaces in strings are significant. The output for this test lies in the sixth row of the truth table.

14.7 A Variety of Unequal String

The objective of this test is to further verify that the relation of equality holds between two strings if and only if the two strings have the same length and contain identical sequences of characters. This test compares various strings of different characters as well as of different lengths. The output for this test lies in the seventh through ninth rows of the truth table.

> \*\*\*\*\*\*\*\*\*\*\*\*\*\*\*\* \* PROGRAM FILE  $14$  \*

10 PRINT "PROGRAM FILE 14" 60 PRINT 70 PRINT 80 PRINT 90 LET  $D\hat{S} = "$ 100 LET G\$="<>"  $110$  LET  $AS="ZONE"$ 120 LET B\$="NESTING" 130 LET C\$=" IMPLEMENTATION" 140 LET L\$="NEST" 150 LET M\$="KEYWORD" 160 LET N\$=" MARGIN" 170 LET Y\$="LINE" 180 PRINT 190 PRINT " IN THE COMPARISON COLUMN BELOW, THE UNDERLINE CHARAC-" 200 PRINT "TER IS USED TO REPRESENT THE SPACE CHARACTER." 210 PRINT 220 PRINT 230 PRINT " STRING ";TAB(23); "ASSIGNED";TAB(44); "COMPARSION";TAB(64);

 PRINT "TRUTH" PRINT "VARIABLES" ;TAB (22) ; "CHARACTERS" ;TAB (48) ; "OF" ; TAB (64) ; "TABLE" PRINT TAB (64) ;D\$;TAB (67) ;G\$ PRINT REM REM SECTION 14.1: STRINGS OF EQUAL LENGTH WITH THE SAME SEQUENTIAL 300 REM IF "MAY"="MAY" THEN 360 LET D\$="X" GOTO 370 LET  $G$ \$="X" GOTO 390 LET D\$="T" IF "MAY" <>"MAY" THEN 340 LET  $GS=" F''$ 390 PRINT " AS PRINT TAB (68) ;G\$ REM REM SECTION 14.2: STRINGS OF EQUAL LENGTH BUT DIFFERENT CHARACTERS. IF A\$ <>Y\$ THEN 480 LET G\$="X" GOTO 490 LET D\$="X" GOTO 510 LET G\$="T" IF A\$=Y\$ THEN 460 500 LET  $DS=" F"$ 510 PRINT " BS PRINT TAB (68) ;G\$ REM REM SECTION 14.3: STRINGS OF THE SAME LENGTH WHICH HAVE THE SAME IF "MAY"="YAM" THEN 610 570 LET  $DS="{F}^{\prime\prime}$  GOTO 620 LET G\$= "T" GOTO 640 LET  $D$ \$ = "X" IF " MAY" <sup>&</sup>lt; <sup>&</sup>gt; " YAM " THEN 590 LET G\$="X" 640 PRINT " C\$ PRINT TAB ( 64 ) ;D\$ ; TAB (68) ; G\$ REM REM SECTION 14.4: TESTING THE SIGNIFICANCE OF LEADING SPACES IN **680 REM** 690 IF "MAY" <>" LET G\$="X" GOTO 750 D\$="X" GOTO 770 LET G\$="T" 750 IF "MAY"="  $760 \text{ D}$ \$ = "F" 770 PRINT " L\$ ";TAB(25);"NEST";TAB(44);"MAY TO \_\_\_MAY";TAB(64); PRINT D\$ ; TAB ( 68 ) ;G\$ REM REM SECTION 14.5: TESTING THE SIGNIFICANCE OF TRAILING SPACES IN CHARACTERS VS. EACH OTHER.  $" : TAB (25) : "ZONE" : TAB (44) : "MAX TO MAX" : TAB (64) : DS:$  $"$ :TAB(23): "NESTING";TAB(45); "A\$ TO Y\$";TAB(64);D\$; CHARACTERS BUT NOT SEQUENTIALLY ORDERED THE SAME.  $"$ ;TAB(20);"IMPLEMENTATION";TAB(44);"MAY TO YAM"; STRING COMPARISONS.  $MAX<sup>w</sup>$  THEN  $740$ MAY" THEN 720

810 REM STRING COMPARISONS. IF "MAY"="MAY " THEN 850 830 LET  $DS="F"$  GOTO 860 LET D\$=" X" 860 IF "MAY" <> "MAY " THEN 890 870 LET  $GS = "X"$  GOTO 900 890 LET  $GS = "T"$ <br>900 PRINT " M\$  $"$ ; TAB(23); "KEYWORD"; TAB(44); "MAY TO MAY  $"$ ; PRINT TAB (64) ;D\$;TAB(68) ;G\$ REM REM SECTION 14.6: TESTING LEADING AND TRAILING SPACES TOGETHER IN STRING COMPARISONS. IF "MAY" $\langle \rangle$ " " MAY " THEN 1000 960 LET  $GS = "X"$  GOTO 1010 LET D\$="X" GOTO 1030 1000 LET G\$ = "T" 1010 IF "MAY"=" MAY " THEN 980 LET  $DS=" F"$  PRINT " N §  $"$ ; TAB(24); "MARGIN"; TAB(44); "MAY TO MAY "; PRINT TAB (64) ;D\$;TAB (68) ;G\$ REM REM SECTION 14.7: TESTING A VARIETY OF UNEQUAL STRINGS OF LENGTH 1070 REM AND CHARACTERS FOR COMPARISONS. IF C\$=B\$ THEN 1210 LET  $DS=" F"$  GOTO 1220 LET  $GS = "T"$ 1120 IF C\$<>N\$ THEN 1250 LET E\$="X" GOTO 1260 LET  $FS = "X"$  GOTO 1280 LET  $H\$  = "T" IF "KEY"=M\$ THEN 1310 1190 LET IS="F" GOTO 1320 LET  $DS = "X"$ 1220 IF L\$<>B\$ THEN 1110 LET  $GS = "X"$  GOTO 1120 LET  $ES="T"$ 1260 ] <sup>2</sup> CS=NS THEN 1150 LET  $F$ \$ = " $F$ " IF "KEY" <>M\$ THEN 1170 LET  $H S = "X"$  GOTO 1180 LET I\$="X" 1320 PRINT " YS  $"$  ;TAB(25) ; "LINE" ;TAB(45) ; "L\$ TO B\$" ;TAB(64) ;D\$; PRINT TAB (68) ;G\$ 1340 PRINT TAB(45); "C\$ TO N\$"; TAB(64); D\$; TAB(68); G\$ 1350 PRINT TAB(44); "KEY TO M\$"; TAB(64); D\$; TAB(68); G\$ 1360 PRINT<br>1370 PRINT " IF NO X(S) APPEARED IN THE ABOVE TRUTH TABLE, THEN"

1380 PRINT "THE SYSTEM PASSED THE TEST." 1390 PRINT 1400 PRINT " END TEST." 1410 PRINT 1420 END

> \*\*\*\*\*\*\*\*\*\*\*\*\*\*\* \* SAMPLE OUTPUT \*

PROGRAM FILE 14

IN THE COMPARISON COLUMN BELOW, THE UNDERLINE CHARAC-TER IS USE TO REPRESENT THE SPACE CHARACTER.

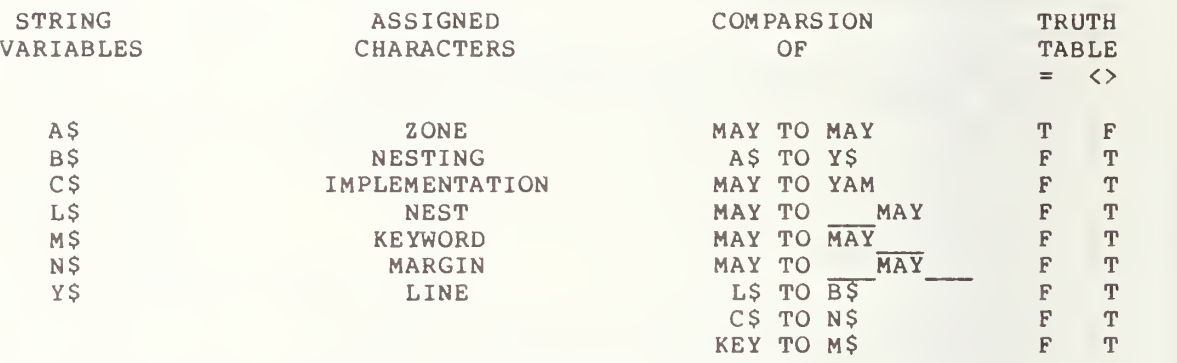

IF NO X(S) APPEARED IN THE ABOVE TRUTH TABLE, THEN THE SYSTEM PASSED THE TEST.

# 15.0 TEST OF IF-THEN TRANSFER TO ILLEGAL LINE NUMBER

The objective of this test is to verify that the execution of an IF-THEN statement, referring to a non-existent, line will cause program execution to be suspended by the system. To continue the program, execution should require some user-directed restart procedures which would be implementation-dependent. In the output for this test there should be an implementation specific diagnostic for an error.

```
****************
* PROGRAM FILE 15 *
```
10 PRINT "PROGRAM FILE 15" 60 PRINT 70 PRINT 80 PRINT 90 PRINT " 100 PRINT 110 PRINT 120 PRINT 130 PRINT " 140 PRINT "STATEMENT WHICH REFERS TO A NON-EXISTENT LINE-NUMBER. IF" 150 PRINT "THE SYSTEM RECOGNIZES THIS AS A FATAL ERROR (THAT IS, SUS-n 160 PRINT "PENDING PROGRAM EXECTION SUCH THAT USER-DIRECTED RESTART" 170 PRINT "PROCEDURES ARE REQUIRED), THEN THE TEST WILL HAVE PASSED." 180 PRINT 190 PRINT 200 PRINT 210 PRINT " 220 PRINT 230 LET A=5 240 IF A<>5 THEN 99 250 PRINT "TEST FAILED." 260 PRINT 270 PRINT " 280 PRINT 290 END SECTION 15.0: FATAL ERROR CHECK ON IF-THEN STATEMENT." THE OBJECTIVE OF THIS SECTION IS TO USE AN IF-THEN" BEGIN TEST." END TEST."

> \*\*\*\*\*\*\*\*\*\*\*\*\*\* \* SAMPLE OUTPUT \*

7UNDEFINED LINE NUMBER 99 IN LINE 240

×

#### 16.0 LINE LABELS WITH AND WITHOUT LEADING ZEROES

This unit tests the unique line-number which serves as a label for the statement on the line. The labels at the beginning of each line have the following restrictions: (1) they do not contain and are not preceded by spaces, and (2) they are within the range <sup>1</sup> to 9999 inclusive. Leading zeroes have ho effect (see section <sup>4</sup> of BSR X3.60). These tests are performed with GOTO, IF-THEN, and PRINT statements only. The GOTO Statement uses line numbers which may or may not have leading zeroes and these same line numbers when used as line labels may have fewer leading zeroes than in the GOTO statements. The output for this test is in the form of messages to the user that describe the sequence of label tests as they proceed and whether each has passed or failed. A final "passed" or "failed" message is given at the end.

> \*\*\*\*\*\*\*\*\*\*\*\*\*\*\*\* \* PROGRAM FILE 16 \*

<sup>1</sup> PRINT "PROGRAM FILE 16' 16 PRINT 19 PRINT 22 PRINT 25 PRINT " 28 PRINT 31 PRINT " 34 PRINT 37 LET M=1 40 PRINT " 43 GOTO 058 0046 PRINT " 49 LET Z=N 52 PRINT " 55 GOTO 0070 58 PRINT " 61 LET N=M 64 PRINT " 67 GOTO 46 070 PRINT " 73 IF Z=1 THEN 82 76 PRINT " 79 GOTO 91 82 PRINT " 85 PRINT 88 PRINT " 91 PRINT 9999 END SECTION 16.0: LINE LABELS, WITH/WITHOUT LEADING ZEROES." BEGIN TEST." TEST 1, GOTO USING 1 LEADING ZEROES ON LABEL." TEST <sup>2</sup> PASSED, LABEL GAINED <sup>2</sup> LEADING ZEROES." TEST 3, GOTO USING <sup>2</sup> LEADING ZEROES ON LABEL." TEST <sup>1</sup> PASSED, LABEL LOST ALL OF ITS LEADING ZEROES." TEST 2, GOTO USING NO LEADING ZEROES ON LABEL." TEST <sup>3</sup> PASSED, LABEL LOST <sup>1</sup> OF ITS LEADING ZEROES." LEADING ZEROES TEST FAILED." LEADING ZEROES TEST PASSED." END TEST."

\*\*\*\*\*\*\*\*\*\*\*\*\*\*\* \* SAMPLE OUTPUT \*

PROGRAM FILE 16

SECTION 16.0: LINE LABELS, WITH/WITHOUT LEADING ZEROES.

BEGIN TEST.

TEST 1, GOTO USING <sup>1</sup> LEADING ZEROES ON LABEL. TEST 1 PASSED, LABEL LOST ALL OF ITS LEADING ZEROES. TEST 2, GOTO USING NO LEADING ZEROES ON LABEL. TEST 2 P TEST TEST 3 P <sup>2</sup> PASSED, LABEL GAINED <sup>2</sup> LEADING ZEROES. 3, GOTO USING <sup>2</sup> LEADING ZEROES ON LABEL. <sup>3</sup> PASSED, LABEL LOST <sup>1</sup> OF ITS LEADING ZEROES.

LEADING ZEROES TEST PASSED.

# 17.0 ORDER OF LINES - TWO LINES WITH THE SAME LINE NUMBER

The objective of the next two tests is to determine whether the ordering of line numbers and/or using duplicate line numbers will be recognized by<br>implementations as an error or be adiusted by a local editing facility. In implementations as an error or be adjusted by a local editing facility. the present test the implementation is asked to accept a program with a duplicate line at 260. There are two possible cases here. First, if the system does not have a program editor, then a diagnostic should be given. If, however, the system does automatically edit programs, then an output to the test program should be given without also giving an error diagnostic.

> \*\*\*\*\*\*\*\*\*\*\*\*\*\*\*\*\* \* PROGRAM FILE \*

 PRINT PROGRAM FILE 17" PRINT PRINT PRINT PRINT " PRINT 110 PRINT " PRINT "FOR THE ENTRY OF STATEMENT LINES IN ANY ORDER AND ALSO" PRINT "ALLOW FOR DUPLICATE LINE-NUMBERS AND LINES CONTAINING" PRINT "ONLY A LINE-NUMBER. THIS TEST MAY PRODUCE AN" PRINT "ERROR DIAGNOSTIC ON OTHER SYSTEMS." PRINT PRINT PRINT PRINT PRINT LET Y= 1111 LET Y= 9999 270 PRINT "Y=";Y PRINT PRINT PRINT "SUMED THAT THIS SYSTEM DOES NOT RECOGNIZE DUPLICATE LINE-" PRINT "NUMBERS AS AN ERROR. IF Y= 9999 THEN THE LAST LINE" PRINT "260 WAS RETAINED BY THE LOCAL EDITOR." PRINT PRINT PRINT END SECTION 17.0: TEST OF LINES WITH SAME NUMBER." NOTE: LOCAL EDITING FACILITIES MAY ALLOW" " BEGIN TEST." SINCE A VALUE FOR Y HAS BEEN PRINTED IT CAN BE AS-" END TEST."

# \*\*\*\*\*\*\*\*\*\*\*\*\*\*\* \* SAMPLE OUTPUT \*

PROGRAM FILE 17

SECTION 17.0: TEST OF LINES WITH SAME NUMBER

NOTE: LOCAL EDITING FACILITIES MAY ALLOW FOR THE ENTRY OF STATEMENT LINES IN ANY ORDER AND ALSO ALLOW FOR DUPLICATE LINE-NUMBERS AND LINES CONTAINING ONLY A LINE-NUMBER. THIS TEST MAY PRODUCE AN ERROR DIAGNOSTIC ON OTHER SYSTEMS.

BEGIN TEST.

 $Y = 9999$ 

SINCE A VALUE FOR Y HAS BEEN PRINTED IT CAN BE AS-SUMED THAT THIS SYSTEM DOES NOT RECOGNIZE DUPLICATE LINE-NUMBERS AS AN ERROR. IF Y= 9999 THEN THE LAST LINE 260 WAS RETAINED BY THE LOCAL EDITOR.

# 18.0 ORDER OF LINES - LINES OUT OF ORDER

This test verifies whether the test system will either recognize lines out of order as an error when no local editor is available or have a program editor that reorders the lines (see section 4.6 in BSR X3.60). On output, there should be <sup>a</sup> diagnostic for systems without editors or two numbers in order Al= 1111 and A2= 9999. If these numbers are produced in reverse order then the local editor did not reorder the lines. The test language processor executed one line after the other without regard to line order

> \*\*\*\*\*\*\*\*\*\*\*\*\*\*\*\*\* \* PROGRAM FILE 18 \*

10 PRINT "PROGRAM FILE 18" 60 PRINT 70 PRINT 80 PRINT<br>90 PRINT " SECTION 18.0: LINES OUT OF ORDER." 100 PRINT 110 PRINT<br>120 PRINT \* BEGIN TEST." 130 PRINT 150 LET A <sup>=</sup> 9999 145 PRINT " $Al = "; A$  $140$  LET A=1111  $160$  PRINT "A2="; A 170 PRINT 180 PRINT "TWO NUMBERS SHOULD HAVE BEEN PRINTED AS:" 190 PRINT "Al= 1111" 200 PRINT "A2= 9999" 210 PRINT "IF THIS OUTPUT WAS REVERSED THEN SYSTEM DID" 220 PRINT "NOT RECOGNIZE LINES OUT OF ORDER." 230 PRINT 240 PRINT " END TEST." 250 PRINT 260 END

> \*\*\*\*\*\*\*\*\*\*\*\*\*\* \* SAMPLE OUTPUT  $*$

PROGRAM FILE 18

SECTION 18.0: LINES OUT OF ORDER.

BEGIN TEST.

Al= 1111 A2= 9999

TWO NUMBERS SHOULD HAVE BEEN PRINTED AS: Al= 1111  $A2 = 9999$ IF THIS OUTPUT WAS REVERSED THEN SYSTEM DID NOT RECOGNIZE LINES OUT OF ORDER.

# 19 <sup>0</sup> THE ABS FUNCTION AND ELEMENTARY NUMERICAL EXPRESSIONS USING CONSTANTS

The objective of the next several test sections is to verify that numeric expressions can be constructed from simple variables and constants using the operations of addition, subtraction, multiplication, division, and involution. They further verify that simple variables and constants can be used as arguments for an absolute value function reference. One item the used as arguments for an absolute value function reference. user should be wary of in these tests is that a difference in format of output does not force a test failure. For example, there are numbers that should be printed in NR2 format that some non-conforming systems might print in NR3. The non-conformance would only be in formatting of numbers which would have been tested previously. The user need only check the test output for asterisks after the last ouput column, where numerical errors are printed. At the lowest level, the tests are passed if there are no diagnostics for the ABS function or for the expressions. That is, the host system can evaluate them. However, in order to pass the test entirely, there should be no asterisks. If there are, this means that some operation has generated a result that is out of tolerance. The user should be familiar at this point with sections <sup>7</sup> and <sup>8</sup> of BSR X3.60.

These tests further extend the capability of the IF-THEN statement, since there is a comparison of the ABS function of an argument against a constant. The successful evaluation of this form of demonstrates that an intrinsic function can be condition. the IF-THEN Statement referenced in the branch

#### 19.1 The ABS Function

The objective of this test section is to introduce a reference to the absolute value function. The arguments used will be the simplest of the numerical expressions. The expressions will consist of only one term and these terms will consist of only one factor.

Even if two results agree to within six digits, the actual machine representation of the test system may use a register or memory storage location that holds more bits than required for a six digit representation. The errors printed only represent differences between computed results and converted program constants. The only errors flagged are those that differ by <sup>a</sup> unit or more in the sixth significant digit of the result. Absolute error means the absolute value of the difference between the test system computed result and the comparison result, which is the true result rounded to six significant digits.

19.1.1 Using Numerical Constants for Arguments

The objective of this test is to verify that numerical constants can be used as arguments in an absolute value function. This test uses both negative and positive numerical constants as the arguments in an absolute value function reference. That is, both negative and positive NR1, NR2, and NR3 constants are used for the arguments. The output format is in three columns. The first column is labeled "ARGUMENT" and represents the constant used as the argument. The second column is labeled "TRUE EVALUATION", and the third column is labeled "SYSTEM EVALUATION". In the second column we

list the standard conforming output expected and in the third column we list the evaluations of the absolute value function on the system being tested. An asterisk should appear beside any evaluation that does not conform to the standard.

19.1.2 Using Assigned Variables for Arguments

The objective of this test is to verify that simple variables can be used as the arguments for an absolute value function. This test uses both<br>negative and positive numbers assigned to the simple variables. negative and positive numbers assigned to the simple Specifically, both negative and positive NR1, NR2, and NR3 constants have been assigned to the simple variables, and these simple variables are then used as arguments in absolute value function referencing. The test uses the same output format as in test 19.1.1.

19.2 Primitive Operations

The remainder of this section and the next two sections are devoted to verifying that numerical expressions can be constructed from two terms (involving addition or subtraction), two factors (involving multiplication or division), or from a base and an exponent (involving involution), using constants only.

19.3 Using Numerical Constants in Addition

This test initiates the construction of numerical expressions from numerical constants. This test and the next two proceed through each of the operations of addition, subtraction, multiplication, division, and involution. Each test is structured to use the same type of constants for each operation, that is, NRl constants are not used with NR2 constants, NR2 constants are not used with NR3 constants, etc.

The objective of this test subsection is to verify that the operation of addition between two numerical constants will yield at least six decimal digits of precision. This routine tests the addition of two NRl constants, two NR2 constants and two NR3 constants. The output of this test falls into<br>four columns of which the first column is labeled "1st. ADDEND PLUS 2nd. four columns of which the first column is labeled "1st. ADDEND", the second column is labeled "REQUIRED SUM", the third column is labeled "SUM OF SYSTEM", and the fourth column is labeled "ABSOLUTE ERROR". The first column lists the pairs of numerical constants that are added; the second column lists the standard conforming expected output; the third column lists the sums of the constants as evaluated by the system being  $\parallel$ tested; and the fourth column lists the absolute difference between the expected values and the system generated values. If the implementation did not maintain at least six decimal digits of precision, an asterisk will appear to the right of the fourth column.

> \*\*\*\*\*\*\*\*\*\*\*\*\*\*\*\* \* PROGRAM FILE 19 \*
PRINT "PROGRAM FILE 19" PRINT PRINT PRINT 0090 PRINT " PRINT PRINT 0120 PRINT " PRINT 0140 PRINT " PRINT PRINT 0170 PRINT " PRINT LET A=ABS (-10) 0200 IF A<>10 THEN 230 LET A\$=" " GOTO 240 LET  $A \xi = " * "$  LET B=ABS (15) IF B<>15 THEN 280 LET  $B$ \$=" " GOTO 290 LET  $B \xi =$ "\*" LET Al=ABS (-.5) IF Al<>. <sup>5</sup> THEN 330 LET  $C$ \$=" " GOTO 340 LET  $C$ \$="\*" 0340 LET B1=ABS(.125) 0350 IF B1<>.125 THEN 380 LET  $D$ \$="" GOTO 390 LET  $D \xi = " * "$  LET A2=ABS (-62. 5E-3) 0400 IF A2<>62.5E-3 THEN 430 GOTO 440 GOTO 440 0430 LET  $E \xi = " * "$  LET B2=ABS (312. 5E-4) 0450 IF B2<>312.5E-4 THEN 480 LET F\$=" " GOTO 490 0480 LET  $F$ \$ = " \* " PRINT PRINT " EACH EVALUATED FAILURE OF THE ABS FUNCTION WILL BE DE-" PRINT ."NOTED BY AN ASTERISK BEING PRINTED ON THAT COMPARATIVE ROW" PRINT "OF OUTPUT. TEST PASSED IF THERE ARE NOT ANY ASTER-" PRINT "ISKS." PRINT PRINT 0560 PRINT " 0570 PRINT "ARGUMENT", "EVALUATION", "EVALUATION" PRINT 0590 PR 0600 PR: 0610 PR) SECTION 19.1: THE ABS FUNCTION." SECTION 19.1.1" (USING NUMERICAL CONSTANTS FOR ARGUMENTS.)" BEGIN TEST."  $P$ , " TRUE ", " SYSTEM PRINT " - <sup>1</sup> 10 " ,A;A\$ PRINT " 15 "," 15 ",B;B\$<br>PRINT "-.5 "," .5 ",Al;C\$

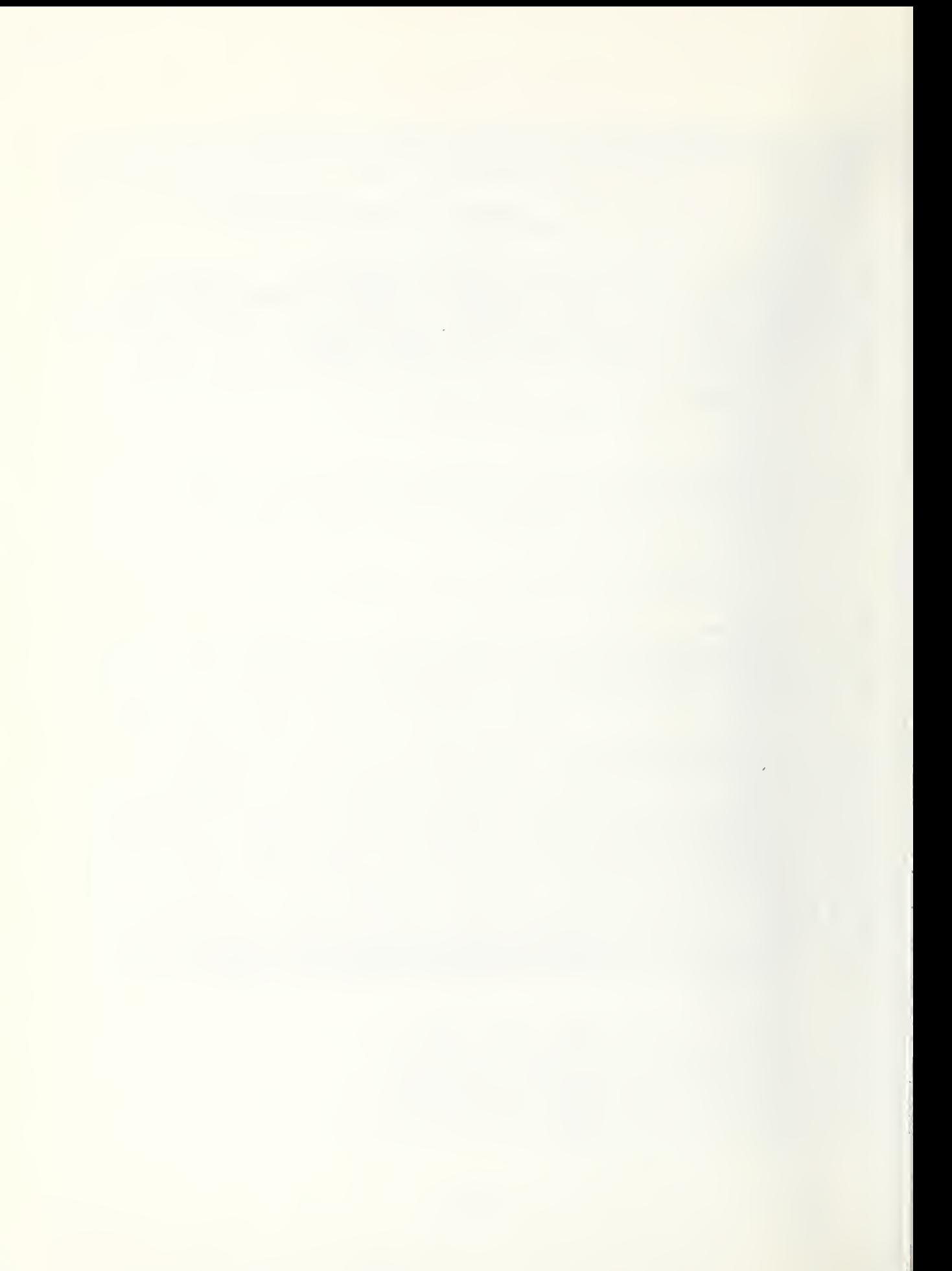

1190 PRINT 1200 PRINT "VALUE OF"," TRUE "," SYSTEM " 1210 PRINT "ARGUMENT" , "EVALUATION" , "EVALUATION" 1220 PRINT PRINT PRINT "-10 "," 10 " , M <sup>1</sup> ; A \$ 1230 PRI 1240 PRI PRINT " 1  $" 15 "," " 15 "," M2; B$ \$  $"-.5"$ ,".5 ",M3;C\$ 1250 PRI PRINT  $" .125 "," .125 " , M4; D$$ 1260 PR: PRINT " . "-62.5E-3 "," .0625 ",M5;E\$ 1270 PRI PRINT 1280 PRINT " 312.5E-4 "," .03125 ",M6;F\$ 1290 PRINT 1300 PRINT END TEST." 1310 PRINT 1320 PRINT 1330 PRINT 1350 PRINT 1360 PRINT 1370 PRINT SECTION 19.2.1" 1380 PRINT 1390 PRINT 1410 PRINT 1420 PRINT 1430 PRINT 1440 PRINT " AN OPERATION TEST FAILURE MEANS A FAILURE TO MAINTAIN" 1450 PRINT "AT LEAST <sup>6</sup> DIGITS OF PRECISION." 1460 PRINT 1470 PRINT BEGIN TEST." 1480 PRINT 1490 PRINT 1500 PRINT 1520 PRINT  $+ + + + + + + + + + + + + +$ 1530 PRINT + ADDITION +" 1540 PRINT 1550 PRINT 1560 PRINT 1570 PRINT " IF NO ASTERISK FOLLOWS ANY VALUE IN THE ABSOLUTE ERROR" 1580 PRINT "COLUMN, TEST PASSED. HOWEVER, IF AN ASTERISK FOLLOWS" 1590 PRINT "A VALUE IN THE ABSOLUTE ERROR COLUMN, TEST FAILED BE-" 1600 PRINT "CAUSE SYSTEM WOULD HAVE FAILED THE ERROR BOUND ROUND-OFF OF" 1610 PRINT "SIX PLACE ACCURACY." 1620 PRINT 1630 PRINT 1640 PRINT "1ST. ADDEND" PRINT " PLUS ", "REQUIRED" , "SUM OF" , "ABSOLUTE" 1650 PR: PRINT "2ND. ADDEND"," SUM "," SYSTEM"," ERROR " 1660 PR: 1670 PRINT 1680 PRINT 1690 LET L2=2+144 1700 LET L3=(2+144)+(-146) 1710 IF ABS(L3)<=1E-3 THEN 1760 IF ABS(L3)<=1E-3<br>PRINT " 2 1720 PR  $=$  $\frac{m}{n}$ , " 146 ", L2, L3; "\*" 1730 PR 1740 PRINT "144 1750 GOTO 1790  $-11$ 1760 PR PRINT " 2  $=$ ", " 146 ", L2, L3 1770 PR PRINT " + 1780 PRINT " 144

```
1790 PRINT
1800 PRINT
1810 LET 03=15.25+5.50
1820 LET 04 = (15, 25 + 5, 50) + (-20, 75)1830 IF ABS (04) <= 1E-4 THEN 1880
1840 PRINT " 15.25
1850 PRINT "
                         =\frac{10}{11}, \frac{10}{11} 20.75 \frac{10}{11}, 03, 04; \frac{10}{11}+1860 PRINT " 5.50
1870 GOTO 1910
1880 PRINT " 15.25
                          \pm 11890 PRINT "
                         =", "20.75", 03, 04
                +1900 PRINT " 5.50
                          \sim1910 PRINT
1920 PRINT
1930 LET P1=2.55E20+3.6E21
1940 LET P2 = (2.55E20 + 3.6E21) + (-3.855E21)1950 IF ABS (P2) <= 1E16 THEN 2000
1960 PRINT " 2.55E20 "<br>1970 PRINT " + = "
               \frac{1}{100} = n, n 3.85500E21 n, p1, p2; n* n<br>3.6F21 n
1980 PRINT " 3.6E21
1990 GOTO 2030
                         \blacksquare2000 PRINT " 2.55E20
2010 PRINT " + = ", " 3.85500E21 ", P1, P2<br>2020 PRINT " 3.6E21 "
2030 PRINT
2040 PRINT
2050 LET W1=44E-20+55E-19
2060 LET W2 = (44E-20+55E-19) + (-59.4E-19)2070 IF ABS (W2) <= 1E-23 THEN 2120
2080 PRINT " 44E-20
2090 PRINT "
                         =", " 5.94000E-18 ", Wl, W2; "*"
               -+\sim \, \, \,2100 PRINT " 55E-19
2110 GOTO 2160
2120 PRINT " 44E-20
                         \sim 11=\frac{10}{\pi}, " 5.94000E-18 ", Wl, W2
2130 PRINT "
                +2140 PRINT " 55E-19
2150 PRINT
2160 PRINT "
                                                     END TEST."
2170 PRINT
2180 PRINT
2190 END
```
\*\*\*\*\*\*\*\*\*\*\*\*\*\*\*\*\* \* SAMPLE OUTPUT \* \*\*\*\*\*\*\*\*\*\*\*\*\*\*\*\*\*

PROGRAM FILE 19

 $\mathcal{I}$ 

# SECTION 19.1: THE ABS FUNCTION.

## SECTION 19.1.1

# (USING NUMERICAL CONSTANTS FOR ARGUMENTS.)

# BEGIN TEST.

EACH EVALUATED FAILURE OF THE ABS FUNCTION WILL BE DE-NOTED BY AN ASTERISK BEING PRINTED ON THAT COMPARATIVE ROW OF OUTPUT. TEST PASSED IF THERE ARE NOT ANY ASTER-ISKS.

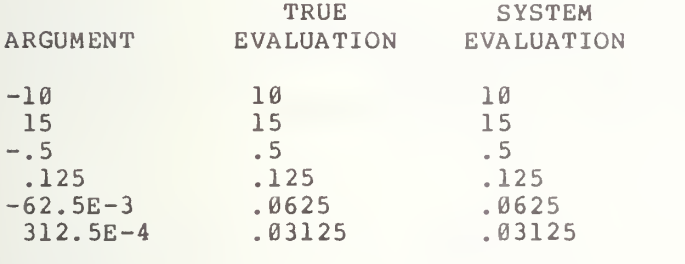

END TEST.

#### SECTION 19.1.2

(USING ASSIGNED VARIABLES FOR ARGUMENTS.)

#### BEGIN TEST.

EACH EVALUATED FAILURE OF THE ABS FUNCTION WILL BE DE-NOTED BY AN ASTERISK BEING PRINTED ON THAT COMPARATIVE ROW OF OUTPUT. CHECK TEST PASSED IF THERE ARE NOT ANY ASTER-ISKS.

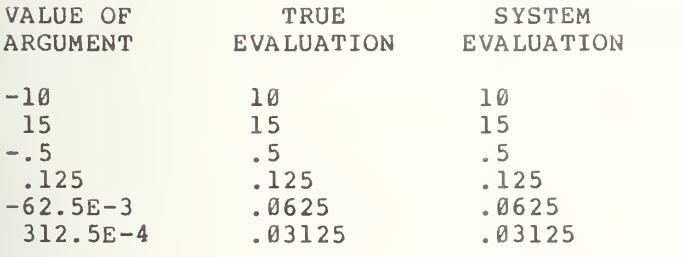

END TEST.

# SECTION 19.2.1

AN OPERATION TEST FAILURE MEANS A FAILURE TO MAINTAIN AT LEAST <sup>6</sup> DIGITS OF PRECISION.

BEGIN TEST.

 $\hat{\boldsymbol{\epsilon}}$ 

# \*\*\*\*\*\*\*\*\*\*\*\* + ADDITION +

IF NO ASTERISK FOLLOWS ANY VALUE IN THE ABSOLUTE ERROR COLUMN, TEST PASSED. HOWEVER, IF AN ASTERISK FOLLOWS A VALUE IN THE ABSOLUTE ERROR COLUMN, TEST FAILED BE-CAUSE SYSTEM WOULD HAVE FAILED THE ERROR BOUND ROUND-OFF OF SIX PLACE ACCURACY.

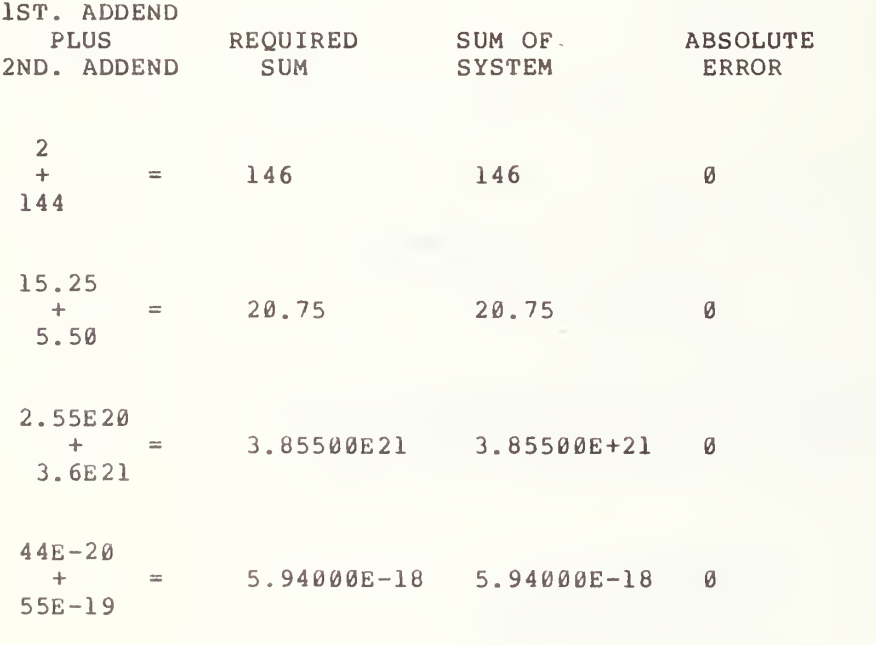

ţ

END TEST.

# ELEMENTARY NUMERICAL EXPRESSIONS USING CONSTANTS (CONTINUED)

# 20.1 Subtraction

The objective of this test is to verify that the operation of subtraction of numerical constants will maintain at least six decimal digits of precision. The test forms the difference each of two NR1 constants, two NR2 constants, and two NR3 constants. There is again a four column output of which the first column is labeled "MINUEND MINUS SUBTRAHEND", the second column is labeled "REQUIRED DIFFERENCE", the third column is labeled "DIFFERENCE OF SYSTEM", and the fourth column is labeled "ABSOLUTE ERROR". The first column contains the pairs of numerical constants that are subtracted; the second column lists the standard conforming expected output; the third column lists the differences of the constants as evaluated by the th system being tested; and the fourth column contains the absolute errors generated in the evaluation. If the implementation did not maintain at least six decimal digits of precision, an asterisk will appear beside any such case to the right of the fourth column.

#### 20.2 Multiplication

The objective of this test is to verify that the operation of multiplication of two numerical constants will maintain six significant digits of precision. The test multiplies each of two NRl constants, two NR2 constants, and two NR3 constants. The test outputs four columns of which the first column is labeled "1st FACTOR TIMES 2nd. FACTOR", the second column is labeled "REQUIRED PRODUCT", the third column is labeled "PRODUCT OF SYSTEM", and the fourth column is labeled "ABSOLUTE ERROR". The first column lists the pairs of numerical constants that are multiplied; the second column lists the standard conforming output; the third column lists the products of the constants as evaluated by the system being tested; and the fourth column contains the absolute errors. Again an asterisk will appear to the right of the fourth column for the products not satisfying the six significant digit cr iter ia.

> \*\*\*\*\*\*\*\*\*\*\*\*\*\*\*\*\*\*\* \* PROGRAM FILE 20 \*

0010 PRINT "PROGRAM FILE 20" 0060 PRINT 0070 PRINT 0080 PRINT<br>0090 PRINT " 0100 PRINT 0110 PRINT

BEGIN TEST."

0120 PRINT " 0130 PRINT 0140 PRINT " 0150 PRINT " 0160 PRINT " 0170 PRINT 0180 PRINT " 0190 PRINT "COLUMN, TEST PASSED. HOWEVER, IF AN ASTERISK FOLLOWS" 0200 PRINT "A VALUE IN THE ABSOLUTE ERROR COLUMN, TEST FAILED BE-" 0210 PRINT "CAUSE SYSTEM WOULD HAVE FAILED THE ERROR BOUND ROUND-OFF OF" 0220 PRINT "SIX PLACE ACCURACY." 0230 PRINT 0240 PRINT 0250 PRI 0260 PRI 0270 PRI 0280 PRINT 0290 PRINT 0300 LET P4 = <sup>9</sup> 56-4 82 0310 LET P5=(956-482)-474 0320 IF ABS(P5)<=1E-3 THEN 370 0330 PRINT " 956 0340 PRINT " -0350 PRINT "482 0360 GOTO 400 0370 PRINT " 956 0380 PRINT " -0390 PRINT " 482 0400 PRINT 0410 PRINT 0420 LET P6=356. 41-574. 32 0430 LET P7=(356. 41-574. 32) - (-217. 91) 0440 IF ABS(P7)<=1E-3 THEN 490 0450 PRINT " 356.41 0460 PRINT " 0470 PRINT " 574.32 0480 GOTO 520 0490 PR: 0500 PRI 0510 PRINT " 574.32 0520 PRINT 0530 PRINT 0540 LET P8=15. 7E-24-18. 5E-23 0550 LET P9= (15. 7E-24-18. 5E-23) - (-16. 93E-23) 0560 IF ABS (P9) <=lE-27 THEN 610 0570 PRINT " 15.7E-24 " 0580 PRINT " - =" , "-1. 69300E-22 ",P8,P9;"\*" 0590 PRINT " 18.5E-23 "<br>0600 GOTO 640 0600 GOTO 640 0610 PRINT " 15.7E-24 0610 PRINT " 15.7E-24 "<br>0620 PRINT " - = ","-1.69300E-22 ",P8,P9 0630 PRINT " 18.5E-23 "<br>0640 PRINT 0640 PRINT 0650 PRINT 0660 LET Q1=17E20-14E19 0670 LET Q2=(17E20-14E19)-15.6E20 0680 IF ABS(Q2)<=1E16 THEN 730 SECTION 20.1" <u>Principal product the product of the product</u>  $\theta$ - SUBTRACTION -" <u>Prins 2002 - 2002 - 2003 - 200</u> IF NO ASTERISK FOLLOWS ANY VALUE IN THE ABSOLUTE ERROR" PRINT " MINUEND ", "DIFFERENCE" PRINT " MINUS "," REQUIRED "," OF ", "ABSOLUTE" PRINT "SUBTRAHEND", "DIFFERENCE", " SYSTEM ", " ERROR "  $P = \frac{m}{n}$ , " 474 ",  $P = \frac{m}{n}P5$ ; "\*"  $=$ ", " 474 ",  $P4$ ,  $P5$ PRINT "  $=$  ","-217.91 ",  $P6, P7;$ "\*" PRINT " 356.41  $P^m$ , "-217.91 ", P6, P7

0690 PRINT " 17E20<br>0700 PRINT " - $=$ "," 1.56000E21 ", Q1, Q2;"\*" 0710 PRINT " 14E19 0720 GOTO 760  $-10$ 0730 PRINT " 17E20 0740 PRINT " - $=$ ", "1.56000E21", Q1, Q2  $\sim 10^{-1}$ 0750 PRINT " 14E19 0760 PRINT END TEST." 0770 PRINT 0780 PRINT 0790 PRINT 0800 PRINT 0810 PRINT " BEGIN TEST." 0820 PRINT 0830 PRINT 0840 PRINT " SECTION 20.2" 0850 PRINT 0860 PRINT " XXXXXXXXXXXXXXXXXX" 0870 PRINT " X MULTIPLICATION X" 0880 PRINT " XXXXXXXXXXXXXXXXXX" 0890 PRINT 0900 PRINT " IF NO ASTERISK FOLLOWS ANY VALUE IN THE ABSOLUTE ERROR" 0910 PRINT "COLUMN, TEST PASSED. HOWEVER, IF AN ASTERISK FOLLOWS" 0920 PRINT "A VALUE IN THE ABSOLUTE ERROR COLUMN, TEST FAILED BE-" 0930 PRINT "CAUSE SYSTEM WOULD HAVE FAILED THE ERROR BOUND ROUND-OFF OF" 0940 PRINT "SIX PLACE ACCURACY." 0950 PRINT 0960 PRINT 0970 PRINT "1ST. FACTOR" 0980 PRINT " TIMES ", "REQUIRED", "PRODUCT OF", "ABSOLUTE"<br>0990 PRINT "2ND. FACTOR", "PRODUCT ", " SYSTEM ", " ERROR " 1000 PRINT 1010 PRINT 1020 LET 03=95\*15 1030 LET  $22 = (95*15) - 1425$ 1040 IF ABS (22) <= 1E-2 THEN 1090 1050 PRINT " 95 " 1060 PRINT " \*  $=$ ", " 1425 ", Q3, Z2; "\*" 1070 PRINT " 15 1080 GOTO 1120  $\sim 10^{-7}$ 1090 PRINT " 95 1100 PRINT " \*  $=$ ", " 1425 ", Q3, Z2 1110 PRINT " 15 1120 PRINT 1130 PRINT 1140 LET  $Q4=96.2*10.3$ 1150 LET  $05 = (96.2*10.3) - 990.86$ 1160 IF ABS (05) <= 1E-3 THEN 1210 1170 PRINT " 96.2  $\sim 10$ 1180 PRINT  $" *$  $=$ ", "990.86", Q4, O5; "\*" 1190 PRINT " 10.3 1200 GOTO 1240 1210 PRINT " 96.2  $1220$  PRINT " \* 1230 PRINT " 10.3 1240 PRINT 1250 PRINT

```
1260 LET 05=3.5E18*1.2E15
1270 LET 07 = (3.5E18*1.2E15) - 4.2E331280 IF ABS (07) <= 1E28 THEN 1330
1290 PRINT " 3.5E18 "<br>1300 PRINT " * ="
                       ="," 4.20000E33 ",Q5,07;"*"
1310 PRINT " 1.2E15 "
1320 GOTO 1360
1330 PRINT " 3.5E18 "<br>1340 PRINT " * = "
1340 PRINT " * ="," 4.20000E33 ", Q5, O7<br>1350 PRINT " 1.2E15 "
1360 PRINT
1370 PRINT
1380 LET Q6=4E20*2E15
1390 LET 08=(4E2Ø*2E15)-8E35
1400 IF ABS (08) <= 1E30 THEN 1450
                       \mathbb{N}1410 PRINT " 4E20
1420 PRINT " *
                       =", " 8.00000E35 ", 06, 08; "*"
1430 PRINT " 2E15
                        -141440 GOTO 1480
1450 PRINT " 4E20
                         \mathbf{u}1460 PRINT " *="," 8.00000E35 ", 06, 08
1470 PRINT " 2E15
                        \sim 11 \,1480 PRINT
1490 PRINT "
                                                    END TEST."
1500 PRINT
1510 PRINT
1520 END
```
\*\*\*\*\*\*\*\*\*\*\*\*\*\*\*\*\*\* \* SAMPLE OUTPUT \* \*\*\*\*\*\*\*\*\*\*\*\*\*\*\*\*\*\*

PROGRAM FILE 20

BEGIN TEST.

SECTION 20.1

----------------- SUBTRACTION ----------------

IF NO ASTERISK FOLLOWS ANY VALUE IN THE ABSOLUTE ERROR COLUMN, TEST PASSED. HOWEVER, IF AN ASTERISK FOLLOWS A VALUE IN THE ABSOLUTE ERROR COLUMN, TEST FAILED BE-CAUSE SYSTEM WOULD HAVE FAILED THE ERROR BOUND ROUND-OFF OF

SIX PLACE ACCURACY.

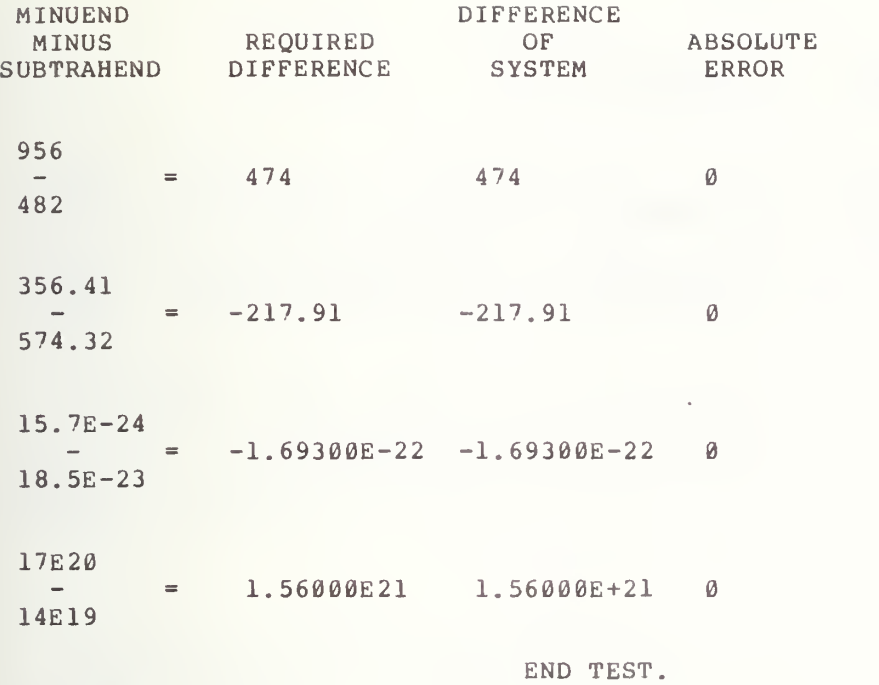

BEGIN TEST.

SECTION 20.2

# XXXXXXXXXXXXXXXXXX X MULTIPLICATION X XXXXXXXXXXXXXXXXXX

IF NO ASTERISK FOLLOWS ANY VALUE IN THE ABSOLUTE ERROR COLUMN, TEST PASSED. HOWEVER, IF AN ASTERISK FOLLOWS A VALUE IN THE ABSOLUTE ERROR COLUMN, TEST FAILED BE-CAUSE SYSTEM WOULD HAVE FAILED THE ERROR BOUND ROUND-OFF OF SIX PLACE ACCURACY.

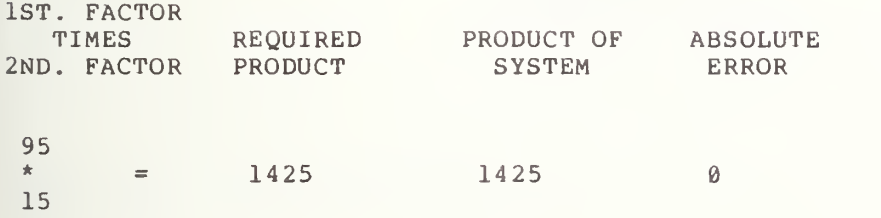

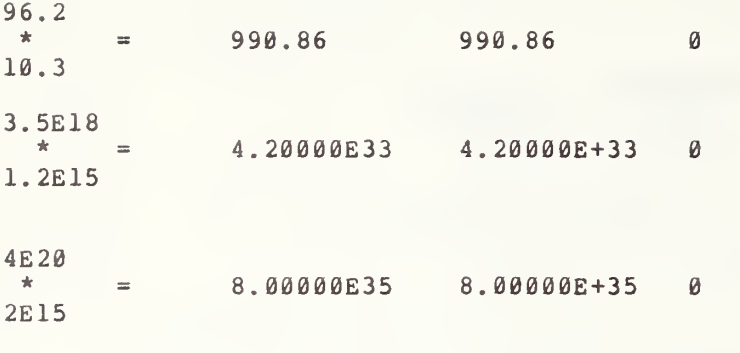

END TEST.

 $\ddot{\phantom{1}}$ 

# 21.6) ELEMENTARY NUMERICAL EXPRESSIONS USING CONSTANTS (CONTINUED)

# 21.1 Divis ion

The objective of this test is to veri fy that the operation of division between two numerical constants will <sup>y</sup> ield at least six decimal digits of precision. This test computes the quotient of two  $\ R\Omega$  constants, two  $\ R\Omega$ constants, and two NR3 constants. There <sup>i</sup> first column is labeled "DIVIDEND DIVIDED labeled "REQUIRED QUOTIENT", the third column is labeled "QUOTIENT OF SYSTEM", and the fourth column is labeled "ABSOLUTE ERROR". <sup>s</sup> <sup>a</sup> four column output of which the BY DIVISOR", the second column is

The first column lists the pairs of numerical constants which enter into the quotient, the second column lists the standard conforming output, the third column lists the quotients as evaluated by the system being tested iand the fourth column contains the absolute errors between the generated quotients and the true quotient. An asterisk to the right would indicate the failure to maintain six significant digits.

# 21.2 Involution

The objective of this test is to verify that the operation of involution of numerical constants will yield at least six decimal digits of precision. This test forms the involution of two NRl constants, two NR2 constants, and two NR3 constants . Its output falls in four columns again of which the first column is labeled "BASE <sup>~</sup> EXPONENT", the second column is labeled "REQUIRED POWER", the third column is labeled "POWER OF SYSTEM", and the fourth column is labeled "ABSOLUTE ERROR".

The first column lists the pairs of numerical constants which should have been involuted, the second column lists the standard conforming output, the the third column lists the involution of the constants as generated by the system being tested, and the fourth column contains the absolute errors. An asterisk appears to the right of this column as before for fai lure to maintain six sign ificant digits.

> \*\*\*\*\*\*\*\*\*\*\*\*\*\*\*\* \* PROGRAM FILE 21 \*

6)020 PRINT "PROGRAM FILE 21" 0070 PRINT 0080 PRINT

0090 PRINT 0100 PRINT " BEGIN TEST." 0110 PRINT 0120 PRINT 0130 PRINT " SECTION 21.1" 0140 PRINT 0150 PRINT "  $111111111111$ 0160 PRINT " / DIVISION /" 0170 PRINT "  $11111111111"$ 0180 PRINT IF NO ASTERISK FOLLOWS ANY VALUE IN THE ABSOLUTE ERROR" 0190 PRINT " 0200 PRINT "COLUMN, TEST PASSED. HOWEVER, IF AN ASTERISK FOLLOWS" 0210 PRINT "A VALUE IN THE ABSOLUTE ERROR COLUMN, TEST FAILED BE-" 0220 PRINT "CAUSE SYSTEM WOULD HAVE FAILED THE ERROR BOUND ROUND-OF OF" 0230 PRINT "SIX PLACE ACCURACY." 0240 PRINT 0250 PRINT 0260 PRINT " DIVIDEND " 9270 PRINT "DIVIDED BY", "REQUIRED", "QUOTIENT OF", "ABSOLUTE"<br>9280 PRINT " DIVISOR ", "QUOTIENT", " SYSTEM ", " ERROR " 0290 PRINT 0300 PRINT 0310 LET R1=105/5 0320 LET  $23 = (105/5) - 21$ 0330 IF ABS(Z3) <= 1E-4 THEN 380 0340 PRINT " 105<br>0350 PRINT " /  $-11$  $=$ ", " 21 ", R1, 23; "\*"  $\sqrt{ }$ 0360 PRINT "  $-10$ 5 0370 GOTO 410 0380 PRINT " 105<br>0390 PRINT " /  $\mathbf{B}$  $=$ ", " 21 ", R1, Z3 0400 PRINT " 5 0410 PRINT 0420 PRINT 0430 LET R2=6.2/0.5 0440 LET  $06 = (6.2/\emptyset.5) - 12.4$ 0450 IF ABS (06) <= 1E-4 THEN 500 0460 PRINT " 6.2  $\pm 1$ 0470 PRINT "  $=$ ", " 12.4 ", R2, 06; "\*"  $\sqrt{2}$ 0480 PRINT " 0.5  $\sim$  11  $\,$ 0490 GOTO 530 0500 PRINT " 6.2<br>0510 PRINT " /  $-11$  $=$ ", " 12.4 ", R2, 06 0520 PRINT " 0.5 0530 PRINT 0540 PRINT 0550 LET R3=1.0E29/5.0E10 0560 LET Q8=(1.0E29/5.0E10)-2.E18 0570 IF ABS (Q8) <= 1E13 THEN 620 0580 PRINT " 1.0E29 " 0590 PRINT " /  $=$ ", " 2.00000E18 ", R3, Q8; "\*" 0600 PRINT " 5.0E10 " 0610 GOTO 650 0620 PRINT " 1.0E29 "<br>0630 PRINT " / ="," 2.00000E18 ",R3,Q8<br>0640 PRINT " 5.0E10 " 0650 PRINT

0660 PRINT 0670 LET R4=15E30/5E15 0680 LET 09=(15E30/5E15)-3E15 0690 IF ABS(09) <= 1E10 THEN 740  $\sim$   $-$  H 0700 PRINT " 15E30 0710 PRINT "  $=$ ", "3.00000E15", R4, O9; "\*"  $\sqrt{2}$  $\sim$   $\,$  m 0720 PRINT " 5E15 0730 GOTO 770  $-10$ 0740 PRINT " 15E30  $=\frac{m}{m}$ ,  $M = 3.00000E15$   $M, R4, O9$ 0750 PRINT "  $\sqrt{2}$ 0760 PRINT " 5E15 0770 PRINT 0780 PRINT 0790 PRINT " END TEST." 0800 PRINT 0810 PRINT 0820 PRINT 0830 PRINT " SECTION 21.2" 0840 PRINT AAAAAAAAAAAA 0850 PRINT " 0853 PRINT " "INVOLUTION<sup>"</sup> 0855 PRINT " 0860 PRINT 0870 PRINT 0880 PRINT " BEGIN TEST." 0890 PRINT 0900 PRINT " IF NO ASTERISK FOLLOWS ANY VALUE IN THE ABSOLUTE ERROR" 0910 PRINT "COLUMN, TEST PASSED. HOWEVER, IF AN ASTERISK FOLLOWS" 0920 PRINT "A VALUE IN THE ABSOLUTE ERROR COLUMN, TEST FAILED BE-" 0930 PRINT "CAUSE SYSTEM WOULD HAVE FAILED THE ERROR BOUND ROUND-OFF OF" 0940 PRINT "SIX PLACE ACCURACY." 0950 PRINT 0960 PRINT 0970 PRINT " BASE<br>0980 PRINT " ^  $\mathfrak{g}_1$ ", "REQUIRED", "POWER OF", "ABSOLUTE" 0990 PRINT "EXPONENT", " POWER ", " SYSTEM ", " ERROR 1000 PRINT 1010 PRINT 1020 LET R5=30^2 1030 LET S5=(30^2)-900 1040 IF ABS(S5) <= 1E-3 THEN 1090 1050 PRINT " 30<br>1060 PRINT " ^  $\mathbf{u}$  $=$ "," 900 ", R5, S5;"\*" 1070 PRINT " 2  $\blacksquare$ 1080 GOTO 1120 1090 PRINT " 30<br>1100 PRINT " ^  $-11$  $=$ "," 900 ", R5, S5 1110 PRINT " 2 1120 PRINT 1130 PRINT 1140 LET T5=0^0 1150 LET  $U5 = (0^0) - 1$ 1160 IF ABS(U5) <= 1E-5 THEN 1210 1170 PRINT " 0 1180 PRINT " ^  $=\frac{m}{n}r^{n}$  1  $\frac{m}{r}T5_rU5_r^{n}$ 1190 PRINT " 0 1200 GOTO 1240

```
\pm 01210 PRINT " 0
1220 PRINT " ^
                                    = \frac{n}{n} r^{n} \left[1 - \frac{n}{r} \right] T5, U51230 PRINT " Ø
1240 PRINT
1250 PRINT
1260 LET W5=5.0<sup>o</sup> (-2.0)<br>1270 LET X5=(5.0<sup>o</sup> (-2.0)) -.04
1280 IF ABS (X5) <= 1E-6 THEN 1330
1290 PRINT " 5.0
1300 PRINT "
                                     =", ". 04 ", W5, X5; "*"
                                      \overline{10}1310 PRINT "-2.0
1320 GOTO 1360
1330 PRINT " 5.0
                                       \mathbf{m} .
                                     =\frac{10}{n}r^{n}. 04 ", w5, x5
1350 PRINT "-2.0
1360 PRINT
1370 PRINT
1380 LET X2=90.E-2<sup>-</sup>.2E01<br>1390 LET X3=(90.E-2<sup>-</sup>.2E01)-81.E-2
1400 IF ABS (X3) <= 1E-6 THEN 1450
1410 PRINT "90.E-2"
                                    = \mathop{\shortparallel}_{_{\!\!\mathfrak{m}}} \mathop{\shortmid}_{r} \mathop{\shortmid}_{\!\!\mathfrak{m}} 81 \mathop{\shortmid}_{\!\!\mathfrak{m}} \chi \chi 2 \, , \chi 3 \, ; \mathop{\shortmid}_{\!\!\mathfrak{m}} \star \mathop{\shortmid}_{\!\!\mathfrak{m}}1430 PRINT " .2E01
1440 GOTO 1480
1440 GOTO 1400<br>1450 PRINT " 90.E-2 "<br>1460 PRINT " 2E01 " " .81 ", X2, X3
1480 PRINT
1490 PRINT
1500 LET X4=4E4^50E-2
1510 LET Y4 = (4E4^{\circ}50E - 2) - 2E21520 IF ABS (Y4) <= 1E-3 THEN 1570
1530 PRINT " 4E4<br>1540 PRINT " 2
                                       \mathbf{u}=", " 200 ", X4, Y4; "*"
1550 PRINT " 50E-2
                                     \sim 19
1560 GOTO 1600
1570 PRINT " 4E4
                                      \mathbf{u}= \mathop{\shortmid\!\!\!\!e}_{n} \mathop{\shortmid\!\!\!\!e}^{n} - 2 \theta \theta \quad \mathop{\shortmid\!\!\!\!e}_{n} \chi 4 \; , \, \Upsilon 41590 PRINT " 50E-2
1600 PRINT
1610 PRINT
1620 PRINT "
                                                                                  END TEST."
1630 PRINT
1640 PRINT
1650 END
```
\*\*\*\*\*\*\*\*\*\*\*\*\*\*\*\*\* \* SAMPLE OUTPUT \* \*\*\*\*\*\*\*\*\*\*\*\*\*\*\*\*\*

PROGRAM FILE 21

# BEGIN TEST.

# SECTION 21.1

# //////////// / DIVISION / ////////////

IF NO ASTERISK FOLLOWS ANY VALUE IN THE ABSOLUTE ERROR COLUMN, TEST PASSED. HOWEVER, IF AN ASTERISK FOLLOWS A VALUE IN THE ABSOLUTE ERROR COLUMN, TEST FAILED BE-CAUSE SYSTEM WOULD HAVE FAILED THE ERROR BOUND ROUND-OF OF SIX PLACE ACCURACY.

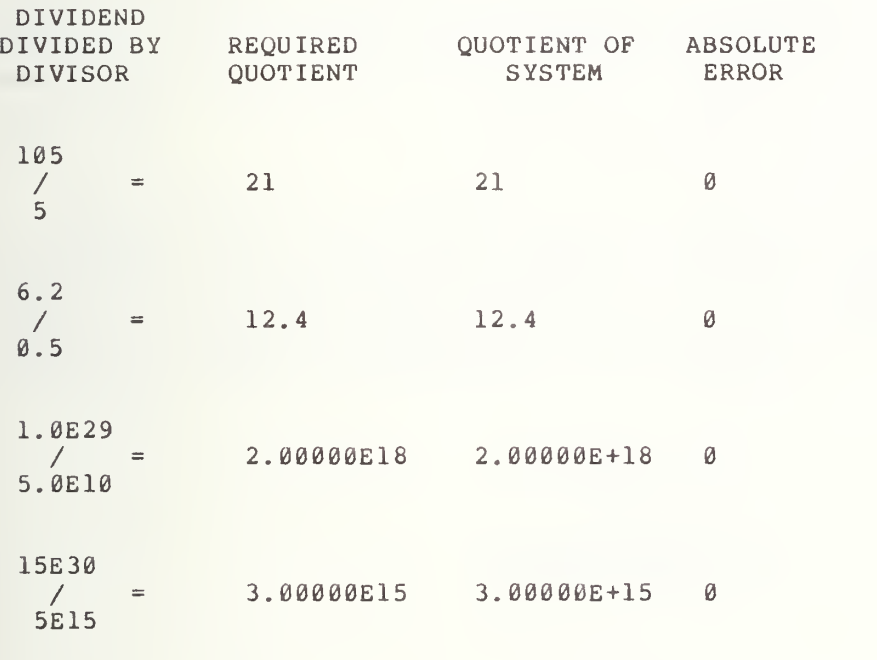

END TEST.

SECTION 21.2  $|$ INVOLUTION

BEGIN TEST.

IF NO ASTERISK FOLLOWS ANY VALUE IN THE ABSOLUTE ERROR COLUMN, TEST PASSED. HOWEVER, IF AN ASTERISK FOLLOWS A VALUE IN THE ABSOLUTE ERROR COLUMN, TEST FAILED BE-CAUSE SYSTEM WOULD HAVE FAILED THE ERROR BOUND ROUND-OFF OF SIX PLACE ACCURACY.

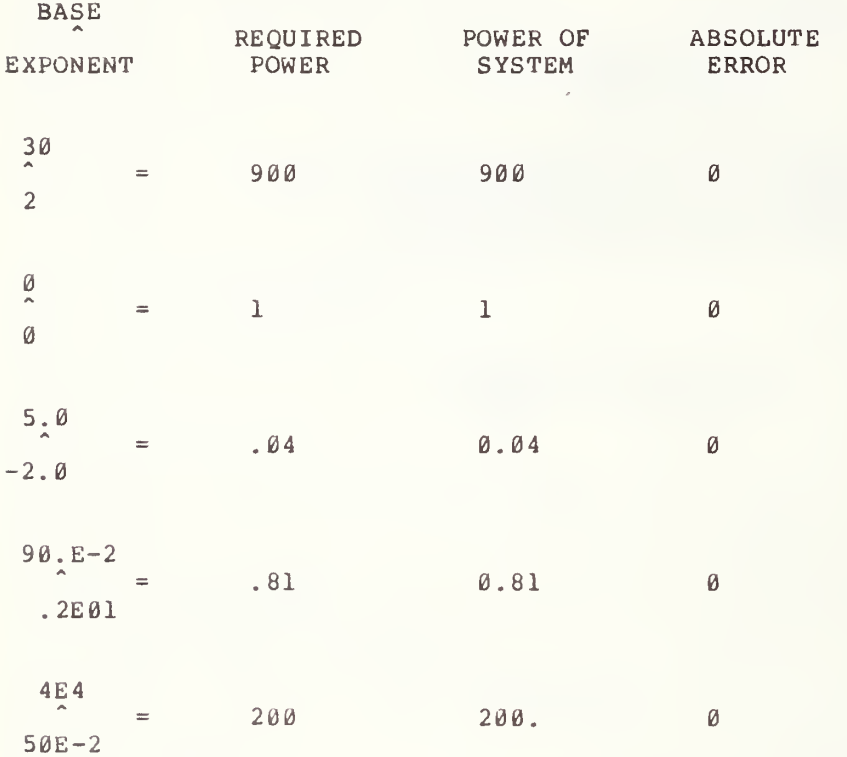

END TEST.

#### ELEMENTARY EXPRESSIONS USING SIMPLE VARIABLES

The objective here is to extend the construction process of numerical expressions by using simple numeric variables with the operations of<br>addition, subtraction, multiplication, division, and involution. Each test addition, subtraction, multiplication, division, and involution. is constructed to use only simple variables assigned the same type of numerical constants with each other, that is, simple variables that have been assigned NRl constants are not used with simple variables that have been assigned NR2 or NR3 constants, etc.

# 22.1 Addition

The objective of this test is to verify that the operation of addition of two numerically assigned simple variables will yield at least six decimal digits of precision. This test is similar to test 19.3, except for the simple variables and the values of their assigned numerical constants. The labeling of the first column is different in that for this test the first column is labeled "Assignment <sup>1</sup> plus Assignment 2". This test generates the same output format as in test 19.3.

#### 22.2 Subtraction

The objective of this test is to verify that the operation of subtraction of two numerically assigned simple variables will yield at least six decimal digits of precision. This test is similar to test test 20.1, except for the simple variables and their assigned numerical constants. The labeling of the first column is different, in that, for this test the first column is labeled "Assignment <sup>1</sup> minus Assignment 2". The output format is the same as that in 20.1.

> \*\*\*\*\*\*\*\*\*\*\*\*\*\*\*\*\* \* PROGRAM FILE 22 \*

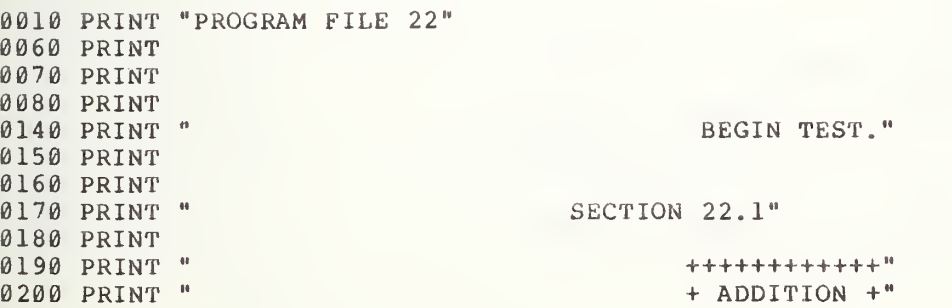

0210 PRINT " PRINT " ++++++++++++" 0220 PRINT 0230 PRINT " IF NO ASTERISK FOLLOWS ANY VALUE IN THE ABSOLUTE ERROR" 0240 PRINT "COLUMN, TEST PASSED. HOWEVER, IF AN ASTERISK FOLLOWS" 0250 PRINT " A VALUE IN THE ABSOLUTE ERROR COLUMN, TEST FAILED BE-" 0260 PRINT "CAUSE SYSTEM WOULD HAVE FAILED THE ERROR BOUND ROUND-OFF OF" 0270 PRINT "SIX PLACE ACCURACY." 0280 PRINT 0290 PRINT 0300 PRINT "ASSIGNMENT 1" PRINT " PLUS ", "REQUIRED" , "SUM OF" , "ABSOLUTE" 0310 PRI PRINT "ASSIGNMENT 2"," SUM ", "SYSTEM"," ERROR " 0320 PRI 0330 PRINT 0340 PRINT 0350 LET K2=2 0360 LET K3=-12 0370 LET K4=K2+K3 0380 LET Zl=10 0390 LET Xl=K4+Z 0400 IF ABS(X1) <= 1E-4 THEN 450 0410 PRINT "2 0420 PRINT " +  $P = \frac{m}{n}$ , "-10 ", K4, X1; "\*" 0430 PRINT " -12 0440 GOTO 480  $\mathbf{H}$ 0450 PRINT " <sup>2</sup> 0460 PRINT " +  $=$ ", " $-10$ ", K4, X1 0470 PRINT " -12 0480 PRINT 0490 PRINT 0 500 LET M4=10 . 0510 LET M5=-32. 0520 LET M8=M4+M5 0530 LET <sup>Z</sup> 2 = 22 . 0540 LET X2=M8+Z2 0550 IF ABS (X2 ) <=lE-4 THEN 600  $=\frac{m}{n}$ , "-22.0 ", M8, X2; "\*" 0560 PRI PRINT " 10.5 0570 PRI 0580 PRINT "-32.5 0590 GOTO 630 PRINT " 10.5 0600 PR.<br>0610 PR.  $=$ ", "-22.0 ", M 8, X 2 0620 PRINT "-32.5 0630 PRINT 0640 PRINT 0650 LET N <sup>4</sup> = 2 . 5E20 0660 LET N5=3.5E21 0670 LET N 6=N <sup>4</sup>+N <sup>5</sup> 0680 LET <sup>Z</sup> 3=-3 . <sup>7</sup> 5E 21 0690 LET X3=N <sup>6</sup> + <sup>Z</sup> <sup>3</sup> 0700 IF ABS (X3) <=1E16 THEN 750 0710 PR. PRINT " 2.5E20 " PRINT "  $+$  ="," 3.75000E21 ",N6,X3;"\*" 0720 PR: 0730 PRINT " 3.5E21 " 0740 GOTO 780 PRINT " 2.5E20 "<br>PRINT " + ="," 3.75000E21 ",N6,X3 0750 PR 0760 PR. 0770 PR. PRINT " 3.5E21 "

0780 PRINT 0790 PRINT 0800 LET K5=3E20 0810 LET K6=4E20 0820 LET K7=K5+K6 0830 LET 24 = - 7E20 0840 LET X4=K7+Z4 0850 IF ABS (X4) <= 1E15 THEN 900  $\mathcal{L} \in \mathbf{R}^n$ 0860 PRINT " 3E20<br>0870 PRINT " +  $=$ "," 7.00000E20 ", K7, X4; "\*"  $\sim$   $0$ 0880 PRINT " 4E20 0890 GOTO 930 0900 PRINT " 3E20 "<br>0910 PRINT " + ="," 7.00000E20 ", K7, X4 0920 PRINT " 4E20  $\sim 11$ 0930 PRINT 0940 PRINT " END TEST." 0950 PRINT 0960 PRINT 0970 PRINT 0980 PRINT " BEGIN TEST." 0990 PRINT 1000 PRINT 1010 PRINT " SECTION 22.2" 1020 PRINT 1030 PRINT " - SUBTRACTION -" 1040 PRINT " 1050 PRINT " 1060 PRINT 1070 PRINT " IF NO ASTERISK FOLLOWS ANY VALUE IN THE ABSOLUTE ERROR" 1080 PRINT "COLUMN, TEST PASSED. HOWEVER, IF AN ASTERISK FOLLOWS" 1090 PRINT "A VALUE IN THE ABSOLUTE ERROR COLUMN, TEST FAILED BE-" 1100 PRINT "CAUSE SYSTEM WOULD HAVE FAILED THE ERROR BOUND ROUND-OFF OF" 1110 PRINT "SIX PLACE ACCURACY." 1120 PRINT 1130 PRINT 1140 PRINT "ASSIGNMENT 1", " ", "DIFFERENCE"<br>1150 PRINT " MINUS ", "REQUIRED ", " OF ", "ABSOLUTE"<br>1160 PRINT "ASSIGNMENT 2", "DIFFERENCE", " SYSTEM ", " ERROR " 1170 PRINT 1180 PRINT 1190 LET K8=156  $1200$  LET  $K9=6$ 1210 LET L5=K8-K9 1220 LET 25=150 1230 LET Y1=L5-25 1240 IF ABS (Y1) <= 1E-3 THEN 1290 1250 PRINT " 156<br>1260 PRINT " - $18$  $=$ "," 156 ", L5, Y1; "\*" 1270 PRINT " 6  $\sim$  10  $\,$ 1280 GOTO 1320 1290 PRINT " 156<br>1300 PRINT " - $19$  $=$ ", " 150 ", L5, Y1 1310 PRINT " 6 1320 PRINT 1330 PRINT 1340 LET L7=2.55

1350 LET L8 = - 12.55 1360 LET L9=L8-L7 1370 LET Z6 = - 15.1 1380 LET Y2=L9-26 1390 IF ABS (Y2) <= 1E-4 THEN 1440 1400 PRINT "-12.55  $1410$  PRINT \*  $=$ ", "-15.1 ", L9, Y2; "\*"  $\sim 100$  km s  $^{-1}$ 1420 PRINT " 2.55  $\mathbf{u}$ 1430 GOTO 1470 1440 PRINT "-12.55 1450 PRINT " - $=\frac{10}{10}$ ,  $\frac{10}{10}$ , 15.1  $\frac{10}{10}$ , 19, Y2 1460 PRINT " 2.55 1470 PRINT 1480 PRINT 1490 LET A4=2.55E20 1500 LET A5 = - 2.55E20 1510 LET M6=А4-А5 1520 LET Z7=5.1E20 1530 LET Y3=M6-27 1540 IF ABS (Y3) <= 1E15 THEN 1590 1550 PRINT " 2.55E20  $\mathbf{H}$  . 1560 PRINT "  $=$ "," 5.10000E20 ",M6,Y3;"\*"  $\sim 100$  m  $^{-1}$ 1570 PRINT "-2.55E20  $\sim$  10  $^\circ$ 1580 GOTO 1620 1590 PRINT " 2.55E20<br>1600 PRINT " - $\sim 10$  $=\frac{1}{n}$ , " 5.10000E20 ", M6, Y3 1610 PRINT "-2.55E20 1620 PRINT 1630 PRINT 1640 LET M7=1E30 1650 LET M3=19E30 1660 LET M9=M3-M7 1670 LET 28=18E30 1680 LET Y=M9-Z8 1690 IF ABS (Y4) <= 1E26 THEN 1740 1700 PRINT " 19E30  $\mathbf{m}$ 1710 PRINT "  $=$ ", "1.80000E30 ", M9, Y4; "\*"  $\sim$ 1720 PRINT " 1E30 1730 GOTO 1770 1740 PRINT " 19E30  $\mathbf{10}$ 1750 PRINT "  $=$ "," 1.80000E30 ", M9, Y4  $\sim$   $-$ 1760 PRINT "  $1E3\emptyset$ 1770 PRINT 1780 PRINT " END TEST." 1790 PRINT 1800 PRINT 1810 END

> \*\*\*\*\*\*\*\*\*\*\*\*\*\*\*\*\* \* SAMPLE OUTPUT \* \*\*\*\*\*\*\*\*\*\*\*\*\*\*\*\*\*

PROGRAM FILE 22

# BEGIN TEST.

## SECTION 22.1

 $+++++++++++$ + ADDITION +

IF NO ASTERISK FOLLOWS ANY VALUE IN THE ABSOLUTE ERROR COLUMN, TEST PASSED. HOWEVER, IF AN ASTERISK FOLLOWS A VALUE IN THE ABSOLUTE ERROR COLUMN, TEST FAILED BE-CAUSE SYSTEM WOULD HAVE FAILED THE ERROR BOUND ROUND-OFF OF SIX PLACE ACCURACY.

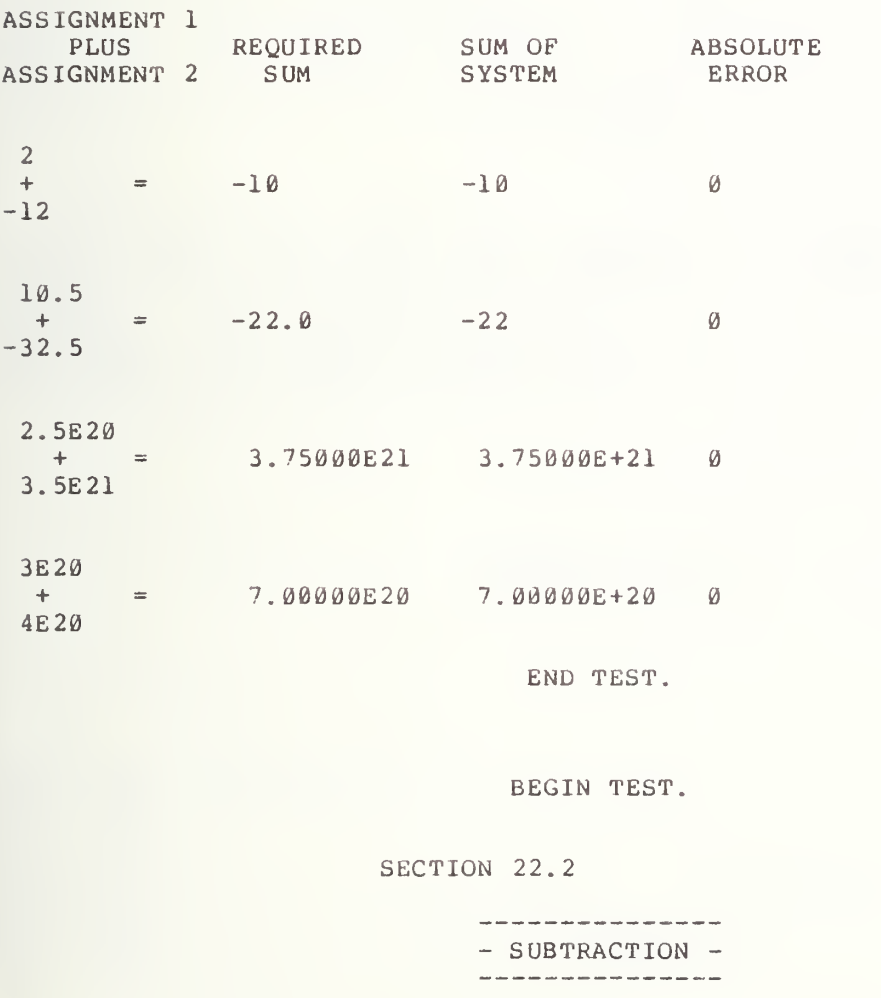

IF NO ASTERISK FOLLOWS ANY VALUE IN THE ABSOLUTE ERROR COLUMN, TEST PASSED. HOWEVER, IF AN ASTERISK FOLLOWS A VALUE IN THE ABSOLUTE ERROR COLUMN, TEST FAILED BE-CAUSE SYSTEM WOULD HAVE FAILED THE ERROR BOUND ROUND-OFF OF SIX PLACE ACCURACY.

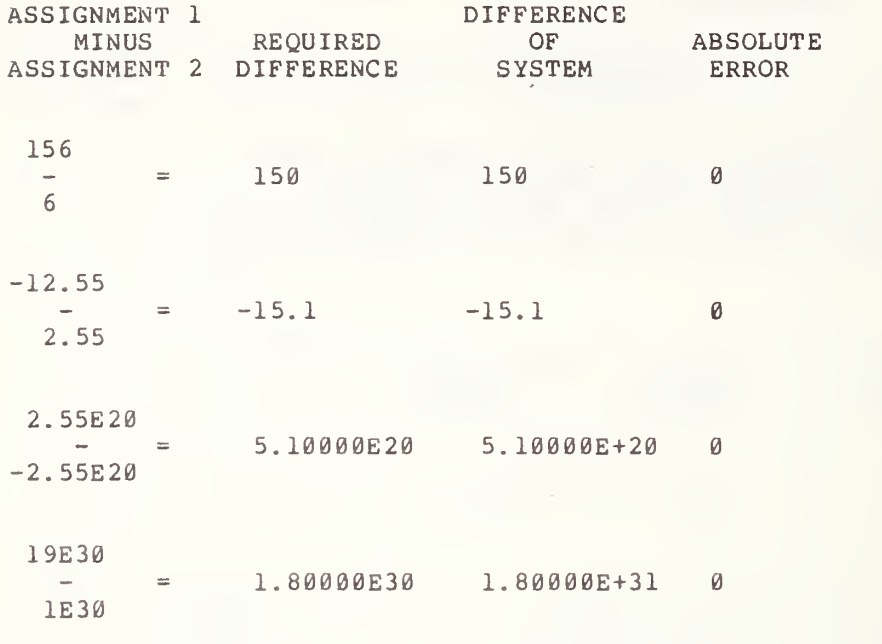

END TEST.

# ELEMENTARY EXPRESSIONS USING SIMPLE VARIABLES (CONTINUED)

23.1

## 23.1 Multiplication

The objective of this test is to verify that the operation of multiplication between two numeric assigned simple variables will yield an accuracy of at least six decimal digits of precision. The test is similar to test 20.2, except for the simple variables and the values of their assigned numerical constants. The labeling of the first column is different in that for this test the first column is labeled "Assignment <sup>1</sup> times Assignment 2". Finally, this test has the same output format as test 20.2.

#### 23.2 Division

The objective of this test is to verify that the operation of division between two numerically assigned simple variables will yield an accuracy of at least six decimal digits of precision. The test is similar to test  $2\hat{1}.\hat{1}$ , except for the simple variables and the values of their assigned numerical constants. The labeling of the first column is different in that for this test the first column is labeled "Assignment 1 divided by Assignment 2." Again, this test has the same output format as test 21.1.

## 23.3 Involution

The objective of this test is verify that the operation of involution between two numerically assigned simple variables will yield an accuracy of at least six decimal digits of precision. The test is similar to test 21.2, except for the simple variables and the values of their assigned numerical constants The labeling of the first column is different in that for this test the first column is labeled "Assignment <sup>1</sup> <sup>~</sup> Assignment 2." Again, this test has the same output format as test 21.2.

> \*\*\*\*\*\*\*\*\*\*\*\*\*\*\*\* \* PROGRAM FILE 23 \*<br>\*\*\*\*\*\*\*\*\*\*\*\*\*\*\*\*\*\*\*\*

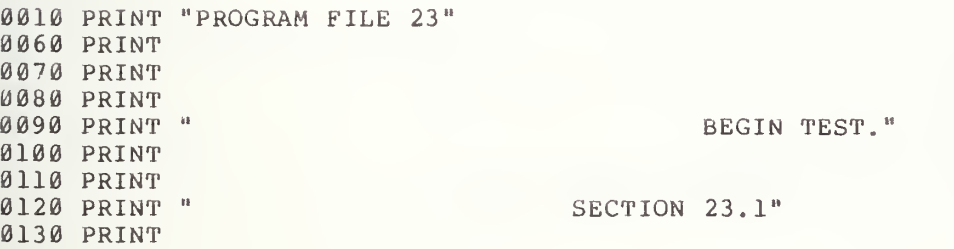

0140 PRINT " xxxxxxxxxxxxxxxxxx<sup>n</sup> Ø150 PRINT " X MULTIPLICATION X" 0160 PRINT " XXXXXXXXXXXXXXXXXX" 0170 PRINT 0180 PRINT " IF NO ASTERISK FOLLOWS ANY VALUE IN THE ABSOLUTE ERROR" 0190 PRINT "COLUMN, TEST PASSED. HOWEVER, IF AN ASTERISK FOLLOWS" 0200 PRINT "A VALUE IN THE ABSOLUTE ERROR COLUMN, TEST FAILED BE-" 0210 PRINT "CAUSE SYSTEM WOULD HAVE FAILED THE ERROR BOUND ROUND-OFF OF" 0220 PRINT "SIX PLACE ACCURACY." 0230 PRINT 0240 PRINT 0250 PRINT "ASSIGNMENT 1" 0260 PRINT " TIMES ", "REQUIRED", "PRODUCT OF", "ABSOLUTE"<br>0270 PRINT "ASSIGNMENT 2", "PRODUCT ", " SYSTEM ", " ERROR " 0280 PRINT 0290 PRINT 0300 LET V1=15 0310 LET V2=20 0320 LET Ul=Vl\*V2 0330 LET A1=300 0340 LET X5=Ul-Al 0350 IF ABS (X5) <= 1E-3 THEN 400  $\sim 10$ 0360 PRINT " 15 0370 PRINT " \*  $=$ ", "300 ", U1, X5; "\*"  $-10$ 0380 PRINT " 20 0390 GOTO 430 0400 PRINT " 15  $\sim 10$ 0410 PRINT " \*  $=\frac{m}{n}r^{n}$  300 ", U1, X5 0420 PRINT " 20 0430 PRINT 0440 PRINT 0450 LET V3=3.6 0460 LET V4=4.2 0470 LET U2=V3\*V4 0480 LET A2=15.12 0490 LET X6=U2-A2 0500 IF ABS (X6) <= 1E-4 THEN 550  $\mathcal{L}^{\text{max}}_{\text{max}}$ 0510 PRINT " 3.6<br>0520 PRINT " \*  $\frac{1}{\pi} \int_{0}^{\pi} \frac{1}{\sqrt{15}} \cdot 12^{-n} \cdot 02 \cdot 06 \cdot \frac{\pi}{\sqrt{10}}$ 0530 PRINT " 4.2 0540 GOTO 580 0550 PRINT " 3.6<br>0560 PRINT " \*  $=$ ", " 15.12 ", U2, X6 0570 PRINT " 4.2 0580 PRINT 0590 PRINT 0600 LET V5=3.6E15 0610 LET V6=1.2E3 0620 LET U3=V5\*V6 0630 LET A3=4.32E18 0640 LET X7=U3-A3 0650 IF ABS(X7) <= 1E13 THEN 700 0660 PRINT "3.6E15"<br>0670 PRINT " \* ="," 4.32000E18 ",03, x7;"\*"<br>0680 PRINT " 1.2E3 " 0680 PRINT " 1.2E3 0690 GOTO 730 0700 PRINT " 3.6E15  $-11$ 

 $9710$  PRINT  $"$  \*  $=$ "," 4.32000E18 ",U3,X7  $\sim$   $\sim$   $\,$  H 0720 PRINT " 1.2E3 0730 PRINT 0740 PRINT 0750 LET V7=3E18 0760 LET V8=2E-3 0770 LET V9=V7\*V8 0780 LET A4=6E15 0790 LET X8=V9-A4 0800 IF ABS (X8) <= 1E10 THEN 850  $\sim 0$ 0810 PRINT " 3E18<br>0820 PRINT " \*  $=$ ", " 6.00000E15 ", V9, X8; "\*" 0830 PRINT " 2E-3  $\sim$  14 0840 GOTO 880 0850 PRINT " 3E18<br>0860 PRINT " \*  $\sim 10$  $=$ ", "6.00000E15", V9, X8 0870 PRINT " 2E-3  $\sim$  10 0880 PRINT 0890 PRINT " END TEST." 0900 PRINT 0910 PRINT 0920 PRINT 0930 PRINT " BEGIN TEST." 0940 PRINT 0950 PRINT 0960 PRINT " SECTION 23.2" 0970 PRINT 0980 PRINT " ///////////" 0990 PRINT " / DIVISION /" ///////////" 1000 PRINT " 1010 PRINT 1020 PRINT " IF NO ASTERISK FOLLOWS ANY VALUE IN THE ABSOLUTE ERROR" 1030 PRINT "COLUMN, TEST PASSED. HOWEVER, IF AN ASTERISK FOLLOWS" 1040 PRINT "A VALUE IN THE ABSOLUTE ERROR COLUMN, TEST FAILED BE-" 1050 PRINT "CAUSE SYSTEM WOULD HAVE FAILED THE ERROR BOUND ROUND-OFF OF" 1060 PRINT "SIX PLACE ACCURACY." 1070 PRINT 1080 PRINT 1090 PRINT "ASSIGNMENT 1" 1100 PRINT " DIVIDED BY ", "REQUIRED", "QUOTIENT OF", "ABSOLUTE"<br>1110 PRINT "ASSIGNMENT 2", "QUOTIENT", " SYSTEM ", " ERROR " 1120 PRINT 1130 PRINT 1140 LET S1=15 1150 LET S2=5 1160 LET U4=S1/S2 1170 LET A5=3 1180 LET Y5=U4-A5 1190 IF ABS(Y5) <= 1E-5 THEN 1240 1200 PRINT "15<br>1210 PRINT " /<br>1220 PRINT " 5  $\sim$  10  $\,$  $=$ ", " 3 ", U4, Y5; "\*" 1230 GOTO 1270 1240 PRINT " 15  $19$  $1250$  PRINT  $N$  $=$ ", " 3 ", U4, Y5 1260 PRINT " 5 1270 PRINT

1280 PRINT 1290 LET S3=14.2 1300 LET S4=7.1 1310 LET 05=S3/S4 1320 LET A6=2.0 1330 LET Y6=U5-A6 1340 IF ABS (Y6) <= 1E-5 THEN 1390 1350 PRINT " 14.2  $\mathbf{a}$  $\sqrt{2}$  $=\frac{m}{n}$ ,  $\frac{m}{2}$ ,  $\frac{m}{2}$ ,  $0.5$ ,  $Y6$ ;  $\frac{m}{2}$ 1370 PRINT "  $7.1$ 1380 GOTO 1420 1390 PRINT "14.2<br>1400 PRINT " /<br>1410 PRINT " 7.1  $=$ ", " 2.0 ", U5, Y6  $-10$ 1420 PRINT 1430 PRINT 1440 LET 07=3.5E30 1450 LET 09=7.0E10 1460 LET 06=07/09 1470 LET A7=5.0E19 1480 LET Y7=U6-5.0E19 1490 IF ABS(Y7) <= 1E14 THEN 1540 1500 PRINT " 3.5E30 " 1510 PRINT "  $\angle$  ="," 5.00000El9 ", U6, Y7;"\*" 1520 PRINT " 7.0E10 " 1530 GOTO 1570 1540 PRINT " 3.5E30 "<br>1550 PRINT " / ="," 5.00000E19 ",U6,Y7<br>1560 PRINT " 7.0E10 " 1570 PRINT 1580 PRINT 1590 LET S5=18E20 1600 LET S6=9E-2 1610 LET U7=S5/S6 1620 LET A8=2E22 1630 LET Y8=U7-2E22 1640 IF ABS (Y8) <= 1E17 THEN 1690 1650 PRINT " 18E20<br>1660 PRINT " /  $-10$  $=$ ", " 2.00000E22 ", U7, Y8; "\*"  $\sim 10^7$ 1670 PRINT " 9E-2 1680 GOTO 1720 1690 PRINT " 18E20  $-11$  $=$ ", " 2.00000E22 ", U7, Y8  $\frac{1}{2}$ 1700 PRINT " 1710 PRINT "  $9E-2$ 1720 PRINT 1730 PRINT " END TEST." 1740 PRINT 1750 PRINT 1760 PRINT 1770 PRINT " SECTION 23.3" 1780 PRINT 1790 PRINT " "INVOLUTION" 1793 PRINT "  $\sim$   $\sim$  11 1795 PRINT " 1800 PRINT 1810 PRINT 1820 PRINT " BEGIN TEST."

```
1331 PRINT
                   IF NO ASTERISK FOLLOWS ANY VALUE IN THE ABSOLUTE ERROR"
184 DRINT "
185) PRINT "COLUMN, TEST PASSED. HOWEVER, IF AN ASTERISK FOLLOWS"
1861 PRINT "A VALUE IN THE ABSOLUTE ERROR COLUMN, TEST FAILED BE-"
1871 PRINT "CAUSE SYSTEM WOULD HAVE FAILED THE ERROR BOUND ROUND-OFF OF"
1881 PRINT "SIX PLACE ACCURACY."
189 J PRINT
1901 PRINT
1914 PRINT "ASSIGNMENT 1"<br>1923 PRINT " ", "REQUIRED", "POWER OF", "ABSOLUTE"<br>1933 PRINT "ASSIGNMENT 2", " POWER ", " SYSTEM ", " ERROR "
194J PRINT
1950 PRINT
1960 LET Т6 =- 5
1970 LET U6=4
1980 LET W6=T6^U6
1990 LET B1=625
2000 LET T7=W6-B1
2010 IF ABS (T7) <= 1E-3 THEN 2060
2020 PRINT "-5
2030 PRINT " ^
                         =", " 625 ", W6, T7; "*"
2040 PRINT " 4
2050 GOTO 2090
2060 PRINT "-5
2070 PRINT "
                         ="," 625 ",W6,T7
2080 PRINT " 4
2090 PRINT
2100 PRINT
2110 LET R6=.625
2120 LET S6=0.02130 LET X6=R6^S6
2140 LET B2=1.0
2150 LET Y6=X6-B2
2160 IF ABS (Y6) <= 1E-5 THEN 2210
2170 PRINT " .625
                          -102180 PRINT "
                         ="," 1 ", X6, Y6, "*"2190 PRINT " Ø.0
2200 GOTO 2240
2210 PRINT " .625<br>2220 PRINT "
                          -11=", " 1 ", X6, Y6
2230 PRINT " 0.0
2240 PRINT
2250 PRINT
2264 LET T8 =-. 005E3
2274 LET U7 = - 200. E-2
2286 LET W7=T8^U7
2296 LET B3=4.0E-2
2300 LET X7=W7-B3
231( IF ABS(X7) <= 1E-6 THEN 2360<br>2324 PRINT "-.005E3 "
2330 PRINT \blacksquare=", ". 04 ", W7, X7; "*"
                         \sim 02341 PRINT "-200.E-2
235f GOTO 239Ø
2361 PRINT "-. 005E3
                          _{\rm H}2371 PRINT " - -
                         \mathcal{L}_{\mathbf{w}}^{n} , \theta 4 ^{-n} , \texttt{W7} , \texttt{X7}2381 PRINT "-200.E-2
2391 PRINT
```
2400 PRINT 2410 LET Y7=4 <sup>0</sup> 0E-2 2420 LET Y8=5E-1 2430 LET W8=Y7^Y8 2440 LET B <sup>4</sup> = 20 0E-2 2450 LET W9=W8-B4 2460 IF ABS (W9) <= 1E-5 THEN 2510 2470 PRINT " 400E-2 2480 PRINT "  $^{\circ}$  ="," 2 ",W8,W9;"\*" 2490 PRINT " 5E-1 2500 GOTO 2540 2510 PRINT " 400E-2 "<br>2520 PRINT " 2520 PRINT "  $5E-1$   $=$ <sup>n</sup>, <sup>n</sup> 2 ", W8, W9 2530 PRINT " 2540 PRINT 2550 PRINT " END TEST." 2560 PRINT 2570 PRINT 2580 END

> \*\*\*\*\*\*\*\*\*\*\*\*\*\* \* SAMPLE OUTPUT \*

PROGRAM FILE 23

BEGIN TEST.

SECTION 23.1

# XXXXXXXXXXXXXXXXXX X MULTIPLICATION X XXXXXXXXXXXXXXXXXX

IF NO ASTERISK FOLLOWS ANY VALUE IN THE ABSOLUTE ERROR COLUMN, TEST PASSED. HOWEVER, IF AN ASTERISK FOLLOWS A VALUE IN THE ABSOLUTE ERROR COLUMN, TEST FAILED BE-CAUSE SYSTEM WOULD HAVE FAILED THE ERROR BOUND ROUND-OFF OF SIX PLACE ACCURACY.

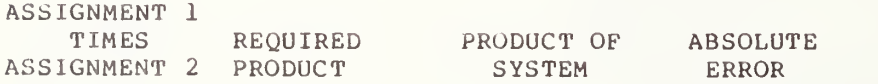

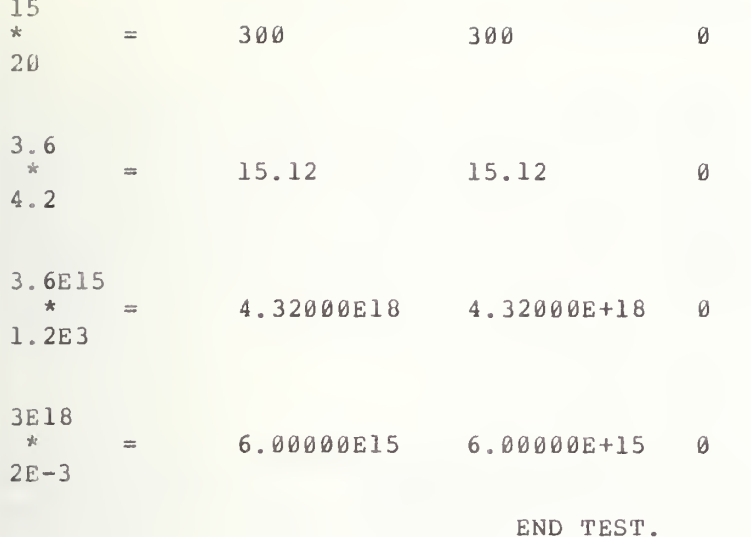

BEGIN TEST.

# SECTION 23.2

//////////// / DIVISION /

////////////

IF NO ASTERISK FOLLOWS ANY VALUE IN THE ABSOLUTE ERROR COLUMN, TEST PASSED. HOWEVER, IF AN ASTERISK FOLLOWS A VALUE IN THE ABSOLUTE ERROR COLUMN, TEST FAILED BE-CAUSE SYSTEM WOULD HAVE FAILED THE ERROR BOUND ROUND-OFF OF SIX PLACE ACCURACY.

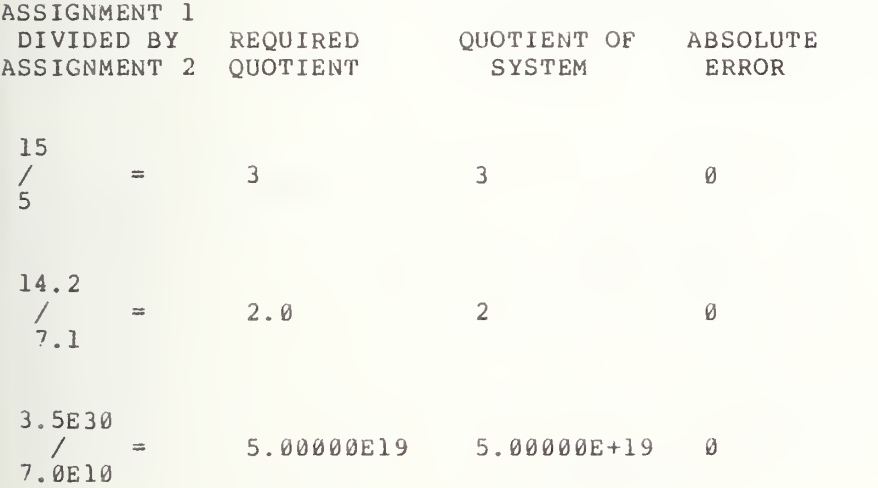

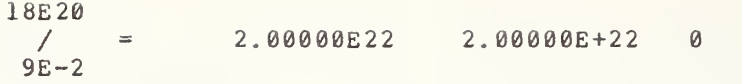

END TEST.

SECTION 23.3 ,,,,,,,,,,,,, INVOLUTION'

# BEGIN TEST.

IF NO ASTERISK FOLLOWS ANY VALUE IN THE ABSOLUTE ERROR COLUMN, TEST PASSED. HOWEVER, IF AN ASTERISK FOLLOWS A VALUE IN THE ABSOLUTE ERROR COLUMN, TEST FAILED BE-CAUSE SYSTEM WOULD HAVE FAILED THE ERROR BOUND ROUND-OFF OF SIX PLACE ACCURACY.

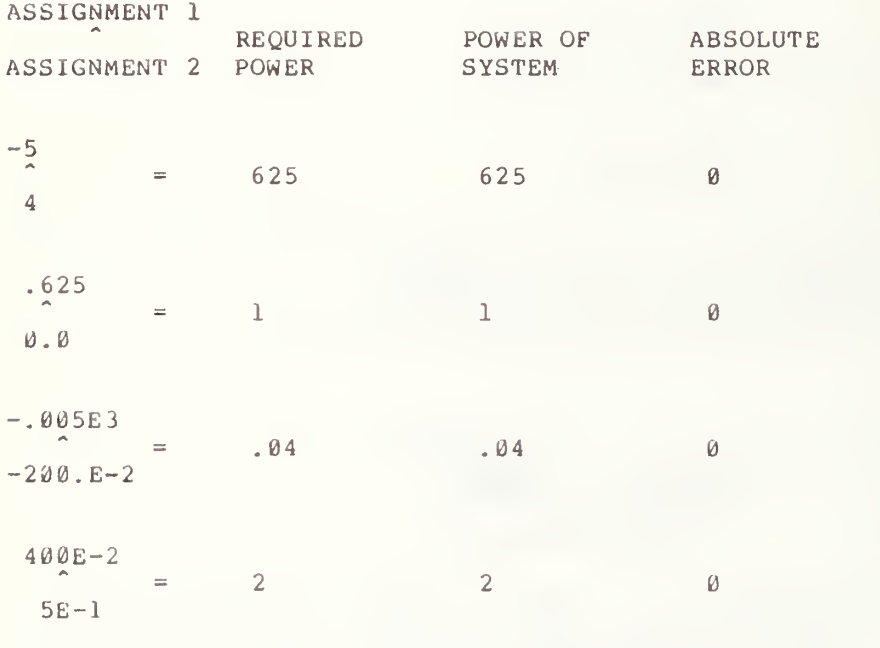

END TEST.

132

# ELEMENTARY OPERATIONS ON MIXED TYPE CONSTANTS

The objective of the next few tests is to determine whether the terms of a numerical expression can be of mixed type, that is, whether NRl constants can be added to NR2 or NR3 constants, whether NRl or NR2 constants can be subtracted from NR3 constants, etc. For this test section, each sub-test will at most use two terms, since expressions with more than two terms will be tested later. The reader should remember that the word type here only variable as in FORTRAN, for example. The reader should be familiar with section <sup>7</sup> of BSR X3.60 at this point. refers to graphical form and not to the formal meaning of a typed constant or

# 24.1 Addition

The objective of this test is to verify that the operation of addition on two numerical constants that are not of the same type will still yield accuracy of at least six decimal digits of precision. The test is similar to test 19.3, except for the mixing of types and the labeling of the first output column which for this test is labeled "1st Addend plus 2nd Addend". This test has the same output format as test 19.3.

# 24.2 Subtraction

The objective of this test is to verify that the operation of subtraction between two numerical constants, not of the same-type, will a maintain at least six decimal digi ts of precision. The test is similar to test 20.1, except for the mixing of types, and the word minus used in labeling of the first column output. Finally this test has the same output format as test 20.1.

> \* \* \* \*\*\*\*\*\*\*\*\*\*\*\*\*\*\*\* \* PROGRAM FILE  $24$  \*

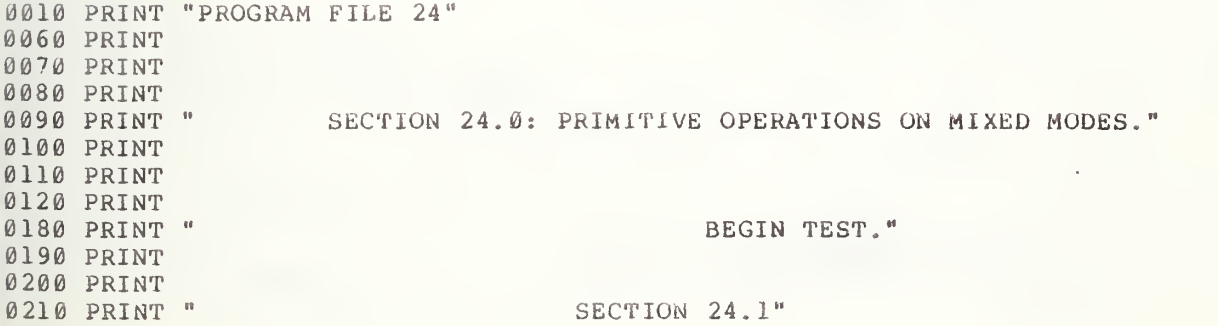

1221 PRINT 023 PRINT " \*\*\*\*\*\*\*\*\*\*\*\*\* 0240 PRINT " + ADDITION +" 4251 PRINT " \*\*\*\*\*\*\*\*\*\*\*\*\* J26 J PRINT IF NO ASTERISK FOLLOWS ANY VALUE IN THE ABSOLUTE ERROR" 1271 PRINT " 3281 PRINT "COLUMN, TEST PASSED. HOWEVER, IF AN ASTERISK FOLLOWS" 3293 PRINT "A VALUE IN THE ABSOLUTE ERROR COLUMN, TEST FAILED BE-" 0300 PRINT "CAUSE SYSTEM WOULD HAVE FAILED THE ERROR BOUND ROUND-OFF OF" 0310 PRINT "SIX PLACE ACCURACY." 0320 PRINT U33 ERINT U34 PRINT "IST. ADDEND" 035 | PRINT " + ", "REQUIRED", "SUM OF", "ABSOLUTE"<br>036 | PRINT "2ND. ADDEND", " SUM ", "SYSTEM", " ERROR 137 | PRINT  $9389$  LET  $AS =$ <sup>"</sup> 0390 LET R8=12+2.5  $0401$  LET  $S8 = (12+2.5) + (-14.5)$  $04L$  J IP ABS (S8) <= 1E-4 THEN 430 1421 LET AS="\*" 143 J PRINT " 12  $3441$  PRINT " +  $=$ ", " 14.5 ", R8, S8; A\$ **J451 PRINT " 2.5** 1461 PRINT  $(147)$  LET AS=" " 048 LET S9=14+12.5E-3  $(149 \mid 1.39 \mid 1.8 = (14 + 12.5E - 3) + (-14.0125)$ 0500 LF ABS (T8) <= 1E-4 THEN 520  $0513$  LET  $\overline{A}$ \$="\*"<br>  $052.3$  PRINT " 14<br>  $0530$  PRINT " +  $\overline{10}$  $=\frac{6}{8}$ , " 14.0125 ", S9, T8; A\$ 0540 PRINT " 12.5E-3 0550 PRINT  $0561$  LET  $A$ = 11.4$  $05$ " $()$  LET R9 = - 9 + (-15E-4)  $658$   $\overline{158}$   $\overline{19} = (-9 + (-15E-4)) + 9.0015$ 0590 IF ABS (T9) <= 1E-5 THEN 610  $0600$  LET  $AS="**"$ 0610 PRINT " -9  $0626$  PRINT " +  $=$ ", "-9.0015", R9, T9;A\$  $063$ ( PRINT "-15E-4  $1.64$  PRENT  $0650$  LET  $A$ = 1.7$ 0660 LET U8=.625+(-.00005E7)  $0670$  LET  $U9=(.625+(-.00005E7)) + 499.375$ 0680 IF ABS (U9) <= 1E-3 THEN 700  $0690$  LET  $AS="**"$ 0700 PRINT " .625<br>0710 PRINT " +  $-11$  $=$  ", "-499.375 ", U8, U9; A\$ 0720 PRINT "-. 00005E7  $\sim$  10  $^{\circ}$ 0730 PRINT  $0700$  LET  $\lambda$ \$=" " 0750 LET 08=1234.2+36000E-5  $0760$  LET X9=(1234.2+36000E-5)+(-1234.56)  $077\ell$  IF ABS (X9) <= 1E-2 THEN 790  $076f$  LET  $AS="*''$ 

0790 PRINT " 1234.2<br>0300 PRINT " +  $=$ ", " 1234.56 ", W8, X9; A\$ 031J PRINT " 36000E-5  $-14$ 0320 PRINT  $0330$  LET  $AS=" "$ 034) LET X8=65.4321E21+12345E17 0855 LET W9=(65.4321E21+12345E17)+(-6.66666E22) 0860 IF ABS (W9) <= 1E17 THEN 880  $087J$  LET  $AS="*"$ 0880 PRINT " 65.4321E21  $+$  = "," 6.66666E22 ", X8, W9; A\$ 0890 PRINT " 0900 PRINT " 12345E17 0910 PRINT 6921 PRINT " END TEST." 0930 PRINT 0940 PRINT 0950 PRINT BEGIN TEST." 0960 PRINT 0970 PRINT 0980 PRINT SECTION 24.2" 0990 PRINT " 1000 PRINT 1010 PRINT " the contract of the contract of the contract of the contract of the contract of the contract of the 1020 PRINT " - SUBTRACTION -" 1030 PRINT " \_\_\_\_\_\_\_\_\_\_\_\_\_\_\_\_ 1040 PRINT 1050 PRINT " IF NO ASTERISK FOLLOWS ANY VALUE IN THE ABSOLUTE ERROR" 1060 PRINT "COLUMN, TEST PASSED. HOWEVER, IF AN ASTERISK FOLLOWS" 1070 PRINT "A VALUE IN THE ABSOLUTE ERROR COLUMN, TEST FAILED BE-" 1080 PRINT "CAUSE SYSTEM WOULD HAVE FAILED THE ERROR BOUND ROUND-OFF OF" 1090 PRINT "SIX PLACE ACCURACY." 1100 PRINT 1110 PRINT 1120 PRINT " MINUEND "," ", "DIFFERENCE"<br>1136 PRINT " - ", "REQUIRED ", " OF ", "ABSOLUTE"<br>1146 PRINT "SUBTRAHEND", "DIFFERENCE", " SYSTEM ", " ERROR " 1150 PRINT  $1166$  LET  $AS=" "$ 1170 LET Y8=2-.76544 1180 LET  $Y9 = (2 - .76544) - 1.23456$ 1190 IF ABS(Y9) <= 1E-5 THEN 1210  $1200$  LET  $AS="*"$ 1210 PRINT " 2<br>1220 PRINT " - $-10$  $=$ "," 1.23456 ",Y8,Y9;A\$ 1230 PRINT " .76544 1240 PRINT  $1.250$  LET  $AS=" "$ 1260 LET  $28=15-(-.00520E3)$ 1270 LET  $Z9 = (15 - (-.00520E3)) - 20.20$ 1284 IF ABS (29)  $\leq$  1E-4 THEN 1300 1290 LET  $AS = "*"$ 1300 PRINT " 15<br>1310 PRINT " - $-11$  $=\mu$ , " 20.2 ", 28, 29; A\$ 1320 PRINT "-. 00520E3 1330 PRINT 1340 LET  $A S =$ " " 1350 LET A = - 9 - 87600E-5

1360 LET B0=(-9-87600E-5)-(-9.876) 1370 IF ABS (B0) <=lE-5 THEN 1390 1380 LET A\$="\*"  $1390$  PRINT  $^{\prime\prime}$   $-9$  M 1400 PRINT "  $=$ ", "-9.876 ", A, B0; A\$ 1410 PRINT " 87600E-5 " 1420 PRINT 1430 LET A\$=" " 1440 LET Cl=8. 8-. 000231E6 1450 LET D2=(8.8-.00023lE6)-(-222.2) 1460 IF ABS (D2) <=lE-3 THEN 1480  $1470$  LET  $A$ \$="\*"  $\blacksquare$ 1480 PRINT " 9.8  $=$ ", "-222.2 ", C1, D2; A\$ 1490 PRINT " 1500 PRINT " . 000231E6 1510 PRINT  $1520$  LET  $A\$ = "$ 1530 LET E3=177.177-540540E-4 1540 LET F4= (177. 177-540540E-4) -123. 123 1550 IF ABS (F4) <= 1E-3 THEN 1570  $1560$  LET  $A \xi =$ "\*" 1570 PRINT ° 177.177 1580 PRINT "  $=$ ", " 123.123 ", E3, F4; A\$ 1590 PRINT " 540540E-4 1600 PRINT 1610 LET A\$=" " 1620 LET G5=-90.1233E20-(-12345El6) 1630 LET H6=(-90. 1233E20-(-12345El6) )-(-8.88888E21) 1640 IF ABS (H6) <=1E16 THEN 1660 1650 LET A\$="\*" 1660 PRINT "-90.1233E20 90.1233E20 "<br>=","-8.88888E21 ",G5,H6;A\$ 1670 PRINT " 1680 PRINT " -12345E16 ' 1690 PRINT 1700 PRINT " PRINT " END TEST." 1710 PRINT 1720 PRINT 1730 END

> \*\*\*\*\*\*\*\*\*\*\*\*\*\* \* SAMPLE OUTPUT \*<br>\*\*\*\*\*\*\*\*\*\*\*\*\*\*\*\*\*

PROGRAM FILE 24

SECTION 24.0: PRIMITIVE OPERATIONS ON MIXED MODES.
## SECTION 24.1

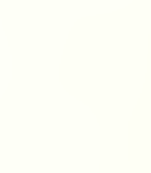

# + ADDITION +

IF NO ASTERISK FOLLOWS ANY VALUE IN THE ABSOLUTE ERROR COLUMN, TEST PASSED. HOWEVER, IF AN ASTERISK FOLLOWS A VALUE IN THE ABSOLUTE ERROR COLUMN, TEST FAILED BE-CAUSE SYSTEM WOULD HAVE FAILED THE ERROR BOUND ROUND-OFF OF SIX PLACE ACCURACY.

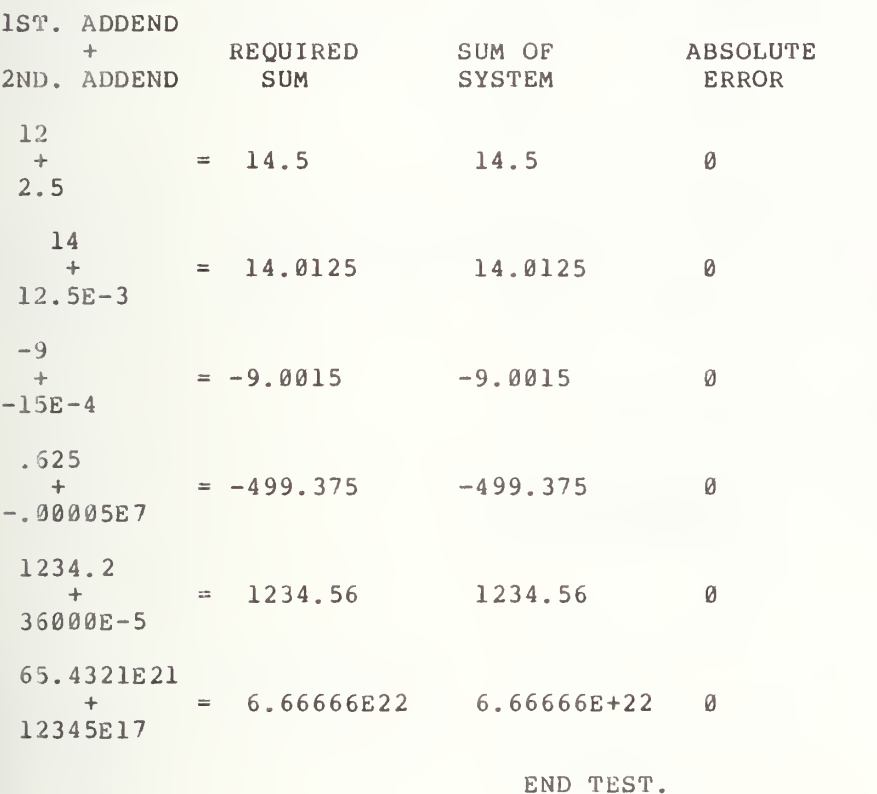

#### BEGIN TEST.

## SECTION 24.2

where there are there are now then there are the contract the first party of the set of  $\mathcal{O}$  $-$  SUBTRACTION  $-$ 

IF NO ASTERISK FOLLOWS ANY VALUE IN THE ABSOLUTE ERROR COLUMN, CHECK TEST PASSED. HOWEVER, IF AN ASTERISK FOLLOWS A VALUE IN THE ABSOLUTE ERROR COLUMN, CHECK TEST FAILED BE-CAUSE SYSTEM WOULD HAVE FAILED THE ERROR BOUND ROUND-OFF OF SIX PLACE ACCURACY.

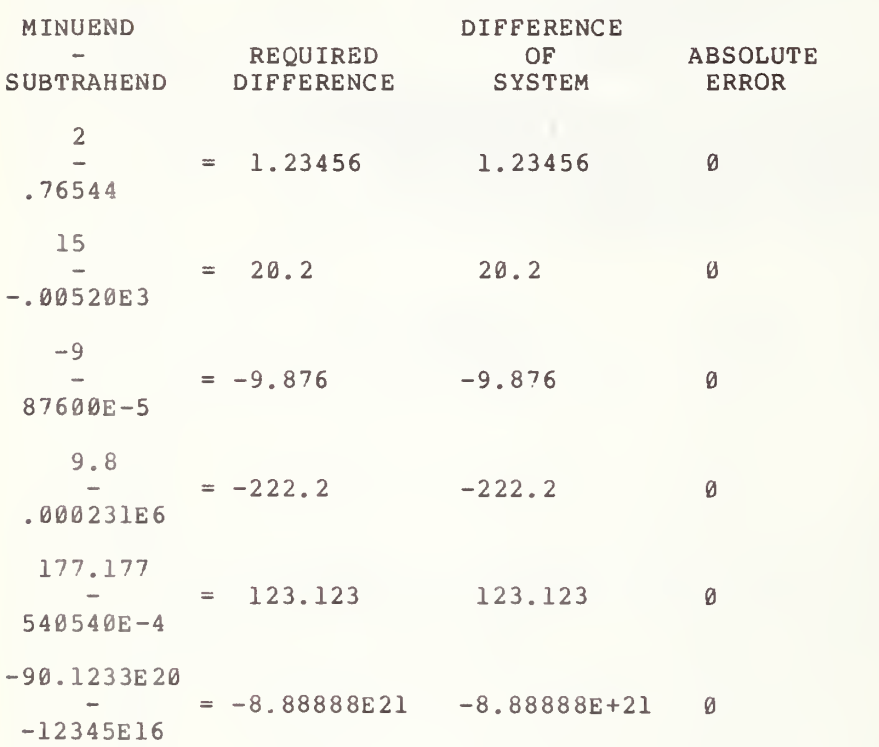

6

## ELEMENTARY OPERATIONS ON MIXED TYPE CONSTANTS (CONTINUED)

25.1

#### 25.1 Multiplication

The objective of this test is to verify that the operation of multiplication of two numerical constants that are not of the same type will maintain at least six decimal digits of precision. The test is the same as test 20.3, except for the mixing of types. This test has the same output format as test 20.3.

#### 25. Division

The objective of this test is to verify that the operation of division between two numerical constants that are not of the same type will maintain at least six decimal digits of precision. The test is the same in structure as test 21.1, except for the mixing of types. This test has the same output format as test 21.1.

#### 25.3 Involution

The objective of this test is to verify that the operation of involution between two numerical constants that are not of the same type will maintain at least six decimal digits of precision. The test is the same structurally to test 21.2, except for the mixing of types. This test has the same output format as test 21.2.

> \*\*\*\*\*\*\*\*\*\*\*\*\*\*\*\* \* PROGRAM FILE 25 \*

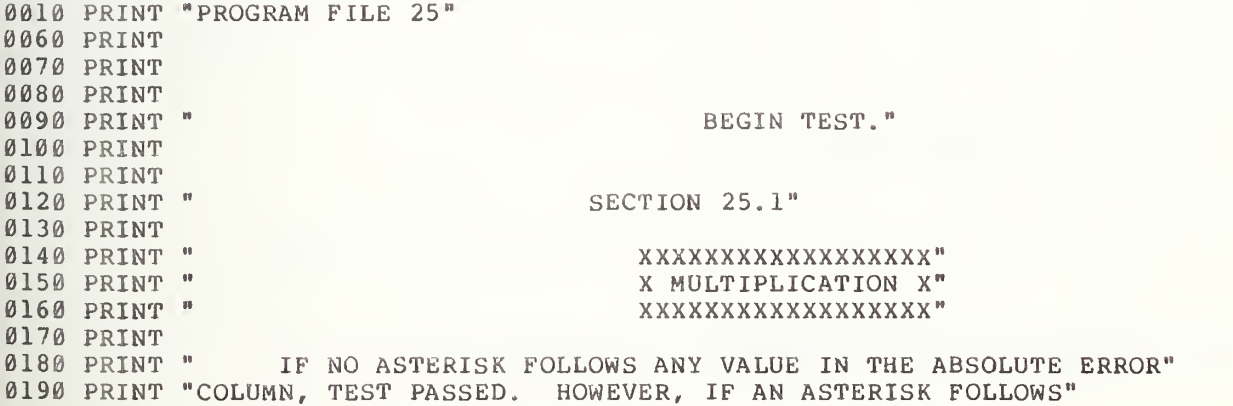

0200 PRINT "A VALUE IN THE ABSOLUTE ERROR COLUMN, TEST FAILED BE-" 0210 PRINT "CAUSE SYSTEM WOULD HAVE FAILED THE ERROR BOUND ROUND-OFF OF" 0220 PRINT "SIX PLACE ACCURACY." 0230 PRINT 0240 PRINT 0250 PRINT "1ST. FACTOR" PRINT " \* " /'REQUIRED" /'PRODUCT OF" /'ABSOLUTE" 0260 PRI PRINT "2ND. FACTOR", "PRODUCT ", " SYSTEM ", " ERROR " 0270 PRI 0280 PRINT 0290 LET A\$=" " 0303 LET 17=5\*1.25 0313 LET J8= (5\*1 . 25) -6. 25 0320 IF ABS(J8)<=1E-5 THEN 340  $0330$  LET  $A$ \$="\*" 0340 PRINT " <sup>5</sup> 0353 PRINT " \*  $=$ "," 6.25 ", 17, J8; A\$ 0360 PRINT " 1.25 " 0370 PRINT 0380 LET A\$=" " 0390 LET J9=21\* (-. 47619E5) 0400 LET K9= (21\* (-. 47619E5) ) - (-999999) 0410 IF ABS(K9)<=1E0 THEN 430 0420 LET A\$="\*" 0430 PRI PRINT " 21  $\rightarrow$  $P = \frac{m}{n}$ , "-999999 ", J9, K9;A\$ 0440 PRI 0450 PRINT "-.47619E5 0460 PRINT  $0470$  LET A\$ = " 0480 LET B=-99\* (-919100E-2) 0490 LET C0=(-99\* (-919100E-2) )-909909 0500 IF ABS (C0) <sup>&</sup>lt; = 1E0 THEN 520  $0510$  LET  $A \xi = 14.1$  $\sim$  11 0520 PRINT " -99 0530 PRINT "  $*$  ="," 909909 ",B,C0;A\$ 0540 PRINT "-919100E-2 " 0550 PRINT  $0560$  LET  $A$ \$=" " 0 <sup>5</sup> 7 0 LET Dl=. 0015\*6. 25E4 0580 LET E2=(. 0015\*6. 25E4)-93. 75 0590 IF ABS (E2 ) <sup>&</sup>lt; = lE-4 THEN 610 0600 LET  $A \xi = \pi * \mu$  $\sim 0$ 0610 PR: PRINT " .0015  $=$ ", " 93.75 ", D1, E2; A\$ 0620 PRI 0630 PRINT " 6.25E4 0640 PRINT 0650 LET A\$=" " 0660 LET F3=l . 92\*6430E-4 0670 LET G4= (1. 92\*6430E-4) -1. 23456 0680 IF ABS (G4 ) <=lE-5 THEN 7 00  $0690$  LET  $A$ \$ = " \* "  $\sim$  11 PRINT " 1.92 0700 PI  $=$ ", " 1.23456 ", F3, G4; A\$ 0710 PR: 0720 PRINT " 6433E-4 0730 PRINT 0740 LET A\$=" " 0750 LET H5=10. 631E27\* (-72000E5) 0760 LET I6=(10.631E27\*(-72000E5))-(-7.65432E37)

 $07^{\prime\prime}$  JF ABS (16) <= 1E32 THEN 790  $0716$  LET  $A$=***$ 0790 PRINT " 10.631E27  $\pm 0$ 0800 PRINT "  $=$ ", "-7.65432E37 ", H5, I6; A\$  $\mathbb{R}^n$  . As in the  $\mathbb{R}^n$ 0810 PRINT "-72000E5  $\sim$  11 0820 PRINT 0830 PRINT " END TEST." 0840 PRINT 0850 PRINT 0860 PRINT BEGIN TEST." 0890 PRINT U900 PRINT SECTION 25.2" 09.0 ERINT 09H0 PRINT " ///////////" 0930 PRINT " / DIVISION /" 0940 PRINT " /////////// 0950 PRINT 0960 PRINT " IF NO ASTERISK FOLLOWS ANY VALUE IN THE ABSOLUTE ERROR" 0970 PRINT "COLUMN, TEST PASSED. HOWEVER, IF AN ASTERISK FOLLOWS" 0980 PRINT "A VALUE IN THE ABSOLUTE ERROR COLUMN, TEST FAILED BE-" 0900 PRINT "CAUSE SYSTEM WOULD HAVE FAILED THE ERROR BOUND ROUND-OFF OF" 1000 PRINT "SIX PLACE ACCURACY." 1010 PRINT 1020 PRINT 1030 PRINT "DIVIDEND" 1040 PRINT " / ", "REQURIED", "QUOTIENT OF", "ABSOLUTE"<br>1050 PRINT "DIVISOR ", "QUOTIENT", " SYSTEM ", " ERROR " 1050 PRINT  $1070$  LET  $AS =$ <sup>n</sup> n 1080 ..3T D=625/1.25  $1010$  ...  $P P = (625/1.25) - 500$ 1100 IF ABS (D0) <= 1E-3 THEN 1120 1110 LET A\$="\*"  $-11$ 1139 PRINT " /<br>1110 PRINT " 1.25  $=$ "," 500 ",D,D0;A\$ 1150 PRINT  $11.59$  LET  $AS = n - n$  $1170$  SP E1=84.876E7/(-6875) 1130 LET  $F2 = (84.876E7/(-6875)) - (-123456)$ 1190 IF ABS(F2) <= 1E0 THEN 1210 1213  $LSP$   $A$ = " *"$ 1210 PRINT " 84.876E7  $-98$  $=\frac{10}{\pi}$ , "-123456 ", El, F2; A\$  $1220$  PRINT " / 1239 PRINT " -6875 1240 PRINT  $1250$  LET  $AS =$ " 1250 G2 = -198765/(-5E-20) 12/0 GST H3= $(-198765/(-5E-20))$ -3.9753E24 1233 IF ABS (H3) <= 1E19 THEN 1300  $1293$   $55$ °  $A$ \$="\*" 1300 PRINT "-198765  $\pm 1$  $=\frac{10}{8}$ ,  $\frac{10}{10}$  3.9753E24  $\frac{10}{10}$ , G2, H3; A\$ 1310 PRINT " / 1320 PRINT "-5E-20 1330 PRINT

 LET A\$ LET 14 =6. 25/2. 5E-4 LET J5 =(6.25/2.5E-4)-25000 1370 IF ABS(J5)<=1E-1 THEN 1390 LET  $A \$=$ "\*"  $\bar{\rm H}$  PRINT 6.25  $=$ "," 25000 ",14, J5; A\$ PRINT  $\sqrt{2}$  PRINT 2.5E-4 PRINT 1430 LET A\$=" ' LET K4 =. 1728/12E12 LET L5 =(. 1728/1 2E12)-1.44000E-14 IF ABS (L5) <=1E-19 THEN 1480 LET A\$  $\mathbf{H}$ PRINT  $" .1728$ 1480 PRI  $=$ "," 1.44000E-14 ", K4, L5; A\$ PRINT 1490 PRI PRINT " 12E12 PRINT LET A\$ LET K5 =-l . 25E-10/6 25E16 LET L6 =(-1.25E-10/625El6)-(-2.00000E-29) IF ABS (L6 ) <=lE-34 THEN 1570 LET A\$ = '»\*» PRINT "-1.25E-10 "  $=\frac{11}{11}$ , "-2.00000E-29 ", K5, L6; A\$ PRINT " / " 625E16 PRINT PRINT END TEST." PRINT PRINT PRINT PRINT SECTION 25.3" PRINT PRINT AAAAAAAAAAAA PRINT INVOLUTION' PRINT PRINT PRINT PRINT " BEGIN TEST." PRINT 1-710 PRINT 1720 PRINT " IF NO ASTERISK FOLLOWS ANY VALUE IN THE ABSOLUTE ERROR" PRINT "COLUMN, TEST PASSED. HOWEVER, IF AN ASTERISK FOLLOWS" PRINT "A VALUE IN THE ABSOLUTE ERROR COLUMN, TEST FAILED BE-" PRINT "CAUSE SYSTEM WOULD HAVE FAILED THE ERROR BOUND ROUND-OFF OF PRINT "SIX PLACE ACCURACY." 17-70 PRINT PRINT PRINT " BASE " " " ", "REQUIRED" , "POWER OF" , "ABSOLUTE" 1800 PR. PRINT PRINT "E) "EXPONENT"," POWER "," SYSTEM " , " ERROR " 1810 PR: PRINT LET A\$ 1840 LET L6=144^.5 LET L7 =(144\*. 5) -12 IF ABS ( L7 ) <=1E -4 THEN 1880 LET  $A$ \$="\*" 1880 PRINT " 144  $\mathbf{u}$ 

```
1890 PRINT " ^
                        =\frac{m}{n}, " 12 ", L6, L7; A$
1900 PRINT " .5
1910 PRINT
1920 LET A$=" "
1930 LET M6=5^(-.004E3)
1940 LET M7 = (5^{\circ} (-.004E3)) - 1.6E - 31950 IF ABS (M7) <= 1E-6 THEN 1970
1960 LET A^{\frac{1}{2} = n \times n}1970 PRINT "
                  5
                           -111980 PRINT "
                          ="," .0016 ", M6, M7; A$
1990 PRINT "-. 004E3
                          \sim \alpha2000 PRINT
2010 LET AS=" "2020 LET L8=65536^(-625E-4)
2030 LET M8 = (65536^{\circ} (-625E-4)) - 5E-12040 IF ABS (M8) <= 1E-6 THEN 2060
2050 LET A$="*"
2060 PRINT " 65536
                           \sim 11=\frac{1}{n}, " . 5 ", L8, M8; A$
2070 PRINT "
2080 PRINT "-625E-4
2090 PRINT
2100 LET A$=""
2110 LET L9=.03125^(-.0002E3)
2120 LET M9 = (.03125^{\circ} (-.0002E3)) - 22130 IF ABS (M9) <= 1E-5 THEN 2150
2140 LET A\ = " * "
2150 PRINT " .03125
                           -11\sim2160 PRINT "
                          =", " 2 ", L9, M9; A$
                          \sim 10
2170 PRINT "-. 0002E3
2180 PRINT
2190 LET AS=" "2200 LET N6=1.2^5000E-3
2210 LET N7=(1.2^5000E-3)-2.48832
2220 IF ABS (N7) <= 1E-5 THEN 2240
2230 LET A\hat{s} = m * n2240 PRINT " 1.2<br>2250 PRINT "
                           \pm1=", " 2.48832 ", N6, N7; A$
                           \sim 10 ^{\circ}2260 PRINT " 5000E-3
2270 PRINT
2280 LET AS=" "2290 LET N8=1.024E13^(-10E-2)<br>2300 LET N9=(1.024E13^(-10E-2))-5E-2
2310 IF ABS (N9) <= 1E-6 THEN 2330
2320 LET A\hat{S} = n * n2330 PRINT " 1.024E13 "
                          =", "\cdot 05 ", N8, N9; A$
2340 PRINT "
2350 PRINT " -10E-2
2360 PRINT
2370 PRINT "
                                                     END TEST."
2380 PRINT
2390 PRINT
2400 END
```
# \*\*\*\*\*\*\*\*\*\*\*\*\*\*\* \* SAMPLE OUTPUT \*

PROGRAM FILE 25

BEGIN TEST.

SECTION 25.1

### XXXXXXXXXXXXXXXXXX X MULTIPLICATION X XXXXXXXXXXXXXXXXXX

IF NO ASTERISK FOLLOWS ANY VALUE IN THE ABSOLUTE ERROR COLUMN, TEST PASSED. HOWEVER, IF AN ASTERISK FOLLOWS A VALUE IN THE ABSOLUTE ERROR COLUMN, TEST FAILED BE-CAUSE SYSTEM WOULD HAVE FAILED THE ERROR BOUND ROUND-OFF OF SIX PLACE ACCURACY.

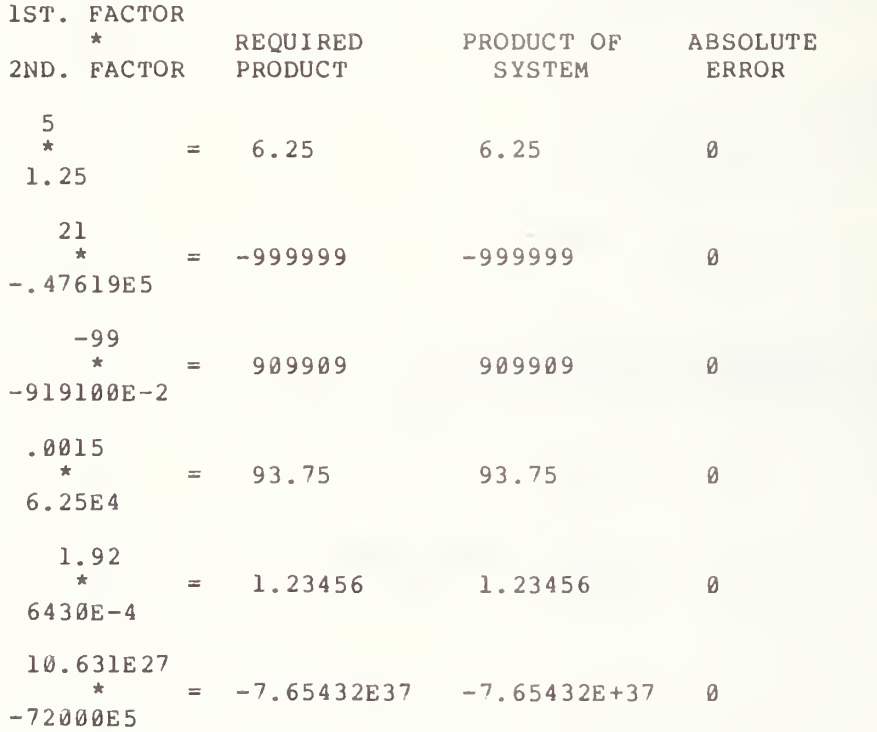

#### BEGIN TEST.

#### SECTION 25.2

#### //////////// / DIVISION / ////////////

IF NO ASTERISK FOLLOWS ANY VALUE IN THE ABSOLUTE ERROR COLUMN, TEST PASSED. HOWEVER, IF AN ASTERISK FOLLOWS A VALUE IN THE ABSOLUTE ERROR COLUMN, CHECK TEST FAILED BE-CAUSE SYSTEM WOULD HAVE FAILED THE ERROR BOUND ROUND-OFF OF SIX PLACE ACCURACY.

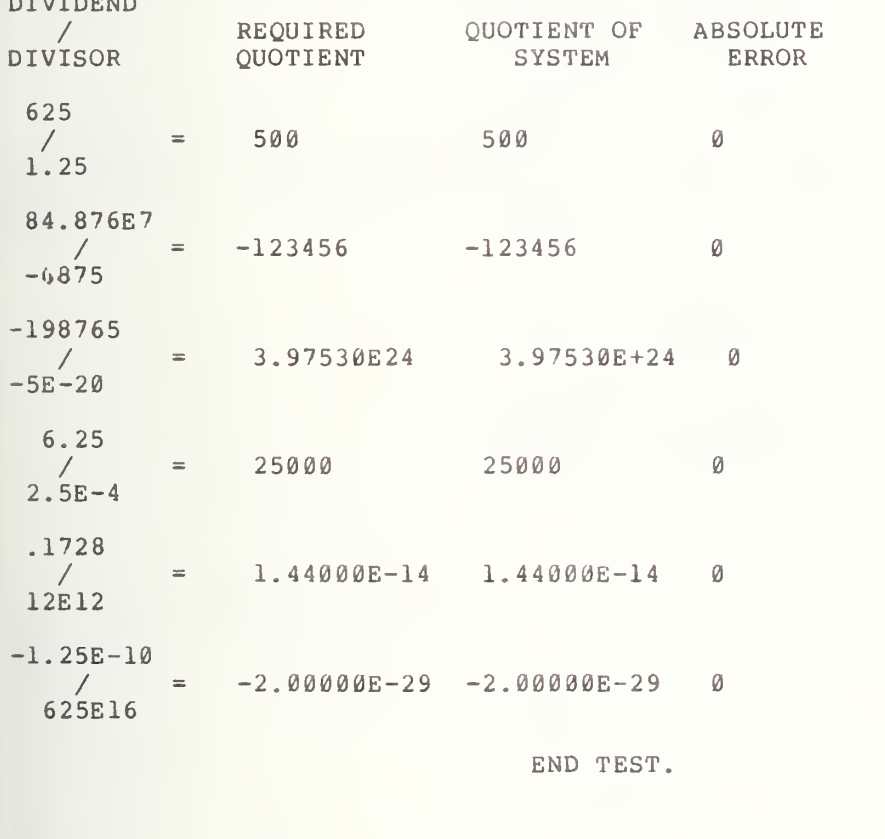

DIVIDEND

SECTION 25.3  $|$ INVOLUTION'

BEGIN TEST

IF NO ASTERISK FOLLOWS ANY VALUE IN THE ABSOLUTE ERROR COLUMN, TEST PASSED. HOWEVER, IF AN ASTERISK FOLLOWS A VALUE IN THE ABSOLUTE ERROR COLUMN, TEST FAILED BE-CAUSE SYSTEM WOULD HAVE FAILED THE ERROR BOUND ROUND-OFF OF SIX PLACE ACCURACY.

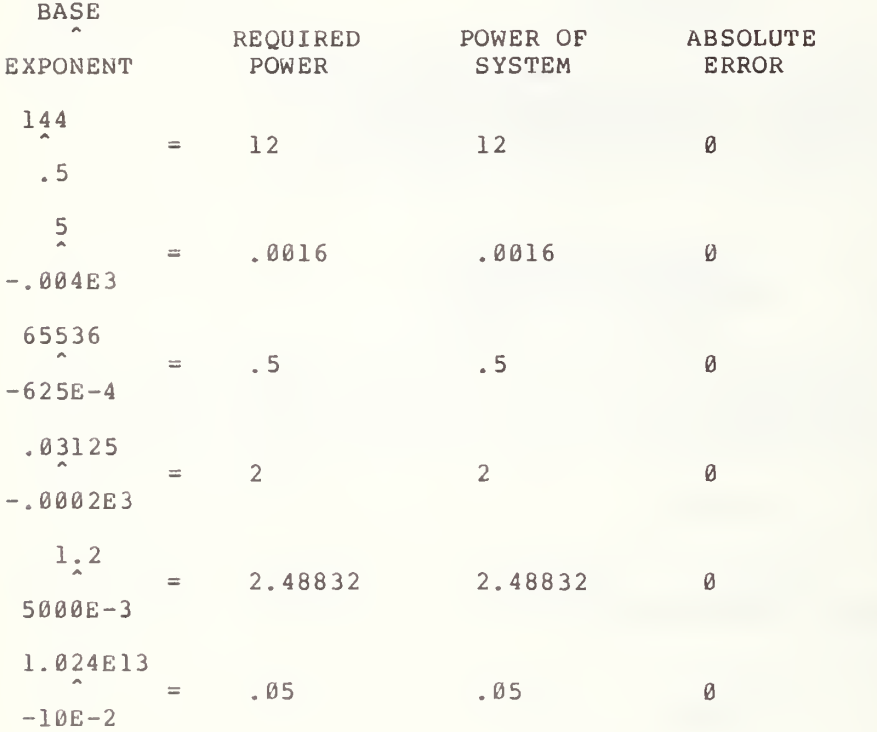

## ELEMENTARY OPERATIONS ON VARIABLES ASSIGNED MIXED TYPE CONSTANTS

The objective of these tests is to verify further that numerical expressions can be constructed by mixing simple numeric variables that have not been assigned the same type of numeric constant, with the operations of addition subtraction, multiplication, division, and involution.

## 26.1 Addition

The objective of this test is to verify that the operation of addition of two numerically assigned simple variables, that have not been assigned the same type of numeric constants, maintains at least six decimal digits of precision. The test is similar in structure and output format to test 22.1.

## 26.2 Subtraction

The objective of this test is to verify that the operation of subtraction between two numerically assigned simple variables, that have not been assigned the same type constants, maintains at least six decimal digits of precision. The test is similar in structure and output format to test  $22.2.$ 

> \*\*\*\*\*\*\*\*\*\*\*\*\*\*\*\* \* PROGRAM FILE 26 \*

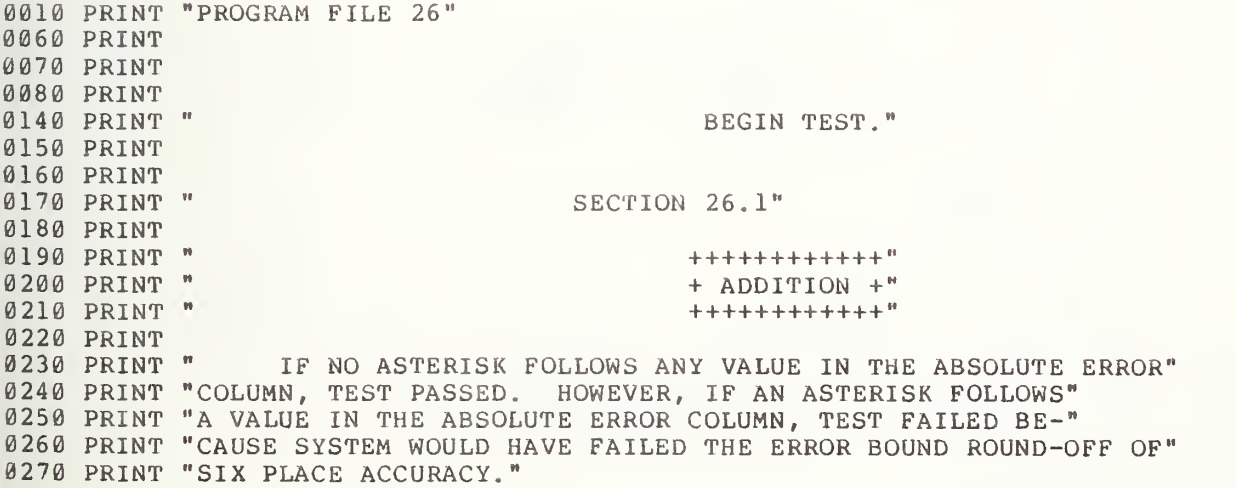

0280 PRINT 0290 PRINT 0300 PRINT "ASSIGNMENT 1"<br>0310 PRINT " + ", "REQUIRED", "SUM OF", "ABSOLUTE" 0320 PRINT "ASSIGNMENT 2", "SUM ", "SYSTEM", " ERROR 0330 PRINT  $0340$  LET  $A$ \$="" 0350 LET K=12 0360 LET K0=2.5 0370 LET K1 = - 14.5 0380 LET K2=K+K0 0390 LET K3=K2+K1 0400 IF ABS (K3) <= 1E-3 THEN 420 0410 LET AS="\*" 0420 PRINT " 12<br>0430 PRINT " +  $=\frac{10}{16}$ ,  $\frac{14.5}{14.5}$ , K2, K3; A\$ 0440 PRINT " 2.5 0450 PRINT  $0460$  LET  $AS=" "$ 0470 LET L=14 0480 LET M0=12.5E-3 0490 LET N1 = -. 140125E2 0500 LET 02=L+M0 0510 LET P3=02+N1 0520 IF ABS (P3) <= 1E-4 THEN 540 0530 LET  $AS = " * "$ 0540 PRINT " 14<br>0550 PRINT " +  $\mathbf{H}$  $=\binom{n}{n}$  14.0125 ", 02, P3; A\$ 0560 PRINT " 12.5E-3 0570 PRINT 0580 LET A\$=" " 0590 LET A5 = - 9 0600 LET B5 = - 15E-4 0610 LET C5=9.0015 0620 LET D5=A5+B5 0630 LET E5=D5+C5 0640 IF ABS (E5) <= 1E-5 THEN 660 0650 LET AS="\*"  $0660$  PRINT  $" -9$  $\rightarrow$  $=\frac{1}{10}$ , "-9.0015 ", D5, E5; A\$ 0670 PRINT " +  $0680$  PRINT "-15E-4 0690 PRINT 0700 LET AS=" " 0710 LET F5=.625 0720 LET E6 = -. 00005E7 0730 LET D7=499.375 0740 LET C8=F5+E6 0750 LET B9=C8+D7 0760 IF ABS (B9) <= 1E-3 THEN 780 0770 LET  $A S = " * "$ 0780 PRINT " .625<br>0790 PRINT " +  $\mathbf{H}$  $=\frac{m}{n}r^{n}-499.375$  ", C8, B9; A\$ 0800 PRINT "-. 0005E7 0810 PRINT  $0820$  LET  $AS=" "$ 0830 LET A4=1234.2 0840 LET A6=36000E-5

 $\mathbf{a}$ 

```
0850 LET A7 = - 1234.56
0860 LET A8=A4+A6
0870 LET A9=A8+A7
0880 IF ABS (A9) <= 1E-2 THEN 900
0890 LET A$="*"
0900 PRINT " 1234.2<br>0910 PRINT " +
                              -11=", " 1234.56 ", A8, A9; A$
0920 PRINT " 36000E-5
0930 PRINT
0940 LET A$=" "
0950 LET C9=65.4321E21
0960 LET D9=12345E17
0970 LET E9 = - 6.66666E22
0980 LET F9=C9+D9
0990 LET G9=F9+E9
1000 IF ABS (G9) <= 1E17 THEN 1020
1010 LET A$="*"
1020 PRINT " 65.4321E21 "
1030 PRINT " + ="," 6.66666E22 ",F9,G9;A$<br>1040 PRINT " 12345E17 "
1050 PRINT
1060 PRINT "
                                                       END TEST."
1070 PRINT
1080 PRINT
1090 PRINT
                                                     BEGIN TEST."
1100 PRINT "
1110 PRINT
1120 PRINT
1130 PRINT "
                                          SECTION 26.2"
1140 PRINT
1150 PRINT "
                                                   1160 PRINT "
                                                   - SUBTRACTION -"
1170 PRINT "
                                                   the contract of the contract of the contract of the contract of the contract of the contract of the contract of the
1180 PRINT
1190 PRINT " IF NO ASTERISK FOLLOWS ANY VALUE IN THE ABSOLUTE ERROR"
1200 PRINT "COLUMN, TEST PASSED. HOWEVER, IF AN ASTERISK FOLLOWS"
1205 PRINT "A VALUE IN THE ABSOLUTE ERROR COLUMN, TEST FAILED BE-"
1210 PRINT "CAUSE SYSTEM WOULD HAVE FAILED THE ERROR BOUND ROUND-OFF OF"
1220 PRINT "SIX PLACE ACCURACY."
1230 PRINT
1240 PRINT
1250 PRINT "ASSIGNMENT 1"," ","DIFFERENCE"<br>1260 PRINT " - ","REQUIRED "," OF ","ABSOLUTE"<br>1270 PRINT "ASSIGNMENT 2","DIFFERENCE"," SYSTEM "," ERROR "
1280 PRINT
1290 LET AS = "1300 LET H7=2
1310 LET H8=.76544
1320 LET 18=1.23456
1330 LET H9=H7-H8
1340 LET 19=H9-18
1350 IF ABS (19) <= 1E-5 THEN 1370
1360 LET A\ = " * "
1370 PRINT " 2<br>1380 PRINT " -
                               -10=\frac{10}{11}, \frac{1}{23456}, \frac{10}{19}, \frac{19}{19}; A$
1390 PRINT " .76544
1400 PRINT
```
1410 LET  $AS=" "$ 1420 LET A0=15 1430 LET A1 =-. 00520E3 1440 LET B1=.202E2 1450 LET A2=A0-A1 1460 LET B2=A2-B1 1470 IF ABS (B2) <= 1E-4 THEN 1490 1480 LET  $AS = "*"$ 1490 PRINT "  $\pm 0.1$  $15$ 1500 PRINT "  $=$ ", " 20.2 ", A2, B2; AŞ  $\sim 100$ 1510 PRINT "-. 00520E3 1520 PRINT  $1530$  LET  $A$=" "$ 1540 LET C2=-9 1550 LET A3=87600E-5 1560 LET B3 = - 9876E-3 1570 LET H4=C2-A3 1580 LET B4=H4-B3 1590 IF ABS (B4) <= 1E-5 THEN 1610 1600 LET  $A$ \$="\*" 1610 PRINT " -9  $\mathbf{u}$  $1620$  PRINT "  $=$ ", "-9.876 ", H4, B4; A\$ 1630 PRINT " 87600E-5 1640 PRINT  $1650$  LET  $A$^{\frac{1}{2}}$ " 1660 LET C=8.8 1670 LET C3=.000231E6 1680 LET D3 = - 222.2 1690 LET C4=C-C3 1700 LET D4=C4-D3 1710 IF ABS (D4) <= 1E-3 THEN 1730 1720 LET  $A\$  = " \* " 1730 PRINT " 8.8  $\mathbf{m}$  $=$ ", "-222.2", C4, D4; A\$ 1750 PRINT " .000231E6 1760 PRINT 1770 LET  $A \xi = 0$  " 1780 LET B6=177.177 1790 LET C6=540540E-4 1800 LET B7=123.123 1810 LET C7=B6-C6 1820 LET B8=C7-B7 1830 IF ABS (B8) <= 1E-3 THEN 1850 1840 LET  $AS = "**"$ 1850 PRINT " 177.177  $\mathbf{B}$  $=\frac{10}{10}$ ,  $\frac{123.123}{100}$ , C7, B8; A\$  $1860$  PRINT "  $-$ 1870 PRINT " 540540E-4 1880 PRINT 1890 LET AS=" " 1900 LET E=-90.1233E20 1910 LET F=-12345E16 1920 LET E0 = - 8.88888E21 1930 LET  $F\theta = E - F$  $1940$  LET  $F1 = F0 - E0$ 1950 IF ABS (F1) <= 1E16 THEN 1970 1960 LET  $A$ \$="\*" 1970 PRINT "-90.1233E20  $\pm 1$ 

1980 PRINT "  $=$  ", "-8.88888E21 ", F0, F1; A\$<br>1990 PRINT " -12345E16 " 2000 PRINT 2010 PRINT " END TEST." 2020 PRINT 2030 PRINT 2040 END

> \*\*\*\*\*\*\*\*\*\*\*\*\*\*\*\*\* \* SAMPLE OUTPUT \* \*\*\*\*\*\*\*\*\*\*\*\*\*\*\*\*\*

PROGRAM FILE 26

BEGIN TEST.

SECTION 26.1

 $+++++++++++$ + ADDITION +  $+ + + + + + + + + + + + + +$ 

IF NO ASTERISK FOLLOWS ANY VALUE IN THE ABSOLUTE ERROR COLUMN, TEST PASSED. HOWEVER, IF AN ASTERISK FOLLOWS A VALUE IN THE ABSOLUTE ERROR COLUMN, TEST FAILED BE-CAUSE SYSTEM WOULD HAVE FAILED THE ERROR BOUND ROUND-OFF OF SIX PLACE ACCURACY.

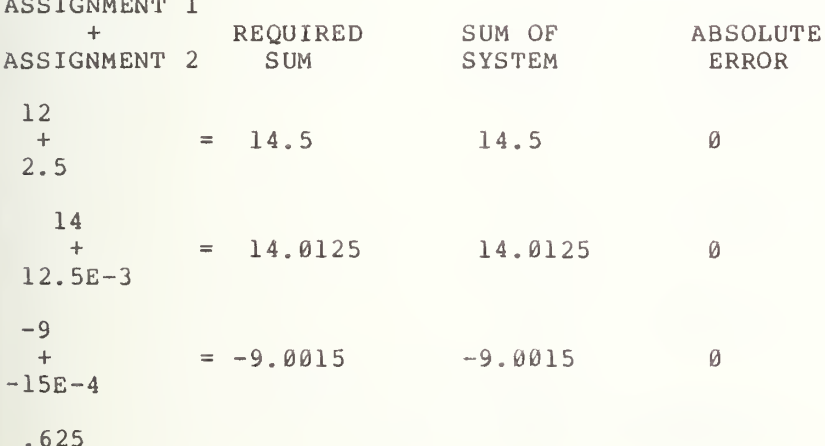

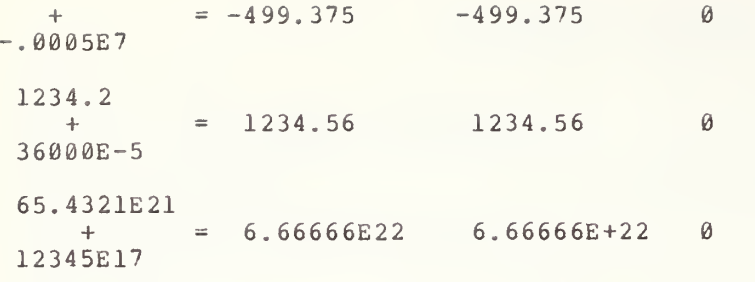

END TEST.

BEGIN TEST.

SECTION 26.2

\_\_\_\_\_\_\_\_\_\_\_\_\_\_\_ - SUBTRACTION -

IF NO ASTERISK FOLLOWS ANY VALUE IN THE ABSOLUTE ERROR COLUMN, TEST PASSED. HOWEVER, IF AN ASTERISK FOLLOWS A VALUE IN THE ABSOLUTE ERROR COLUMN, TEST FAILED BE-CAUSE SYSTEM WOULD HAVE FAILED THE ERROR BOUND ROUND-OFF OF SIX PLACE ACCURACY.

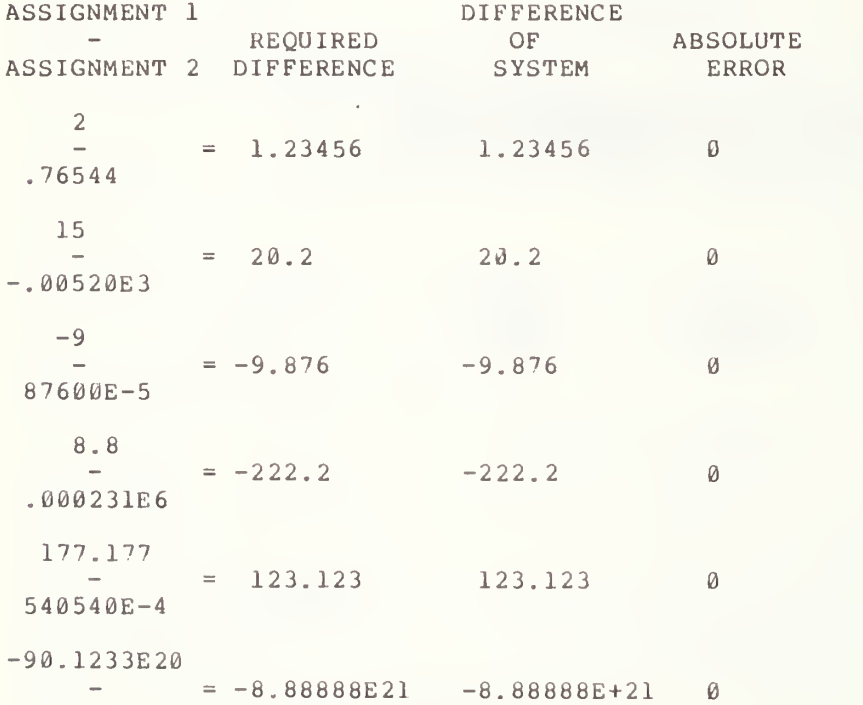

 $-12345E16$ 

END TEST.

 $\bar{\star}$ 

## 27.0 ELEMENTARY OPERATIONS ON VARIABLES ASSIGNED MIXED TYPE CONSTANTS (CONTINUED)

#### 27.1 Multiplication

The objective of this test is to verify that the operation of multiplication of two numerically assigned simple variables, which have not been assigned the same type constants, will maintain at least six decimal digits of precision. This test is similar in structure and output format to test 23.1.

## 27.2 Division

The objective of this test is to verify that the operation of division between two numerically assigned simple variables, which have not been assigned the same type numeric constants, will maintain at least six decimal digits of precision. The test is similar in structure and output format to test 23.2.

#### 27.3 Involution

The objective of this test is to verify that the operation of involution of two numerically assigned simple variables, which have not been assigned the same type constants, will maintain at least six decimal digits of precision. The test is similar in structure and output format to test 23.3.

> \*\*\*\*\*\*\*\*\*\*\*\*\*\*\*\* \* PROGRAM FILE 27 \*

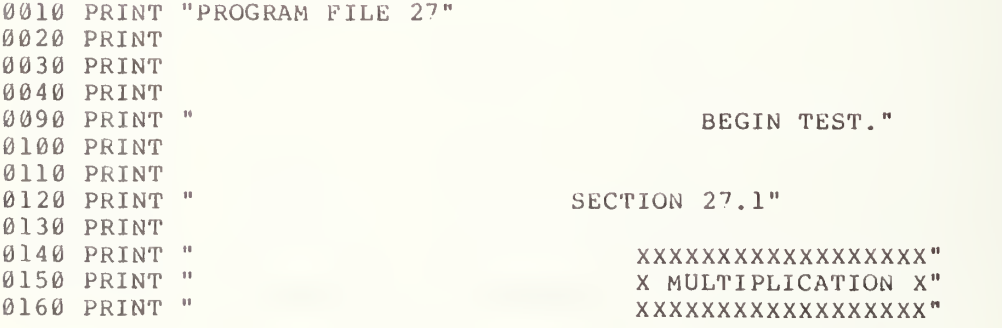

0170 PRINT 0180 PRINT " IF NO ASTERISK FOLLOWS ANY VALUE IN THE ABSOLUTE ERROR" 0190 PRINT "COLUMN, TEST PASSED. HOWEVER, IF AN ASTERISK FOLLOWS" 0200 PRINT "A VALUE IN THE ABSOLUTE ERROR COLUMN, TEST FAILED BE-" 0210 PRINT "CAUSE SYSTEM WOULD HAVE FAILED THE ERROR BOUND ROUND-OFF OF" 0220 PRINT "SIX PLACE ACCURACY." 0230 PRINT 0240 PRINT 0250 PRINT "ASSIGNMENT 1" 0260 PRINT " \* ", "REQUIRED", "PRODUCT OF", "ABSOLUTE"<br>0270 PRINT "ASSIGNMENT 2", "PRODUCT ", " SYSTEM ", " ERROR " 0280 PRINT 0290 LET A\$=" " 0300 LET G=5 0310 LET H=1.25 0320 LET I=6.25 0330 LET J=G\*H 0340 LET G0=J-I 0350 IF ABS (G0) <= 1E-5 THEN 370 0360 LET  $AS = " * "$ 0370 PRINT " 5  $\pm 1$ 0380 PRINT " \*  $=$ ", " 6.25 ", J, GØ; A\$ 0390 PRINT " 1.25  $-10$ 0400 PRINT 0410 LET  $A$ \$="" 0420 LET H0=21 0430 LET I0 = -. 47619E5 0440 LET J0 = - 999999 0450 LET G1=H0\*I0 0460 LET H1=G1-J0 0470 IF ABS (H1) <= 1E0 THEN 490 0480 LET  $A\hat{S} = N * N$ 0490 PRINT " 21<br>0500 PRINT " \*<br>0510 PRINT "-.47619E5  $11$  $=$ ", "-999999", Gl, Hl; A\$ 0520 PRINT 0530 LET  $AS = "$ 0540 LET I1=-99 0550 LET J1 = - 919100E-2 0560 LET H2=909909 0570 LET I2=I1\*J1 0580 LET J2=I2-H2 0590 IF ABS (J2) <= 1E0 THEN 610 0600 LET  $A$ = " * "$  $0610$  PRINT "  $-99$  "<br>  $0620$  PRINT " \*  $=$ ", " 909909 ", I2, J2; A\$ 0630 PRINT "-919100E-2 " 0640 PRINT 0650 LET  $A\$ = "$ 0660 LET I3=.0015 0670 LET J3=6.25E4 0680 LET J4=93.75 0690 LET L0=13\*J3 0700 LET L1=L0-J4 0710 IF ABS(L1) <= 1E-4 THEN 730 0720 LET  $AS = " * "$ 0730 PRINT " .0015

 $\emptyset$ 740 PRINT " \* = ", " 93.75 ", LØ, Ll; A\$ 0750 PRINT " 6.25E4 0760 PRINT 0770 LET A\$=" " 0780 LET M1=1.92 0790 LET L2=6430E-4 0800 LET M2=1.23456 0810 LET N2=M1\*L2 0820 LET L3=N2-M2 0830 IF ABS (L3) <= 1E-5 THEN 850 0840 LET AS="\*"  $\mathbf{H}$  . 0850 PRINT " 1.92 0860 PRINT "  $\mathbf{r} = \mathbf{r}$  $=\frac{10}{1}$ ,  $\frac{1}{2}$ , 23456  $\frac{10}{2}$ , N2, L3; A\$ 0870 PRINT " 6430E-4 0880 PRINT 0890 LET A\$=" " 0900 LET M3=10.631E27 0910 LET N3 = - 72000E5 0920 LET L4 = - 7.65432E37 0930 LET M4=M3\*N3 0940 LET N4=M4-L4 0950 IF ABS (N4) <= 1E32 THEN 970 0960 LET A\$="\*" 0970 PRINT " 10.631E27 0980 PRINT " \*  $=$ ", "-7.65432E37 ", M4, N4; A\$ 0990 PRINT "-72000E5  $\mathbf{H}$ 1000 PRINT 1010 PRINT " END TEST." 1020 PRINT 1030 PRINT 1040 PRINT 1050 PRINT " BEGIN TEST." 1060 PRINT 1070 PRINT 1080 PRINT " SECTION 27.2" 1090 PRINT 1100 PRINT "  $111111111111"$ 1110 PRINT " / DIVISION /" 1120 PRINT "  $11111111111"$ 1130 PRINT 1140 PRINT " IF NO ASTERISK FOLLOWS ANY VALUE IN THE ABSOLUTE ERROR" 1150 PRINT "COLUMN, TEST PASSED. HOWEVER, IF AN ASTERISK FOLLOWS"<br>1160 PRINT "A VALUE IN THE ABSOLUTE ERROR COLUMN, TEST FAILED BE-" 1170 PRINT "CAUSE SYSTEM WOULD HAVE FAILED THE ERROR BOUND ROUND-OFF OF" 1180 PRINT "SIX PLACE ACCURACY." 1190 PRINT 1200 PRINT 1210 PRINT "ASSIGNMENT 1" 1220 PRINT " / ", "REQUIRED", "QUOTIENT OF", "ABSOLUTE" 1230 PRINT "ASSIGNMENT 2", "QUOTIENT", " SYSTEM ", " ERROR " 1240 PRINT  $1250$  LET  $AS=" "$ 1260 LET 03=625 1270 LET 04=1.25 1280 LET M5=500 1290 LET N5=03/04 1300 LET 05=N5-M5

 IF ABS (05) <=lE-3 THEN 1330 LET  $A \xi = 14.1$  $\mathbf{a}$  PRINT " 625 PRINT " / " , N 5 , 0 5 ; A \$ PRINT " 1.25 PRINT LET A\$=" " LET Q4=84 . 876E7 LET R5=-6875 LET S6=-l 234 56 LET T7=Q4/R5 1420 LET U8=T7-S6 1430 IF ABS(U8)<=1E0 THEN 1450 LET  $A \xi =$ "\*" PRINT " 84.876E7 "  $=\frac{10}{17}$ , "-123456 ", T7, U8; A\$ PRINT " / PRINT " -6875 PRINT LET A\$=" " LET P4=-198765 LET P5=-5E-20 LET Q5=39753E20 LET J6=P4/P5 LET K6=J 6-Q5 IF ABS (K6) <=1E19 THEN 1570 LET  $A \xi = 14.1$  $\mathbf{u}$  PRINT "-198765 . 9' <sup>7</sup> 53E24 ",J6,K6;A\$ PRINT " / PRINT " -5E-20 PRINT LET A\$=" " LET T=6 . 25 LET T0=2 . 5E-4 LET Tl=25000 . LET T2=T/T0 1660 LET T3=T2-T1 IF ABS (T3) <=1E-1 THEN 1690 LET  $A \$ = " * "$  $\overline{\mathbf{u}}$  PRINT " 6.25  $=$ "," 25000 ", T2, T3; A\$ PRINT " / PRINT " 2.5E-4 PRINT LET A\$=" " LET M=. 1728 LET N=12E12 LET O=144000E-19 LET P=M/N LET Q=P-0 IF ABS (Q) <=1E-19 THEN 1810 LET  $A \xi = \pi * n$  $\boldsymbol{\theta}$ 1810 PR: PRINT " .1728  $=$ "," 1.44000E-14 ", P, Q; A\$ 1820 PR PRINT " 12E12 PRINT 1850 LET A\$=" " LET R=-l . 25E-10 LET S=625E16

1880 LET N0 = - 2.00000E-29 1890 LET  $OØ = R/S$  $1900$  LET  $PØ = OØ - NØ$ 1910 IF ABS (P0) <= 1E-34 THEN 1930 1920 LET  $AS="^*$  $\rightarrow$ 1930 PRINT "-1.25E-10 1940 PRINT "  $/$  =","-2.00000E-29 ",00, P0;A\$ 1950 PRINT " 625E16 1960 PRINT 1970 PRINT " END TEST." 1980 PRINT 1990 PRINT 2000 PRINT 2010 PRINT " SECTION 27.3" 2020 PRINT 2030 PRINT " "INVOLUTION<sup>"</sup> 2033 PRINT " 2035 PRINT " **2040 PRINT** 2050 PRINT 2060 PRINT " BEGIN TEST." 2070 PRINT 2080 PRINT " IF NO ASTERISK FOLLOWS ANY VALUE IN THE ABSOLUTE ERROR" 2090 PRINT "COLUMN, TEST PASSED. HOWEVER, IF AN ASTERISK FOLLOWS" 2100 PRINT "A VALUE IN THE ABSOLUTE ERROR COLUMN, TEST FAILED BE-" 2110 PRINT "CAUSE SYSTEM WOULD HAVE FAILED THE ERROR BOUND ROUND-OFF OF" 2120 PRINT "SIX PLACE ACCURACY." 2130 PRINT 2140 PRINT 2150 PRINT "ASSIGNMENT 1" 2160 PRINT " ", "REQUIRED", "POWER OF", "ABSOLUTE"<br>2170 PRINT "ASSIGNMENT 2", " POWER ", " SYSTEM ", " ERROR " 2180 PRINT  $2190$  LET  $AS=" "$ 2200 LET N0=144 2210 LET 00=.5 2220 LET P0=12 2230 LET 00=N0^00 2240 LET R0=00-P0 2250 IF ABS (RØ) <= 1E-4 THEN 2270 2260 LET  $A \xi = " * "$ 2270 PRINT " 144  $\pm 0$  $=\binom{n}{n}$ , " 12 ", Q0, R0; A\$ 2280 PRINT " 2290 PRINT " .5 2300 PRINT  $2310$  LET  $AS=" "$ 2320 LET 01=5 2330 LET P1 = -. 004E3 2340 LET Q1=1.6E-3 2350 LET R1=01^P1 2360 LET S1=R1-01 2370 IF ABS(S1) <= 1E-6 THEN 2390 2380 LET  $AS = "*"$ 2390 PRINT " 5<br>2400 PRINT " 2  $\sim 10^{-1}$  $=\frac{10}{10}$ , " .0016 ", R1, S1; A\$ 2410 PRINT "-. 004E3 2420 PRINT

 $2430$  LET  $A$=$ " " 2 10 LET U=65536  $2.53$  ST  $V=-625E-4$  $2.53$   $3.37$   $17=5E-1$  $2 \pm 7$  J GT  $X=U^{\wedge}V$  $2.13$  J  $\Sigma$  Y = X - W 2490 IF ABS (Y) <= 1E-6 THEN 2510  $2.110$   $55T$   $A$ = " * "$ 2510 PRINT " 65536  $\mathbf{11}$  $=$   $\real^n$   $_*$   $\real^n$  $2520$  PRINT "  $.5$  ",  $X, Y; A$ 2530 PRINT "-625E-4  $\mathbf{u}$ 2540 PRINT  $2550$  J3T A\$=" "  $2.55$  JUT  $2 = .03125$ 2576 GET S = -. 0002E3 2580 LET Z=2  $2590$  GMT RØ=R<sup>o</sup>S  $2010$  LET  $SØ=RØ-Z$ 2610 IF ABS (S0) <= 1E-5 THEN 2630  $2620$  LET  $A$= "*"$  $2030$  PRINT  $\frac{1}{2}$  .03125<br>2040 PRINT  $\frac{1}{2}$  $\mathbf{u}$  $=$ "," 2 ", RØ, SØ; A\$  $\mathbf{u}$  $20.10 - 2.11NT$   $- 0002E3$  $2660$  PRINT  $2670$  LET  $A$ = 10^{-10}$ 2680 LET U0=1.2  $2(90.07 \text{ V0} = 500000) - 3$ 2 00 LET W0=2.48832 2 10 LET X0=U0^V0  $2'20$  LET Y0=X0-W0 2'50 IF ABS(Y0) <= 1E-5 THEN 2750  $2^+$  (0 1.0T  $A$ \$="\*" 2'50 PRINT " 1.2  $\pm 1$  $2°60$  PRINT "  $=$ "," 2.48832 ", XØ, YØ; AŞ 2770 PRINT " 5000E-3  $\sim$  19  $2^*$  ( $\emptyset$  PRINT  $2^{\circ}$  (0 LET  $AS =$ <sup>n</sup>  $\theta$ 2800 LET U1=1.024E13 2410 LET V1 = - 10E-2 2020 LET W1=5E-2 2800 LET X1=U1^V1  $2\ell$ (11T Y1=X1-W1 2856 IF ABS (Y1) <= 1E-6 THEN 2870  $2\,6\,6\,$  1.ET  $A\,\$=$ "\*" 2870 PRINT " 1.024E13  $\bar{\mathbf{u}}$  $\equiv$  "  $_{\ell}$  " 2880 FEINT "  $.05$  ",  $X1, Y1; A$ 2890 PRINT " -10E-2  $\mathbf{u}$ 2900 PRINT 2910 PRINT " END TEST." 2920 PRINT 2930 PPINT  $2546$  LED

## \*\*\*\*\*\*\*\*\*\*\*\*\*\*\* \* SAMPLE OUTPUT \*

PROGRAM FILE 27

BEGIN TEST.

#### SECTION 27.1

## XXXXXXXXXXXXXXXXXX X MULTIPLICATION X XXXXXXXXXXXXXXXXXX

IF NO ASTERISK FOLLOWS ANY VALUE IN THE ABSOLUTE ERROR COLUMN, TEST PASSED. HOWEVER, IF AN ASTERISK FOLLOWS A VALUE IN THE ABSOLUTE ERROR COLUMN, TEST FAILED BE-CAUSE SYSTEM WOULD HAVE FAILED THE ERROR BOUND ROUND-OFF OF SIX PLACE ACCURACY.

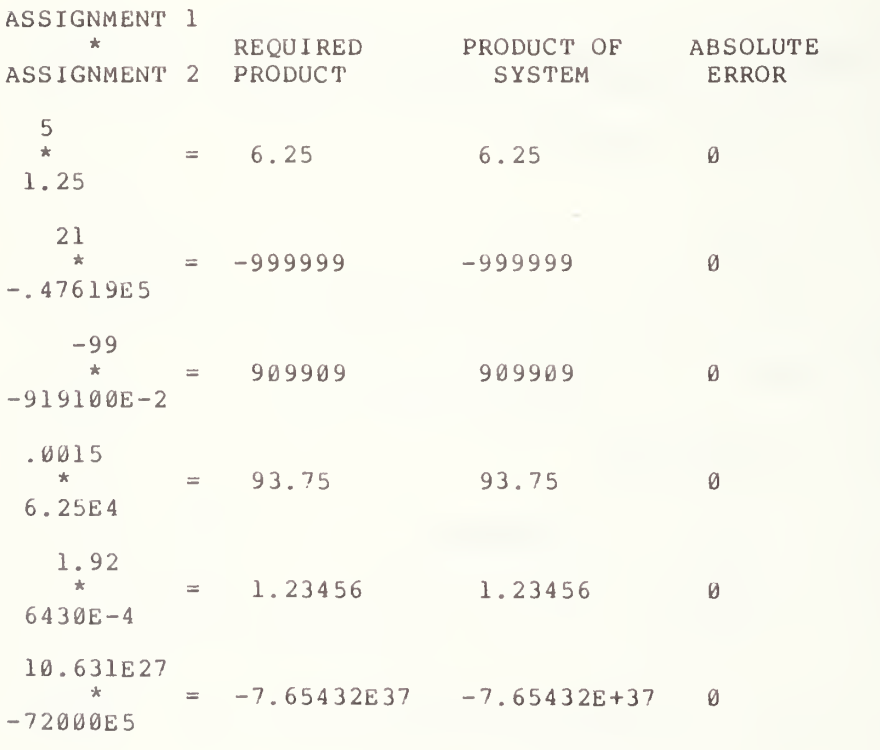

## BEGIN TEST

## SECTION 27.2

## //////////// / DIVISION / ////////////

IF NO ASTERISK FOLLOWS ANY VALUE IN THE ABSOLUTE ERROR COLUMN, TEST PASSED. HOWEVER, IF AN ASTERISK FOLLOWS A VALUE IN THE ABSOLUTE ERROR COLUMN, TEST FAILED BE-CAUSE SYSTEM WOULD HAVE FAILED THE ERROR BOUND ROUND-OFF OF SIX PLACE ACCURACY.

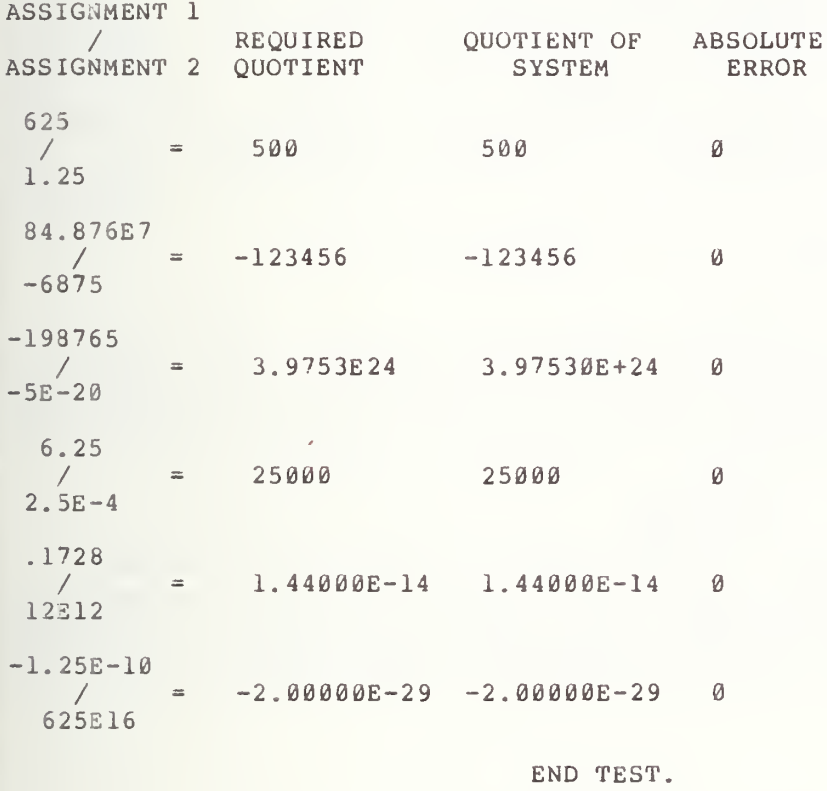

SECTION 27.3 ............. TINVOLUTION"

BEGIN TEST.

IF NO ASTERISK FOLLOWS ANY VALUE IN THE ABSOLUTE ERROR COLUMN, TEST PASSED. HOWEVER, IF AN ASTERISK FOLLOWS A VALUE IN THE ABSOLUTE ERROR COLUMN, TEST FAILED BE-CAUSE SYSTEM WOULD HAVE FAILED THE ERROR BOUND ROUND-OFF OF SIX PLACE ACCURACY.

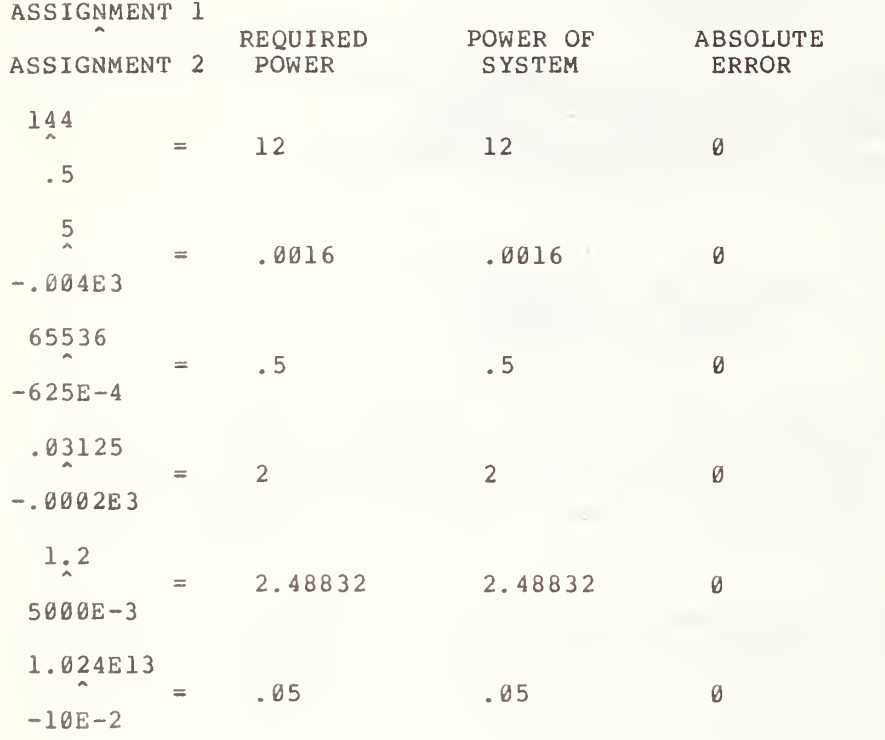

## 28.0 ADDITION OF THREE OR MORE TERMS

The objective of this section is to verify that three or more terms can be used in the construction of numerical expressions using the operation of addition.

28.1 Using only Numerical Constants

The objective of this test is to verify that the operation of addition of three or more numerical constants will maintain at least six decimal digits of constants first col " Requ <sup>i</sup> red column is labeled "Absolute Error." The first column lists numbers indicating the numbe <sup>r</sup> of terms that should have been summed for each row of output; the second column lists a standard conforming output; the third column lists the sums of the constants as evaluated by the system being tested; and the fourth column contains lists of the differences between the expected values and the system generated values. If the implementation did not maintain at least six decimal digits of precision, an asterisk will appear beside any such case. precision. The test forms the sum of three or more numerical of different type. There are four columns of output of which the umn is labeled "Number of Terms," the second column is labeled Sum," the third column is labeled "Sum of System," and the fourth

28.2 Using only Numerically Assigned Variables

The objective of this test is to verify that the operation of addition of three or more numerically assigned simple variables will maintain at least six decimal digits pf precision. The test is similar to 28.1, except for the use of simple variables. The test has the same output format as test 28.1.

28.3 Numerical Constants and Assigned Variables, Mixed

The objective of this test is to construct numerica <sup>1</sup> expressions using both numerical constants and simple variables together. It verifies that the operation of addition of several terms composed of both numerical constants and simple variables will maintain at least six decimal digits of preci sion. The test is similar, both in structure and output to tes t 28.1.

> •kfc-k-k'k'k^citic'kic'k-k'k-k'kic'k'k \* PROGRAM FILE 28 \*<br>\*\*\*\*\*\*\*\*\*\*\*\*\*\*\*\*\*\*\*\*

0010 PRINT "PROGRAM FILE 28" 0060 PRINT 0070 PRINT

0080 PRINT 0090 PRINT " 0100 PRINT 0110 PRINT 0120 PRINT 0130 PRINT " 0140 PRINT 0150 PRINT " 0160 PRINT "COLUMN, TEST PASSED. HOWEVER, IF AN ASTERISK FOLLOWS" 0170 PRINT "A VALUE IN THE ABSOLUTE ERROR COLUMN, TEST FAILED BE-" 0180 PRINT "CAUSE SYSTEM WOULD HAVE FAILED THE ERROR BOUND ROUND-OFF OF" 0190 PRINT "SIX PLACE ACCURACY." 0200 PRINT 0210 PRINT 0220 PRI 0230 PR) 0240 PRINT <sup>n</sup> \*\*\*\*\*\*\*\*\*\*\*\*\*\*\*\*\*\*\*\*\*\*\*\*\*\*\*\*\*\*\*\*\*\*\*\*\*\*\*\*\*\*\*\*\*\*\*\*\*\* <sup>M</sup> « 0250 PRINT <sup>11</sup> \*\*\*\*\*\*\*\* \* \*\*\*\*\*\*\* \* \* •\* 0260 PRINT 0270 PRINT 0280 PRINT " 0290 PRINT 0300 PRINT " 0310 PRINT 0320 PRINT 0330 LET A\$=" " 0340 LET A=12+56+92 0350 LET Al= (12+56+92) + (-160) 0360 IF ABS (Al) <=lE-3 THEN 380 0370 LET  $A \xi = \pi * n$ 0380 PRINT " 0390 LET A\$=" " 0400 LET B=4.9+95+9E2+9.9E-2 0410 LET Bl= (4 . 9+95+9E2+9. 9E-2) + (-999.999) 0420 IF ABS (Bl) <sup>&</sup>lt; = lE-3 THEN 440 0430 LET  $A\hat{s} = " * "$ 0440 PRINT " 4 0450 PRINT 0460 PRINT 0470 PRINT "ft\*\*\*\*\*\*\*\*\*\*\*\*\*\*\*\*\*\*\*\*\*\*\*\*\*\*\*\*\*\*\*\*\*\*\*\*\*\*\*\*\*\*\*\*\*\*\*\*\*". 0480 PRINT "\*\*\*\*\*\*\*\*\*\*\*\*\*\*\*\*\*\*\*\*\*" 0490 PRINT 0500 PRINT 0510 PRINT " 0520 PRINT 0530 PRINT " 0540 PRINT 0550 PRINT 0560 LET A\$=" " 0570 LET A2=2.4 0580 LET A3=23 . 05 0590 LET A4=230 . 004 0600 LET A5=432.1 0610 LET A6=300. 0620 LET A7=314 0630 LET A8=84E-2 0640 LET A9= . 5E-2 SECTION 28.0: ADDITION OF THREE OR MORE TERMS." BEGIN TEST." IF NO ASTERISK FOLLOWS ANY VALUE IN THE ABSOLUTE ERROR" PRINT "NUMBER OF" , "REQUIRED" , "SUM OF" , "ABSOLUTE" PRINT " TERMS "," SUM ", "SYSTEM"," ERROR " SECTION 28.1" (USING ONLY NUMERICAL CONSTANTS.)" 3 ", "  $160$  ", A, Al; A\$ PRINT " <sup>4</sup> "," 999.999 ",B,Bl;A\$ SECTION 28.2" (USING ONLY NUMERICALLY ASSIGNED VARIABLES.)"

0650 LET A0 = - 987.654 0660 LET C=A2+A3+A4+A5+A6 0670 LET C1=C+A0 0680 IF ABS (C1) <= 1E-3 THEN 700 0690 LET AS="\*" 0700 PRINT "  $\frac{11}{2}$ , "987.654 ", C, Cl; A\$ 5 0710 LET AS=" " 0720 LET B2=-999.999 0730 LET B3=A3+A4+A5+A7+A8+A9 0740 LET B4=B3+B2 0750 IF ABS (B4) <= 1E-3 THEN 770 0760 LET A\$="\*" 0770 PRINT "  $"$ ," 999.999 ", B3, B4; A\$ - 6 0780 PRINT 0790 PRINT 0810 PRINT "\*\*\*\*\*\*\*\*\*\*\*\*\*\*\*\*\*\*\*\*\*\*\*\* 0820 PRINT 0830 PRINT SECTION 28.3" 0840 PRINT " 0850 PRINT 0860 PRINT " (NUMERICAL CONS. AND ASSIGNED NUMERICAL VARS., MIXED.)" 0870 PRINT 0880 PRINT 0890 LET A\$=" " 0900 LET C2=110000 0910 LET C3=10.1E7 0920 LET C4=7.4E8 0930 LET C5=8E9 0940 LET C6=1.6E32 0950 LET C7=1.2E34 0960 LET C8=1.0E36 0970 LET D1=C6+1.3E33+C7+100.1E33+100.0E33+C8+2.1E34 0980 LET D2=D1+(-1.23456E36) 0990 IF ABS (D2) <= 1E31 THEN 1010 1000 LET AS="\*" 1010 PRINT "  $", " 1.23456E36", D1, D2; A$  $7$  $1020$  LET  $AS =$ <sup>n</sup> <sup>n</sup> 1030 LET D3=80000.0+C2+58E5+C3+5.3E7+C4+1.1E9+C5 1040 LET  $D4=D3+(-9.99999E9)$ 1050 IF ABS (D4) <= 1E4 THEN 1070  $1060$  LET  $A$=''*''$ 1070 PRINT " ", " 9.99999E9 ", D3, D4; A\$ 8 1080 PRINT 1090 PRINT 1110 PRINT "\*\*\*\*\*\*\*\*\*\*\*\*\*\*\*\*\*\*\*\*\*\*\*\* 1120 PRINT 1130 PRINT " END TEST." 1140 PRINT 1150 PRINT 1160 END

## \*\*\*\*\*\*\*\*\*\*\*\*\*\*\* \* SAMPLE OUTPUT \*

PROGRAM FILE 28

SECTION 28.0: ADDITION OF THREE OR MORE TERMS.

#### BEGIN TEST.

IF NO ASTERISK FOLLOWS ANY VALUE IN THE ABSOLUTE ERROR COLUMN, TEST PASSED. HOWEVER, IF AN ASTERISK FOLLOWS A VALUE IN THE ABSOLUTE ERROR COLUMN, TEST FAILED BE-CAUSE SYSTEM WOULD HAVE FAILED THE ERROR BOUND ROUND-OFF OF SIX PLACE ACCURACY.

NUMBER OF REQUIRED SUM OF ABSOLUTE TERMS SUM SYSTEM ERROR \*\*\*\*\*\*\*\*\*\*\*\*\*\*\*\*\*\*\*\*\*\*\*\*\*\*\*\*\*\*\*\*\*\*\*\*\*\*\*\*\*\*\*\*\*\*\*\*\*\*\*\*\*\*\*\*\*\*\*\*\*\*\*\*\*\*\*\*\*\*\*\*

#### SECTION 28.1

#### (USING ONLY NUMERICAL CONSTANTS.)

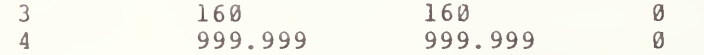

\*\*\*\*\*\*\*\*\*\*\*\*\*\*\*\*\*\*\*\*\*\*\*\*\*\*\*\*\*\*\*\*\*\*\*\*\*\*\*\*\*\*\*\*\*\*\*\*\*\*\*\*\*\*\*\*\*\*\*\*\*\*\*\*\*\*\*\*\*\*\*\*

#### SECTION 28.2

(USING ONLY NUMERICALLY ASSIGNED VARIABLES.)

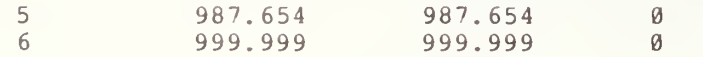

\*\*\*\*\*\*\*\*\*\*\*\*\*\*\*\*\*\*\*\*\*\*\*\*\*\*\*\*\*\*\*\*\*\*\*\*\*\*\*\*\*\*\*\*\*\*\*\*\*\*\*\*\*\*\*\*\*\*\*\*\*\*\*\*\*\*\*\*\*\*\*\*

## SECTION 28.3

(NUMERICAL CONS. AND ASSIGNED NUMERICAL VARS., MIXED.)

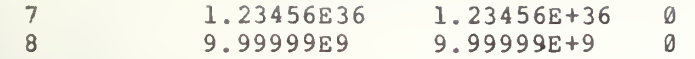

 $\overline{\phantom{a}}$ 

## 29.0 MULTIPLICATION OF THREE OR MORE FACTORS

The purpose of this section is to show that three or more factors can be used in the construction of numerical expressions-using-the-operation-of multiplication.

29.1 Using Numerical Constants Only

The objective of this test is to verify that the operation of multiplication of three or more numerical constants will maintain at least six decimal digits of precision. The test forms the products of three or more factors of different types. There are four columns of output, of which the first column is labeled "Number of Terms", the second column is labeled "Required Product", the third column is labeled "Product of System", and the fourth column is labeled "Absolute Error". The first column lists the number of factors that should have been multiplied for each row, the second column dists the standard conforming expected output, the third column lists the products of the constants as evaluated by the system being tested, and the fourth column lists the difference between the expected values and the system generated values. If the implementation did not maintain at least six decimal digits of precision, an asterisk will appear beside any such case.

29.2 Using Only Assigned Variables

The objective of this test is to verify that the operation of multiplication of three or more numerically assigned simple variables will maintain at least six decimal digits of precision. The test is similar both in structure and output format to test 29.1.

> 29.3 Numerical Constants and Assigned Numerical Variables, Mixed

The objective of this test is to verify that the operation of multiplication upon several numerical constants and simple variables will maintain at least six decimal digits of precision. The test s similar in structure and output to test 29.1.

> \*\*\*\*\*\*\*\*\*\*\*\*\*\*\*\* \* PROGRAM FILE 29 \*

0010 PRINT "PROGRAM FILE 29" 0060 PRINT 0070 PRINT 0080 PRINT

0090 PRINT " SECTION 29.0: MULTIPLICATION OF THREE OR MORE FACTORS." 0101 PRINT  $0110$   $P\Omega N$ T 0120 PRINT 0130 PRINT " 0141) PRINT 0150 PRINT " IF NO ASTERISK FOLLOWS ANY VALUE IN THE ABSOLUTE ERROR" 0160 PR 0170 PRI 0180 PRINT "CAUSE SYSTEM WOULD HAVE FAILED THE ERROR BOUND ROUND-OFF OF" 0190 PRINT "SIX PLACE ACCURACY." 0200 PRINT 0210 PRINT 0220 PR 0230 P. 024 ) PRINT <sup>11</sup> \*\*\*\*\*\*\*\*\*\*\*\*\*\*\*\*\*\*\*\*\*\*\*\*\*\*\*\*\*\*\*\*\*\*\*\*\*\*\*\*\*\*\*\*\*\*\*\*\*\*\*\* • 0250 PRINT "\*\*\*\*\*\*\*\*\*\*\*\*\*\*\*\*\*\*\*\*\*\*\* 026<sup>1</sup> PRINT 0270 PRINT 0280 PRINT " 0290 PRINT 0300 PRINT " 0310 PRINT 0 320 PRINT 0 3 30 LET A\$=" " 0340 LET Z0=2\*4\*8179 035i) LET Zl= (2\*4\*8179) +(-65432) 0360 IF ABS (Zl) <=1E-1 THEN 380  $0370$  LET  $A$ = " * "$ 0380 PR:  $0390$  LET  $A$=$ " " 0400 LET P2=3\*.1\*9E~4\*3. 7037E24 0410 LET Q2= (3\*. l\*9E-4\*3. 7037E24) + (-9 . 99999E20 0420 IF ABS (Q2 ) <=1E16 THEN 440  $0430$  LET  $A$= "*"$ 0440 PRINT " 4 0450 PRINT 0460 PRINT 0470 PRINT <sup>11</sup> \*\*\*\*\*\*\*\*\*\*\*\*\*\*\*\*\* a\*\*\*\*\*\*\*\*\*\*\*\*\*\*\*\*\*\*\*\*\*\*\*\*\*\*\*\*\*\*\*\* <sup>11</sup> • 0480 PRINT "\*\*\*\*\*\*\*\*\*\*\*\*\*\*\*\*\*\*\*\*\*\*" 0490 PRINT 0500 PRINT 0510 PRINT " 0 520 PRINT 0530 PRINT " 0540 PRINT 0550 PRINT  $0560$  LET  $A$ \$=" " 0570 LET R2=1.5 0580 LET S2=0.2 0590 LET 02=3.7 0600 LET V2=2.0 0610 LET W2=2. 557 0620 LET X2=3367 0630 LET Y2=3E-11 0640 LET 22=.14 0650 LET X3=. 35E34 BEGIN TEST." PRINT "COLUMN, TEST PASSED. HOWEVER, IF AN ASTERISK FOLLOWS" PRINT "A VALUE IN THE ABSOLUTE ERROR COLUMN, TEST FAILED BE-" PRINT "NUMBER OF" , "REQUIRED" , "PRODUCT OF" , "ABSOLUTE" PRINT " TERMS ", "PRODUCT "," SYSTEM "," ERROR " SECTION 29.1" (USING ONLY NUMERICAL CONSTANTS.)"  $P$ ," 65432 ",Z0,Z1;A\$  $P^{\text{u}, \text{m}}$  9.99999E20 ", P2, Q2;A\$ SECTION 29.2" (USING ONLY NUMERICALLY ASSIGNED VARIABLES.)"

0660 LET Y3=2E-11 0670 LET Z3=.1 0680 LET 03 = - 5,67654 0690 LET R3 = - 9.89898E13 0700 LET U3=R2\*S2\*U2\*V2\*W2 0710 LET V3=U3+03 0720 IF ABS (V3) <= 1E-5 THEN 740 0730 LET  $A$ \$="\*" 0740 PRINT " ", "  $5.67654$  ",  $U3$ ,  $V3;A$  $5<sup>1</sup>$ 0750 LET A\$=" " 0760 LET S3=X2\*Y2\*Z2\*X3\*Y3\*Z3 0770 LET W3=S3+R3 0780 IF ABS (W3) <= 1E8 THEN 800  $0790$  LET  $AS="*"$ 0800 PRINT " 6  $"$ , "9.89898E13 ".S3.W3:A\$ 0810 PRINT 0820 PRINT 0840 PRINT "\*\*\*\*\*\*\*\*\*\*\*\*\*\*\*\*\*\*\*\*\*\*\* 0850 PRINT 0860 PRINT 0870 PRINT " SECTION 29.3" 0880 PRINT 0890 PRINT " (NUMERICAL CONS. AND ASSIGNED NUMERICAL VARS., MIXED.) " 0900 PRINT 0910 PRINT 0920 LET A\$=" " 0930 LET X2=1.5E-5 0940 LET Y2=0.8E20 0950 LET Z2=64.3E8 0960 LET  $X3 = 2.0E - 6$ 0970 LET Y3=3 0980 LET 23=6.25 0990 LET 03=10101 1000 LET R3=1.1 1010 LET U3=X2\*.2E8\*Y2\*.4E-10\*Z2\*.1E-5\*X3 1020 LET V3=U3+(-1.23456E10) 1030 IF ABS (V3) <= 1E5 THEN 1050  $1040$  LET  $A$= "**"$ 1050 PRINT " 7  $", " 1.23456E10 " , 03, V3; A$$  $1060$  LET  $A$=$ " 1070 LET S3=375E10\*Y3\*1.6E-12\*Z3\*4E21\*Q3\*.2E-10\*R3 1080 LET W3=S3+(-9.99999E16) 1090 IF ABS(W3) <= 1E11 THEN 1110  $1100$  LET  $A$= "*"$ 1110 PRINT "  $8<sup>8</sup>$  $"$ , "9.99999E16 ", S3, W3; AS 1120 PRINT 1130 PRINT  $1140\text{ PRINT}$ 1150 PRINT "\*\*\*\*\*\*\*\*\*\*\*\*\*\*\*\*\*\*\*\*\*\*\* 1160 PRINT 1170 PRINT " END TEST." 1180 PRINT 1190 PRINT 1200 END

\*\*\*\*\*\*\*\*\*\*\*\*\*\*\* \* SAMPLE OUTPUT \*

PROGRAM FILE 29

SECTION 29.0: MULTIPLICATION OF THREE OR MORE FACTORS.

#### BEGIN TEST.

IF NO ASTERISK FOLLOWS ANY VALUE IN THE ABSOLUTE ERROR COLUMN, TEST PASSED. HOWEVER, IF AN ASTERISK FOLLOWS A VALUE IN THE ABSOLUTE ERROR COLUMN, TEST FAILED BE-CAUSE SYSTEM WOULD HAVE FAILED THE ERROR BOUND ROUND-OFF OF SIX PLACE ACCURACY.

NUMBER OF BEQUIRED PRODUCT OF ABSOLUTE<br>
TERMS PRODUCT SYSTEM ERROR TERMS PRODUCT SYSTEM ERROR \*\*\*\*\*\*\*\*\*\*\*\*\*\*\*\*\*\*\*\*\*\*\*\*\*\*\*\*\*\*\*\*\*\*\*\*\*\*\*\*\*\*\*\*\*\*\*\*\*\*\*\*\*\*\*\*\*\*\*\*\*\*\*\*\*\*\*\*\*\*\*\*

#### SECTION 29.1

(USING ONLY NUMERICAL CONSTANTS.)

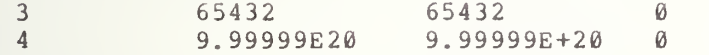

\*\*\*\*\*\*\*\*\*\*\*\*\*\*\*\*\*\*\*\*\*\*\*\*\*\*\*\*\*\*\*\*\*\*\*\*\*\*\*\*\*\*\*\*\*\*\*\*\*\*\*\*\*\*\*\*\*\*\*\*\*\*\*\*\*\*\*\*\*\*\*\*

### SECTION 29.2

## (USING ONLY NUMERICALLY ASSIGNED VARIABLES.)

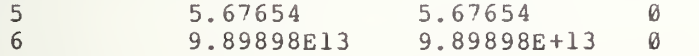

\*\*\*\*\*\*\*\*\*\*\*\*\*\*\*\*\*\*\*\*\*\*\*\*\*\*\*\*\*\*\*\*\*\*\*\*\*\*\*\*\*\*\*\*\*\*\*\*\*\*\*\*\*\*\*\*\*\*\*\*\*\*\*\*\*\*\*\*\*\*\*\*

### SECTION 29.3

(NUMERICAL CONS. AND ASSIGNED NUMERICAL VARS., MIXED.)

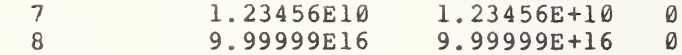
# 30.0 HIERARCHY OF OPERATIONS AND PARENTHESES

In this and the succeeding section we verify that for any numerical expression, involutions are performed first, then multiplications and divisions, and finally additions and subtractions (unless parentheses dictate otherwise). Furthermore, in the absence of parentheses, and where it matters mathematically, we determine whether any numerical expression, operations of the same precedence, is associated to the left. In this section the tests will concentrate on evaluating expression formed from constants. Variables will be introduced in section 31. The reader should be familiar with the operator precedence specifications in section 7.4 of BSR X3. 60. 363 WII.<br>Jiehlee

30.1 Expressions with Operators of Equal Priority

The objective of this test is to verify that in numerical expressions, in which there are no parentheses ordering operations, operators of the same precedence will associate to the left and maintain at least six decimal digits of precision. The test uses only numerical constants in the expressions and the operators of equal precedence are used in the following order: (1) operators are all division symbols, (2) operators are all subtraction symbols, (3) operators are all involution symbols, (4) operators are both subtraction and addition symbols, and (5) operators are both division and multiplication. 30.2

There are two columns of output. The first column is labeled "Operator (s) of Expression" and the second column is labeled "Evaluation of System". The first column lists the operator (s) that are used in each numeric expression tested, while the second column lists whether the implementation passed or failed according to the expected values of this test.

> Expressions with Operators of Different Priorities and no Parenthesis

The objective of this test is to verify that in numerical expressions in which there are no parentheses to dictate the order of operations, operators of different precedence will be performed in the following sequence: first, of different precedence will be performed in the following sequence: involutions, then multiplications and divisions, and finally, additions and Involucions, then maitiplications and divisions, and finally, additions and<br>subtraction. The test also determines whether the expressions maintain at least six decimal digits of precision. The expressions used have only numerical constants in them. Only numerical expressions, in which there are operators of unequal precedence, in different combinations, for the different numeric expressions, are used.

There are two columns of output. The first column is labeled "Priority of Operator" and the second column is labeled "Evaluation of System". The first column lists the operators and their priorities according to their usage in each numeric expression to be tested, while the second column lists whether the implementation passed or failed.

> Expressions with Operators of Different Priorities and Parentheses

The objective of this test is to verify that numerical expressions, with parentheses to order the operations, will be evaluated properly and maintain at least six decimal digits of precision. The test uses two approaches. First, parentheses are used to alter the evaluation for numeric expressions using operators of equal precedence. Then, parentheses are used to alter the evaluation for numeric expressions using operators of unequal precedence.

There is a two column output of which the first column is labeled "Alteration of Priority by Parentheses", and the second column is labeled "Evaluation of System". The first column lists the classes of numeric expressions which should have been evaluated, while the second column lists whether implementation evaluated each class of expressions successfullly or unsuccessfully

> \*\*\*\*\*\*\*\*\*\*\*\*\*\*\* \* PROGRAM FILE  $30 \times$

 010 PRINT "PROGRAM FILE 30" 060 PRINT 070 PRINT 080 PRINT 0090 PRINT " 100 PRINT 110 PRINT 0120 PRINT " 130 PRINT "OPERATIONS, THE SELECTED NUMBERS USED FOR THIS TEST ARE IN" 140 PRINT "INTEGER FORM ONLY." 150 PRINT 160 PRINT 0170 PRINT 180 PRINT 190 PRINT 200 PRINT 210 PRINT "TORS OF EQUAL PRIORITY, USING CONSTANTS ONLY." 220 PRINT 230 PRINT 240 PRINT "\*\*\*\*\*NOTE: LEFT TO RIGHT EVALUATION FOR EXPRESSIONS WITH" 250 PRINT "OPERATORS OF ONLY ADDITION OR MULTIPLICATION DOES NOT " 260 PRINT "APPLY, THEREFORE, SUCH EXPRESSIONS ARE NOT TESTED IN" 0270 PRINT "THIS TEST. \*\*\*\*\*" 280 PRINT 290 PRINT 300 PRINT 310 PRINT 320 PRINT TAB (18) ; "OPERATOR (S ) " ; TAB (40) ; "EVALUATION" 330 PRINT TAB (18);" OF " ; TAB ( <sup>4</sup> <sup>0</sup> ) ; OF 340 PRINT TAB (18) ; "EXPRESSION ";TAB(40);" SYSTEM " 350 PRINT " \*\*\*\*\*\*\*\*\*\*\*\*\*\*\*\*\*\*\*\*\*\*\*\*\*\*\*\*\*\*\*\*\*\*\*\*\*\*\*\*\*\*\*\*\*\*\*\*\*\* \*• . SECTION 30.0: HIERARCHY OF OPERATORS AND PARENTHESES." SINCE THIS TEST IS ONLY CONCERNED WITH THE ORDER OF" SECTION 30.1" " LEFT TO RIGHT EVALUATION FOR EXPRESSIONS WITH OPERA-" " BEGIN TEST."

9

```
0360 PRINT "***********************
0370
PRINT
0380
PRINT
0390
LET A$="PASSED"
0 4 0 0 LET A=81/9/3
0410
LET Al=A-3
0420
IF ABS (Al) <=lE-5 THEN 440
0430
LET A$=" FAILED"
0440
PRINT TAB (18) ; "DIVISION" ; TAB (40) ;A$
0450
PRINT
0460
LET A$="PASSED"
0470
LET A=23-13-2
0480
LET Al=A-8
0490
IF ABS (Al) <=lE-5 THEN 510
0500
LET A$="FAILED"
0510
PRINT TAB (18) ; "SUBTRACTION" ;TAB (40) ;A$
0520
PRINT
0530
LET A$="PASSED"
0540
LET A=9~3~2
0550
LET Al=A-531441
0560
IF ABS (Al ) <=1E0 THEN 580
0570
LET A$="FAILED"
0580
PRINT TAB (18) ; "EXPONENTIATION" ;TAB (40) ;A$
0590
PRINT
0600
LET A$="PASSED"
0610
LET A=23-13+2
0620 LET Al=A-12
0630
IF ABS (A-12) <=lE-4 THEN 650
0640
LET A$="FAILED"
0650
PRINT TAB (18) ; "SUBTRACTION"
0660
PRINT TAB (18) ; " 'AND ";TAB(40);A$
0670
PRINT TAB (18);" ADDITION " 0680
PRINT
0690
LET A$="PASSED"
0700
LET A=81/9*3
0710
LET Al=A-27
0720
IF ABS (Al) <=1E~4 THEN 740
0730
LET A$="FAILED"
0740
PRINT TAB (18) ; " DIVISION
0750
PRINT TAB (18) ; " AND ";TAB(40);A$
0760
PRINT TAB (18) ; "MULTIPLICATION"
0770
PRINT
0780 PRINT
0790
PRINT
0800
PRINT
0810 PRINT "
0820
PRINT
0830 PRINT "
0840
PRINT "SIONS WHICH CONTAIN OPERATORS OF DIFFERENT PRIORITIES IN"
0850
PRINT "THE ABSENCE OF PARENTHESES, USING CONSTANTS ONLY."
0860
PRINT
0870
PRINT
0880 PRINT "
0890
PRINT
0900
PRINT TAB (21) ; "PRIORITY" ;TAB (51) ; "EVALUATION"
0910
PRINT TAB (24 ) ; "OF" ;TAB (55) ; "OF"
0920
PRINT TAB (21) ; "OPERATOR" ; TAB (53) ; "SYSTEM"
                                          END TEST."
                                  SECTION 30.2"
               EVALUATION OF THE PRECEDENCE OF OPERATORS FOR EXPRES-"
                                         BEGIN TEST."
```

```
0930
PRINT "**************************************************".
0940 PRINT "***********************
0950
PRINT
0960
PRINT
0970
LET A$= M PASSED"
0980
LET A=81+2*3-7+20
0990
LET A1=A-100
1000
IF ABS (Al) <=lE-3 THEN 1020
1010
LET A$=" FAILED"
1020
PRINT TAB (18) ; "MULTIPLICATION"
1030
PRINT TAB (22) ; "BEFORE" ;TAB (53) ;A$
1040
PRINT TAB (11) ; "ADDITION OR SUBTRACTION"
1050
PRINT
1060
LET A$="PASSED"
1070
LET A=100+72/9-3-6
1080
LET Al=A-99
1090
IF ABS (Al) <=lE-4 THEN 1110
1100
LET A$="FAILED"
1110
PRINT TAB (21) ; "DIVISION"
1120
PRINT TAB (22) ; "BEFORE" ;TAB (53) ;A$
1130
PRINT TAB (11) ; "ADDITION OR SUBTRACTION"
1140
PRINT
1150
LET A$="PASSED"
1160
LET F=0
1170 LET A=10+100^2-11
1180
LET Al=A-9999
1190
1220
IF ABS (Al) <=lE-2 THEN
1200
LET F=F+1
1210 PRINT "EXPONENTIATION BEFORE ADDITION OR SUBTRACTION FAILED."
1220
LET A*ll*3~2/9
1230
LET Al=A-ll
1240
IF ABS (Al) <=lE-4 THEN
1270
1250
LET F=F+1
1260
PRINT "EXPONENTIATION
BEFORE MULTIPLICATION OR DIVISIONFAILED.
1270
LET A=-15~2
1280
LET Al=A-(-225)
1290
IF ABS (Al) <=lE-3 THEN
1320
1300
LET F=F+1
1310
PRINT "EXPONENTIATION
BEFORE UNARY FAILED.
1320
IF F=0 THEN 1340
1330
GOTO 1370
1340
PRINT TAB (18) ; "EXPONENTIATION"
1350
PRINT TAB (19); "AS FIRST OF " ; TAB ( 5 3 ) ; A
1360
PRINT TAB (20) ; "OPERATIONS"
1370
PRINT
1380 PRINT "
1390
PRINT
1400
PRINT
1410
PRINT
1420
PRINT
1430
PRINT
" EVALUATION OF THE PRECEDENCE OF OPERATIONS FOR THOSE"
1440
PRINT
"EXPRESSIONS WHICH CONTAIN OPERATORS OF DIFFERENT PRIORITIES"
1450
PRINT
"BUT ARE INFLUENCED BY THE USE OF PARENTHESES, USING CON-"
1460
PRINT
"STANTS ONLY."
1470
PRINT
1480
PRINT
1490 PRINT "
                                         END TEST."
                                         BEGIN TEST."
                                  SECTION 30.3"
```

```
1500 PRINT
1510 PRINT TAB (14) ; "ALTERATION OF PRIORITY"; TAB (51) ; "EVALUATION"
1520 PRINT TAB (24) ; "BY" ;TAB (55) ; "OF"
1530 PRINT TAB (19) ; "PARENTHESES" ;TAB (53) ; "SYSTEM"
1540 PRINT "************************************************** w • 1550 PRINT " *****************»
1560 PRINT
1570 PRINT
1580 LET F=0
1590 LET A=81/ (9/3
1600 LET A1=A-27
1610 IF ABS (Al) <=lE-4 THEN 1630
1620 LET F=1
1630 LET A=23-(13-2)
1640 LET Al=A-12
1650 IF ABS (Al) <=lE-4 THEN 1670
1660 LET F=1
1670 LET A=4 (3 2)
1680 LET Al=A-262144
1690 IF ABS ( Al ) <=1E0 THEN 1710
1700 LET F=1
1710 LET A=23- (13+2)
1720 LET Al=A-8
1730 IF ABS (Al) <=lE-5 THEN 1750
1740 LET F=1
1750 LET A=81/(9*3)1760 LET Al=A-3
1770 IF ABS (Al) <=lE-5 THEN 1790
1780 LET F=1
1790 IF F=0 THEN 1820 - 1800 LET A$=" UNSUCCESSFUL"
1810 GOTO 1830
1820 LET A$="SUCCESSFUL"
1830 PRINT TAB (18) ; "EXPRESSIONS OF"
1840 PRINT TAB (18) ; "LEFT TO RIGHT" ; TAB (51) ; A$
1850 PRINT TAB (20) ; "EVALUATION"
1860 PRINT
1870 LET F=0
1880 LET A = (81+2) * (3-7) + 201890 LET Al=A-(-312)
1900 IF ABS (Al) <=lE-3 THEN 1920
1910 LET F=1
1920 LET A=(100+92)/(9-3)-6
1930 LET Al=A-26
1940 IF ABS (Al) <+lE-4 THEN 1960
1950 LET F=1
1960 LET A=(725+274) (4-2)+1998
1970 LET Al=A -999999
1980 IF ABS (A1) <= 1E0 THEN 2000
1990 LET F=1
2000 LET A=(11*3) (9/3)/27
2010 LET Al=A-1331
2020 IF ABS (Al) <=lE-2 THEN 2040
2030 LET F=1
2040 LET A=(-15)^22050 LET Al=A-22
2060 IF ABS (Al) <=lE-3 THEN 2080
```
2070 LET F=1 2080 IF F=0 THEN 2110 2090 LET A \$=" UNSUCCESSFUL" 2100 GOTO 2120 2110 LET A \$=" SUCCESSFUL" 2120 PRINT TAB (14) ; "EXPRESSIONS EVALUATED" 2130 PRINT TAB  $(18)$ ; "BY PRIORITY OF"; TAB  $(51)$ ; A\$ 2140 PRINT TAB (19); "THE OPERATOR" 2150 PRINT 2160 PRINT " END TEST." 2170 PRINT 2180 END

\*\*\*\*\*\*\*\*\*\*\*\*\*\*\*\* \* SAMPLE OUTPUT \*

PROGRAM FILE 30

SECTION 30.0: HIERACHY OF OPERATORS AND PARENTHESES.

SINCE THIS TEST IS ONLY CONCERNED WITH THE ORDER OF OPERATIONS, THE SELECTED NUMBERS USED FOR THIS TEST ARE IN INTEGER FORM ONLY.

#### SECTION 30.1

LEFT TO RIGHT EVALUATION FOR EXPRESSIONS WITH OPERA-TORS OF EQUAL PRIORITY, USING CONSTANTS ONLY.

\* \* \* \* \*NOTE : LEFT TO RIGHT EVALUATION FOR EXPRESSIONS WITH OPERATORS OF ONLY ADDITION OR MULTIPLICATION DOES NOT APPLY, THEREFORE, SUCH EXPRESSIONS ARE NOT TESTED IN THIS TEST.\*\*\*\*\*

#### BEGIN TEST.

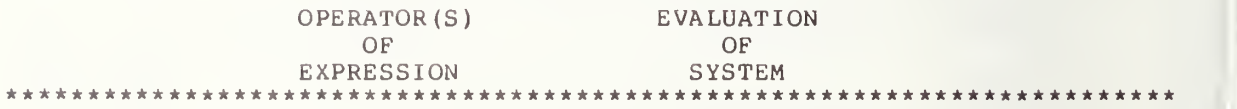

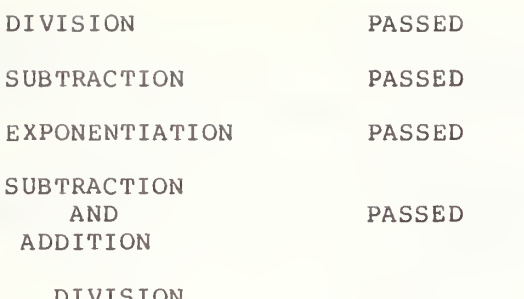

IVISION<br>AND MULTIPLICATION

PASSED

PASSED

### END TEST.

### SECTION 30.2

EVALUATION OF THE PRECEDENCE OF OPERATORS FOR EXPRES-SIONS WHICH CONTAIN OPERATORS OF DIFFERENT PRIORITIES IN THE ABSENCE OF PARENTHESES, USING CONSTANTS ONLY.

#### BEGIN TEST.

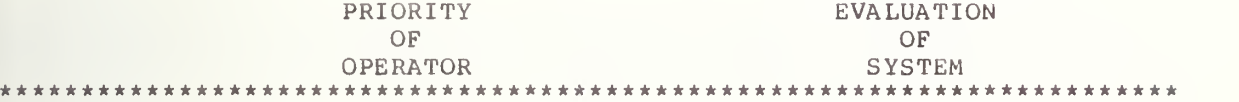

MULTIPLICATION BEFORE PASSED ADDITION OR SUBTRACTION

DIVISION ADDITION OR SUBTRACTION

> EXPONENTIATION AS FIRST OF PASSED OPERATIONS

> > END TEST.

## SECTION 30.3

EVALUATION OF THE PRECEDENCE OF OPERATIONS FOR THOSE EXPRESSIONS WHICH CONTAIN OPERATORS OF DIFFERENT PRIORITIES BUT ARE INFLUENCED BY THE USE OF PARENTHESES, USING CON-STANTS ONLY.

BEGIN TEST.

ALTERATION OF PRIORITY BY PARENTHESES EVALUATION OF<br>SYSTEM SYSTEM \*\*\*\*\*\*\*\*\*\*\*\*\*\*\*\*\*\*\*\*\*\*\*\*\*\*\*\*\*\*\*\*\*\*\*\*\*\*\*\*\*\*\*\*\*\*\*\*\*\*\*\*\*\*\*\*\*\*\*\*\*\*\*\*\*\*\*\*\*\*\*\*

> EXPRESSIONS OF LEFT TO RIGHT SUCCESSFUL EVALUATION

EXPRESSIONS EVALUATED BY PRIORITY OF SUCCESSFUL THE OPERATOR

### 31.0 HIERARCHY OF OPERATORS AND PARENTHESES (CONTINUED)

In this section expression will be formed using assigned variables. The 31.1 test will then consider the two major cases of operations of equal precedence and then of unequal precedence.

31.1 Operators of Equal Priority

The objective of this test is the same as that in test 30.1. This test uses simple numeric variables in its numerical expressions; otherwise, the test is similar in structure and output format to test 30.1.

31.2 Operators of Different Priorities

The objective of this test is the same as the objective stated for test 30.2. This test uses simple numeric variables in its numerical expressions; otherwise, the test is similar in structure and output format to test 30.2.

> 31.3 Operators of Different Priorities with Parentheses

The objective of this test is the same as that for 30.3. This test uses simple numeric variables in its numerical expressions; otherwise, this test is similar in structure and output format to 30.3.

> \*\*\*\*\*\*\*\*\*\*\*\*\*\*\*\*\* \* PROGRAM FILE  $31$  \*

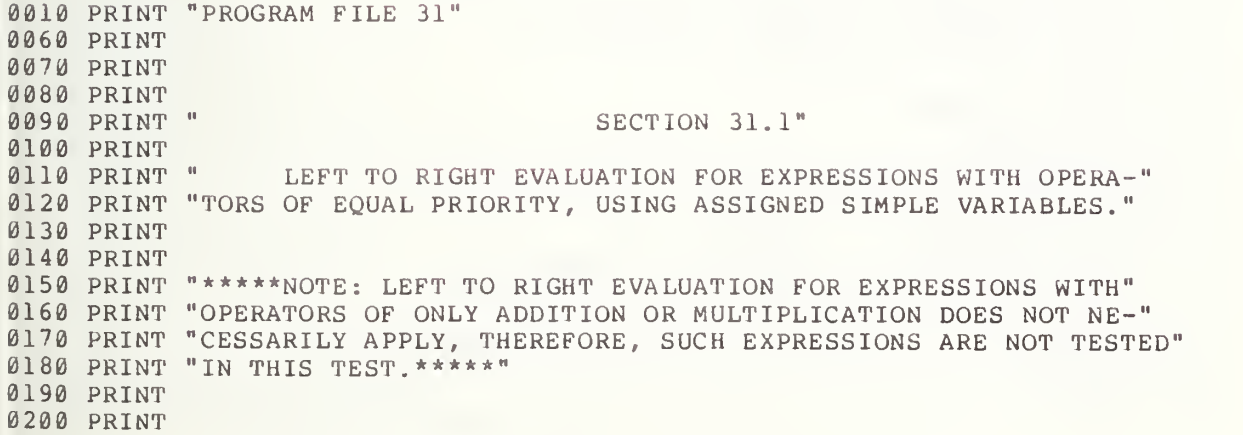

```
0210 PRINT "
0220
PRINT
0230
PRINT TAB (18) ; "OPERATOR(S) ";TAB (40) ; "EVALUATION"
0240
PRINT TAB (18) ; " OF ";TAB(40);" OF
0250 PRINT TAB(18); "EXPRESSION "; TAB(40); " SYSTEM "
0260
PRINT 11 ****** ******************************************** n . 0270 PRINT "**********************
0280
PRINT
0290
PRINT
0300
LET A$="PASSED"
0310
LET A=8
0320
LET B=9
0330
LET C=3
0340
LET D=23
0350
LET E=1
0360
LET F=2
0370
LET X=A/B/C
0380
LET Xl=X-3
0390
IF ABS (XI) < = lE-5 THEN 410
0400
LET A$= " FAILED"
0410
PRINT TAB (18) ; "DIVISION" ;TAB (40) ;A$
0420
PRINT
0430
LET A$= "PASSED"
0440
LET X=D-E-F
0450
LET Xl=X-8
0460
IF ABS (XI) <=lE-5 THEN 480
0470
LET A$="FAILED"
0480
PRINT TAB (18) ; "SUBTRACTION" ;TAB (40) ;A$
0490
PRINT
0500
LET A$="PASSED"
0510 LET X=B^C^F
0520
LET Xl=X-531441
0530
IF ABS (Xl ) <=1E0 THEN 550
0540
LET A$="FAILED"
0550
PRINT TAB (18); "EXPONENTIATION" ;TAB (40) ;A$
0560
PRINT
0570
LET A$="PASSED"
0580
LET X=D-E+F
0590
LET Xl=X-12
0600
IF ABS (XI ) <=lE-4 THEN 620
0610
LET A$=" FAILED"
0620
PRINT TAB (18) ; "SUBTRACTION"
0630
PRINT TAB (18) ; " AND ";TAB(40);A$
0640 PRINT TAB(18);" ADDITION  "<br>0650 PRINT
0650 PRINT
0660
LET A$="PASSED"
06"70
LET X=A/B*C
0680 LET X1=X-27
0690
IF ABS (XI) <=lE-4 THEN 710
0700
LET A$=" FAILED"
0 710
PRINT TAB (18);" DIVISION
0720 PRINT TAB(18);"
0730
PRINT TAB (18) ; "MULTIPLICATION"
0740
PRINT
0750 PRINT "
0760
PRINT
0770
PRINT
                                         BEGIN TEST."
                     AND ";TAB(40);A$
                                         END TEST."
```
0780 PRINT " PRINT 0800 PRINT " EVALUATION OF THE PRECEDENCE OF OPERATORS FOR EXPRES-" 0810 PRINT "SIONS WHICH CONTAIN OPERATORS OF DIFFERENT PRIORITIES IN" PRINT "THE ABSENCE OF PARENTHESES, USING ASSIGNED SIMPLE VARIA-" PRINT "BLES." PRINT PRINT 0860 PRINT " PRINT PRINT TAB (21) ; "PRIORITY" ; TAB ( <sup>5</sup> <sup>1</sup> ) ; "EVALUATION" PRINT TAB (24) ; "OF" ; TAB (55) ; "OF" PRINT TAB (21) ; "OPERATOR" ;TAB (53) ; "SYSTEM" PRINT •• \*\*\*\*\*\*\*\*\*\*\*\*\*\*\*\*\*\*\*\*\*\*\*\*\*\*\*\*\*\*\*\*\*\*\*\*\*\*\*\*\*\*\*\*\*\*\*\*\*\* <sup>H</sup> • 0920 PRINT "\*\*\*\*\*\*\*\*\*\*\*\*\*\*\*\*\*\*\*\*\*\*\*" PRINT PRINT LET A\$="PASSED" LET G=7 LET H=20 LET 1=100 0990 LET J=72 LET K=6 LET L=1 LET M=1 LET X=A+F\*C-G+H 1040 LET X1=X-100 1050 IF ABS(X1)<=1E-3 THEN 1070 LET A\$=" FAILED" 1070 PRINT TAB(18); "MULTIPLICATION" PRINT TAB (22) ; "BEFORE" ;TAB (53) ;A\$ PRINT TAB (11) ; "ADDITION OR SUBTRACTION" PRINT LET A\$="PASSED" LET X=I +J /B-C-K LET Xl=X-99 IF ABS (XI) <=lE-4 THEN 1160 LET A\$="FAILED" PRINT TAB (21) ; "DIVISION" PRINT TAB (22) ; "BEFORE" ;TAB (53) ;A\$ PRINT TAB (11) ; "ADDITION OR SUBTRACTION" PRINT LET A\$="PASSED" 1210 LET F1=0 1220 LET X=L+I^F-M LET Xl=X-9999 IF ABS (XI) <=lE-2 THEN 12-70 LET Fl=l PRINT "EXPONENTIATION BEFORE ADDITION OR SUBTRACTION FAILED." 12-70 LET X=M\*C~F/B LET X1=X-11 IF ABS (XI ) <=lE-4 THEN 1320 1300 LET F1=1 PRINT "EXPONENTIATION BEFORE MULTIPLICATION OR DIVISION FAILED II 1320 LET X=-A^F LET Xl=X- (-6561 IF ABS (XI) <=lE-2 THEN 1370 SECTION 31.2" BEGIN TEST."

 LET Fl=l PRINT "EXPONENTIATION BEFORE UNARY FAILED." IF F 1=0 THEN 1390 GOTO 1420 PRINT TAB (18) ; "EXPONENTIATION" PRINT TAB (19); "AS FIRST OF " ; TAB ( <sup>5</sup> <sup>3</sup> ) ; A\$ PRINT TAB (20) ; "OPERATIONS" PRINT 1430 PRINT " PRINT PRINT 1460 PRINT " PRINT PRINT " EVALUATION OF THE PRECEDENCE OF OPERATIONS FOR THOSE" PRINT "EXPRESSIONS WHICH CONTAIN OPERATORS OF DIFFERENT PRIORITIES" PRINT "BUT ARE INFLUENCED BY THE USE OF PARENTHESES, USING SIM-" PRINT "PLE VARIABLES ONLY." PRINT PRINT 1540 PRINT " PRINT PRINT TAB (14) ; "ALTERATION OF PRIORITY TAB ( <sup>5</sup> <sup>1</sup> );" EVALUATION" PRINT TAB (24) ; "BY" ;TAB (55) ; "OF" PRINT TAB (19) ; "PARENTHESES" ; TAB (53) ; "SYSTEM" PRINT "\*\*\*\*\*\*\*\*\*\*\*\*\*\*\*\*\*\*\*\*\*\*\*\*\*\*\*\*\*\*\*\*\*\*\*\*\*\*\*\*\*\*\*\*\*\*\*\*\*\* <sup>M</sup> • 1600 PRINT "\*\*\*\*\*\*\*\*\*\*\*\*\*\*\*\*\*\*\*\*\*\*\* PRINT PRINT LET Fl=0 1640 LET N=4 LET 0=92 LET P=7 <sup>25</sup> LET Q=274 LET R=1 998 LET S=27 LET X=A/(B/C) 1710 LET X1=X-27 IF ABS (XI) <=1E~4 THEN 1740 1730 LET F1=1 1740 LET X=D-(E-F) 7 5 0 LET Xl=X-l IF ABS (XI) <=lE-4 THEN 1780 LET Fl=l 1780 LET X=N^(C^F) LET Xl=X-262144 IF ABS ( Xl ) <sup>&</sup>lt; = 1E <sup>0</sup> THEN 1820 1810 LET F1=1 1820 LET X=D-(E+F) LET Xl=X-8 IF ABS (XI) <=lE-5 THEN 1860 1850 LET F1=1 1860 LET X=A/(B\*C) LET Xl=X-3 IF ABS (XI) <=lE-5 THEN 1900 LET F 1=1 IF F1=0 THEN 1930 LET A \$=" UNSUCCESSFUL" END TEST."  $SECTION 31.3"$ BEGIN TEST."

```
1920 GOTO 1940
1930 LET A$="SUCCESSFUL"
1940 PRINT TAB (18) ; "EXPRESSIONS OF"
1950 PRINT TAB (18) ; "LEFT TO RIGHT" ; TAB (51) ; A $
1960 PRINT TAB (20) ; "EVALUATION"
1970 PRINT
1980 LET F1=0
1990 LET X = (A+F) * (C-G) +H2000 LET X1=X- (-312)
2010 IF ABS (XI) <=lE-3 THEN 2030
2020 LET F1=1
2030 LET X = (1+0) / (B-C) - K2040 LET Xl=X-26
2050 IF ABS (XI) <=lE-4 THEN 2070
2060 LET F 1=1
2070 LET X= (P+Q
) ~ (N-F ) +R
2080 LET Xl=X-999999
2090 IF ABS (Xl ) < = 1E 0 THEN 2110
2100 LET Fl=l
2110 LET X = (M*C)^{^*}(B/C)/S2120 LET Xl=X-l 3 31
2130 IF ABS (XI) <=lE-2 THEN 2150
2140 LET F 1=1
2150 LET X = (-A)^T F2160 LET Xl=X-6561
2170 IF ABS (XI) <=lE-2 THEN 2190
2180 LET F 1=1
2190 IF Fl=0 THEN 2220
2200 LET A $=" UNSUCCESSFUL"
2210 GOTO 2230
2220 LET A$=" SUCCESSFUL"
2230 PRINT TAB (14) ; "EXPRESSIONS EVALUATED"
2240 PRINT TAB (18) ; "BY PRIORITY OF" ; TAB (51) ; A$
2250 PRINT TAB (19); "THE OPERATOR"
2260 PRINT
2270 PRINT " END TEST."
2280 PRINT
2290 END
```

```
**************
* SAMPLE OUTPUT *<br>*****************
```
PROGRAM FILE 31

SECTION 31.1

LEFT TO RIGHT EVALUATION FOR EXPRESSIONS WITH OPERA-TORS OF EQUAL PRIORITY, USING ASSIGNED SIMPLE VARIABLES.

\*\*\*\*\*NOTE: LEFT TO RIGHT EVALUATION FOR EXPRESSIONS WITH OPERATORS OF ONLY ADDITION OR MULTIPLICATION DOES NOT NE-CESSARILY APPLY, THEREFORE, SUCH EXPRESSIONS ARE NOT TESTED IN THIS TEST. \*\*\*\*\*

#### BEGIN TEST.

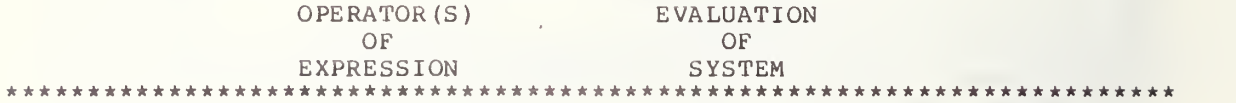

DIVISION PASSED

SUBTRACTION PASSED

EXPONENTIATION PASSED

SUBTRACTION AND PASSED ADDITION

DIVISION MULTIPLICATION

PASSED

END TEST.

# SECTION 31.2

EVALUATION OF THE PRECEDENCE OF OPERATORS FOR EXPRES-SIONS WHICH CONTAIN OPERATORS OF DIFFERENT PRIORITIES IN THE ABSENCE OF PARENTHESES, USING ASSIGNED SIMPLE VARIA-BLES .

### BEGIN TEST.

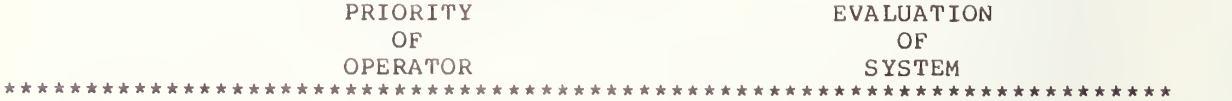

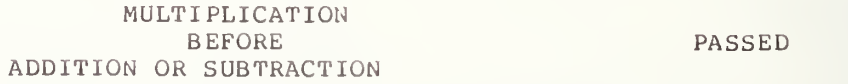

DIVISION

PASSED

## ADDITION OR SUBTRACTION

EXPONENTIATION AS FIRST OF PASSED OPERATIONS

END TEST.

# SECTION 31.3

EVALUATION OF THE PRECEDENCE OF OPERATIONS FOR THOSE EXPRESSIONS WHICH CONTAIN OPERATORS OF DIFFERENT PRIORITIES BUT ARE INFLUENCED BY THE USE OF PARENTHESES, USING SIM-PLE VARIABLES ONLY.

### BEGIN TEST.

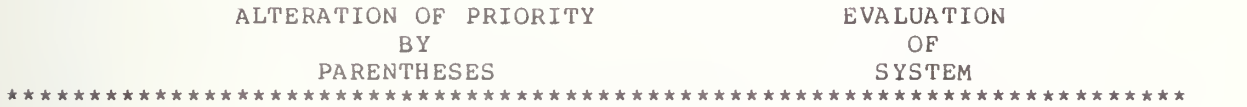

EXPRESSIONS OF LEFT TO RIGHT SUCCESSFUL EVALUATION

EXPRESSIONS EVALUATED BY PRIORITY OF SUCCESSFUL THE OPERATOR

## 32.0 EVALUATION OF EXPRESSIONS HAVING A VARIETY OF OPERATORS

The expressions used are formed from both numerical constants and simple-numer ic-var iabless . Each expression is characterized by either the absence of parentheses, the use of non-nested parentheses, or the use of nested parentheses. The objective of this test is to verify that numerical expressions can be constructed from both numerical constants and simple-numeric-variables using a combination of operators, with and without parentheses, and that the system will maintain at least six decimal digits of two column output with the first column labeled and the second column labeled "Evaluation of column lists the classes or categories of numeric expressions that are evaluated, 'while the second indicates whether the<br>implementation evaluated each expression within tolerance, i.e. whether the precision. There is a "Category of Expression", System". The first system passed or failed.

> \*\*\*\*\*\*\*\*\*\*\*\*\*\*\*\* \* PROGRAM FILE  $32 \times$

0010 PRINT "PROGRAM FILE 32" 0060 PRINT 0070 PRINT 0080 PRINT 0090 PRINT " 0100 PRINT 0110 PRINT " 0120 PRINT "OPERATORS AND ARE OF ONE OF THREE CATEGORIES:" 0130 PRINT 0140 PRINT " 0150 PRINT " 0160 PRINT " 0170 PRINT 0180 PRINT "ALSO, THESE EXPRESSIONS ARE FORMED FROM THE USE OF BOTH" 0190 PRINT "NUMERICAL CONSTANTS AND SIMPLE-NUMERIC-VARIABLES." 0210 PRINT 0220 PRINT 0230 PRINT TAB(18);" CATEGORY ";TAB(36);"EVALUATION" 0240 PRINT TAB (18) ; " OF ";TAB(36);" OF 0250 PRINT TAB(18); "EXPRESSION"; TAB(36); " SYSTEM " 0260 PRINT TAB (18) ; "EXPRESSION" ;TAB (36) ; " SYSTEM " PRINT "\*\*\*\*\*\*\*\*\*\*\*\*\*\*\*\*\*\*\*\*\*\*\*\*\*\*\*\*\*\*\*\*\*\*\*\*\*\*\*\*\*\*\*\*\*\*\*\*\*\*" 0270 PRINT "\*\*\*\*\*\*\*\*\*\*\*\*\*\*\*\*\*\*\*\*\*\*" 0280 PRINT 0290 PRINT 0300 PRINT " 0310 PRINT 0320 PRINT 0330 LET F1=0 SECTION 32.0" EVALUATION OF EXPRESSIONS WHICH HAVE A VARIETY OF" (1) NO PARENTHESES," (2) NON-NESTED PARENTHESES, AND" (3) NESTED PARENTHESES." BEGIN TEST."

0340 LET X=3 0350 LET Y=2 0360 LET 2=5 0370 LET W=-6 <sup>0</sup> 0380 LET M=92 0390 LET A=X+Y \*Z-W/5 -W/5/6+18 0400 LET Al=A-45 0410 IF ABS (A1) <=1E-4 THEN 430 0420 LET F1=1 0430 LET B=Y~3\*4+216/3 ~Y\*2+M-82 0440 LET Bl=B-90 0450 IF ABS (Bl ) <=1E- <sup>4</sup> THEN 470  $0460$  LET F1=1 0470 LET C=Y\*X+Y\*W-Y+170 0480 LET Cl=C-54 0490 IF ABS (C1) <= 1E-4 THEN 510 0500 LET Fl=l 0510 LET D=W/Y+105/Z \*Y ~2+3- 24 0520 LET Dl=D-3 <sup>3</sup> 0530 IF ABS (Dl ) <=1E- <sup>4</sup> THEN 550 0540 LET F1=1 0550 LET E=Y\*Y+W\*Y+167 \*X+Y- 124 0560 LET El=E-263 0570 IF ABS (El) <=1E- <sup>3</sup> THEN 590 0580 LET F1=1 0590 LET F=Y\*Y+Y\*Y+Y \*Y+Y \*Y+Y-1 0600 LET F2=F-3 0610 IF ABS (F2) <= 1E-5 THEN 630  $0620$  LET  $F1 = 1$ 0630 LET G=W+2+X+Y+Y-X-9 0640 LET G1=G- (-60) 0650 IF ABS (G1)  $\leftarrow$ 1E-4 THEN 670 0660 LET F1=1 0670 LET  $H = W / 2 + X + Y * Y' - X + 10$ 0680 LET Hl=H-6 0690 IF ABS (HI) <=1E- <sup>5</sup> THEN 710 0700 LET F1=1 0710 IF F1<>0 THEN 740 0720 LET A\$="PASSED" 0730 GOTO 750 0740 LET A\$=" FAILED" 0750 LET F1=0 0760 LET A= $(X+Y)*(Z-W)/5-W/5/6+18$ 0770 LET Al=A-85 0780 IF ABS (Al)  $\leq$ =1E-4 THEN 800 0790 LET F1=1 0800 LET B=Y^(3\*4) + (216/3)^Y\*2+(M-82) 0810 LET Bl=B-14474 0820 IF ABS (B1) <= 1E-1 THEN 840 0830 LET  $F1 = 1$ 0840 LET  $C = Y * (X+Y) * (W-Y) + 170$ <br>0850 LET  $C = (-450)$ 0860 IF ABS (C1) <= 1E-3 THEN 880 0870 LET  $F1=1$ 0880 LET  $D=W/Y+105/Z*Y^2(2+3)-24$ 0890 LET Dl=D-618 0900 IF ABS (Dl) <=1E- <sup>3</sup> THEN 920

```
0910
LET Fl=l
0920
LET E=Y* (Y+W) * (Y+167) *X+(Y-124)
0930
LET El=E- (-58934
0940
IF ABS (El) <=1E-1 THEN 960
0950
LET F 1=1
0960
LET F=Y* (Y+Y ) *Y + (Y*Y+Y ) *Y + (Y-15
0970
LET F2=F-15
0980
IF ABS (F2) < = lE-4 THEN 1000
0990
LET F 1=1
1000
LET G= (W+Z+X+Y+Y)- (X-9)
1010
LET G1=G- (-42
1020
IF ABS (Gl) <=lE-4 THEN 1040
1030
LET Fl=l
1040
LET H=W/ (Z+X) +Y*Y~ (Y-X) +10
1050 LET H1=H-3.5
1060 IF ABS(H1)<=1E-4 THEN 1080
1070
LET Fl=l
1080 IF F1<>0 THEN 1110
1090 LET B$="PASSED"
1100
GOTO 1120
1110 LET B$="FAILED"
1120 LET F1=0
1130
LET A=Y/ (184/ (M/ (30/ (W/ (12/X) ) ) )
1140 LET Al=A-(-.5)
1150
IF ABS (Al) <=lE-6 THEN 1170
1160 LET F1=1
1170
LET B=Y~3*4+405/(3~ ( Y *2 ) )+M-82
1180
LET Bl=B-47
1190
IF ABS (Bl) <=lE-4 THEN 1210
1200
LET Fl=l
1210
LET C=Y* (X+Y* (W-Y) ) +170
1220 LET C1=C-(-72)
1230
IF ABS (Cl) < = lE-4 THEN 1250
1240
LET Fl=l
1250
LET D=W/Y+121/(Z* (Y~2+3) -24)
1260
LET Dl=D- (-19)
1270
IF ABS (Dl) < = lE-4 THEN 1290
1280 LET F1=1
1290
LET E=Y* (Y+W* (Y+167* (X+Y) ) )-124
1300
LET E1=E- (-100560)
1310
IF ABS (El) < = 1E 0 THEN 1330
1320 LET F1=1
1330
LET F=Y* (Y+Y* (Y+Y* (Y+Y* (Y+Y) ) )
) -15
1340 LET F2=F-77
1350
IF ABS ( F2 ) <=lE-4 THEN 1370
1360 LET F1=1
1370
LET G=W+(Z+(X+(Y+(Y-(X-9) ) ) )
1380 LET G1=G-(-42)
1390
IF ABS (Gl) <=lE-4 THEN 1410
1400 LET F1=1
1410
LET H=W/(Z+4+(Y* (Y~ (Y-X) )+10)
1420
LET Hl=H- (-3)
1430
IF ABS (HI) <=lE-5 THEN 1450
1440
LET Fl=l
1450 IF F1<>0 THEN 1480
1460
LET C$="PASSED"
1470
GOTO 1490
```
1480 LET C\$="FAILED" 1490 PRINT TAB (18); " NO " 1500 PRINT TAB (18) ; "PARENTHESES" ;TAB (38) ;A\$ 1510 PRINT 1520 PRINT TAB (18) ; "PARENTHESES" 1530 PRINT TAB(18);" BUT ";TAB(38);B\$ 1540 PRINT TAB (18) ; "NON-NESTED " 1550 PRINT 1560 PRINT TAB (18);" NESTED " 1570 PRINT TAB (18) ; "PARENTHESES" ;TAB (38) ;C\$ 1580 PRINT 1590 PRINT \* END TEST. \* 1600 PRINT 1610 END

> \*\*\*\*\*\*\*\*\*\*\*\*\*\*\* \* SAMPLE OUTPUT \* \*\*\*\*\*\*\*\*\*\*\*\*\*\*\*\*\*

PROGRAM FILE 32

### SECTION 32.0

EVALUATION OF EXPRESSIONS WHICH HAVE A VARIETY OF OPE-RATORS AND ARE OF ONE OF THREE CATEGORIES:

- (1) NO PARENTHESES,
- (2) NON-NESTED PARENTHESES, AND
- (3) NESTED PARENTHESES.

ALSO, THESE EXPRESSIONS ARE FORMED FROM THE USE OF BOTH NU-MERICAL CONSTANTS AND NUMERICALLY ASSIGNED SIMPLE VARIA-BLES.

CATEGORY OF EXPRESSION EVALUATION OF<br>SYSTEM SYSTEM \*\*\*\*\*\*\*\*\*\*\*\*\*\*\*\*\*\*\*\*\*\*\*\*\*\*\*\*\*\*\*\*\*\*\*\*\*\*\*\*\*\*\*\*\*\*\*\*\*\*\*\*\*\*\*\*\*\*\*\*\*\*\*\*\*\*\*\*\*\*\*\*

#### BEGIN TEST.

NO PARENTHESES PASSED

PARENTHESES NON-NESTED

PASSED

NESTED<br>PARENTHESES

PASSED

## 33.0 INSERTION OF SPACES BETWEEN ELEMENTS OF NUMERIC EXPRESSIONS

This test verifies that spaces are allowed between elements of numeric expressions. This test uses several expressions with varying amounts of space between component elements. On output, a message will indicate that spaces are recognized if the test is successful; otherwise the user should expect some form of syntax diagnostic. If no syntax error is given and the system fails to evaluate the expressions properly a message will indicate that spacing within expressions is not allowed even though it is not diagnosed. For the specifications on spacing within programs the reader is referred to section <sup>3</sup> of BSR X3.60.

> \*\*\*\*\*\*\*\*\*\*\*\*\*\*\*\* \* PROGRAM FILE  $33 \star$

0010 PRINT "PROGRAM FILE 33" 0035 PRINT 0040 PRINT 0045 PRINT<br>0050 PRINT "  $SECTION 33.0<sup>u</sup>$ 0055 PRINT 0110 PRINT " INSERTION OF SPACES BETWEEN THE COMPONENT ELEMENTS" 0120 PRINT "OF NUMERIC EXPRESSIONS." 0130 PRINT 0140 PRINT<br>0150 PRINT " BEGIN TEST." 0160 PRINT 0170 LET A=6 0180 LET B=-8 0190 LET C=-6 0200 LET Y=A  $\begin{array}{cccc} \n\bullet & 3 & + & 3 & \ast & A & \hat{2} & \ast & B & + & 3 & \ast & A & \ast & B & \hat{2} \\
\ast & \ast & \ast & \ast & \ast & \ast & \ast & \ast & \ast & \ast \\
\ast & \ast & \ast & \ast & \ast & \ast & \ast & \ast\n\end{array}$  $-2 + B$ " 3  $0210$  LET  $Z=A$  \* ( \*\* 3  $0220$  IF  $Y < -8$  THEN  $0240$ 0230 IF Z=-7986 THEN 0270 0240 PRINT "SPACES BETWEEN COMPONENT ELEMENTS OF NUMERIC EXPRESSIONS" 0250 PRINT "ARE NOT ALLOWED BY SYSTEM." 0260 GOTO 0300 0270 PRINT "SPACES BETWEEN COMPONENT ELEMENTS OF NUMERIC EXPRESSIONS" 0280 PRINT "ARE ALLOWED BY SYSTEM." 0290 PRINT<br>0300 PRINT " END TEST." 0310 PRINT 0320 END

\*\*\*\*\*\*\*\*\*\*\*\*\*\*\* \* SAMPLE OUTPUT \* \* \*\*\*\*\*\*\*\*\*\*

PROGRAM FILE 33

## SECTION 33.0

INSERTION OF SPACES BETWEEN THE COMPONENT ELEMENTS OF NUMERIC EXPRESSIONS.

#### BEGIN TEST.

SPACES BETWEEN COMPONENT ELEMENTS OF NUMERIC EXPRESSIONS ARE ALLOWED BY SYSTEM.

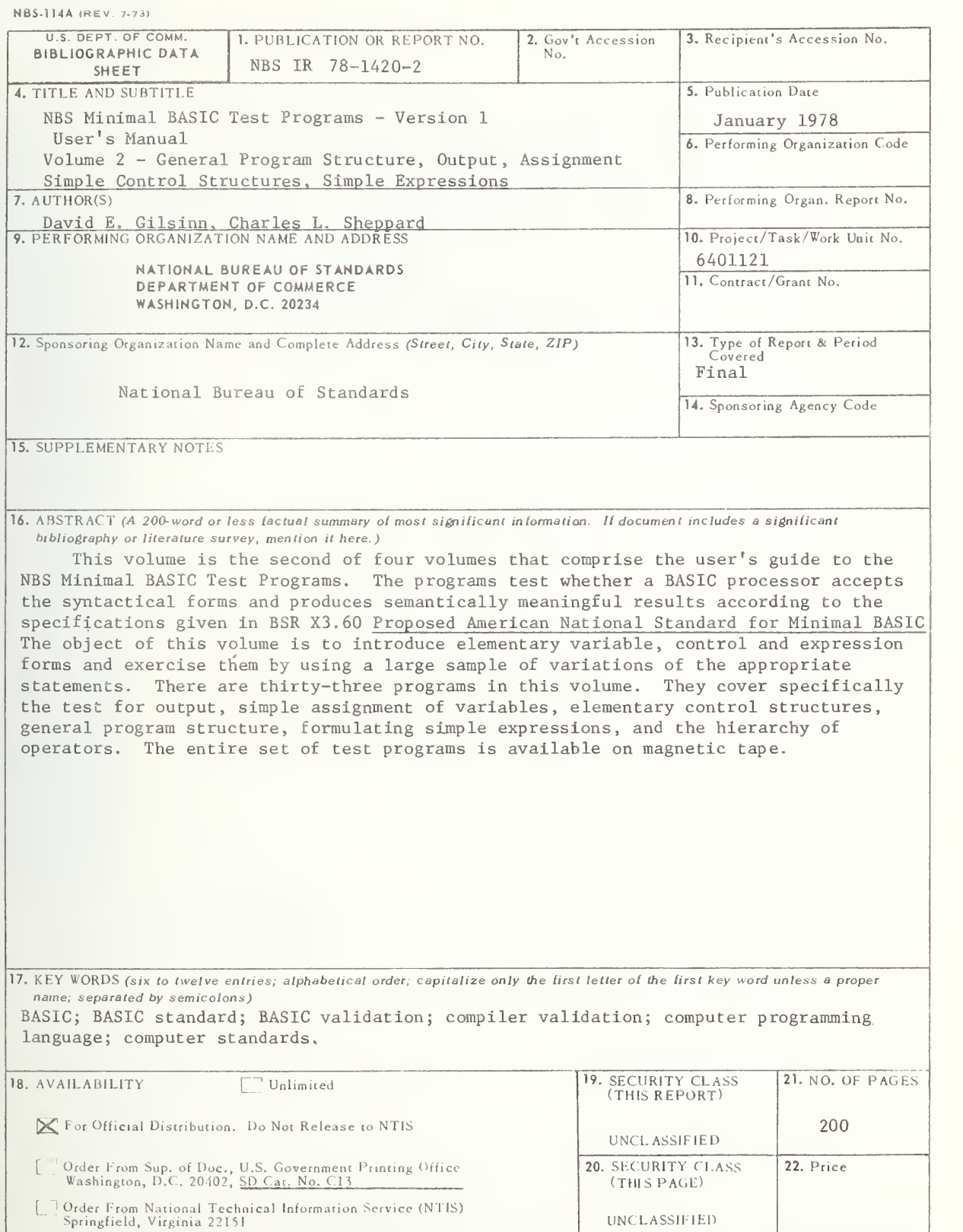

USCOMM-DC 29042-P74

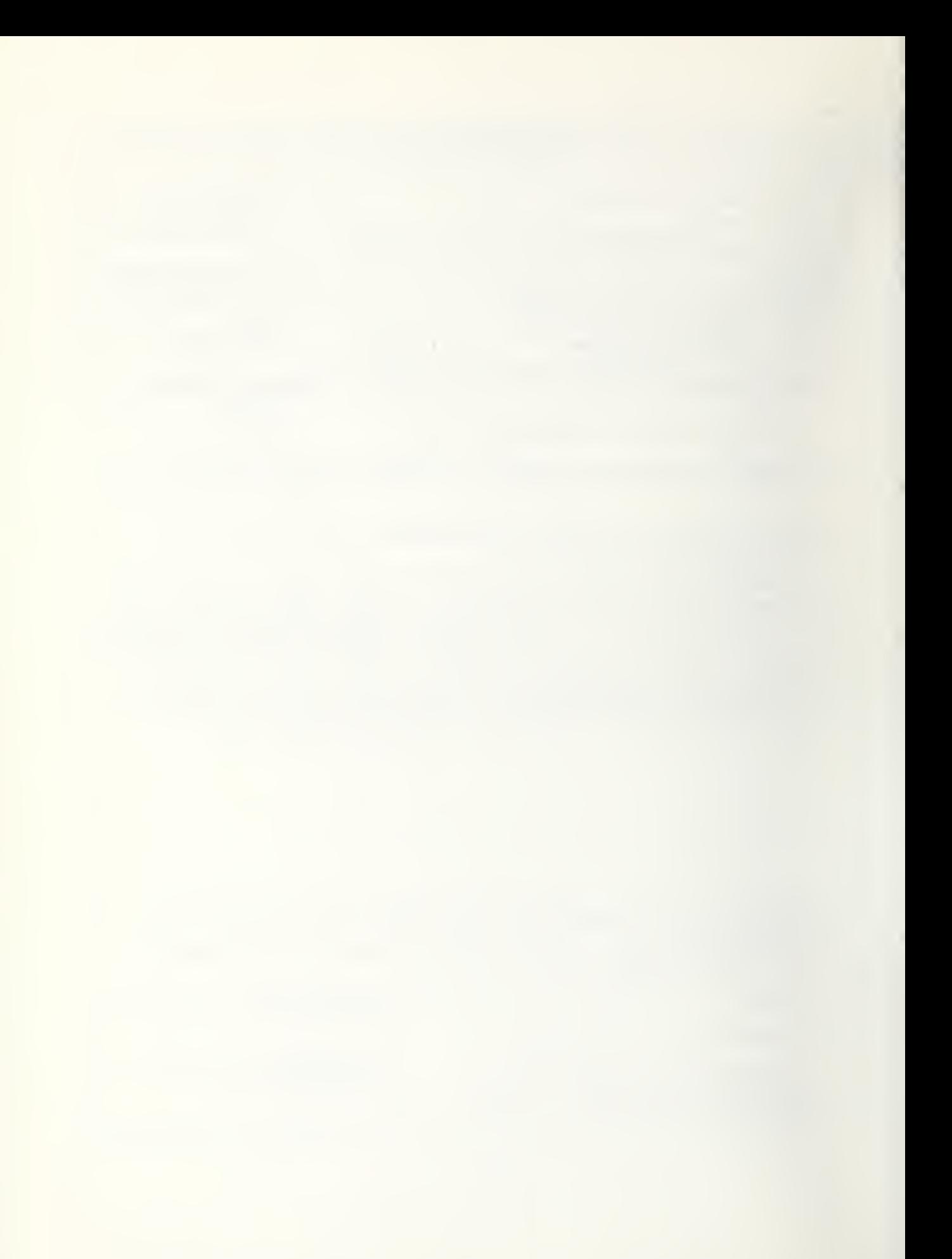